# МІНІСТЕРСТВО ОСВІТИ І НАУКИ УКРАЇНИ

Волинський національний університет імені Лесі Українки Географічний факультет Кафедра фізичної географії

**В.О. Фесюк**

# **КІЛЬКІСНІ МЕТОДИ В ГЕОГРАФІЇ**

Робочий зошит

Луцьк 2022

УДК 001.89(075.8)

ББК 65.049(4УКР)я73-9 Ф-75

Рекомендовано до друку Вченою радою Волинського національного університету імені Лесі Українки (протокол № \_ від  $2022$  року)

# **Рецензенти:**

*Мольчак Ярослав Олександрович* – доктор географічних наук, професор, Заслужений діяч науки і техніки України, професор кафедри екології Луцького національного технічного університету;

*Барський Юрій Миколайович* – доктор економічних наук, професор, декан географічного факультету Волинського національного університету імені Лесі Українки

# **Фесюк В. О. Кількісні методи в географії: робочий зошит. Луцьк : ПП Іванюк В. П., 2020. 128 с.**

Робочий зошит містить короткий виклад теоретичного матеріалу та методичні вказівки до виконання практичних робіт з курсу, список літератури.

Рекомендовано студентам 5 курсу спеціальносей 106 «Географія» (ОПП «Фізична географія», «Економічна і соціальна географія»), 103 «Науки про Землю» (ОПП «Гідрологія»), 014 «Середня освіта» (ОПП «Географія. Економіка»).

> УДК 001.89(075.8) ББК 65.049(4УКР)я73-9

© Фесюк В.О., 2022 © Волинський національний університет імені Лесі Українки, 2022

**З** 

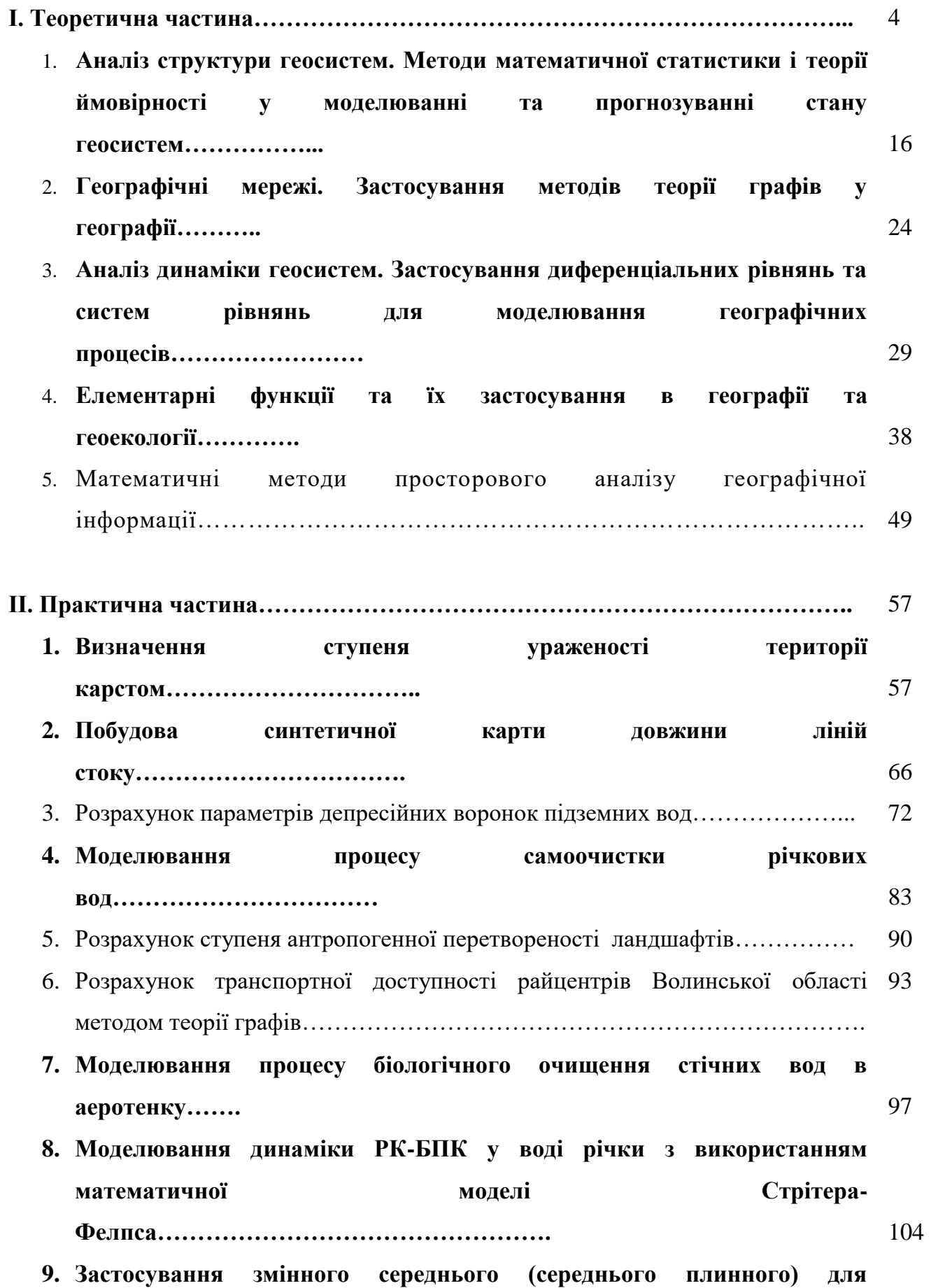

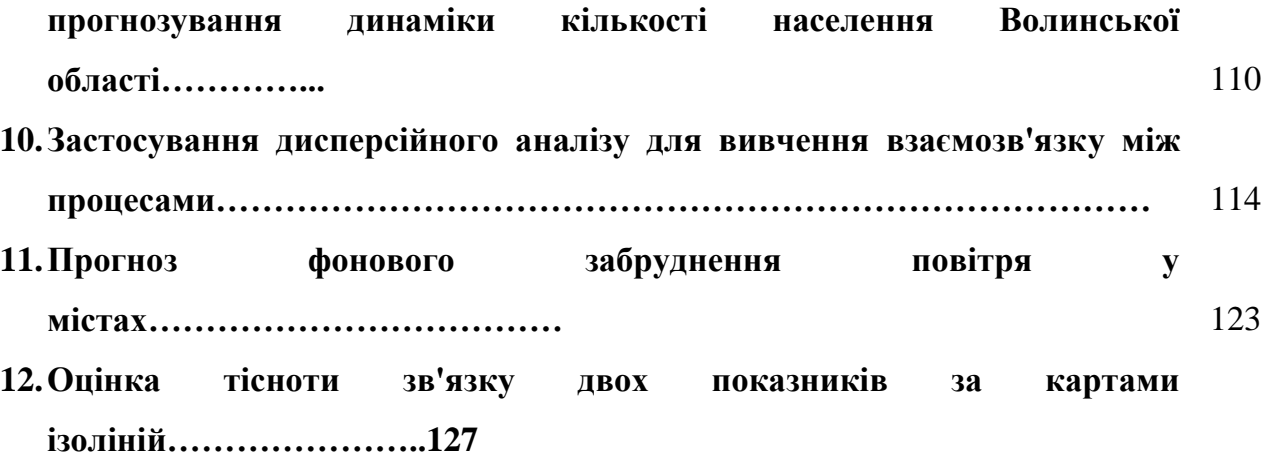

#### **Теоретична частина**

## **1. Аналіз структури геосистем. Методи математичної статистики і теорії ймовірності у моделюванні та прогнозуванні геосистем**

#### **План**

1.1.Основні поняття математичної статистики і теорії ймовірності

1.2. Аналіз структури та дослідження взаємозв'язків у геосистемах

#### **1. Основні поняття математичної статистики і теорії ймовірності**

При дослідженні екосистем чи геосистем з метою подальшого моделювання та прогнозування певних їх параметрів наважливішими аспектами є аналіз структури системи та аналіз її динаміки. Останній буде більш детально висвітлений в наступному параграфі. Щодо структури, то для її вивчення найчастіше застосовуються методи еколого-стохастичного моделювання, що грунтуються на математичному апараті математичної статистики і теорії ймовірності. В даному посібнику не має можливості повно та грунтовно викласти основи цих розділів математики, тому надалі ми зупинемось лише на висвітлені основних понять та найпоширеніших методів.

Величезний потік інформації про стан навколишнього природного середовища, який сьогодні приходиться обробляти екологічній науці, широке та інтенсивне запровадження кількісних методів, що диктується нагальною необхідністю вирішувати важливі прикладні задачі охорони природи, вимагають від сучасного спеціаліста-еколога оволодіння і застосування математико-статистичних методів. Статистичний аналіз суттєво розширює в наш час область застосування. Багата база емпірично отриманих даних про стан навколишнього природного середовища, результати фонового екологічного моніторингу дає можливість для більш точного кількісного та більш глибокого якісного вивчення явищ і об'єктів. Разом з тим подальші потреби розвитку екологічної науки та практики ставлять задачі дослідження складних явищ, сукупностей взаємопов'язаних об'єктів, систем. Все це призводить до необхідності виявлення і вивчення кількісних і якісних закономірностей, багато із якиїх мають статистичний характер.

Статистика – це галузь знань чи практичної діяльності, спрямована на збирання, групування, обробку та інтерпретацію даних. В перекладі із латині "*statistica*" – сума знань про державу. Вперше в сучасному розумінні термін був запроваджений Г. Ахенвалем (1719-1772). Предметом математичної статистики є статистична сукупність.

*Статистична сукупність* – це множина індивідуально відмінних об'єктів, що володіють спільними властивостями. Статистична сукупність може бути утворена за одним чи декількома ознаками. Кожний елемент цієї сукупності характеризується певним значенням цієї ознаки (властивості), що і є об'єктом вивчення. Окреме значення групувальної озаки називається *варіантою*. Число, що показує скільки разів дана варіанта спостерігалась в досліджуваній сукупності називається *частотою*. Якщо розділити частоти на загальну величину статистичної сукупності (кількість варіант у ряді), то отримаємо – *частості*. Вони виражаються в долях одиниці, а їх сума дорівнює 1.

Ряд статистичних даних, який отримано в результаті їх зведення і групування за певною змінною кількісною чи якісною ознакою, називається *рядом розподілу.* Розрізняють ряди розподілу *атрибутивні* – утворені за змінними якісними ознаками та *варіаційні* – утворені за кількісними ознаками. Останні застосовуються більш широко. Для того, щоб отримати варіаційний ряд, слід розмістити варіанти у зростаючому чи спадному порядку і вказати відносно кожної її частоту. Тому варіаційний ряд найчастіше представляють у вигляді таблиці з двума колонками, в одній із яких – значення варіант упорядкованої сукупності, а в іншій – частоти (табл. 1.1). Варіаційні ряди, в свою чергу, поділяються на *дискретні* – побудовані за перервними значеннями варіант та *інтервальні* – побудовані, відповідно, за неперервними значеннями варіант. Останні можуть мати *однакові* або *неоднакові* інтервали.

| $-$<br>$\mathbf{v}$<br>DП. А        | v.o | $\sigma$ . | $\overline{\phantom{0}}$<br>$\cdot \cdot \cdot$ | . . | $\overline{ }$<br>$\overline{\phantom{a}}$ | $\overline{\phantom{0}}$<br>. |      | ູ  |
|-------------------------------------|-----|------------|-------------------------------------------------|-----|--------------------------------------------|-------------------------------|------|----|
| $\mathbf{r}$<br>частота,            |     |            |                                                 |     | . .                                        |                               |      |    |
| $-$<br>частота, $S_f$<br>1акопичена |     |            |                                                 | . . | $\sim$<br>∼                                | $\sim$<br><u>.</u>            | - 30 | 40 |

Таблиця 1.1. Приклад представлення дискретного варіаційного ряду

В таблиці 1.1 представлені результати визначення кислотності 40 проб грунту, відібраних в межах індустріальних зон м. Луцька. Перший і другий рядок таблиці являють собою стандартний варіаційний ряд, в якому навпроти кожного окремого значення pH наведено його частоту (f) i накопичену частоту  $(S_f)$ , яку ми дещо пізніше використаємо при побудові графіків розподілу.

Таблиця 1.2. Приклад представлення інтервального варіаційного ряду

| -<br>$\cdot$<br><b>IVIC</b> Ж<br><br><br>ha t |                              | __<br>.<br>the contract of the contract of |
|-----------------------------------------------|------------------------------|--------------------------------------------|
| . .                                           | ~ ~<br>$\tilde{\phantom{a}}$ |                                            |

В таблиці 1.2 варіаційний ряд з попередньої таблиці розбитий на 3 інтервали: з кислотністю pH до 7,0; 7,1-7,4 і більше або рівно 7,5.

В інтервальному варіаційному ряду розрізняють верхню і нижню межу інтервалу (класу). В кожний інтервал включають варіанти, числові значення яких рівні або відповідно більші (менші) нижньої (верхньої) межі класу, згідно умов включення, які можуть бути строгими – з використанням знака =, або нестрогими - з використанням знаків  $\leq$  або  $\geq$ . Інтервальний варіаційний ряд можна представити не лише у вигляді таблиці, але й у вигляді графіка. Графік будується в прямокутній системі координат. На одній з осей (найчастіше – осі абсцис) відкладають інтервали або серединні значення класів, а по іншій осі – частоти або частості. В залежності від особливостей побудови (рис. 1) даний графік може бути представлений у вигляді: гістограми (для інтервального ряду), полігону (для дискретного ряду), кумуляти або огіви (для обох рядів).

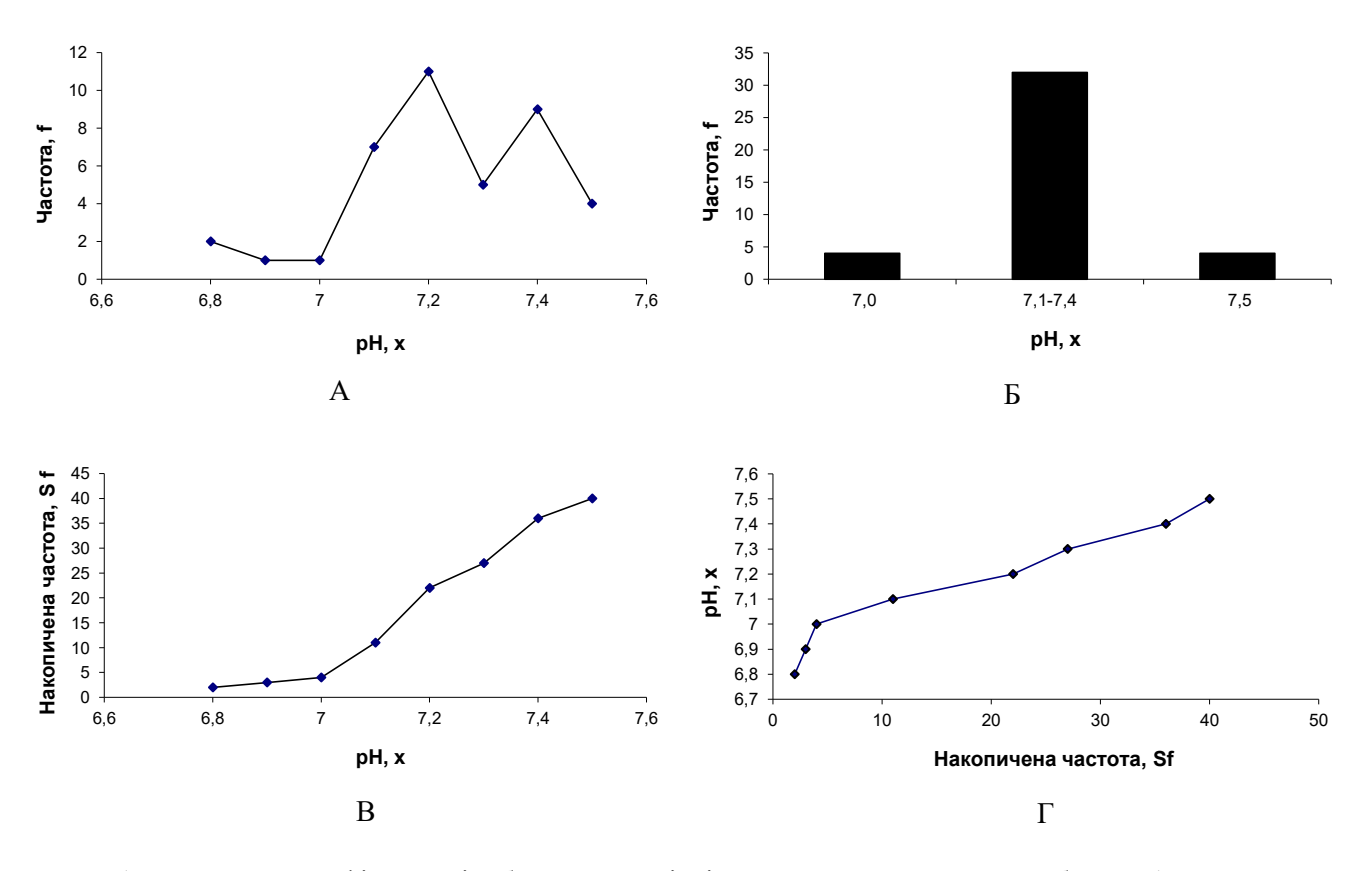

Рис. 1.1. Приклади графічного відображення варіаційного ряду,наведеного в таблицях 1.1, 1.2: А – полігон, Б – гістограма, В – кумулята, Г – огіва.

Для того, щоб побудувати *полігон розподілу*, слід на осі абсцис відмічати точки, що відповідають серединам класів, на осі ординат – частоти (частості), а потім сполучити отримані точки прямими відрізками. Отримана ліміна лінія і є *полігоном розподілу* (рис. 1.1.а).

*Гістограму* або *стовпчасту діаграму* можна отримати, якщо зобразити інтервальний ряд сукупністю прямокутників із спільною основою. Ширина кожного пряокутникука пропорційна величині класу, а його висота – частоті або частості класу. Гістограма для таблиці 2 зображена на рис. 1.1.б.

*Кумулята* (*кумулятивна крива*) – зображення в прямокутній системі координат варіаційного ряду з накопиченими частотами. Для її побудови по осі абсцис відкладається значення ознаки, а по осі ординат – накопичені частоти або частості. Потім отримані точки сполучають ламаною лінією, яка і є *кумулятою* (рис. 1.1.в). Якщо, навпаки, по осі ординат відкладати значення ознаки, а по осі абсцис – накопичені частоти або частості, а потім отримані точки з'єднати ламаною лінією, отримаємо *огіву* (рис. 1.1.г).

*Формуваня вибірки.* Для того, щоб отримати виключну інформацію про статистичну сукупність, потрібно повністю врахувати її склад. На практиці це виявляється надзвичайно складно, витратно, а іноді й просто неможливо. Наприклад, провести детальні геохімічні чи гідрохімічні дослідження великих територій та побудувати поле концентрації забруднюючих речовин, яке складається із нескінченної кількості точок. Тому аналізу піддається, як правило, не вся сукупність, а лише деяка її частина, висновки ж пізніше поширюються на всю сукупність. Сукупність, із якої відбираються варіанти для подальшого статистичного вивчення називається *генеральною сукупністю*. Відібрані із генеральної сукупності варіанти утворюють *вибірку* або *вибіркову сукупність*. Сутність вибіркового методу полягає в тому, що за властивостями вибірки (частини) можна судити про характеристики генеральної сукупності (цілого). Для того, щоб дане судження було правильним, необхідно, щоб вибірка була достатньо *репрезентативною*. З поняттям репрезентативності тісно пов'язане поняття *похибки вибірки* – розбіжності між показниками генеральної та вибіркової сукупності. Розрізняють *систематичну* і *випадкову* похибку вибірки. Перша виникає внаслідок порушення правил випадкового відбору елементів вибіркової сукупності, а інша – в результаті недостатньо рівномірного представлення у вибірковій сукупності різних категорій елментів генеральної сукупності. Якщо систематичних похибок можна уникнути, то випадкових похибок уникнути не вдається. Їх величина залежить від обсягу вибірки, способу її формування, характеру коливання (варіації) ознаки в генеральній сукупності.

Основними перевагами вибіркового методу є:

- практичність;
- зниження реєстрації помилок;
- проведення статистичних досліджень, пов'язаних із знищенням зразків;
- зниження затрат на проведення дослідження та обробку його результатів;
- швидкість та оперативність дослідження.

Найчастіше розрізняють такі методи формування вибіркових сукупностей:

- простий випадковий відбір;
- систематичний (механічний) відбір;
- типовий (районований) відбір;
- серійний відбір.

*Простий випадковий відбір* здійснюється шляхом вибору варіант без попереднього розчленування генеральної сукпності на окремі групи (класи). Цей спосіб забезпечує хороший результат, якщо між варіантами генеральної сукупності немає різких відмінностей.

При *систематичному відборі* досліджують одиниці сукупності, які розташовані на однаковій відстані та у певній послідовності серед впорядкованої генеральної сукупності. При цьому задається початок відбору, крок відліку та обсяг вибірки. В геоекології систематична вибірка використовується при зчитуванні інформації із спеціалізованих карт: у вибірку заноситься значення картованого параметра у вузлових (систематичних) точках, наприклад, у вузлах координатної сітки.

При *типовій вибірці* формування вибіркової сукупності відбувається на основі попередньої структуризації генеральної сукупності і незалежного відбору елементів із кожної групи (типу). В геоекології дана вибірка найчастіше називається районованою. Для отримання районованої вибірки за картографічним матеріалом потрібно досліджувану території поділити на складові частини, потім одиниці вибірки відбираються по кожному району окремо. Число одиниць, що відбираються в вибірку по кожному району приймається пропорційним його площі.

При *серійній вибірці* випадковим чином вибирають групи (серії) одиниць із генеральної сукупності, які повністю досліджуються і їх статистичні властивості екстраполюються на всю сукупність.

Використання того чи іншого способу формування вибіркової сукупності залежить від можливостей спостереження та його мети. Найдостовірніші результати отримують, комбінуючи різні способи формування вибірки.

*Попередня обробка даних*. Провівши вибір із генеральної сукупності, виміряють одну чи

декілька характеристик елементів. Якщо характеристика якісна, то проводять якимось чином її класифікацію і приписують кожній окремій класифікаційній групі (класу) якесь ціле число, що називається *рангом*. З допомогою рангів класи впорядковуються і надалі стають придатними для кількісного аналізу. Така процедура називається *ранжуванням*.

*Аналіз варіаційного ряду* розподілу полягає у виявленні закономірностей зміни частот залежно від зміни кількісної ознаки, яка покладена в основу групування. При аналізі варіаційних рядів найбільш важливими є такі групи показників:

- характеристики центру розподілу;
- характеристики розміру варіації;
- характеристики форми розподілу.

*Центром розподілу* називається таке значення змінної ознаки, навколо якого групуються інші варіанти. До характеристик центру розподілу відносяться середня величина, мода і медіана.

*Середня величина* – це інформативна міра "центрального положення" досліджуваної змінної величини. Середнє значення показує типову, характерну величину ознаки, віднесену до одиниці статистичної сукупності. В середній величині нівелюються індивідуальні відмінності одиниць сукупності, які зумовлені дією випадкових факторів, і виявляються загальні закономірності. Виділяються наступні форми середньої величини: середня арифметична, середня гармонійна, середня геометрична, середня квадратична.

*Середня арифметична* – найпоширеніша форма середньої величини. Її використовують для характеристики рядів розподілу, сума окремих значень ознаки в яких утворює загальний обсяг ознаки:

$$
\bar{x}_a = \frac{\sum x}{n},\tag{1.1}
$$

де *x <sup>a</sup>* – середня арифметична, *х* – значення ознаки, *n* – кількість варіант ряду.

*Середня гармонійна* є величиною, яка обернена до середньої арифметичної з обернених значень ознаки:

$$
\bar{x}_h = \frac{n}{\sum_{x=1}^{n} \frac{1}{x}},\tag{1.2}
$$

де *x <sup>h</sup>* – середня гармонійна. Середня гармонійна використовуються коли не задана чисельність сукупності і варіанти зважуються за значеннями ваг.

*Середня геометрична* використовується при аналізі рядів динаміки для розрахунку середніх коефіцієнтів (темпів) зміни. Її ще іноді називають динамічною середньою. Розраховується за формулою:

$$
\overline{x}_g = \sqrt[n]{x_1 \cdot x_2 \cdot \ldots \cdot x_n} \tag{1.3}
$$

де *x <sup>g</sup>* – середня геометрична.

*Середню квадратичну* використовують при розрахунках абсолютних і відносних показників варіації ознаки:

$$
\bar{x}_q = \sqrt{\frac{\sum x^2}{n}},\tag{1.4}
$$

де *x <sup>q</sup>* – середня квадратична.

Кожна із цих середніх величин може розраховуватись також в зваженому вигляді. *Зважування середньої величини* полягає у домножуванні чисельника та знаменника розрахункової формули середньої величини на частоту реалізації ознаки *f*, а для середньої геометричної – у піднесенні *x* під дробом степеня Σ *f* до степеня *f<sup>i</sup>* , де і *є* (1; n).

Окрім середніх величин використовують ще поняття моди та медіани. *Модою* називають таке значення ознаки, яке найчастіше зустрічається у сукупності. Для дискретного варіаційного ряду модою є варіанта, що має найбільшу частоту або частість. Для інтервального варіаційного ряду з

однаковою шириною інтервалів моду розраховують за формулою:

$$
M_0 = \underline{x}_{M_0} + h \cdot \frac{f_{M_0} - f_{M_0 - 1}}{(f_{M_0} - f_{M_0 - 1}) + (f_{M_0} - f_{M_0 + 1})},
$$
\n(1.5)

де  $\,M_{\,0}-$ мода;  $\,\underline{x_{M_{0}}}-$ нижня межа модального інтервалу;  $h$  – довжина інтервалу;  $f$  <sub>мо</sub>,  $f_{M0\text{-}1},$   $f_{M0\text{+}1}$ – частоти модального, передмодального і післямодального інтервалів, причому *модальним* називається інтервал, що характеризується найвищю частотою ознак варіант, які входять до нього.

Якщо довжина інтервалів варіаційного ряду неоднакова, то для розрахунку моди потрібно звести ряд до інтервального з однаковими інтервалами. Варіаційний ряд може мати одну чи декілька мод. Наявність декількох мод свідчить про неоднорідність сукупності, тобто про об'єднання в одній сукупності різноякісних одиниць. найлегше визначити величину моди графічно. Для цього слід сполучити на гістограмі розподілу праву верхню вершину прямокутника, що відповідає модальному інтервалу (має найбільшу частоту) і з правою вершиною прямокутника, що відповідає передмодальному інтервалу (попередній прямокутник), а ліву вершину модального сполучити із лівою вершиною післямодального прямокутника (рис. 1.2.а).

*Медіаною* називається середнє значення ознаки в ранжованому ряді варіант, тобто значення рівновіддалене від початку і кінця варіаційного ряду. Якщо кількість варіант непарна, то медіаною є варіанта із порядковим номером:

$$
M_e = \frac{x_{n+1}}{2}
$$
 (1.6)

Якщо кількість варіант парна, то:

$$
M_e = \frac{x_n + x_{n-1}}{2}
$$
 (1.7)

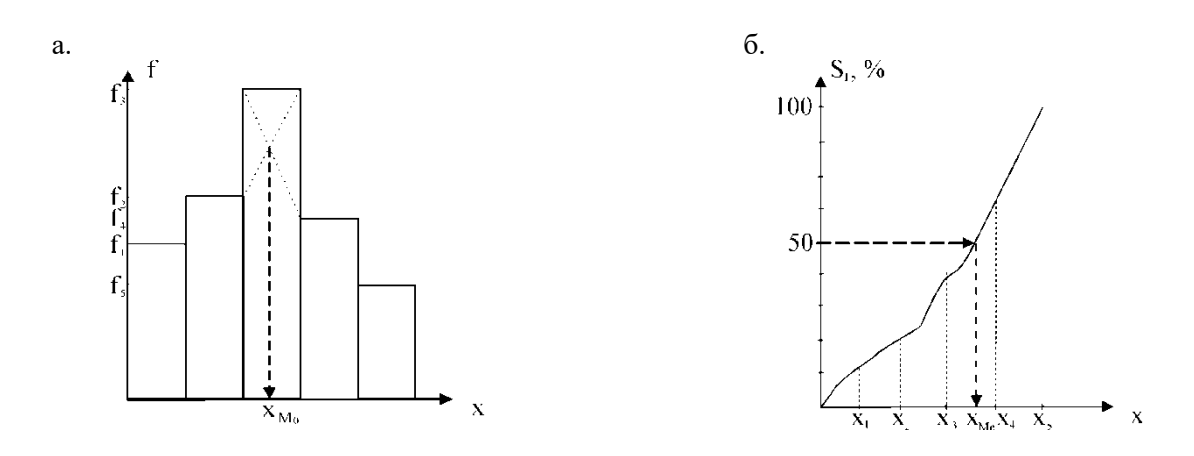

Рис.1. 2. Графічний спосіб визначення моди (а) і медіани (б) інтервального ряду

Для того, щоб знайти медіану інтервального ряду, потрібно спочатку знайти *медіанний інтервал*, тобто такий інтервал, для якого нагромаджена частота (або відносна частота) дорівнює півсумі всіх частот (відносних частот) або перевищує її. В загальному випадку значення медіани розраховується за формулою:

$$
M_e = \underline{x}_{M_e} + h_{M_e} \cdot \frac{\frac{1}{2} \sum f - S_{M_e - 1}}{f_{M_e}},
$$
\n(1.8)

де  $\chi_{M_e}$ – нижня межа медіанного інтервалу;  $\,h_{M_e}-$ довжина медіанного інтервалу;  $\,\sum f - {\rm cy}$ ма частот (відносних частот);  $S_{M_e-1}$  – сума частот, нагромаджених перед медіанним інтервалом;  $f_{M_e}$ частота медіанного інтервалу.

Найлегше визначити медіану графічним способом. Для цього слід на кумуляті (кривій накопичених частот) поділити останню ординату (суму накопичених частот) навпіл і через точку з половинною максимальною ординатою(тобто накопиченою частотою – 50%) провести пряму, паралельно осі Ох до перетину з кумулятою. Абсциса перетину цієї прямої із кумулятою і є медіаною (рис. 1.2.б).

*Характеристика розміру варіації*. Середня величина є дуже інформативним показником. Але її типовість і надійність для всього ряду залежать від розміру і знаку відхилень пересічних варіант від середньої. Тому в статистиці важливим є не тільки розрахунок середньої, але й меж її довірчих інтервалів. Чим ці межі вужчі, тим краще середня характеризує загальний рівень ряду.

Відхилення значень варіант від середнього значення називається *варіацією ряду*. Показники варіації поділяються на *абсолютні* і *відносні*. Перші розраховуються за конкретними значеннями варіант. Серед абсолютних показників найважливішими є: розмах варіації, середнє арифметична відхилення і середнє квадратичне відхилення.

Розмах варіації являє собою максимальну амплітуду відхилення між максимальним і мінімальним значенням ряду:

$$
R = x_{\text{max}} - x_{\text{min}},\tag{1.9}
$$

де R – розмах варіації,  $x_{max}$  і  $x_{min}$  – відповідно найбільше і найменше значення ряду. Використовується розмах варіації, як правило, тоді, коли важливо знати інтервал можливого коливання значень ряду. Однак розмах варіації не дуже надійний показник, оскільки він залежить від значень крайніх у варіаційному ряду варіант, які, як правило, найменш надійні. Тому більш показовою є міра розсіяння варіант навколо середнього значення. Такій умові відповідають середнє арифметичне та квадратичне відхилення.

*Середнє арифметичне відхилення* розраховується за формулою:

$$
\overline{d} = \frac{\sum |x - \overline{x}|}{n}
$$
\n(1.10)

або те ж саме у зваженій формі:

$$
\overline{d} = \frac{\sum |x - \overline{x}| \cdot f}{\sum f},
$$
\n(1.11)

де *f* – частота відповідної варіанти. Середнє арифметичне відхилення дає певне уявлення про варіацію ознаки, але має один суттєвий недолік: іноді буває так, що відхилення від середнього значення ряду є значними за модулем, а середнє відхилення не дуже велике. Тому суттєво більшого поширення набув показник *середнього квадратичного відхилення*:

$$
\sigma = \sqrt{\frac{\sum (x - \overline{x})^2}{n}},
$$
\n(1.12)

або те ж саме у зваженій формі:

$$
\sigma = \sqrt{\frac{\sum (x - \bar{x})^2 \cdot f}{\sum f}},
$$
\n(1.13)

де  $f$  – частота відповідної варіанти. Хоча і середнє арифметичне відхилення ( $\overline{d}$ ) і середнє квадратичне відхилення (*σ*) характеризують один і той же ж параметр – варіацію, але між ними існує деяка розбіжність у числових значеннях. Це пояснюється тим, що при піднесенні до квадрата питома

вага малих відхилень зменшується, а великих збільшується. В багатьох джерелах [фещур, ] наводиться емпіричне відношення між цими величинами:

$$
\sigma = 1,25 \overline{d} \tag{1.14}
$$

*Відносних показників варіації* відомо багато. В спеціальній літературі [фещур,] вони розглянуті дуже широко, але ми зупинемось лише на двох із них – *коефіцієнтах варіації та дисперсії,* що є найбільш вживаними. *Коефіцієнт варіації* являє собою відношення середнього квадратичного відхилення до середнього арифметичного варіаційного ряду, виражене в процентах, і розраховується за формулою:

$$
V = \frac{\sigma}{\overline{x}} \cdot 100\% \tag{1.15}
$$

Коефіцієнт варіації використовується для оцінки однорідності сукупності. Якщо  $V \leq 33\%$ , сукупність є однорідною, *x* – типовою і надійною характеристикою сукупності.

На основі вищесказаного ми підходимо до розуміння сутності *дисперсії*. *Дисперсія* – це середня арифметична квадратів відхилень варіант від їх середньої арифметичної:

$$
\sigma^2 = \frac{\sum (x - \overline{x})^2 \cdot f}{\sum f} \tag{1.16}
$$

Як видно з формули (13), середнє квадратичне відхилення, по суті, є коренем квадратним із дисперсії. Дисперсія володіє властивістю мінімальності: дисперсія менша середньої арифметичної квадратів відхилень варіант від любої сталої величини, що відрізняється від середньої арифметичної.

Якщо сукупність доволі велика і не дуже однорідна, то її, як правило, ділять на декілька груп. Тоді для оцінки впливу групоутворюючих ознак на загальну варіацію ознаки важливими є такі показники: загальна дисперсія, групова дисперсія, середня з групових дисперсій, міжгрупова дисперсія. *Загальна дисперсія* в такому випадку розраховуватиметься за формулою (1.16).

*Групова дисперсія* становитиме:

$$
\sigma_i^2 = \frac{\sum (x - \overline{x_i})^2 \cdot f}{\sum f} \tag{1.17}
$$

*середня з групових дисперсій*:

$$
\overline{\sigma}_i^2 = \frac{\sum \sigma_i^2 \cdot f_i}{\sum f_i}
$$
 (1.18)

а *міжгрупова дисперсія*:

$$
\delta_i^2 = \frac{\sum (\overline{x} - \overline{x_i})^2 \cdot f_i}{\sum f_i}
$$
\n(1.19)

де  $\overline{x_i}$  – середня для *і*-тої групи;  $\overline{x}$  – середня для всієї сукупності;  $f$  – частота реалізація явища;  $f_i$  – обсяг *і*-тої групи.

Якщо групові дисперсії не дорівнюють нулю, то значить в межах виділених груп ще залишилась варіація, зумовлена зовнішніми по відношенню до групувальних ознак. Така варіація оцінюється *залишковою дисперсією*. Міру впливу групувальної ознаки на утворення загальної дисперсії характеризує міжгрупова дисперсія. Тому *загальна дисперсія* дорівнює сумі середньої з внутрішньогрупових дисперсій і міжгрупової дисперсії:

$$
\sigma^2 = \overline{\sigma}_i^2 + \delta^2 \tag{1.20}
$$

Відношення міжгрупової дисперсії до загальної дисперсії називають *коефіцієнтом детермінації*:

$$
\eta^2 = \frac{\delta^2}{\sigma^2} \tag{1.21}
$$

Цей коефіцієнт показує яку частину загальної дисперсії становить міжгрупова дисперсія, або іншимии словами наскільки дія групувальної ознаки (тобто покладеної в основу виділення груп) впливає на загальну варіацію досліджуваної ознаки. Коефіцієнт детермінації використовується для оцінки адекватності рівняння тренду при побудові регресійних моделей екологічних явищ та процесів. Це дуже зручно використовувати при роботі з табличним процесором Excel 2000 пакету прикладних програм Microsoft Office 2000 (або іншими версіями цієї програми). В даній комп'ютерній програмі коефіцієнт детермінації позначається *R 2* . Якщо програма пропонує декілька альтернативних ліній тренду, то адекватнішим буде той тип рівняння тренду, для якого величина буде *R <sup>2</sup>*більшою.

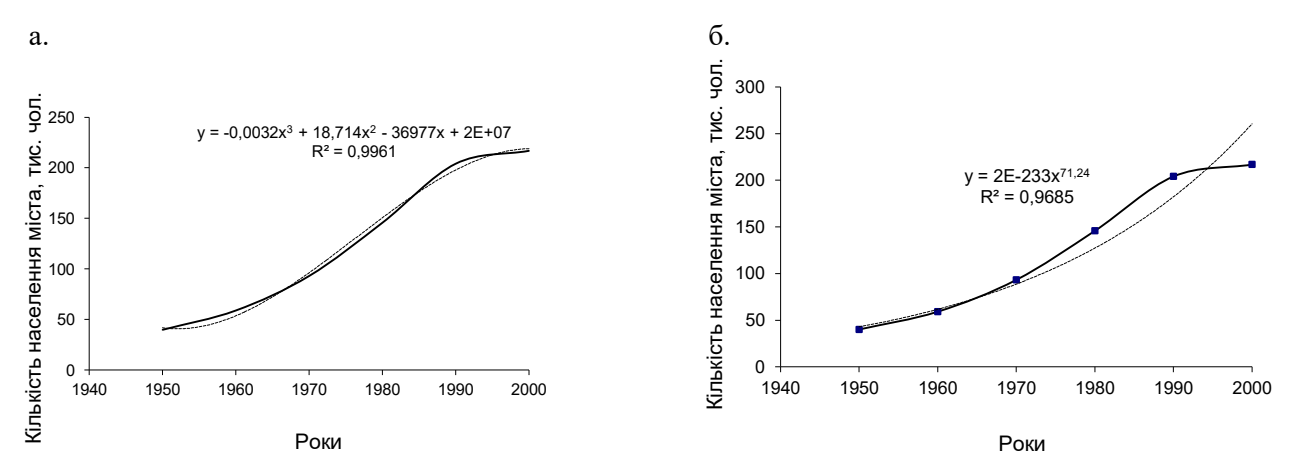

Рис. 1. 3. Побудова лінії тренду за допомогою різних функцій (поліноміальної (а) та степеневої (б)) за допомогою табличного процесора Excel 2000

Як видно із рис. 1.3 більш адекватно описує рівняння лінії тренду графік поліноміальної функцій, тому для нього характерно вище значення коефіцієнта детермінації.

Ми навмисно так широко зупинились на розрахунових формулах різних видів дисперсії. Дисперсійний аналіз є одним із найбільш поширених у моделюванні та прогнозуванні стану довкілля методів статистики. Він дозволяє відповісти на питання: чи вірогідний вплив того чи іншого фактора на стан техноекосистеми, або на результати впровадження тих чи інших природоохоронних заходів. Він також дає можливість порівнювати між собою декілька системно зв'язаних вибірок і визначити, чи існують між ними статистично вірогідні відмінності та яка ймовірність цих відмінностей. Спільною рисою всіх дисперсійних моделей є те, що у них перевіряється дія деякого загального фактора (в багатофакторному аналіз – дія одночасно кількох взаємопов'язаних факторів) на об'єкт (техноекосистему).

І накінець, третьою важливою групою показників аналізу варіаційного ряду є *характеристики форми розподілу*. Якщо безкінечно зменшувати інтервал варіаційного ряду, то з часом гістограма розподілу перетвориться на плавну криву, яка характеризуватиме залежність частоти реалізації події від величини досліджуваної ознаки. Таку криву називають *функцією щільності розподілу*, або просто *щільністю*, або *розподілом*. Основними характеристиками форми розподілу є число вершин розподілу, асиметрія та ексцес.

*Число вершин*. Вершина кривої розподілу, по суті, є модою. Розподіл з однією вершиною називається *унімодальним* (мономодальним), з двума – *бімодальним*, з багатьма вершинами – *мультимодальним*.

*Асиметрія*. Деякі криві розподілу (наприклад, при нормальному розподілі) симетричні відносно вертикальної лінії, що проходить через моду. Іноді одна сторона кривої більш полога ніж інша. В такому випадку кажуть про *асиметрію* (скошеність) розподілу. Асиметрія визначається за формулою:

$$
A_s = \frac{\sum (\overline{x_i} - \overline{x})^3 \cdot f}{\sigma^3 \sum f}
$$
 (1.22)

При нормальному розподілі  $A_s = 0$ , при правосторонній симетрії  $x > x$  для більшості варіант, тому *A<sup>s</sup> > 0,* а при лівосторонній симетрії навпаки – *A<sup>s</sup> < 0* (рис. 1.4)*.* Іноді правосторонню симетрію називають ще *додатньою*, а лівосторонню – *від'ємною*.

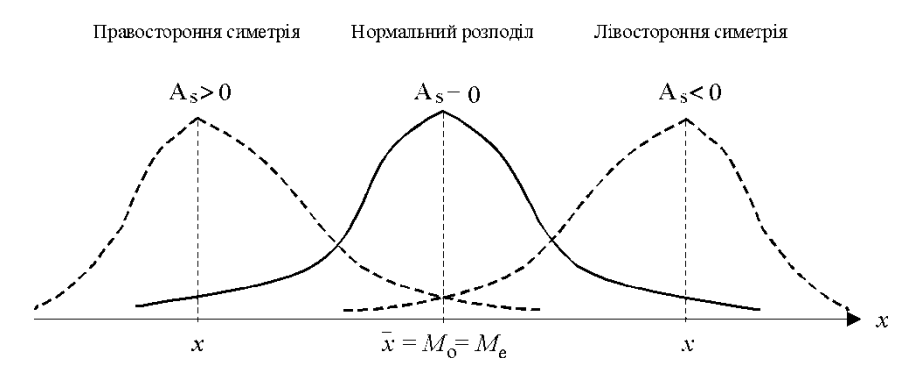

Рис.1.4. Асиметрія розподілу

Якщо розподіл симетричний, то для нього можна розрахувати показник *ексцесу*:

$$
E_x = \frac{\sum (x - \bar{x})^4 \cdot f}{\sigma^4 \sum f}
$$
\n(1.23)

Для вищерозглянутого випадку нормального розподілу  $E_x = 0$ , при  $E_x > 0$  маємо *гостровершинний* розподіл, при *Ех< 0* – *плосковершинний* розподіл. Додатнє значення *Е<sup>х</sup>* вказує на те, що крива щільності має в околі моди (медіани) більш високу і гострішу вершину. В цьому випадку кажуть про *додатній* ексцес у порівнянні із нормальною кривою. Від'ємне значення *Е<sup>х</sup>* (*від'ємний* ексцес) зумовлює нижчий і пологіший характер вершини у порівнянні із нормальним розподілом (рис. 5).

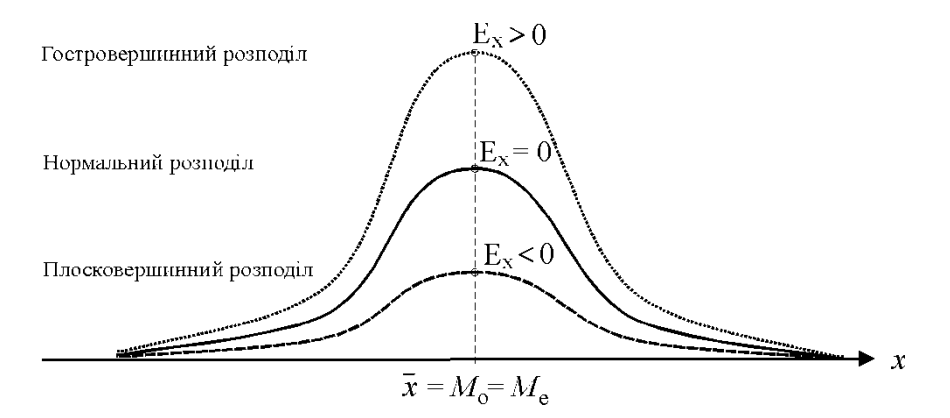

Рис. 1.5. Ексцес розподілу

Проаналізувавши таким чином варіаційний ряд, тобто визначивши його характеристики центру розподілу, розміру варіації та форми розподілу, можна приступити до моделювання ряду розподілу. *Моделювання ряду розподілу* теж здійснюється у три етапи:

- дослідження загальних характеристик розподілу;
- вирівнювання (підгонка) емпіричного розподілу за теоретичною кривою розподілу;
- перевірка узгодженості теоретичного розподілу емпіричному.

*Дослідження загальних характеристик* розподілу включає в себе аналіз варіаційного ряду. Іншими словами початковий етап побудови моделі розподілу полягає у визначенні середніх значень

варіант варіаційного ряду та окремих інтервалів інтервального ряду, моди, медіани, середнього квадратичного відхилення, дисперсії, асиметрії та ексцесу розподілу. Після цього здійснюється побудова графічного зображення розподілу у вигляді одного із типів графіків (рис. 1).

На наступному етапі моделювання вибирається вид теоретичного розподілу, а потім здійснюється вирівнювання емпіричного ряду до вибраного виду теоретичного розподілу. Теоретичний розподіл відображає лише загальні закономірності розподілу, що проявляються у вигляді певних внаслідок дії лише основних факторів. Тобто теоретичний розподіл описує в генералізваному аналітичному вигляді функціональний зв'язок між значеннями варіант ряду та їх частотами. В математичній статистиці та теорії ймовірності відомо багато стандартних видів розподілу: нормальний розподіл, біноміальний розподіл, розподіл Пуассона, Бета-розподіл, розподіл Коші, розподіл хі-квадрат, логнормальний розподіл, розподіл Стьюдента тощо. В спеціальній літературі [, , ] можна взнати детальніше про дані розподіли. Ми зупинемось на розгляді лише перших трьох розподілів, оскільки саме вони є найбільш вживаними.

*Нормальний розподіл* визначає щільність розподілу безперервної випадкової величини для значення варіант:

$$
P(m) = \frac{1}{\sqrt{2\pi}} \cdot e^{-\frac{t^2}{2}},
$$
\n(1.24)

*де P (m)* – щільність розподілу (іноді це ще називають диференціальною функцією Лапласа), *t* – нормоване відхилення ( $t = \frac{\lambda}{\sigma}$  $t = \frac{x - \overline{x}}{n}$ ), *σ* – стандартне (середнє квадратичне відхилення).

Він можливий, коли на значення варіант впливає велика кількість незалежних випадкових факторів і жоден із них не є жорстко домінуючим для даної ознаки. Нормальний розподіл описується симетричною кривою (рис. 4) і володіє рядом властивостей, що роблять його практично найбільш вживаним у статистиці. Так зокрема, площа, обмежена кривою щільності розподілу, дає загальну ймовірність реалізації події, що дорівнює 1, а площа під кривою між двума фіксованими точками пропорційна ймовірності появи точок, що знаходяться в проміжку між ними. Звідси, чим менше стандартне відхилення, тим гостріший пік кривої розподілу і тим більша кількість точок розміщуватиметься поблизу середнього значення.

Це дозволяє оцінити ймовірність даної події: 68,26% площі під кривою потрапляє в інтервал від  $\bar{x} - \sigma$  до  $\bar{x} + \sigma$ , 95,44% площі зосереджено між  $\bar{x} - 2\sigma$  і  $\bar{x} + 2\sigma$ , а 99,73 – між  $\bar{x} - 3\sigma$  і  $\bar{x} + 3\sigma$ . Крива нормального розподілу асимптотично наближається до осі *х* і для того, щоб заповнити весь простір під нею потрібна величезна кількість емпіричних спотережень. Але, як випливає із вищесказаного, за межами інтервалу від  $\bar{x} - 4\sigma$  до  $\bar{x} + 4\sigma$  лежить настільки мала частина площі, що ймовірностями, які не вкладаються в даний інтервал на практиці найчастіше нехтують.

*Біномінальний розподіл* поряд із нормальним теж належить до найбільш простих і застосовуваних розподілів. За біномінальним законом ймовірність настання певної події *m* разів при *n* незалежних спробах визначається за формулою:

$$
P_m^n = \frac{n!}{m!(n-m)!} \cdot p^m \cdot (1-p)^{n-m}, \qquad (1.25)
$$

де p – ймовірність реалізації певної події; m – частота її реалізації; n – загальна кількість подій.

Біномінальний розподіл в моделюванні і прогнозуванні стану довкілля найчастіше застосовується, коли потрібно виявити закономірності розподілу ймовірності прояву двох взаємовиключаючих екологічних явищ при заданому рівні ймовірності *p*. Типовий приклад: нехай в басейні річки знаходиться певне промислове підприємство. За рік на ньому виникає 6 аварійних ситуацій із скидом забруднених стічних вод у річку. Усі ці скиди забруднених вод різні за розмірами і екологічною шкодою. В результаті деяких із таких скидів відбувається розчинення забруднюючих речовин у річковій воді і забруднення річки цими речовинами до концентрації, що перевищує ГДК. В цьому випадку позначимо кількість аварійних ситуацій через *n*, а кількість таких скидів, що призвели до забруднення води річки до рівня, вище ГДК – *m*. В таблиці 3 наведено результати розрахунку

ймовірностей за біномінальним законом при *p* = 0,5*; n* = 6*.* Як видно з рис. 6.. графік біноміального розподілу є дискретним.

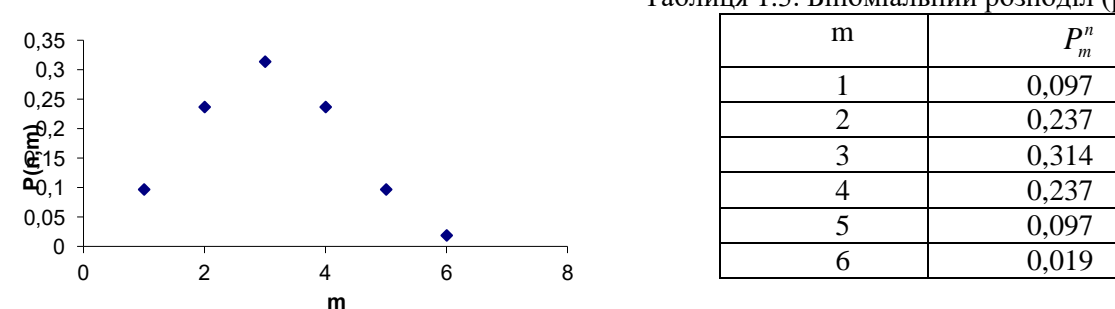

Таблиця 1.3. Біноміальний розподіл (р = 0,5; n = 6).

Рис. 1.6. Графік біноміального розподілу

*Розподіл Пуассона* являє собою по суті граничний випадок біноміального розподілу, коли ймовірність прояву явища дуже мала, а загальний розмір вибірки – великий. Ним користуються, зазвичай, при описі частот розподілу дуже рідких подій, наприклад, катастрофічних повеней чи паводків за довгого періоду спостережень. Щільність розподілу задається співвідношенням:

$$
P_m = \frac{\mu^m \cdot e^{-\mu}}{m!},\qquad(1.26)
$$

де μ – середнє число подій, яке визначається як добуток кількості варіант на ймовірність їх прояву в одноразовій спробі  $(\mu = n \circ p)$ ; m – частота прояву події.

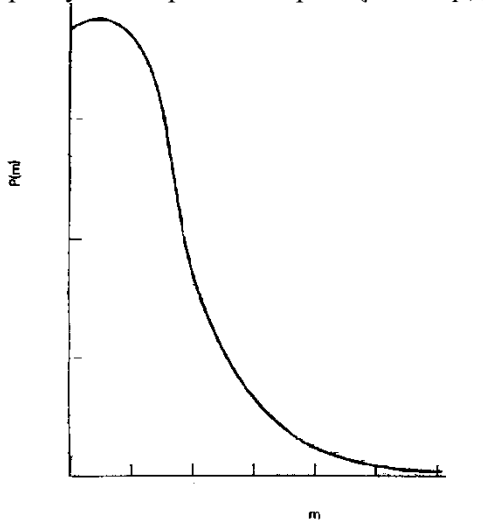

Як видно з графіка на рис. 1.7, розподіл Пуассона дуже близький до асиметричного біноміального. Він застосовується при аналізі рідких і незалежних одне від одного явищ в часі і просторі. Так, наприклад, даний вид розподілу використовується при побудові моделі частоти прояву катастрофічних паводків. До Пуассонівського наближається також і розподіл мікроелементів в зразку грунту. Аналогічний розподіл успішно застосовується при гідрохімічному аналізі природних вод, коли мова не йде про детерміновані моделі розсіювання забруднень, оскільки при їх побудові використовуються зовсім інші методи.

Рис. 1.7. Щільність розподілу Пуассона

Наступним етепом є *вирівнювання (підгонка) емпіричного розподілу за теоретичною кривою розподілу*. Вона зводиться до порівняння порівняння частот фактичного розподілу з відповідними теоретичними частотами. Теоретичні частоти розраховуються за формулами (1.24- 1.26). Наприклад, для нормального розподілу вони розраховуються за співвідношенням:

$$
f_{\text{meop.}} = P(m) \cdot \frac{n \cdot h}{\sigma},\tag{1.27}
$$

де *P(m)* – значення диференційної функції Лапласа (розраховується за формулою (24)); *n* – загальне число спостережень, *h* – ширина інтервалу; *σ* – стандартне (середнє квадратичне) відхилення.

Після цього приступають до наступного етапу моделювання рядів розподілу – *перевірки узгодженості теоретичного розподілу емпіричному*. Вона здійснюється за допомогою *критеріїв узгодженості*. Їх існує доволі багато - критерій Пірсона (χ<sup>2</sup>, типу I, III, IV, VI), Романовського, Колмогорова, Ястремського, так званий критерій "*nω 2* " і т.д. У зв'язку із напрямком і задачами нашої роботи зупинимось лише на критеріях Пірсона  $\chi^2$  і Колмогорова.

Англійський вчений *К. Пірсон* запропонував *критерій*, статистичну характеристику якого розраховують за формулою:

$$
\chi^2 = \sum \frac{(f - f')}{f'},\tag{1.28}
$$

де *f* і *f´* – відповідно фактичні і теоретичні частоти.

За спеціальними таблицями визначають ймовірність досліджуваного значення  $\chi^2$ залежно від числа ступенів свободи (вільності) – *k* = *m* – 3, де *k* – число ступенів свободи, а *m* – кількість інтервалів (груп) і заданому рівні значимості, яка в західній спеціальній літературі та комп'ютерних програмах позначається *p-level*. Рівень значимості приймається як правило 0,05 або 0,01.

Якщо розраховане за формулою (28) значення критерію менше за табличне, то при прийнятому рівні значимості відхилення між фактичними і розрахунковими частотами несуттєве і спричинене випадковими факторами, а отже емпіричний розподіл відповідає теоретичному.

Критерій Колмогорова розраховується за наступною формулою:

$$
\lambda = \frac{\max \left| S_f^{\text{meop.}} - S_f^{\text{eun.}} \right|}{\sqrt{n}} \tag{1.29}
$$

 $\lambda$  — критерій Колмогорова,  $S_f^{\textit{meop.}}$ і  $S_f^{\textit{eunn}}$  — сума накопичених теоретичних і емпіричних частот в долях одиниці, *n* – cума емпіричних частот.

Значення даного критерію теж табульовані [ ]. За заданого рівня значимості *α = 1 – k (λ)* по цих таблицях визначаються критичні значення *λ<sup>α</sup>* Якщо розраховане значення критерію *λ* менше критичного *λα,* то приймається гіпотеза про відповідність емпіричного розподілу теоретичному.

Критерій Колмогорова використовується для перевірки відповідності при достатньо великому  $n$ , але сучасні дослідження довели, що вже при n  $\geq$  20, розподіл статистики вже практично не залежить від *n*.

Даний критерій узгодженості визначається фактично по одній точці, а тому в деяких випадках може не відображати загальну узгодженість теоретичного та емпіричного розподілу. Крім того найбільша різниця накопичених теоретичних та емпіричних частот, як правило, спостерігається в середній частині кривої розподілу. Тому судження про співпадання теоретичних та емпіричних розподілів в крайових частинах (а іноді саме це потрібно в практичних розрахунках) потрібно виносити дуже обережно.

#### **1.2. Аналіз структури та дослідження взаємозв'язків у геосистемах**

В моделюванні і прогнозуванні велика увага приділяється аналізу взаємозв'язків між різноманітними природними та техногенними процесами та явищами. Більшість екологічних процесів формується ланцюгом причинно-наслідкових явищ, що змінюються в часі і просторі. Для вивчення цих процесів необхідно встановити їх причини, рушійні сили або джерела, тенденції розвитку. При цьому виникає необхідність в дослідженні залежностей, що пов'язують досліджувані процеси між собою та з іншими процесами і явищами. Наприклад, для моделювання забруднення річкових вод важливим питанням є коливання стоку річки (витрати води). При розрахунках і прогнозах стоку слід дослідити і з'ясувати зв'язки між коливаннями водності річки та коливанням шару опадів (дощових і снігових), температури повітря, випаровуваності з поверхні суші і водойм, запасів води в сніговому покриві і т.д.

Задачі по дослідженню структури та взаємозв'язків екологічних процесів дуже різноманітні. Умовно їх можна розділити на дві групи:

задачі, пов'язані із виясненням причин або факторів розвитку процесів в часі і просторі;

 задачі, пов'язані із визначенням конкретних значень або тенденцій розвитку даного процесу в майбутньому.

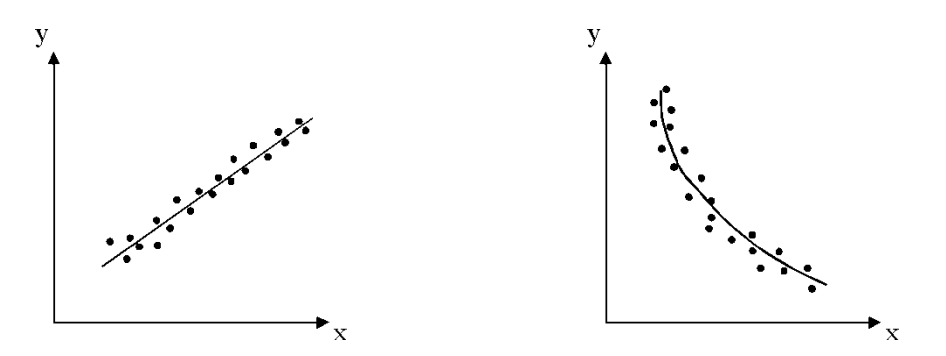

Рис. 1.8. Графіки прямолінійного та криволінійного зв'язку

Слід зауважити також, що задачі дослідження залежностей при моделюванні, взагалі то кажучи, не є чисто математичними задачами. Оскільки математичний аналіз в даному випадку обов'язково повинен супроводжуватись фізичним аналізом сутності екологічних процесів, відсутність останнього ж може спричинити серйозні прорахунки, похибки, а іноді й просто парадоксальні результати.

Взаємозв'язок досліджуваних процесів оцінюється по відповідності змін їх значень в часі і просторі. За формою графіка ця залежність може бути *прямолінійною* або *криволінійною* (рис. 8). Прямолінійні залежності вивчені краще, але в природі зустрічаються рідше. За тіснотою зв'язку або ступенем визначеності одного із співставлюваних процесів відносно іншого, зв'язки можуть бути *функціональні* і *стохастичні*. Окремим випадком даної класифікації є *відсутність зв'язку* між досліджуваними процесами.

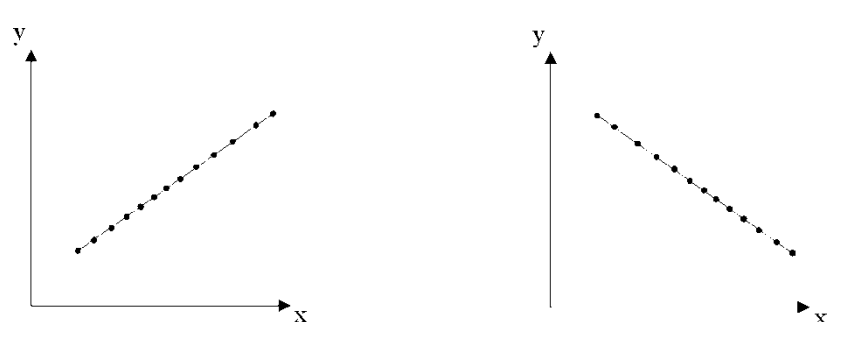

Рис. 1.9. Графіки зв'язку функціонально залежних величин

*Функціональні зв'язки*. Іноді залежність між досліджуваними величинами буває настільки тісною, що знаючи значення однієї із величин можна вказати точні значення іншої. Такі взаємозв'язки називаються функціональними. Наприклад, при моделюванні процесів забруднення повітря та масопереносу в атмосфері, для розуміння фізичної суті процесу, потрібно знати основні закони термодинаміки. Один із цих законів пов'язує тиск (*Р*), температуру (*Т*) і об'єм (*V*) газу:

$$
P = \frac{R \cdot T}{V} \tag{1.30}
$$

За цим законом кожному індивідуальному значенню *V* при фіксованих значеннях *R* і *Т* відповідає лише одне значення *Р*. Якщо нанести відповідні пари значень співставлюваних величин на графік в декартових координатах (рис. 1.9) у вигляді точок, то утворена група точок лежатиме строго на одній лінії, тобто кожному значенню *V* відповідатиме певне значення *Р* і навпаки.

Такі залежності зустрічаються, як правило, в технічних науках, у фізиці, екологічні явища виявляються пов'язані функціональною залежністю доволі рідко.

*Відсутність зв'язку*. Досліджувані екологічні процеси і явища іноді бувають непов'язані одне з одним, тобто зміна одного із них відбувається незалежно від зміни іншого. Випадкова величина Y називається незалежною від випадкової величини Х, якщо закон розподілу Y не залежить від того, яке значення значення набуває Х.

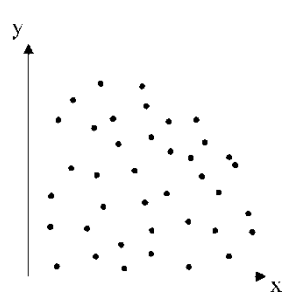

Графік зв'язку незалежних величин (рис. 1.10) являє собою поле точок, у якому кожному значенню Х відповідає з відповідною щільністю весь діапазон можливих значень Y і навпаки.

Рис. 1.10. Графік зв'язку незалежних величин

*Ймовірнісна (стохастична) залежність*. Зустрічається в екології найчастіше. Якщо Y пов'язане із Х стохастичною залежністю, то знаючи значення Х не можна вказати точне значення Y, а можна вказати лише закон розподілу величини Y, який залежить від величини Х.

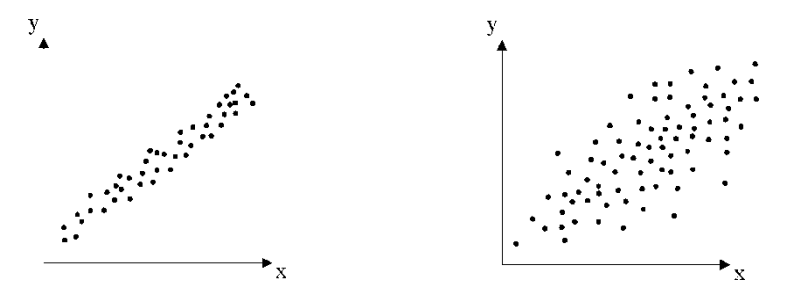

Рис. 1.11. Графіки зв'язку стохастично залежних величин із високою та низькою щільністю зв'язку.

На рис. 1.11 зображено графік стохастичної залежності більшої та меншої щільності зв'язку. Як видно із рисунку, точки кожної пари значень (X;Y) розміщуються в полі графіка ніби відносно якоїсь лінії. При цьому кожному значенню Х відповідає своя смуга значень Y. Разом із зміною Х змінюється середнє із можливих значень Y при даному Х.

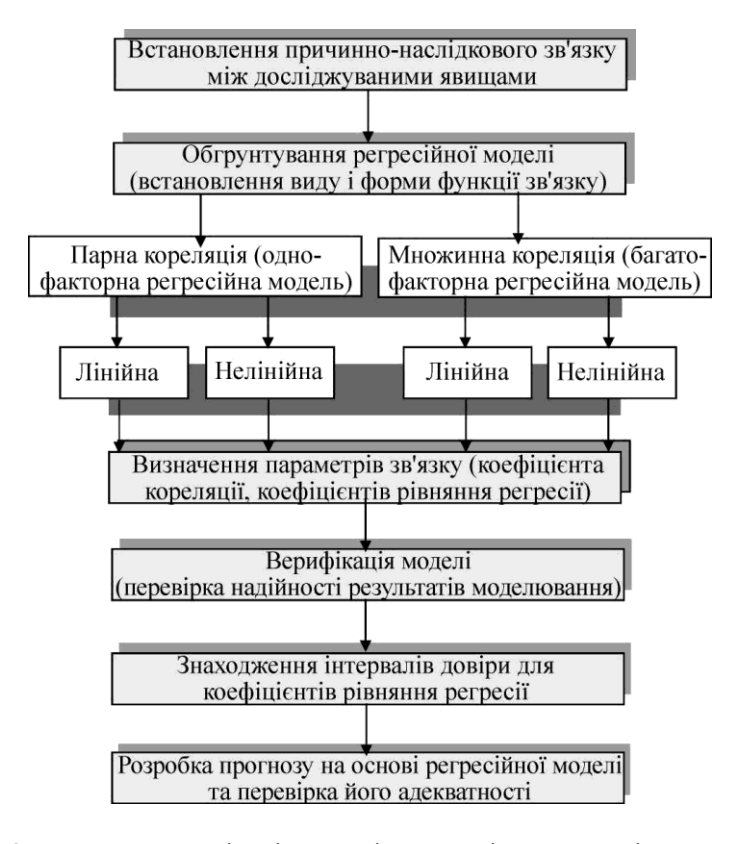

**Рис. 1.2.** Алгоритм реалізації моделі кореляційно-регресійного зв'язку

Стохастичний зв'язок між змінними проявляється, як правило, тоді, коли поряд із факторами, які впливають або на один або на інший процес, існують фактори, що впливають спільно як на перший, так і на другий процес.

По мірі збільшення щільності зв'язку форма графіка наближатиметься до графіка функціональної залежності. Таким чином, функціональна залежність є крайнім випадком найбільш тісної стохастичної (ймовірнісної) залежності. Полярним випадком є повна незалежність змінних. Між цими граничними випадками розміщуються всі градації ймовірнісної залежності – від найбільш сильної до найслабшої.

Регресійна модель дослідження взаємозв'язку між екологічними процесами. Для дослідження взаємозв'язку двох екологічних процесів або явищ найчастіше застосовується математична модель у вигляді рівняння регресії. Така модель називається регресійною або кореляційно-регресійною. Процес її побудови в загальному складається з двох етапів:

- встановлення на основі великої кількості спостережень того, як змінюється в середньому функція Y в залежності від зміни одного або декількох її головних агрументів (іншими словами – визначення форми зв'язку і знаходження рівняння зв'язку двох змінних величин);
- визначення ступеня взаємозв'язку двох досліджуваних явищ (якщо ці явища взаємопоєднані) або ступеню впливу головних досліджуваних факторів на досліджуваний вплив (якщо ці зв'язки носять причинно-наслідковий характер).

*Однофакторна лінійна регресійна модель*. Зупинимось детальніше на першому етапі дослідження взаємозв'язку двох змінних величин – *встановленні рівняння взаємозв'язку в лінійному вигляді*. Як відомо з попередніх розділів, загальний вигляд лінійного зв'язку:

$$
\overline{y} = ax + b, \tag{1.31}
$$

де *y* – середнє із можливих значень *Y* при даному *х*. Функція, що виражає зв'язок між значенням аргументу і умовним середнім арифметичним досліджуваної залежної змінної, називається *рівнянням лінії регресії*. До даного рівняння, поряд із змінними, входять і коефіцієнти – *а* і *b*. Зміст цих коефіцієнтів детально розглядався в розділі, присвяченому використанню елементарних функцій в моделюванні і прогнозуванні стану довкілля. Так, зокрема, коефіцієнт *а* називається ще *кутовим коефіцієнтом* і характеризує нахил прямої лінії (графіка функції) до осі абсцис. Математичний зміст цього коефіцієнта полягає у тому, що він характеризує нахил лінії графіка функції до осі абсцис і дорівнює: *k = tg α*. Коефіцієнт *b* називають *вільним членом рівняння*. Він показує довжину відрізка, який відсікає лінія графіку від початку координат. Якщо рівняння функції не містить коефіцієнта *b*, то її графік пройде через початок координат.

Для знаходження параметрів парної регресії затосовують *метод найменших квадратів* (МНК). Cуть методу полягає в тому, що сума квадратів відхилень *х<sup>і</sup>* від їх середньої *x* є величиною мінімальною:

$$
\sum_{i=1}^{n} (x_i - \overline{x})^2 = \min \tag{1.32}
$$

За цим методом розрахований теоретичний розподіл має максимально точно відповідати емпіричному, тобто точки лінії регресії, розраховані теоретичним шляхом, повинні бути отримані таким чином, щоб сума їх відхилень від емпіричних (дослідним шляхом добутих) значень була мінімальною:

$$
\sum_{i=1}^{n} (y_i - f(x_i))^2 = \min
$$
 (1.33)

Знайдемо параметри a i b для (1.31) за допомогою методу найменших квадратів. Позначимо різницю фактичних і розрахованих значень через *S*:

$$
S = y_i - \overline{y}(x_i) = y_i - ax_i - b
$$
 (1.34)

Тоді:

2

$$
S^{2} = (y_{i} - \overline{y}(x_{i}))^{2} = (y_{i} - ax_{i} - b)^{2} \rightarrow \min
$$
 (1.35)

Для знаходження мінімуму функції  $S^2$  від параметрів *a* i *b* слід виз нити частинні похідні по *a* i *b*. Вони відповідно дорівнюють:

$$
\begin{cases}\n\frac{\partial S}{\partial a} = -2(\sum xy - a \sum x^2 - b \sum x^2 - b \sum y^2 - a \sum x - b n\n\end{cases}
$$
\n(1.36)

Як відомо, функція досягає мінімуму якщо її перша похідна дорівнює 0. Прирівнявши частинні похідні (1.36) до нуля, отримаємо систему двох лінійних рівнянь із двума невідомими (*a* i *b).* Цю систему іноді ще називають *нормальною системою рівнянь* або *системою Гаусса*:

$$
\begin{cases}\na\sum x^2 + b\sum x = \sum \\
a\sum x + bn = \sum y\n\end{cases}
$$
\n(1.37)

Розв'язавши цю систему отримаємо:

$$
\begin{cases}\na = \frac{n\sum xy - \sum x \sum y}{n\sum x^2 - (\sum x)^2} \\
b = \frac{\sum y - a \sum x}{n} = y - \left(\frac{a}{n}\right)\n\end{cases} (1.38)
$$

 Коефіцієнти лінійної регресії розраховуються за ретроспективний період спостережень для вибіркової сукупності. Тому для доведення репрезентативності вибірки слід виконати оцінку значимості коефіцієнтів регресії, тобто довести, що лінійний зв'язок у вибірковій сукупності свідчить про такий же ж зв'язок у генеральній сукупності. Значимість коефіцієнта лінійної регресії перевіряють за допомогою *t*-критерію Стьюдента. За таблицею *t*-розподілу Стьюдента знаходять величину  $t_{\alpha}$  з  $k = n - 2$  ступенями свободи і рівнем значимості  $\alpha$ .

Розрахункове значення критерію знаходять за формулою:

$$
t_{\text{posp.}} = |a| \cdot \sqrt{\frac{\sum (x - \overline{x})^2}{\sum (y - \overline{y})^2} \cdot (n - 2)}
$$
(1.39)

Якщо *tрозр. > tкрит.*, то коефіцієнт регресії вважається значимим, тобто характер зв'язку у вибірковій сукупності відповідає генеральній.

Але випадки лінійної регресії зустрічаються в моделюванні і прогнозуванні стану довкілля доволі рідко. Частіше лінійна регресія використовується для лінійної апроксимації існуючих екологічних закономірностей і взаємозалежностей.

*Однофакторна нелінійна регресійна модель.* В окремих випадках використати таку апроксимацію неможливо або ж недоцільно. Тоді досліджується *модель парної нелінійної регресії*. Методика розрахунку коефіцієнтів парної нелінійної регресії аналогічна розгялянутій вище. В спеціальній літературі вона описана доволі грунтовно. У зв'язку із напрямом та специфікою нашої роботи ми опустимо їх виведення і наведемо лише кінцеві формули для розрахунку коефіцієнтів парної нелінійної регресії у вигляді таблиці 1.4.

На наступному етапі на основі розрахунку параметрів рівняння регресії (лінійної чи нелінійної) вирішуються задачі, пов'язані із *визначенням конкретних значень або тенденцій розвитку даного процесу в майбутньому*. *Прогнозуванням* називається наукове передбачення ймовірнісних шляхів розвитку явищ і процесів для більш-менш віддаленого майбутнього. Проміжок

часу від моменту, для якого є останні статистичні дані про досліджуваний об'єкт, до моменту, до якого належить прогноз, називається *періодом упередження*.

Суть прогнозування на основі регресійної моделі полягає у ектраполяції на майбутнє розрахованих за попередні періоди залежностей. Такий метод прогнозування виходить із збереження загальної тенденції розвитку явищ (процесів) у часі. На практиці прогноз показника отримують підстановкою у здобуте рівняння конкретного значення детермінуючого (визначаючого) фактора. Результатом прогнозу є точкова оцінка середньго значення функції при заданому рівні прояву (реалізації) фактора.

Середнє значення прогнозу показника (вислідної ознаки)  $\overline{y}_{_{np.}}$  при значенні детермінючого фактора *xпр*. , відповідно до рівняння лінійної регресії, визначається за формулою:

$$
\overline{y}_{np.} = a\overline{x}_{np.} + b \tag{1.40}
$$

Окремим важливим питанням є достовірність прогнозу. Для того аби довести достовірність прогнозу слід визначити межі його довірчого інтервалу  $\Delta \overline{y}_{_{np.}}$ :

$$
\Delta \overline{y}_{np.} = t_{a,k} \cdot S \cdot \left[ (1 + \frac{1}{n} + \frac{(\overline{x}_{np.} - \overline{x})^2}{\sum_{i=1}^{n} (x_i - x)^2} ) \right]^{\frac{1}{2}}
$$
(1.41)

де  $t_{a,k}$  – *t*-розподіл Стьюдента з  $k = n - 2$  ступенями свободи і рівнем значимості  $\alpha$ ; n – кількість варіант (спостережень), S – точкова оцінка величини дисперсії  $\sigma$ .

*Багатофакторна регресійна модель*. Природа являє собою динамічну, функціональну і поліваріантну систему, що об'єднана в єдине ціле надзвичайно складним сплетінням різноманітних постійно взаємодіючих природних факторів. Доволі часто в природі зустрічаються випадки, коли значення параметрів техноекосистеми формуються під впливом не однієї а кількох різних факторних ознак. При цьому жодна із даних ознак не справляє вирішального впливу на досліджувані параметри системи, але їх спільний вплив є відчутним. В такому випадку для дослідження структури взаємозв'язків у ТЕС використовують модель багатофакторної регресії.

Найскладнішим моментом багатофакторного регресійного моделювання є те, що, по-суті, досліджується зв'язок між значенням залежної змінної та довільною комбінацією незележних (факторних) змінних. У зв'язку із такою поліваріантністю, складністю побудови моделі багатофакторної регресії та вибору кінцевої функції найчастіше для багатофакторного регресійного аналізу використовуються *метод виключень*, *покроковий регресійний аналіз* і *метод всіх можливих регресій*.

Суть *методу виключення* полягає в тому, що будують рівняння, яке містить всі фактори. Потім для кожного фактора обчислюють статистику часткового *F*-критерію, тобто відношення різниці суми квадратів всіх факторів і всіх крім останнього фактора до дисперсії часткової величини цієї моделі. Якщо мінімальне значення часткового *F*-критерію менше за критичне (взяте із таблиці), то даний фактор виключається із моделі. Процедура продовжується поки не будуть виключені всі фактори, що відповідають даній умові.

*Покроковий регресійний аналіз* являє собою зворотну процедуру. Спочатку у модель включається фактор, що має найбільший коефіцієнт кореляції із залежною змінною. Потім до даного рівняння добавляють фактори із найменшими коефіцієнтами кореляції доти, доки не переберуть всі фактори. Контроль адекватності моделі здійснюється за допомогою часткового *F*-критерію.

Розглянемо детальніше *метод всіх можливих регресій*. На *першому етапі* цього методу встановлюють які фактори слід включати в модель. Це доволі складна процедура, яка вимагає глибокого розуміння суті модельованого процесу. З одного боку, всі фактори включені до моделі повинні мати статистичний зв'язок із результуючим показником. З іншого боку, рівняння множинної регресії адекватно відображає модельоване явище лише тоді, коли фактори є кореляційно незалежними. Якщо між факторами існує функціональний або дуже близький до нього статистичний зв'язок, то до моделі включається лише один із них, а всі інші виражаються через нього. а другому етапі здійснюється математико-статистичний аналіз факторів шляхом розрахунку парних та множинного коефіцієнтів кореляції (методика їх визначення буде наведена дещо згодом).

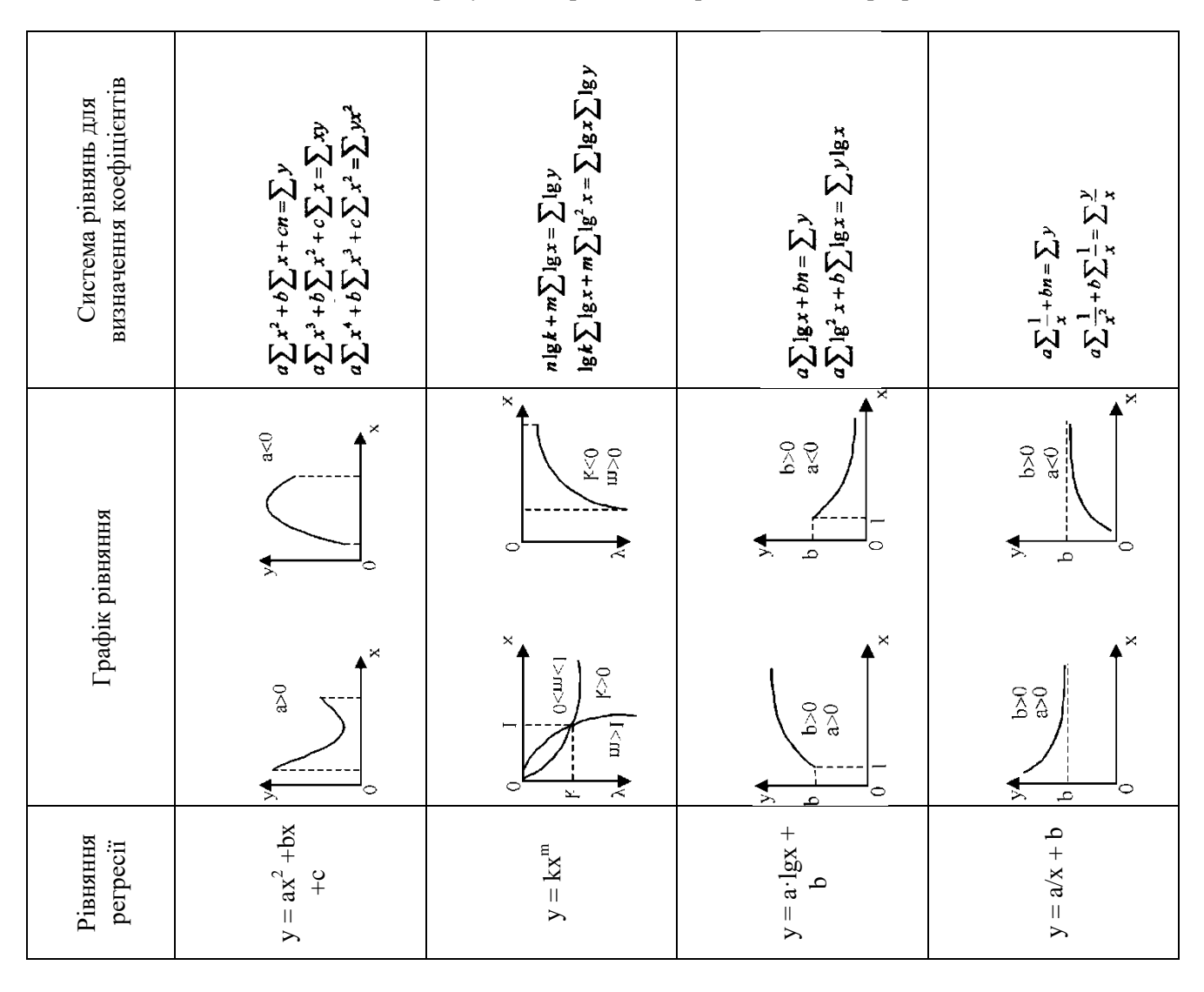

Таблиця 1.4. Розрахунок коефіцієнтів парної нелінійної регресії

Рівняння лінійної багатофакторної регресії в загальному випадку має вигляд:

$$
\overline{y} = b_0 + b_1 x_1 + b_2 x_2 + \dots + b_m x_m
$$
\n(1.42)

За методом найменших квадратів:

$$
S = \sum \left[ y - (b_0 + b_1 x_1 + b_2 x_2 + \dots + b_m x_m) \right]^2 \to \min \tag{1.43}
$$

Для оцінки значимості коефіцієнтів регресії користуються *t*-критерієм:

$$
t_{\text{posp.}}^i = \frac{b_i}{\sigma_{b_i}},\tag{1.45}
$$

де  $\sigma_{_{b_i}}$ – середня квадратична похибка і-го коефіцієнта регресії.

За вибраного рівня значимості α і *V = n – m - 1* ступенями вільності знаходимо *tкрит.* Якщо *tрозр. > tкрит.*, то коефіцієнт рівняння регресії *b<sup>i</sup>* слід вважати значимим і його можна використати для аналізу впливу і-тої факторної ознаки на вислідну ознаку, інакше фактор слід виключити з моделі. У такий спосіб відбувається відсіювання неістотних факторних ознак з погляду їх впливу на вислідну ознаку. Фактори, які залишились, увійдуть в модель множинної регресії.

*Наступним етапом побудови кореляційно-регресійна моделі дослідження взаємозв'язку між екологічними процесами* є визначення ступеня взаємозв'язку двох досліджуваних явищ (якщо ці явища взаємопоєднані) або ступеню впливу головних досліджуваних факторів на досліджуваний вплив (якщо ці зв'язки носять причинно-наслідковий характер). Найчастіше для кількісного визначення ступеня взаємозв'язку використовують *коефіцієнт кореляції*:

$$
r = \frac{n\sum xy - \sum x \sum y}{\sqrt{n\sum x^2 - (\sum x)^2} \cdot \sqrt{n\sum y^2 - (\sum y)^2}},
$$
\n(1.46)

## **Властивості коефіцієнта кореляції:**

- якщо r набуває значення, близьке до -1, то між факторами існує щільний обернений зв'язок;
- якщо  $r = 0$ , зв'язок відсутній; якщо r близьке до +1, то між факторами існує щільний прямий зв'язок;
- якщо  $|r| = 1$ , то між досліджуваними ознаками існує функціональнйи зв'язок;
- чим ближче значення |r| до 1, тим вища щільність зв'язку між ознаками.

Для більш приблизної оцінки ступеня взаємозв'язку між досліджуваними ознаками використовують коефіцієнти Фехнера і Спірмена. *Коефіцієнт Фехнера* розраховують за формулою:

$$
K_{\varphi} = \frac{C - H}{C + H},\tag{1.48}
$$

де *С*- число збігів знаків відхилень ознак x i y від їх середніх значень; *Н* – число незбіжностей. Коефіцієнт Фехнера, як і коефіцієнт кореляції, змінюється в межах від –1 до 1. При  $K_{\phi}$  = –1 кажуть про існування узгодженої оберненої залежності, а при  $K_\phi$  = 1 – узгодженої прямої залежності. Якщо  $K_{\phi}$  = 0, такої залежності не спостерігається.

*Коефіцієнт Спірмена* іноді ще називають коефіцієнтом рангової кореляції і розраховують за формулою:

$$
\rho = 1 - \frac{6\sum d^2}{n(n^2 - 1)},\tag{1.49}
$$

де *n* – обсяг сукупності, а *d* – різниця рангів ознак *x* i *y*.

Для розрахунку коефіцієнта Спірмена спочатку слід побудувати з вихідних варіаційних рядів *ранжовані* таблиці, тобто такі таблиці, де значення варіант розташовувались би в порядку від найменшого значення до найбільшого. Потім кожне конкретне значення варіаційного ряду заміняють його рангом (порядковим номером) і рахують різницю рангів ознак *x* i *y*.

Якщо значення *ρ* = -1, то існує обернена кореляція рангів, якщо *ρ* = 1 – пряма кореляція рангів, *ρ* = 0 – кореляція рангів відсутня.

#### **2. Географічні мережі. Застосування методів теорії графів у географії**

#### **План**

2.1. Загальні положення теорії графів

2.2. Засосування графів у географії та геоекології

#### **2.1. Загальні положення теорії графів**

Теорія графів — це розділ якісної геометрії, що почав бурхливо розвиватися па межі XIX— XX ст., особливо в 30-ті роки, коли була опублікована книга угорського вченого Д. Кеніга "Теорія скінчених і нескінчених графів" (Лейпціг, 1936).

Теорія графів бере початок з розв'язку знаменитим математиком Ейлером задачі про кенігсбергські мости в 1736 році. Задача виникла у пруському містечку Кенігсберг (зараз Калінінград, Російська Федерація) на річці Прегал. Мешканці Кенігсбергу полюбляли прогулюватися по стежці, яка включала сім мостів через річку Прегал. Людям було цікаво, чи можуть вони, почавши шлях з однієї ділянки суші, обійти всі мости, побувавши в кожному

лиш один раз, і повернутися в точку початку шляху (перепливати річку також заборонялось). Сім мостів з'єднували два береги річки та два островки так, як показано на рис. 2.1,а.

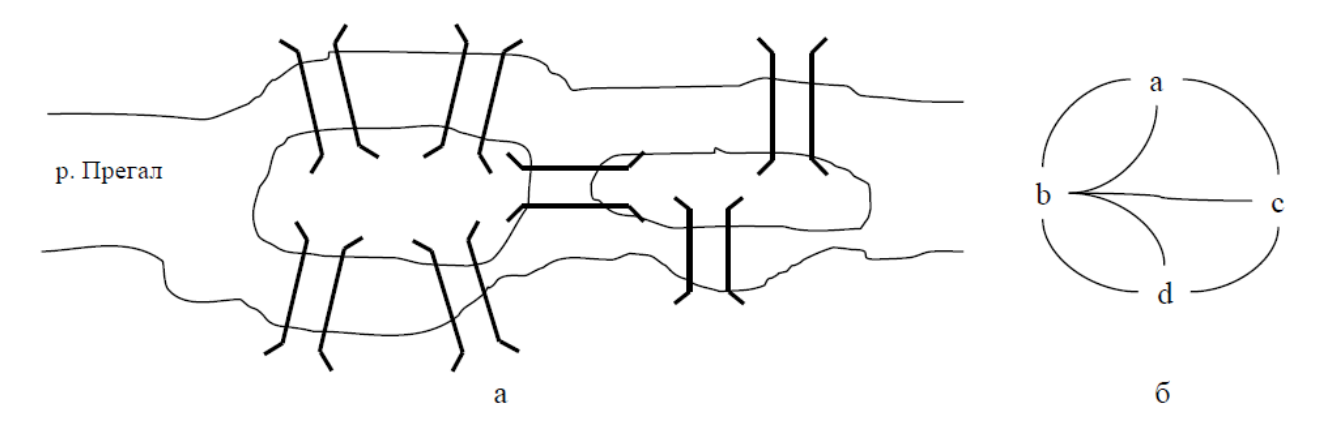

Рис. 2.1. Схема Кенігсбергських мостів та мультиграф Ейлера.

Ейлер побудував мультиграф, зображений на рис. 2.1,б. В цьому мультиграфі ділянки суші зображені як вершини, а стежки через мости – як ребра. В такому випадку задача здобуває наступне формулювання: починаючи з довільної вершини, проходячи по кожному ребру тільки один раз, повернутися у вихідну вершину. Як виявилось, ця задача не має розв'язків.

Якісна геометрія, як відомо, оперує безрозмірними величинами. Тут не використовуються ні поняття кута і одиниць його виміру (градусів), ні довжини ліній (метрів, сантиметрів). Головне в якісній геометрії — наявність просторових елементів — точок, ліній, поверхонь, об'ємів і відношень (зв'язків) між ними. Основним поняттям теорії графів є поняття графа.

Граф — це множина X і множина відношень R, заданих на X. Графічно множина X зображається точками, що називаються вершинами графа, а множина R — лініями, так званими ребрами (дугами) графа. На рис. 2.2 (а) точки 1, 2, 3,... ,7— вершини графа, а лінії 1-2, 2-3, 2-4, 4-5, 2- 6 та ін. — його ребра.

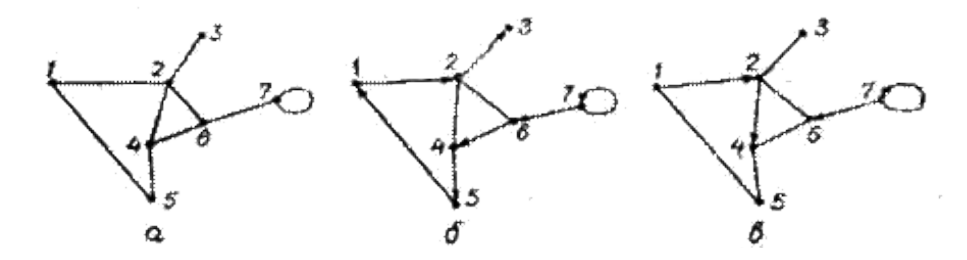

Рис. 2.2. Граф: неорієнтований (а), орієнтований (б), змішаний (в)

Ребро, яке з'єднує дві вершини графа, є інцидентним цим вершинам, а самі вершини інцидентні ребру. Дві вершини графа іменуються суміжними; якщо вони визначають ребро графа. Два ребра іменуються суміжними, якщо вони мають спільну вершину. Вершина, інцидентна тільки одному ребру, називається висячою, а не інцидентна жодному ребру — ізольованою. Граф, утворений тільки ізольованими вершинами — це нуль-граф.

Якщо кінці ребра інцидентні одній і тій же вершині, то таке ребро називається петлею. На рис. 2.2 зображене ребро-петля, яке виходить з вершини 7 і входить у неї.

Інколи пари вершин з'єднуються не одним, а декількома ребрами. Такі графи називаються мультиграфами. Ними моделюються пари населених пунктів, що з'єднані декількома шляхами одного виду транспорту чи лініями декількох видів транспорту.

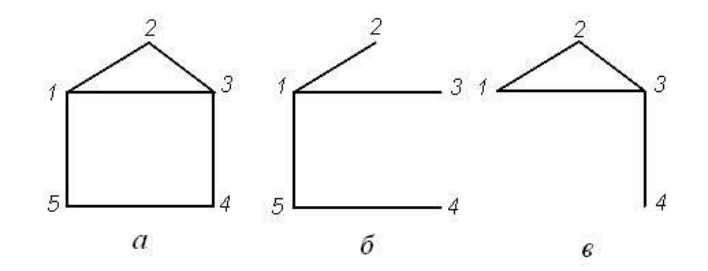

Рис. 2.3. Граф (а), його частковий граф (б), підграф (в)

Якщо порядок кінців ребер графа не береться до уваги, то такий граф називається неорієнтованим (рис. 2, а). У протилежному випадку, тобто коли пари вершин упорядковані, граф називається орієнтованим (орограф). Орієнтовані ребра — це дуги графа (рис. 2.2, б). Змішаним називається такий граф, в якому частина ребер орієнтована, а частина неорієнтована (рис. 2.2, в).

Графи бувають скінченими, якщо множина їхніх вершин  $X = \{x_i, x_i\}$ , ..., $x_i$ , є скінченою, і нескінченними, якщо ця множина змінюється від одиниці до нескінченності. Якщо граф має n вершин (n > 1) і кожна пара вершин з'єднана ребром, він називається повним. У протилежному випадку маємо неповний граф.

Існують поняття доповнення до графа, часткового графа і під-графа.

Доповнення до графа — це такий граф, ребра якого разом з цим графом утворюють повний граф (позначається через G).

Частковим називається граф, ребра якого є підмножиною цього графа і множина вершин якого збігається з множиною вершин цього графа (рис. 2.3, б).

Підграфом називається граф, вершинами якого є підмножина вершин певного графа, а ребрами — усі ребра, обидва кінці яких інцидентні цим вершинам (рис. 3, в). Так, граф на рис. 2.3 (б) є підграфом графа на рис. 2.3 (а), а цей останній є його надграфом.

Коли задається або відшукується певна послідовність ребер (дуг), тоді йдеться про маршрути — ланцюги і шляхи відповідно на неорієнтованому і орієнтованому графах, а також про цикли і контури теж відповідно на цих графах.

Ланцюг — така послідовність ребер неорієнтованого графа, в якій кінець одного ребра є початком іншого, а початкова і кінцева вершини не збігаються. Аналогічно визначається шлях на орографі. Перша у ланцюгу чи шляху вершина називається початковою, остання — кінцевою, всі інші — проміжними.

Ланцюги чи шляхи можуть бути простими і складними, елементарними і неелементарними. Прості вони в тому випадку, коли усі ребра (дуги) різні. В протилежному випадку — це складні ланцюги чи шляхи. Якщо у ланцюгу чи шляху жодна вершина не повторюється двічі, то він називається елементарним, і навпаки, ланцюг, який два або більше разів проходить через певну вершину, називається неелементарним.

Цикл — це ланцюг, який починається і закінчується однією і тією ж вершиною неорієнтованого графа. Аналогічно визначається контур орографа. Цикли і контури також бувають прості і складні, елементарні і неелементарні. Це залежить від виду ланцюгів, які їх утворюють.

На рис. 2.2, (а) маршрут 1-2, 2-6, 6-4, 4-5 є ланцюгом, а маршрут 1-2, 2-6, 6-4, 4-5, 5-1 циклом. На рис. 2.2, (б) маршрут 1-2, 2-6, 6-4, 4-5 є шляхом. Цей же шлях плюс дуга 5-1 утворюють контур.

Ланцюг (шлях), цикл (контур) мають довжину, яка вимірюється кількістю ребер між початковою і кінцевою вершинами. Довжина ланцюга, що проходить через вершини 1-2-6-4-5 (рис.

2.2, а), дорівнює чотирьом, а довжина циклу 1-2-6-4-5-1 - п'ятьом.

Довжина найкоротшого ланцюга між певними двома вершинами графа називається відстанню між ними. Якщо для кожної вершини підрахувати відстань до найбільш віддаленої від неї вершини, то найменше з цих чисел називатиметься радіусом, а найбільше — діаметром графа.

Поняття ланцюга чи шляху вихідне для розуміння фундаментального поняття зв'язаності графа.

Дві вершини графа називаються зв'язаними, якщо існує ланцюг чи шлях з кінцями в цих вершинах. Тоді неорієнтований граф вважається зв'язаним, якщо будь-яка пара його вершин зв'язана.

Для орієнтованих графів існує поняття дуже і малозв'язаних графів. Дуже зв'язаний — це орограф, в якому для будь-якої пари вершин існує шлях, що з'єднує їх. У протилежному випадку орограф малозв'язаний.

Графом-деревом називається довільний зв'язаний граф, який не має циклів (див. рис. 2.3, б). Ребра такого графа іменуються вішками, а ребра графа — доповнення до цього графа-дерева хордами.

Якщо граф має багато вершин і ребер, то він втрачає оглядовість. З таким графом важко працювати: у підрахунках трапляються помилки. Тоді відображають граф у вигляді матриці М. Найбільш поширеними є такі матриці графів: матриця суміжності відповідно вершин і ребер, матриця інциденті, матриця доступності, матриця відстаней.

Накреслимо два графи (рис.2.4), відобразивши їх матричні еквіваленти.

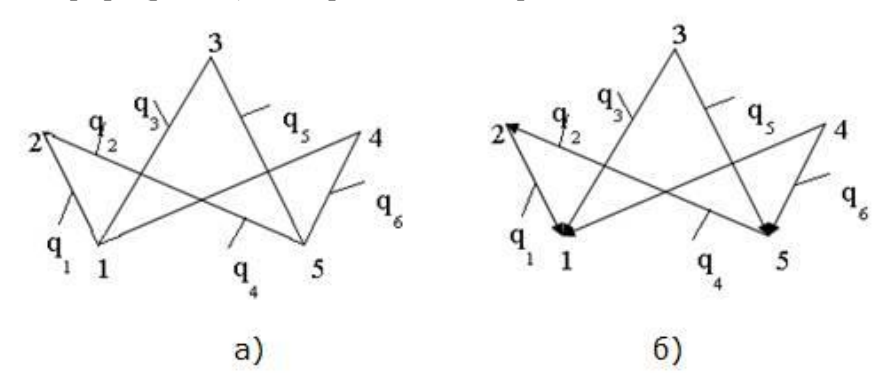

Рис. 2. 4. Неорієнтований (а) та орієнтований (б) графи з різними матрицями суміжності

Ми матимемо справу з матрицею суміжності вершин графів та матрицею відстаней. Матриця суміжності вершин графа Мсм.в – це квадратна матриця, в якій рядки і стовпчики відповідають вершинам графа. Порядок матриці збігається з кількістю вершин. При заповненні матриці на перетині рядка і стовпчика, що відповідають суміжним вершинам, ставлять 1; решту комірок заповняють нулями. Мсм вершин для графа (рис. 2.4, а) представлена такою таблицею:

```
\text{McMB} = \begin{bmatrix} 0 & 1 & 1 & 1 & 0 \\ 1 & 0 & 0 & 0 & 1 \\ 1 & 0 & 0 & 0 & 1 \\ 1 & 0 & 0 & 0 & 1 \\ 1 & 0 & 0 & 0 & 1 \\ 0 & 1 & 1 & 1 & 0 \end{bmatrix}
```
Матриця відстаней графа Мв - це квадратна матриця, в якій рядки і стовпчики відповідають вершинам графа. Її елемент показує відстань від i-тої до j-тої вершини, виміряну кількістю ребер (дуг) за найкоротшим маршрутом. Якщо в орографі шлях від вершини відсутній, то відстань дорівнює нескінченності. Матриця відстаней орографа (рис. 2.4, б) має такий вигляд:

$$
M\ni \mathbb{B} = \n \begin{bmatrix}\n 0 & 1 & 1 & 1 & 2 \\
 \infty & 0 & 2 & 2 & 1 \\
 \infty & \infty & 0 & \infty & \infty \\
 \infty & \infty & 0 & \infty & 0 \\
 \infty & \infty & 1 & 1 & 0\n \end{bmatrix}
$$

Аналогічно визначається матриця відстаней неорієнтованого графа, хоч тут нескінченні

відстані відсутні.

#### **2.2. Приклади застосування теорії графів**

Отже, граф є математичною моделлю найрізноманітніших об'єктів, явищ і процесів, що досліджуються і використовуються в науці, техніці та на практиці. Коротко окреслимо найвідоміші застосування теорії графів, які мають хоча б мінімальне значення дотичне до географії та геоекології.

Наприклад, у вигляді графа можуть бути зображені транспортні мережі, інформаційні мережі, карти автомобільних, залізничних і повітряних шляхів, газо- і нафтопроводів, моделі ігор, генеалогічні дерева тощо. Прикладами застосування теорії графів є знаходження циклів (когнітивні карти), знаходження гамільтонових циклів (обійти всі вершини графа, побувавши в кожній з них лише один раз –задача комівояжера), знаходження ейлерових циклів (обійти всі ребра – контроль дієздатності мережі), фарбування графів: розфарбування географічних карт, укладання розкладів, розміщення ресурсів (політичні карти, геоінформаційні системи), знаходження центрів графа: вершин, максимальна відстань від яких до всіх інших вершин графа є мінімальною ("столиць") тощо.

Під час розробки схем маршрутів та їх оптимізації застосовують математичний апарат теорії графів, тобто графоаналітичні методи. Головне завдання при цьому полягає у побудові графу логістичної організації турпродукту (туру). Щодо логістики туризму, то вершини графу можуть відображати: а) різну атрактивність туристичних об'єктів (ресурсів); б) місткість і клас готельної бази (в балах). Розглянемо приклад застосування теорії графів у логістиці туризму (рис. 2.5).

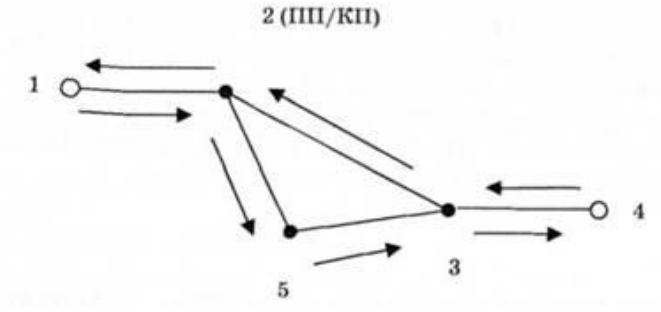

Рис. 2.5. Граф маршруту туру: 1-5 - пункти туристичного маршруту; 2 3-5 - пункти ночівлі; 1,4 екскурсійні пункти; напрямок руху тургруп; ПП - початковий пункт маршруту; КП - кінцевий пункт маршруту

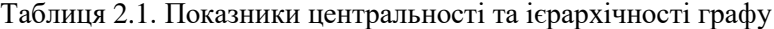

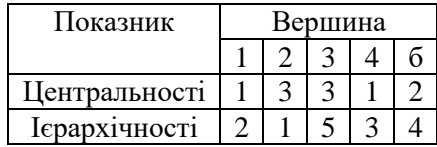

Отже, на певній території з певними туристичними ресурсами, рівнем розвитку готельної бази та транспортного сполучення визначені п'ять пунктів маршруту тургрупи. Потрібно оцінити положення кожної вершини графу. Для цього використовують показник центральності вершин графу, який обчислюють за кількістю інциденцій (кількість ребер, що виходять із вершини) (табл. 2.1). Найвищий показник центральності мають вершини 2, 3 і 5, тому вони визначаються як основні пункти маршруту; вершини 1, 4 будуть екскурсійними пунктами. Схема маршруту може мати два варіанти: 1) пункти 2, 5, 3; 2) пункти 2, 3, 5. Варіативність формування маршруту визначають за допомогою показника цілісності, який в теорії графів називається цикломатичним числом (М) і показує кількість замкнених циклів графів. Чим їх більше, тим граф цілісніший та має більше варіантів побудови схеми маршруту. Щоб оцінити граф загалом, використовують показник зв'язності, який є відношенням суми ребер графу до кількості його вершин:

$$
\beta = \frac{E}{V},\tag{2.1}
$$

де β - показник зв'язності графу; Е - сума ребер графу; V - кількість вершин графу.

Конфігурацію графу оцінюють за показником його форми:

$$
\Pi = \frac{E}{\sigma},\tag{2.2}
$$

де П - показник форми графу; Е - сума ребер графу; σ - топологічний діаметр графу.

Отже, показник форми графу - це відношення суми ребер графу до його топологічного діаметра. Діаметр - мінімальна кількість ребер, що поєднує дві максимально віддалені вершини. Чим більший показник форми графу, тим компактнішу форму має схема туристичного маршруту. Відповідно можна застосувати показник компактності маршруту:

$$
\eta = \frac{\varepsilon}{\sigma},\tag{2.3}
$$

де η- показник компактності маршруту; ε - периметр графу (сукупність ребер, що становлять зовнішню грань).

Тобто компактність графу визначають за відношенням периметра графу до його діаметра. Чим менше значення показника компактності, тим граф компактніший. Це означає в логістиці туризму, що тим менше часу потрібно для подолання відстані між пунктами туристичного маршруту. Розраховані значення показників цілісності (цикломатичного числа), зв'язності, форми графу та компактності маршруту з рис. 2.5. подано в табл. 2.2.

Таблиця 2.2. Показники цілісності, зв'язності, форми та компактності графу туристичного маршруту

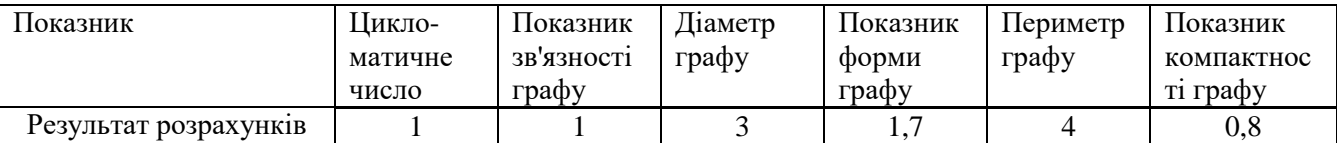

### **3. Аналіз динаміки геосистем. Застосування диференціальних рівнянь та систем рівнянь для моделювання географічних процесів**

#### **План**

3.1.Поняття про похідну та її використання в геоекологічних дослідженнях. Основні правила диференціювання

3.2.Первісна функції. Невизначений та визначений інтеграл

3.3.Диференціальні рівняння. Приклади їх застосування в геоекологічних дослідженнях

3.4.Основні методи розв'язування диференціальних рівнянь

3.5.Чисельне інтегрування систем звичайних диференціальних рівнянь

## 3.1**. Поняття про похідну та її використання в геоекологічних дослідженнях. Основні правила диференціювання**

Диференціальне числення найчастіше застосовується для вирішення задач визначення швидкості руху, прискорення, зміни, динаміки якогось об'єкта чи процесу або для визначенння дотичної до кривої. Для екосистем вирішення задачі визначення швидкості є надзвичайно важливим для опису закономірностей зміни їх компонентів, які, в свою чергу, визначають собою структуру та властивості модельованої системи.

Основним поняттям диференціального числення є похідна. Аби зрозуміти сутність похідної функції, розглянемо її на прикладі визначення швидкості. Нехай автомобіль, що рухається, проходить відстань між двома точками (*S<sup>1</sup> і S2*) у певні моменти часу (*t<sup>1</sup> і t2*). Для того, аби визначити середню швидкість автомобіля за проміжок часу, як відомо з фізики, потрібно розділити шлях, який був пройдений автомобілем, на час, за який автомобіль проїхав цей шлях. Іншими словами, середня швидкість автомобіля визначиться як відношення приросту шляху (*ΔS = S2 – S1*) до приросту часу (*Δt = t2 – t1*). Тобто, середня швидкість мід даними точками на даному часовому інтервалі дорівнюватиме: *S*

*t*  $\Delta$  $\Delta S$  . При нерівномірному русі середня швидкість недостатньо повно характеризує швидкість руху в

конкретний момент часу t. Але чим меншим ми задамо проміжок *Δt,* тим точнішу характеристику швидкості отримаємо. Тому швидкість руху в конкретний момент часу t є границею, до якої прямує

відношення *t S*  $\Delta$  $\Delta S$  при *Δt* → 0. Тобто:

$$
v = \frac{\lim_{\Delta t \to 0} \Delta s}{\Delta t}
$$
 (3.1)

*Похідною функції y = f(x)* називається границя відношення приросту функції Δy до приросту аргументу Δx, якщо приріст аргументу прямує до нуля. Тобто:

$$
y' = f'(x) = \lim_{\Delta x \to 0} \frac{\Delta y}{\Delta x} = \lim_{\Delta x \to 0} \frac{f(x + \Delta x) - f(x)}{\Delta x}
$$
(3.2)

Теж саме можна записати у вигляді:

$$
\frac{dy}{dx} = \lim_{\Delta x \to 0} \frac{f(x + \Delta x) - f(x)}{\Delta x}
$$
(3.3)

Операція знаходження похідної будь-якої функції називається *диференціюванням*. Похідні основних елементарних функцій наведені в таблиці 3.1. Вищенаведена похідна має перший порядок. Функція може похідні і вищих порядків, а може й не мати навіть похідної першого порядку. Наприклад, похідна другого порядку позначається:  $f''(x)$  або  $\frac{d^2y}{dx^2}$ 2 *dx*  $\frac{d^2y}{dx^2}$ ; похідна n-того порядку  $f^{(n)}(x)$  i т.д. Друга похідна показує швидкість зміни першої похідної, третя – другою і т.д.

В моделюванні екологічних систем досліджувана змінна часто може залежати від декількох змінних. В цьому випадку вводиться поняття *часткових похідних*. Частковими похідними функції *U*  $f(x, y, z)$  називаються границі відношень:

$$
\frac{f(x + \Delta x, y, z) - f(x, y, z)}{\Delta x} \text{ при } \Delta x \to 0
$$
  

$$
\frac{f(x, y + \Delta x, z) - f(x, y, z)}{\Delta y} \text{ при } \Delta y \to 0
$$
  

$$
\frac{f(x, y, z + \Delta z) - f(x, y, z)}{\Delta z} \text{ при } \Delta z \to 0
$$

Позначається це наступним чином:

$$
U'_{x} = \frac{dU}{dx} = f'_{x}(x, y, z) = \lim_{\Delta x \to 0} \frac{f(x + \Delta x, y, z) - f(x, y, z)}{\Delta x}
$$
  
\n
$$
U'_{y} = \frac{dU}{dy} = f'_{y}(x, y, z) = \lim_{\Delta y \to 0} \frac{f(x, y + \Delta x, z) - f(x, y, z)}{\Delta y}
$$
  
\n
$$
U'_{z} = \frac{dU}{dz} = f'_{z}(x, y, z) = \lim_{\Delta z \to 0} \frac{f(x, y, z + \Delta z) - f(x, y, z)}{\Delta z}
$$
\n(3.4)

Іншими словами: частковий диференціал – це функції *U = f (x, y, z)* взятий у припущенні, що величини y, z не змінюються, тобто ( $\Delta y = \Delta z = 0$ ). Повний диференціал дорівнює сумі всіх часткових диференціалів:

$$
df(x, y, z) = f'_x(x, y, z)dx + f'_y(x, y, z)dy + f'_z(x, y, z)dz
$$
\n(3.5)

Похідна використовується в екологічних дослідженнях дуже часто: при моделюванні швидкості розмноження організмів в екосистемах, швидкості вимирання популяцій, кінетики хімічних реакцій, руху повітряних потоків, поверехневих та підземних вод, швидкості очистки води на очисних спорудах тощо. Наприклад, чисельність популяцій бактерій з часом *t* змінюється за законом:

$$
N = N_0 + \frac{N_0 t}{c + t^2}
$$
 (3.6)

Швидкість зміни чисельності популяції (інтенсивність розмноження бактерій) можна розрахувати, взявши похідну від (3.6) за часом:

$$
N' = N_0 \frac{c + t^2 - 2t^2}{(c + t^2)^2} = N_0 \frac{c - t^2}{(c + t^2)^2}
$$
 (3.7)

#### **3.2. Первісна функції. Невизначений та визначений інтеграл**

Для вирішення багатьох практичних завдань необхідно знайти функцію *f(x)* за її похідною *f'(x),* тобто виконувати операцію, обернену до диференціювання. Наприклад: знайти закономірність, за якою змінювалась швидкість *v(t),* якщо залежність зміни прискорення від часу *a(t)* відома. Шуканою функцією буде така *u(t), dv* для якої *а* = *dt dv .* Або, наприклад, знайти закон руху *s(t)*

матеріальної точки за відомою залежністю зміни швидкості від часу; як відомо *v(t)* = *dt*  $\frac{ds}{dt}$ .

Функція *F(x)* називається *первісною* для функції *f(х)* на даному проміжку, якщо *F(x)* має своєю похідною функцію *f(x)* або своїм диференціалом *f(x)dx,* тобто:  $F'(x) = f(x)$  abo *dF* (*x*)= $f(x) dx$ .

Кожна функція, що має первісну, має нескінченну кількість первісних, які відрізняються одна від одної на постійний доданок*.*Сукупність усіх первісних *F(x)+C* для даної функції *у = f (x)* називають *невизначеним інтегралом* функції *f(x).* Невизначений інтеграл позначається:

$$
\int f(x)dx = F(x) + C,
$$
\n(3.8)

де *f(x) -* підінтегральна функція; *f (x)dx -* підінтегральний вираз; – знак інтеграла, *х –* змінна інтегрування.

| Функція           | Похідна                      | Інтеграл                                               |
|-------------------|------------------------------|--------------------------------------------------------|
| $y = a =$ const   | $y'=0$                       | $\int$ adx = ax + C                                    |
| $y = x^n$         | $y' = nx^{n-1}$              | $\int x^n dx = \frac{x^{n+1}}{n+1} + C$                |
| $y=e^x$           | $y' = e^x$                   | $\int e^x dx = e^x + C$                                |
| $y = a^x$         | $y' = a^x \ln a$             | $\int a^x dx = \frac{a^x}{\ln a} + C$                  |
| $y = \log_a x$    | $y' = -\log_a e$             | $\int \ln x dx = x \ln x - x + C$                      |
| $y = \ln x$       | $y'=\frac{1}{x}$             | $\int \frac{dx}{x} = \ln x + C$                        |
| $y = \sin x$      | $y' = \cos x$                | $\int \sin x dx = -\cos x + C$                         |
| $v = \cos x$      | $y' = -\sin x$               | $\cos x dx = \sin x + C$                               |
| $y = tg x$        | $y' = \frac{1}{\cos^2 x}$    | $\int \frac{dx}{\cos^2 x} = \text{tg } x + C$          |
| $y = c$ tg x      | $y'=-\frac{1}{\sin^2 x}$     | $\int \frac{dx}{\sin^2 x} = -\operatorname{ctg} x + C$ |
| $y = u \cdot v$   | $y' = u'v + uv'$             | $\int u dv = uv - \int v du$                           |
| $y = \frac{u}{x}$ | $y' = \frac{u'v - uv'}{v^2}$ | $\int x \cos dx = s \sin x + \cos x + C$               |
| $y = f[u(x)]$     | $y' = f'(u) \cdot u'(x)$     | $\int xe^x dx = xe^x - e^x + C$                        |

Таблиця 3.1. Похідні та інтеграли основних елементарних функцій

В таблиці 3.1 наведено перелік похідних та інтегралів основних елементарних функцій.

Серед основних методів інтегрування найчсатіше застосовуються:

1. Безпосереднє інтегрування – інтегрування, котре проводиться за допомогою таблиць (табл. 3.1) без додаткових перетворень. В окремих випадках використовують *метод розкладання,* який базується на поданні підінтегральної функції через суму функцій, кожна з яких є табличною.

2. Інтегрування підстановкою (заміна змінної). Зміст цього методу полягає в тому, що в інтегралі *f (x)dx* виконується заміна змінної *х= (t),* тобто вводиться нова змінна *t* замість *х.* Отримують диференціал *dx* = (*t)dt.* Тоді початковий інтеграл записується у вигляді:

$$
\int f(x)dx = \int f[\varphi(t)]\varphi'(t)dt
$$
 3.(9)

Якщо підстановка (заміна змінної) вдала, то другий інтеграл легко визначається. Найчастіше для введення нової змінної вибирають деяку функцію, що входить у підінтегральний вираз: *f = z(x)*.

3. Інтегрування частинами. Розглянемо дві неперервні (диференційовні) функції *u = u (х)* і *v = v (х).* Візьмемо диференціал добутку цих функцій:

 $d(uv) = vdu + udv$ Звідси:

$$
\int u dv = \int d(uv) - \int v du
$$
  
60  

$$
\int u dv = uv - \int v du
$$
 (3.10)

Таким чином, інтеграл *udv* зводиться до інтеграла *vdu*, який часто обчислюється простіше.

 $f(x)dx = \int f[\varphi(t)]$ <br>
To другий iнтет<br>
To другий iнтет<br>
Tuito, що входит<br>
i неперервні (ди<br>
d(uv) –  $\int$  vdu<br>
a60<br>  $udv = uv - \int vdu$ <br>
a60<br>  $udv = uv - \int vdu$ <br>
a60<br>
s do iнтеграла<br>
vnpo невизначе<br>
x зміни незалех<br>
по-cyri, він є величина (к *Визначений інтеграл.* Коли ми вели мову про невизначений інтеграл, то мали на увазі певну міру, а саме площу, що обмежена кривою в межах зміни незалежної змінної. Якщо ми взяли б будьякий конкретний інтеграл, то побачили, що по-суті, він є одним із нескінченної множини невизначений інтегралів даної функції. Постійна величина (константа) невизначеного інтегралу не може бути вказана точнно. Коли ми інтегруємо, то абсолютно ясно, що не має смислу підставляти константу кожний раз, оскільки для кінцевого результату інтегрування вона не має значення, бо при розрахунку постійні скорочуються. Інша справа, якщо ми задамо межі інтегрування, тобто інтервал в якому змінюється  $\Delta x$ . Інтеграл, взятий від функції на певному проміжку значень аргументу  $(x_i, x_{i+1})$ називається визначеним і записується у вигляді:

$$
\int_{a}^{b} f(x)dx = \lim_{\Delta x \to 0} \sum_{1}^{n} f(x_i) \Delta x
$$
\n(3.11)

Визначений інтеграл використовується в моделюванні і прогнозуванні стану довкілля доволі широко. Так, зокрема, за його допомогою обчислюють площі фігур, довжини ліній, об'єми тіл довільної форми, роботу змінної сили, величину поступання у довкілля забруднюючих речовин із змінною інтенсивністю поступання, швидкість зміни тих чи інших параметрів екосистем, абсолютні значення цих змін (шлях), центри маси та інерції тощо. Наприклад, якщо відома швидкість зростання чисельності популяції *dt*  $v(t) = \frac{dN}{dt}$ , то можна знайти приріст чисельності популяції  $\Delta N$ за проміжок часу  $\Delta t = t - t_0$ :

$$
\Delta N = N(t) - N(t_0) = \int_{t_0}^t v(t)dt
$$
\n(3.12)

З наукових робіт в галузі екології мікроорганізмів відома закономірність зростання популяції пеніцилінових грибків в ідеальних умовах (при необмеженості ресурсів живлення): *v=ae kt*. Приріст такої популяції за проміжок часу  $\Delta t$  становитиме:

$$
\Delta N = \int_{t_0}^t a e^{kt} dt = \frac{a}{k} e^{kt} \Big|_{t_0}^t = \frac{a}{k} (e^{kt} - e^{kt_0})
$$
\n(3.13)

#### **3.3.Диференціальні рівняння. Приклади їх застосування в геоекологічних дослідженнях**

*Диференціальним рівнянням* називається рівняння, що містить похідні невідомої функції (можливо навіть різних порядків), функцію і її аргумент (або декілька невідомих функцій). Замість похідних дане рівняння може містити також і диференціали. Загальний вигляд диференціального рівняння з однією невідомою функцією:

$$
\Phi(x, y, y', x'', \dots, y^{(n)}) = 0 \tag{3.14}
$$

Якщо невідомі функції залежать від одного аргументу, то диференціальне рівняння називається звичайним, якщо від багатьох аргументів, – диференціальним рівнянням із частковими похідними.

Порядок диференціального рівняння визначається найвищим із порядків похідних, що до нього входять.

Найчастіше диференціальні рівняння застосовують тоді, коли досліджувані екологічні явища та процеси описуються гладкими функціями, коли при моделюванні даних явищ і процесів необхідно оперувати такими параметрами, як швидкість, прискорення тощо. Наприклад, відомо, що в гідрогеоекології, швидкість інфільтрації вод в грунт, визначається наступною залежністю: *у = 15+5х-0,*5 , де *у* – швидкість інфільтрації, мм/год, а *х* – час в годинах. Для зручності ми позначили швидкість інфільтрації через *у*, хоча в дійсності ця величина є похідною від кількості води за часом. Тому, можемо записати:

$$
\frac{dy}{dx} = 15 + 5x^{-0.5} \tag{3.15}
$$

Візьмемо інтеграл від цієї функції:

$$
y = 15x + 10x^{0.5} + C \tag{3.16}
$$

Отже, ми розв'язали рівняння (3.15). Але такий розв'язок є загальним, оскільки ми включили до нього сталу *С*. Рівняння (3.16) таким чином є загальним розв'язком диференціального рівняння (3.15). Задаючи певні значення у при даному значенні *х* ми можемо отримати часткові розв'язки. Наприклад, ми можемо записати, що:

$$
\frac{dy}{dx} = 15 + 5x^{-0.5}, y = 10 \text{ mpx } x = 0.5
$$
 (3.17)

або

$$
\frac{dy}{dx} = 15 + 5x^{-0.5}, y(0,5) = 10
$$
\n(3.18)

Підставивши (0,5;10) в загальний розв'язок (3.16), знайдемо значення *С*:

 $10 = 15 \cdot 0.5 + 10 \cdot 0.5^{0.5} + C$ 

Звідси: С = 18,1. Частковий розв'язок матиме вигляд:

$$
y = I\hat{S}x + I0x^{0.5} + I8, I
$$
\n(3.19)

Значення *х* і *у*, завдяки підстановці яких ми отримали частковий розв'язок, називаються *граничними умовами*. Якщо ж ми задамо значення функції *у* при *х* = 0, то така умова називається *початковою умовою*.

#### **3.4. Основні методи розв'язування диференціальних рівнянь**

Диференціальні рівняння загалом дуже різноманітні. тому існує величезна кількість методів їх розв'язування. В зв'язку із специфікою даного посібника і орієнтацією його на моделювання і прогнозування стану довкілля, а не на глибокий розгляд диференціальних рівнянь, обмежимось лише наведенням найбільш поширених методів розв'язку найпростіших диференціальних рівнянь (таблиця 3.2).

У к.ласичному математичному аналізі розроблено чимало прийомів знаходження розв'язків диференціальних рівнянь через елементарні функції. Але при вирішенні практичних задач ці методи виявляються, як правило, або зовсім неадекватними, або їх розв'язок є неефктивним у зв'язку із неприпустимими витратами зусиль і часу.

Для вирішення прикладних задач розроблені методи наближеного розв'язку диференціальних рівнянь, що умовно можна підрозділити на три основні групи:

1*. Аналітичні методи*, застосування яких дозволить отримати розв'язок диференціального

рівняння у виді аналітичної функції (метод Пікара);

2*. Графічні методи***,** що дають наближене рішення у виді графіка (метод Ейлера);

3. *Чисельні методи*, коли шукана функція представляється у виді таблиці (метод Рунге-Кутта).

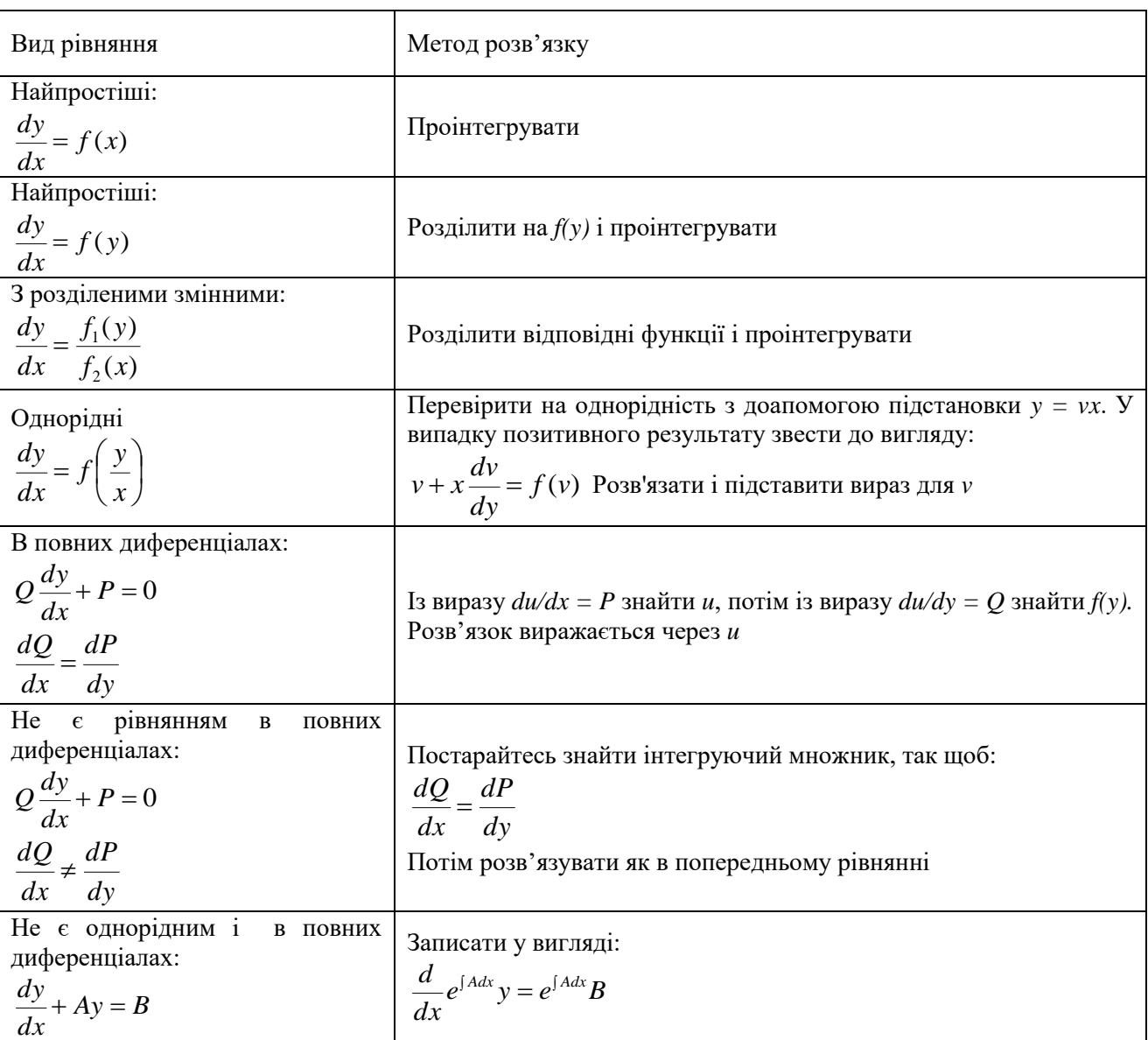

Таблиця 3.2. Основні методи розв'язку диференціальних рівнянь

Очевидно, що розв'язок рівняння виду  $y = f'(x, y)$  зводиться до відшукання найближчих значень інтегралу якщо рівняння задовільняє початковві умови, розв'язок існує і він єдиний. Як відомо з загальної теорії диференціальних рівнянь, для цього досить, щоб, функція  $f_{y}^{+}$ що фігурує в правій частині рівняння була неперервна в розглянутій області по обох аргументах і мала обмежену часткову похідну.

*Метод Ейлера.*В основі методу ламаних Ейлера лежить ідея графічної побудови розв'язку диференціального рівняння. Цей метод дає одночасно і спосіб знаходження шуканої функції в чисельній (табличної) формі. Ідея методу полягає в тім, що на малому проміжку зміни незалежної змінної  $x_0 \le x \le x_0 + h = x_1$  інтегральна крива диференціального рівняння  $y' = f(x, y)$  заміняється відрізком прямої (дотичної)  $y - y_0 = f(x_0, y_0) \cdot (x - x_0)$ .

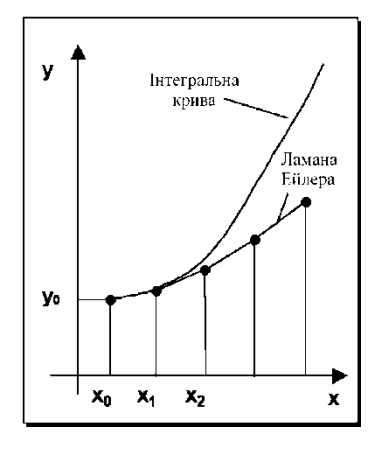

де:

Рис. 3.1. Графічна суть методу Ейлера

Звідси  $y_1 = y_0 + f(x_0, y_0) \cdot h$ і процес можна повторити для проміжку  $x_1 \le x \le x_1 + h = x_2$  і т.д. Число h є тут кроком таблиці. Геометрично інтегральна крива заміняється при цьому ламаною, яку називають *ламаною Ейлера* (рис. 3.1).

Робоча формула для визначення значень *у* по методу Ейлера має вигляд

$$
y_{k+1} = y_k + \Delta y_k
$$
  
\n
$$
\Delta y_k = f(x_k, y_k) \cdot h, \qquad y_k = y(x_k), \qquad x_k = x_0 + kh
$$
\n(20)

Метод Ейлера має малу точність, до того ж похибка кожного нового кроку систематично зростає. Найбільш прийнятним для практики методом оцінки точності є в даному випадку метод подвійного рахунка – із кроком *h* і з кроком *h/2*. Якщо в розв'язках, отриманих двума способами, збігаються десяткові знаки, то такі результати можна вважати вірними. Помилка методу пропорційна *h 2* . Існують різні уточнення методу Ейлера, що підвищують його точність так, що помилка методу стає пропорційної *h 3* .

*Метод Рунге-Кутта.* Нехай дане диференціальне рівняння першого порядку:

з початковими умовами  $y(x_0) = y_0$ . Виберемо крок *h* і для стислості введемо позначення  $x_i = x_0 + ih$  і *yi=y(xi), (i=0,1,2,…).* Приведемо без виведення один з варіантів відповідних розрахункових формул:  $y' = f(x, y)$ , .

$$
\begin{cases}\nk_1^{(i)} = h \cdot f(x_i, y_i), \\
k_2^{(i)} = h \cdot f(x_i + \frac{h}{2}, y_i + \frac{k_1^{(i)}}{2}), \\
k_3^{(i)} = h \cdot f(x_i + \frac{h}{2}, y_i + \frac{k_2^{(i)}}{2}), \\
k_4^{(i)} = h \cdot f(x_i + \frac{h}{2}, y_i + k_3^{(i)})\n\end{cases} \tag{3.21}
$$

Послідовні наближення *y<sup>i</sup>* шуканої функції *y* визначаються по формулі:

$$
y_{i+1} = y_i + \Delta y_i \tag{3.22}
$$

де

$$
\Delta y_i = \frac{1}{6} (k_1^{(i)} + 2k_2^{(i)} + 2k_3^{(i)} + k_4^{(i)}), \qquad (i = 0, 1, 2, \ldots)
$$

В цьому випадку похибка на кроці пропорційнаі п'ятому степені кроку (*h 5* ). Звідси, зокрема, випливає, що при досить малому *h* і малих похибках обчислень розв'язок рівняння, отриманий методом Рунге-Кутта за формулами (3.21), буде близьким до точного.

Геометричним зміст використання методу Рунге-Кутта з розрахунковими формулами (3.21) полягає в наступному: з точки  $(x_i, y_i)$  пересуваються в напрямку, визначеному кутом  $\alpha_I$ , для якого  $t g \alpha_I$  $f(x_i, y_i)$ . На цьому напрямку вибирається точка з координатами  $(x_i + h/2, y_i + k_1/2)$ . Потім із точки  $(x_i, y_i)$ пересуваються в напрямку, визначеному кутом *α2,* для якого *tgα2 = f (xi+h/2, yi+k1/2),* і на цьому напрямку вибирається точка з координатами *(xi+h/2, yi+k2/2).* Нарешті, із крапки *(x<sup>i</sup> ,yi)* зрушуються в напрямку, обумовленому кутом  $\alpha_3$ , для якого  $t g \alpha_3 = f(x_i + h/2, y_i + k/2)$  і на цьому напрямку вибирається

точка з координатами *(xi+h, yi+k3).* Цим задається ще один напрямок, визначений кутом *α4,* для якого *tgα4 = f (xi+h, yi+k3).* Чотири отриманих напрямки усредняються відповідно до останньої з формул (21). На цьому остаточному напрямку і вибирається чергова точка  $(x_{i+1}, y_{i+1}) = (x_i + h, y_i + \Delta y)$ .

Що ж стосується диференціальних рівнянь n-ого порядку:

$$
y^{(n)} = f(x, y, y', ..., y^{(n-1)}),
$$
\n(3.23)

для яких завдання Коші полягає в знаходженні рішення *y=y(x),* що задовольняє початковим умовам:

$$
y(x_0) = y_0
$$
,  $y'(x_0) = y_0$ ,...,  $y^{(n-1)}(x_0) = y_0^{(n-1)}$ ,

де  $y_0, \quad y_0', \quad y_0^{(n-1)}$  $y_0$ ,  $y_0'$ ,...,  $y_0^{(n-1)}$  – задані числа, то їх можна звести до системи диференціальних рівнянь першого порядку. Так, наприклад, рівняння другого порядку

$$
y'' = f(x, y, y'), \tag{3.24}
$$

можна записати у виді системи двох рівнянь першого порядку за допомогою стандартної заміни:

$$
\begin{cases}\ny'=z\\ z'=f(x,y,z)\n\end{cases} \tag{3.25}
$$

Методи рішення систем звичайних диференціальних рівнянь ґрунтуються на відповідних методах рішення одного рівняння.

#### **3. 5.Чисельне інтегрування систем звичайних диференціальних рівнянь**

Метод Рунге-Кутта застосовується також для наближеного розв'язку *систем звичайних диференціальних рівнянь*. Нехай, наприклад, задана система диференціальних рівнянь:

$$
\mathbf{y}' = \mathbf{f}(x, \mathbf{y})
$$
\n
$$
\mathbf{y} = \begin{bmatrix} y_1 \\ \vdots \\ y_n \end{bmatrix} \qquad \mathbf{y}' = \begin{bmatrix} y_1 \\ \vdots \\ y_n \end{bmatrix} \qquad \mathbf{f} = \begin{bmatrix} f_1 \\ \vdots \\ f_n \end{bmatrix}
$$
\n(3.26)

Під *рішенням системи* (3.26) розуміється будь-яка сукупність функцій (y<sub>1</sub>(x), y<sub>2</sub>(x),...,y<sub>n</sub>(x)), яка, будучи підставлена в рівняння (3.26), перетворює їх у тотожності. Оскільки система диференціальних рівнянь має незліченну безліч рішень, то для вибору одного конкретного рішення **y y**(*x*) , крім самого рівняння, потрібні додаткові умови. У найпростішому випадку задаються початкові умови

 $\mathbf{I}$  and  $\mathbf{I}$  are all  $\mathbf{I}$  and  $\mathbf{I}$ 

$$
y(x_0) = y^{(0)} \tag{3.27}
$$

що приводить до задачі Коші. Наприклад, знайдемо розв'язок **y y**(*x*) системи (26), що задовольняє заданим початковим умовам (12), де  $x_0$  - фіксоване значення незалежної змінної, а у<sup>(0)</sup> – задана система чисел the contract of the contract of  $\mid y_1^{(0)} \mid$  $(0)$  $y_1^{(0)}$  |

$$
\mathbf{y}^{(0)} = \begin{bmatrix} y_1^{(0)} \\ \vdots \\ y_n^{(0)} \end{bmatrix}
$$
36
Якщо *х* інтерпретувати як час, а *у1, …, уn -* як узагальнені координати деякої екологічної системи, то отримаємо наступний аспект задачі Коші: знаючи диференціальні рівняння, що керують системою, а також стан її в початковий момент часу *х0*, визначити стан системи в будь-який момент часу *х*.

Задавши деякий крок h i ввівши стандартні позначення  $x_i = x_0 + ih$  i  $y_i = y_i(x)$ ,  $\Delta y_i = y_{i+1} - y_i$  при *i=0,1,2,…,* можемо записати:

$$
\begin{cases}\nk_1^{(0)} = hf(x_0, y_0), \\
k_2^{(0)} = hf(x_0 + \frac{h}{2}, y_0 + \frac{k_1^{(0)}}{2}), \\
k_3^{(0)} = hf(x_0 + \frac{h}{2}, y_0 + \frac{k_2^{(0)}}{2}), \\
k_4^{(0)} = hf(x_0 + \frac{h}{2}, y_0 + k_3^{(0)})\n\end{cases}
$$
\n(3.28)

Відповідно до методу Рунге-Кутта *∆y<sup>0</sup>* приблизно визначають по формулі

$$
\Delta y_0 = \frac{1}{6} (k_1^{(0)} + 2k_2^{(0)} + 2k_3^{(0)} + k_4^{(0)}),
$$
\n(3.29)

звідси:

$$
\mathbf{y}_1 = \mathbf{y}_0 + \Delta \mathbf{y}_0.
$$

Далі, прийнявши *(x1,y1)* за вихідні дані і повторюючи той же процес, знаходимо *y2*. Аналогічно розрахунки проводяться далі.

Сучасна комп'ютерна техніка дозволяє суттєво спростити розрахунки при розв'язку диференціальних рівнянь та їх систем. На сьогодні існує два підходи до розв'язку диференціальних рівнянь за допомогою комп'ютера.

Перший з них передбачає написання програми на одній з мов програмування (як високого, так і низького рівня), яка б автоматично розв'язувала певне рівняння після задання умов розрахунку (граничних і початкових). В основі розробки такої програми лежить один із відомих математичних способів розв'язку дифрівнянь (найчастіше, Ейлера, Рунге-Кутта). Даний метод є відносно складним, оскільки передбачає не лише знання теорії дифрівнянь на високому рівні, але й володіння однією із мов програмування (Basic, Pascal, TurboPascal, Delphi, Visual Basic, C++ тощо).

Інший метод є дещо простішим. Диференціальні рівняння та їх системи можна розв'язувати за допомогою встроєних можливостей деяких комп'ютерних програм (Derive, Mathematica, MathCad, MathLab тощо). Алгоритми встроєних функцій по розв'язуванню рівнянь теж є стандартними (Ейлера, Рунге-Кутта, або їх модифікацій). Складність цього методу полягає в тому, що потрібно добре знати сиснтаксис програми, а математичних процесорах він, як правило, до волі складний. Хоча перевага методу – очевидна: суттєва економія праці і часу, можливість представлення результатів у табличній або графічній формі, можливість експорту результатів у інші формати для подальшої їх обробки.

## **4. Елементарні математичні функції та їх застосування в географії та геоекології**

#### **План**

4.1 Загальне поняття про елементарні математичні функції

4.2 Властивості стандартних функцій та їх застосування

#### **4.1.Загальне поняття про елементарні математичні функції**

Елементарні математичні функції (лінійні, степеневі, показникові, логарифмічні, тригонометричні тощо) дуже широко застосовуються при моделюванні та прогнозуванні стану довкілля. За допомогою властивостей цих функцій можна проаналізувати взаємозалежність та взаємообумовленість різних екологічних процесів, визначити ступінь впливу одного явища на інше, виділити певні явища та процеси, вплив яких суттєвий для техноекосистеми, а саме головне – задати в аналітичній формі саму модель, яка б відображала залежність зміни одного екологічного параметра середовища від зміни іншого. Тому то знання найважливіших математичних функцій є необхідною запорукою для розуміння сутності екологічних явищ та їх взаємозв'язків, а також для їх адекватного моделювання.

Поняття *функції* (функціональної залежності) є одним з основних математичних понять. Розглянемо дві множини чисел X i Y, які пов'язані між собою. Числа Х та Y є змінними, тобто можуть набувати різних значень. Змінну, що викликає зміни у властивостях іншої або інших змінних називають *незалежною змінною*, а ту, яка зазнає цих змін, – *залежною змінною*. Якщо кожному елементу х, що належить множині X (x є X) за деяким законом поставлено у відповідність єдиний елемент y є Y, то кажуть, що на множині Х задано *функцію f (x).* Тобто термін "функція" передбачає закон або правило, застосувавши який до аргументу х, отримає значення у. Записують це так:  $y = f$  $(x)$ ,  $x \in X$ .

У такому разі х називають *аргументом функції f*, а y (або f(x)) – *функцією змінної х*. Множину всіх Х називають *областю визначення функції f*, а множину всіх y, для яких y = f (x), – *областю значень*.

Функціональну залежність між змінними величинами x та y найчастіше задають одним із трьох способів:

- аналітичним;
- графічним;
- табличним.

*Аналітичний спосіб* передбачає завдання функції за допомогою формули. Візьмемо, для прикладу, поліноміальну кубічну функцію: *y = х <sup>3</sup> + х<sup>2</sup> + х*.

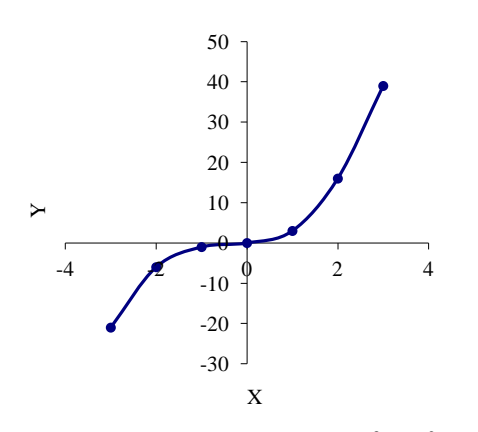

*Графічний спо*сіб передбачає використання графіка функції. Множину всіх точок М (х, y) координатної площини, для яких х – значення агрумента функції f, а y = f (х) – значення функції f, називають *графіком функцій*. Задати функцію графічно означає зобразити її графік. Графік функції: *y = х <sup>3</sup> + х<sup>2</sup> + х* зображено на рис. 1.

Рис. 4.1. Графік функції у  $= x^3 + x^2 + x$ 

*Табличний спосіб* передбачає подання даних у таблиці, де значенням аргументу поставлені у відповідність значення функції. Таблиці застосовують у випадку скінченої множини визначення. Нижче задана таж сама функція

 $y = x^3 + x^2 + x$  у табличному вигляді.

| X    | Y     |
|------|-------|
| $-3$ | $-21$ |
| $-2$ | $-6$  |
|      |       |
|      |       |
|      |       |
|      | 16    |
|      | 39    |

Табл.4.1. Залежність значень функції від значень аргументу для функції у $= x^3 + x^2 + x$ 

#### **4.2 Властивості стандартних функцій та їх застосування**

Серед елементарних математичних функцій, які застосовуються для моделювання та прогнозування стану довкілля найважливішими є: лінійні, степеневі, показникові, логарифмічні, тригонометричні. Коротко розглянемо їх.

*Лінійна функція* – найпростіша з функцій. Задається формулою:

або рівнянням:

$$
ax + by + c = 0 \tag{4.2}
$$

 $y = kx + b$  (4.1)

Графіком цієї функції є пряма лінія (рис. 2). Числа *k*, *b* (або *a*, *b*, *c* у рівнянні (2)) називаються *параметрами функції* або *коефіцієнтами рівняння функції*. Коефіцієнт k називається ще *кутовим коефіцієнтом* і характеризує нахил прямої лінії до осі абсцис. Математичний зміст цього коефіцієнта полягає у тому, що він характеризує нахил лінії графіка функції до осі абсцис і дорівнює:  $k = tg \alpha$ .

Рис. 4.2. Графік лінійної функції  $y = kx + b$ 

Коефіцієнт *b* іноді ще називають *вільним членом рівняння*. Він показує довжину відрізка, який відсікає лінія графіку від початку координат. Отже, якщо рівняння функції не містить коефіцієнта b, то її графік пройде через початок координат.

*Застосування в геоекології*. Лінійна функція в екології застосовується не дуже часто. Справа в тому, що сутність дуже складних екологічних процесів та явищ, як правило, не можна звести до простої лінійної залежності. Найчастіше дана функція використовується для приблизного моделювання, визначення лінії тренду розвитку різноманітних процесів, оцінки пропорційної залежності. В.І. Лаврик (2002), наприклад, демонструє застосування даної функції для розрахунку залежності маси риб від їх віку:

$$
w = at
$$

де *w* – маса риби, *a* – емпірично визначений коефіцієнт пропорційності, що залежить від виду риби, *t* – вік риби.

Аналогічно можна записати залежність між довжиною риби і її віком:

$$
L = bt
$$

де *b* – теж емпірично визначений коефіцієнт пропорційності, що залежить від виду риби.

З обох цих рівнянь можна виразити спільний член *t*. Отримаємо пропорцію, підставивши в яку емпіричні коефіцієнти а i b, і, наприклад, довжину риби, отримаємо її масу.

Розглянемо ще один приклад. Температура повітря зменшується з висотою. Причому таке зменшення становить 0,98 °С на кожні 100 м підйому. Тому функція, що пов'язує температуру з висотою матиме кутовий коефіцієнт 0,98 і запишеться у вигляді:

$$
t=0.98 x+t_0,
$$

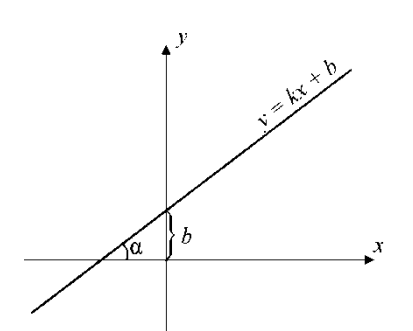

де *x* – висота підйому, *t* – температура повітря на висоті х, *t<sup>0</sup>* – початкова температура біля поверхні Землі.

Зауважимо, що така залежність справедлива лише тоді, коли підйом повітря відбувається за сухоадіабатичним законом. Тобто доти, доки повітря не стане насиченим вологою і не досягне точки роси. Далі атмосферна волога почне конденсуватись і зміна температури відбуватиметься вже за іншим законом (вологоадіабатичним).

Окремим випадком лінійної функції є *прямо пропорційна* залежність. При *прямо пропорційній* залежності зміна значення аргументу в кілька разів викличе зміну значення функції у стільки ж разів. Прямо пропорційну залежність можна записати у вигляді:

$$
y = kx \tag{4.3}
$$

Звідси:

$$
y / x = k = const \tag{4.4}
$$

Число *k* називають *коефіцієнтом пропорційності*. Даний коефіцієнт можна вивести із самого визначення функції (3-4). Нехай графік функції проходить через дві точки з координатами А  $(x_1; y_1)$  і У  $(x_2; y_2)$ . Тоді:

$$
k = \frac{\Delta y}{\Delta x} = \frac{y_2 - y_1}{x_2 - x_1}
$$
 (4.5)

Графік такої функції зображається прямою лінією, що проходить через початок координат (оскільки рівняння не містить вільного члена).

Якщо ж збільшення однієї величини у кілька разів призводить до відповідного зменшення іншої величини у стільки ж разів, то кажуть, що між цими величинами існує *обернено пропорційна* залежність. Обернено пропорційну залежність можна записати у вигляді:

$$
y = \frac{k}{x} \tag{4.6}
$$

Тоді:

$$
xy = k = const \tag{4.7}
$$

В рівняннях (4.6-4.7) *k* – *коефіцієнт оберненої пропорційності*. В загальному випадку обернено пропорційна залежність виражається функцією:

$$
y = \frac{k}{x - a} + b \tag{4.8}
$$

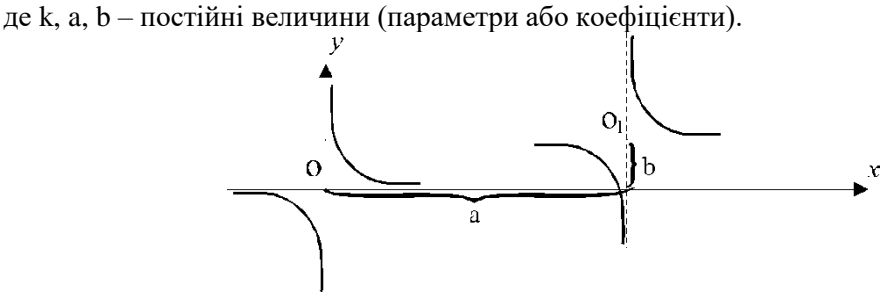

*Рис. 4.3. Графік функції обернено пропорційної залежності*

Як видно з рис. 4.3, якщо рівняння обернено пропорційної залежності не містить вище згадуваних коефіцієнтів, то її графік пройде через початок координат. Математично зміст цих коефіцієнтів полягає у тому, що їх модулі дорівнюють довжині відрізків, які відсікає графік функції відповідно на осі абсцис (а) та ординат (b).

*Застосування в геоекології*. Як правило, дана функція використовується для встановлення

взаємозалежності між екологічними процесами, які або взаємодоповнюють один одного, або протиставляються один одному. Наприклад, формула для визначення коефіцієнта зволоження має вигляд:

$$
k = A / B, \tag{4.9}
$$

де А – кількість опадів на даній території (мм), В – випаровування (мм), k – коефіцієнт зволоження. Вважається, що якщо k близьке або більше за 1, то клімат – гумідний, а чим ближче його значення до 0, тим клімат аридніший.

Розглянемо дещо складніший випадок. Доволі часто дану залежність у моделюванні та прогнозуванні стану довкілля використовують для розрахунку взаємодії двох або кількох об'єктів методом потенціалів. Наприклад, взаємний вплив населених пунктів найбільш помітним чином виражається у вигляді матеріально-речовинних і людських потоків, інформаційних зв'язків. Обмежимося розглядом моделі, що враховує вплив лише людських потоків, а саме моделі потенціалу поля розселення (демографічного потенціалу), запропонованої Стюартом. Людські потоки, головним чином, залежать від розмірів населених пунктів (чисельності їхнього населення) і від відстаней між ними. В загальному вигляді дану модель можна представити рівнянням:

$$
I_{i,j} = k \frac{H_i H_j}{R_{i,j}^a},\tag{4.10}
$$

де *Ii,j* – людський потік від *i*-го населеного пункту до *j*-го населеного пункту, *k* – емпірично визначений коефіцієнт пропорційності, *H<sup>i</sup>* – чисельність населення *i*-го населеного пункту , *H<sup>j</sup>* – чисельність населення *j*-го населеного пункту, *Ri,j* – відстань між населеними пунктами, *а* – показник степені, для більшості населених пунктів *а* = 2.

Обернено пропорційна залежність є окремим випадком дробово-лінійної функції, яка розглядається нижче.

*Дробово-лінійна функція*. В загальному випадку дробово-лінійна функція записується у вигляді:

$$
y = \frac{ax+b}{cx+d},\tag{4.11}
$$

де a, b, c i d – сталі параметри (коефіцієнти).

Оскільки знаменник не може дорівнювати 0, то функція *y* визначається для всіх значень *x,*

крім точки *c*  $x\!=\!-\frac{d}{\!}$ . При с = 0 дана функція перетворюється на лінійну. Графіком даної функції буде

гіпербола, яка зміщена відносно осі абсцис на величину *c a* , а осі ординат *c*  $\frac{d}{dx}$ .

*Застосування в геоекології.* Основним критерієм самоочищення атмосфери є числове значення метеорологічного потенціалу самоочищення атмосфери (МПСОА). Воно розраховується за формулою:

$$
K = \frac{T + B_1}{O + B_2},\tag{4.12}
$$

де К – числове значення МПСОА

Т – кількість днів із туманами

О – кількість днів з опадами

- *B*1 кількість днів з швидкістю вітру 0-1м/с
- $B_2$  кількість днів з швидкістю вітру  $> 6$  м/с.

В свою чергу кількість днів із туманами та опадами можна розписати як функцію зволоження, стратифікації та циркуляції атмосфери, характеру підстилаючої поверхні. В такому вигляді дана функція більш наочно відповідатиме рівнянню (11). В таблиці відображені результати розрахунку величини К для метеостанцій м. Луцька і трьох найближчих метеостанцій (Ковель, Володимир-Волинський, Маневичі).

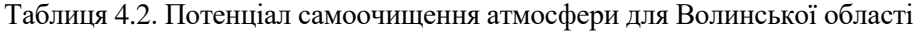

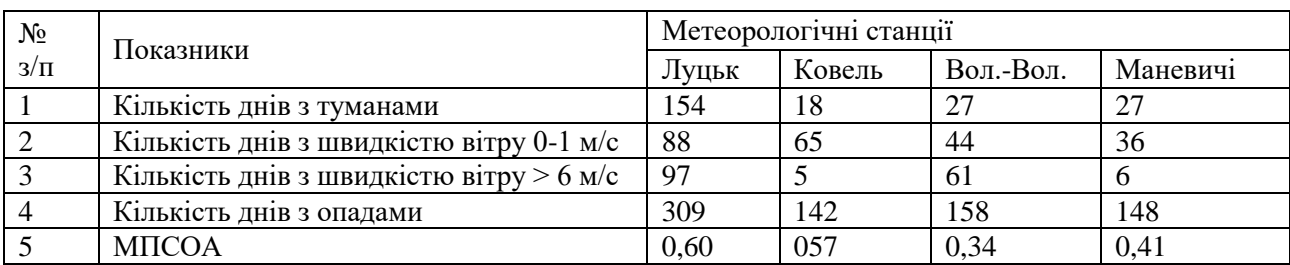

*Степенева функція* в загальному випадку записується рівнянням:

$$
y = kx\hat{n}, \t(4.13)
$$

де k – сталий коефіцієнт, а n – показник степеня.

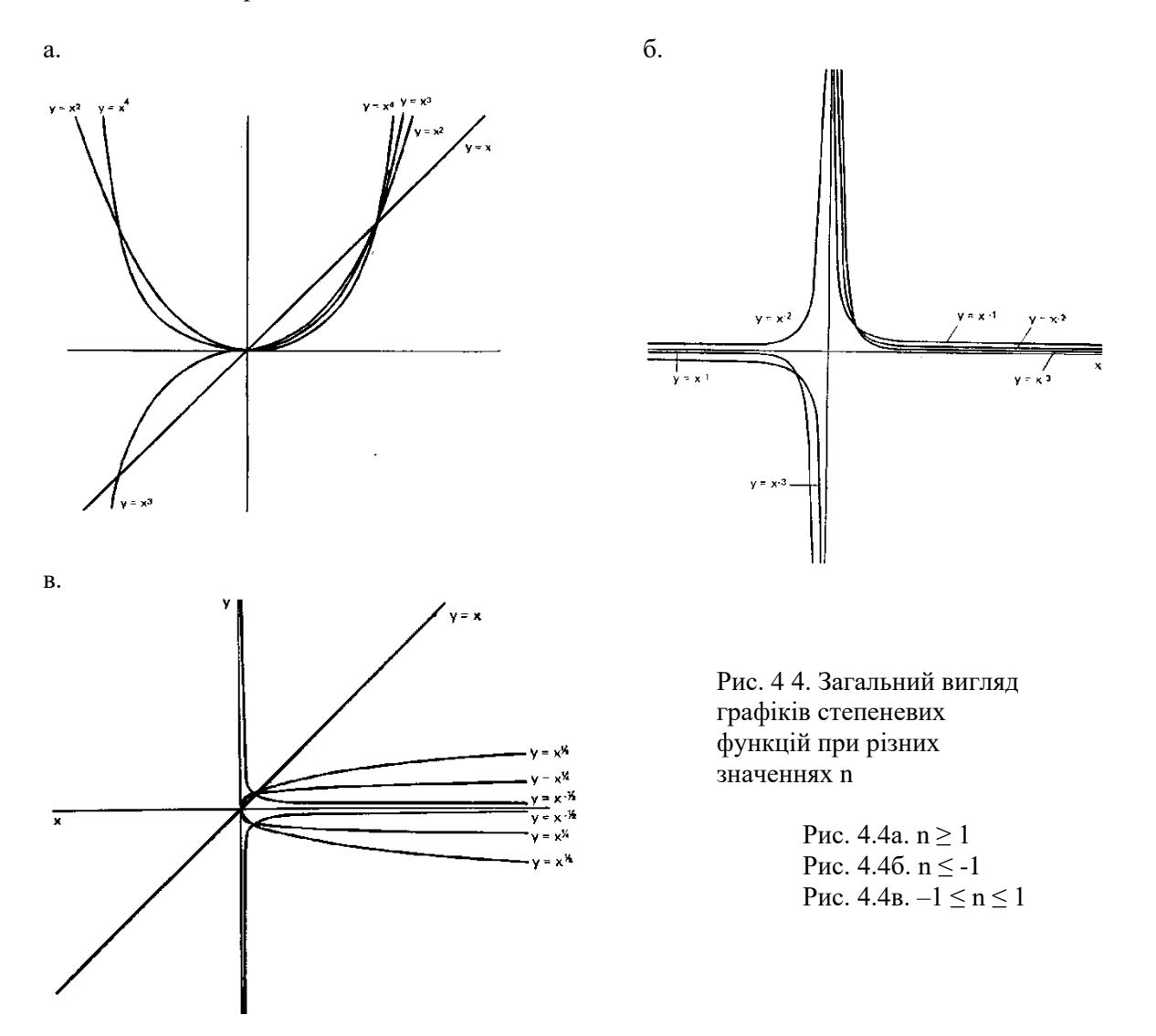

Отже, як видно з рис. 4.4, вигляд кривих степеневих функцій дуже різноманітний, він залежить від модуля та знаку показника степеня n, а також коефіцієнта k. Характерним для усіх цих графіків є те, що чим більше значення n, тим ближче лежать їх вітки до осі ординат.

*Застосування в геоекології*. Степеневі функції застосовуються дуже широко, особливо якщо між досліджуваними явищами існує тісний однозначний зв'язок. Доволі часто вони адекватно описують суть екологічних явищ та процесів. Наприклад, на рис. 5 проілюстровано динаміку захворюваності населення м. Луцька. На діаграмі також поміщено лінію тренду з прогнозом до 2005 р., апроксимовану степеневою функцією у =  $6E - 98x^{30,38}$ .

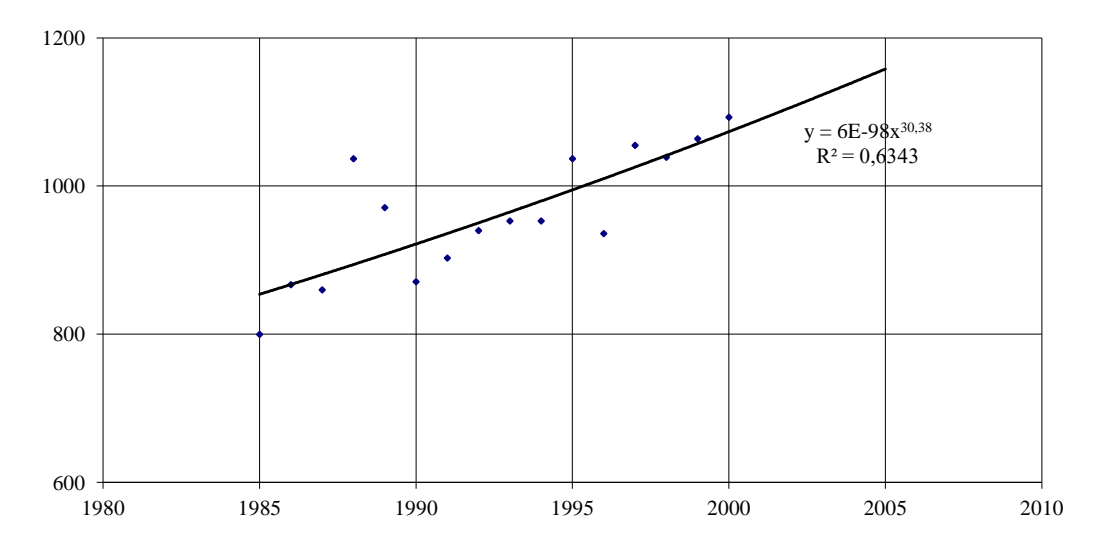

Рис. 4.5. Динаміка захворюваності населення м. Луцька

Наприклад, для пшениці залежність між вмістом у ґрунті азоту та врожайністю записується у вигляді степеневої функції [Федоров]:

$$
\varphi_i^* = 90 \cdot (1 - 10^{-0.122 x_i}) \cdot 10^{-0.032 x_i^2}, \tag{4.14}
$$

де *x<sup>i</sup>* – вміст азоту в ґрунті.

В гідрології та гідроекології подібні зв'язки мають місце при аналізі стоку річки з одиниці площі водозбору, віднесеної до всієї площі басейну. Так, наприклад, при аналізі кривих середньобагаторічного паводкового стоку для р. Лінмузт *Dobbie* та *Wolf* (1953) втановили дану залежність у вигляді:

$$
R = 3350 \, A^{-0.5},\tag{4.15}
$$

де  $R-$ стік в м $^3$  з одиниці площі за одиницю часу,  $A-$ площа водозбору.

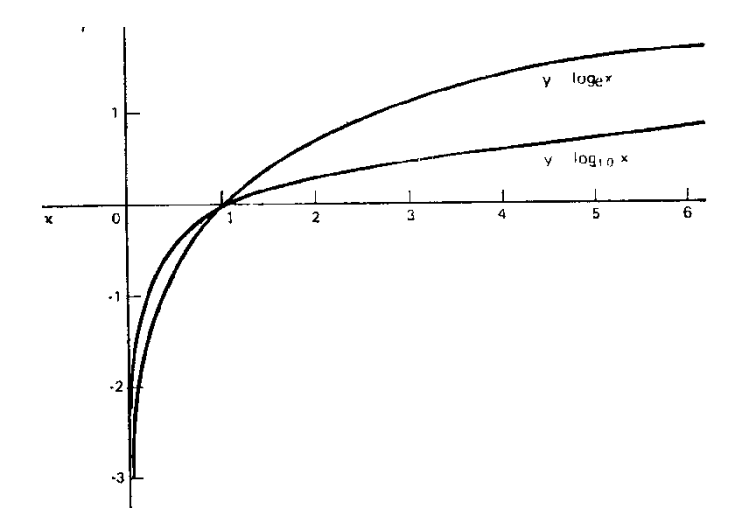

Рис. 4.6. Загальний вигляд графіків логарифмічних функцій

*Логарифмічна і показникова функції*. *Логарифмічна* функція у загальному випадку записується у вигляді:

$$
y = \log_a x,\tag{4.16}
$$

де *а* – основа логарифму.

Якщо в логарифмічній функції за основу логарифму взяти число *е* = 2,71828 (ірраціональне число), то така функція називається *натуральним логарифмом* і записується так:

$$
y = \ln x \tag{4.17}
$$

а якщо за основу взяти число 10, то відповідно – *десятковим логарифмом*:

$$
y = \lg x \tag{4.18}
$$

Як видно з рис. 4.6, логарифм одиниці за будь-якою основою дорівнює 0, тому всі криві виду  $y = log_a x$  пересікаються в точці  $(1,0)$ .

Звертаючись до функції *y = logеx* (або *y = ln x*) ми тим самим розглядаємо функцію *x = e y* . Тому *показникова* функція (рис. 4.7):

$$
y = e^x \tag{4.19}
$$

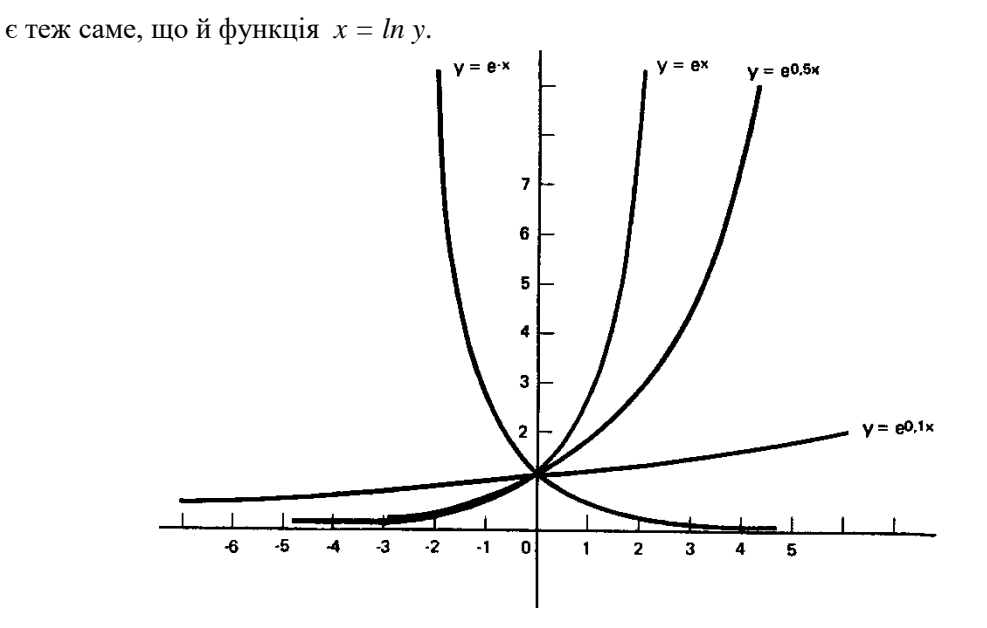

Рис. 4.7. Загальний вигляд графіків показникових функцій

Графік функції  $y = e^x$  аналогічний графіку логарифмічної функції (рис. 6) за виключенням двох моментів: він наближається до осі *Ох* при *х → -∞* і *y* ніколи не буває менше нуля. Його ще називають іноді *експонентою*. Графік функції *y = e -x* є дзеркальним відображенням графіка функції *y = e x* відносно осі y*.* Очевидно, що форма графіка буде тим пологішою, чим менший коефіцієнт буде стояти перед *х* у показнику степеня. Це добре видно на рис. 7 (графік функції *y = e 0,1x* ).

*Застосування для моделювання та прогнозування стану довкілля.* Логарифмічні та показникові функції застосовуються дуже широко. Наприклад, варіацію щільності населення усередині площі міста досліджував фахівець із математичної статистики К. Кларк. Він застосував просту теоретичну показникову функцію (20) для опису залежності між *П* і *l:* 

$$
F(\Pi) = e^{\gamma t},\tag{4.20}
$$

де *F(П)* – теоретична щільність (частота) населення в даній точці міста; *l* – відстань у кілометрах від центра міста (за центр міста приймається уявне коло з максимальною щільністю населення); *П* і *γ* – емпіричним шляхом розраховані коефіцієнти для кожного окремого міста. Наприклал, для Неаполя  $\bar{H} = 78.8$ , а  $\gamma = 0.598$ . Толі теоретичну шільність можна обчислити за формулою (4.21):

$$
F(\Pi) = 78.8e^{-0.5981} \tag{4.21}
$$

Інший приклад. Для розрахунку умов та наслідків забруднення річок у результаті скиду забруднених стічних вод крім власне розрахунку забруднення важливе значення має моделювання умов руху води в річці (швидкості, гідродинамічного потенціалу, модуля стоку, витрати води і т.д.), умов перемішування (турбулентності чи ламінарності потоку) тощо. Тому виникає важливе завдання моделювання поздовжнього профілю річки. Вперше це було виконано англійським вченим Дж. Гріном (1935) для р. Мол. Він зв'язав криву загального виду з висотними відмітками базису ерозії в минулому, що представлені залишками терас у нижній частині долини, і отримав таку залежність:

$$
y = a - k \log a \ (p - x), \tag{4.22}
$$

де *y* – абсолютні відмітки висоти над рівнем моря; *x* – відстань від гирла річки, *p* – загальна протяжність річки; *a* і *k* – емпірично розраховані коефіцієнти, які для р. Мол становлять відповідно 241,5 і 65. Підставивши їх у формулу (4.22) отримаємо:

$$
y = 241.5 - 65 \log a (p - x), \tag{4.23}
$$

Для швидкості розмноження бактерій справедлива така залежність:

$$
N = N_0 e^{rt} \tag{4.24}
$$

де *N* – кількість бактерій у будь-який час *t*; *N0* – початкова кількість бактерій у момент часу *t = 0*; *r* – константа швидкості розмноження бактерій. що визначається експериментально.

*Тригонометричні функції*. Тригонометричні функції дозволяють виразити прямокутні координати (x; y) через полярні координати (r; α). Вони виражають взаємозалежності між довжиною сторін та градусною мірою кутів прямокутного трикутника (рис. 4.8).

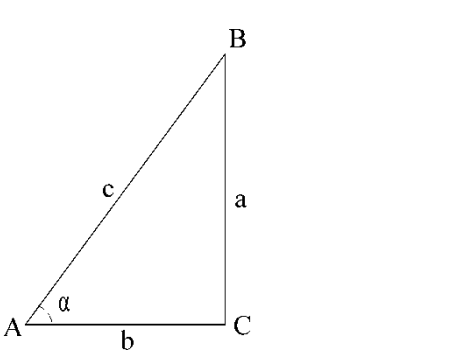

Рис. 4.8. Типовий прямокутний трикутник*:*

а – протилежний катет; b – прилеглий катет;

с – гіпотенуза.

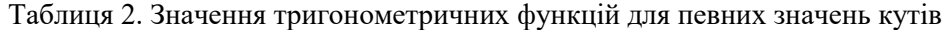

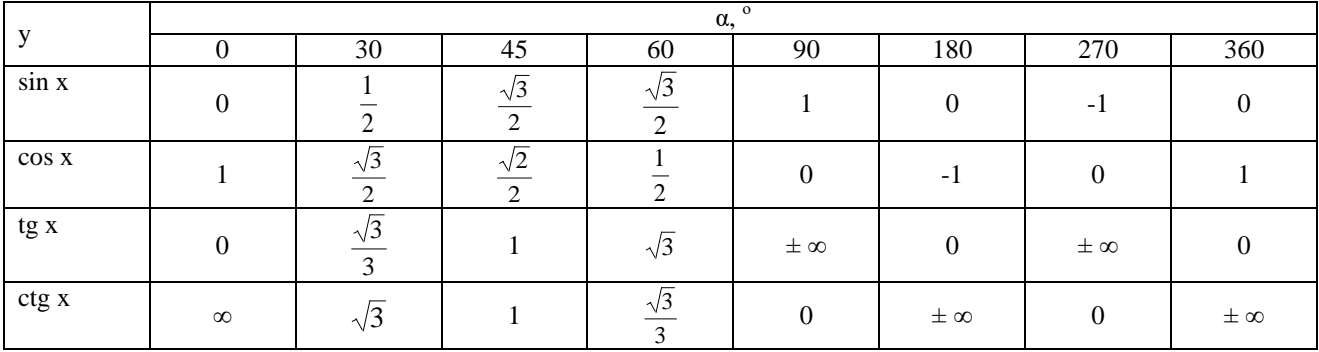

З рис. 8 можна дати визначення тригонометричних функцій кута α:

*синусом кута α* називається відношення протилежного катета до гіпотенузи:

$$
\sin \alpha = a / c; \tag{4.25}
$$

*косинусом кута α* називається відношення прилеглого катета до гіпотенузи:

$$
\cos \alpha = b / c; \tag{4.26}
$$

*тангенсом кута α* називається відношення протилежного катета до прилеглого катета:

$$
\text{tg }\alpha = \mathbf{a}/\mathbf{b};\tag{4.27}
$$

*котангенсом кута α* називається відношення прилеглого катета до протилежного:

$$
ctg \alpha = b / a. \tag{4.28}
$$

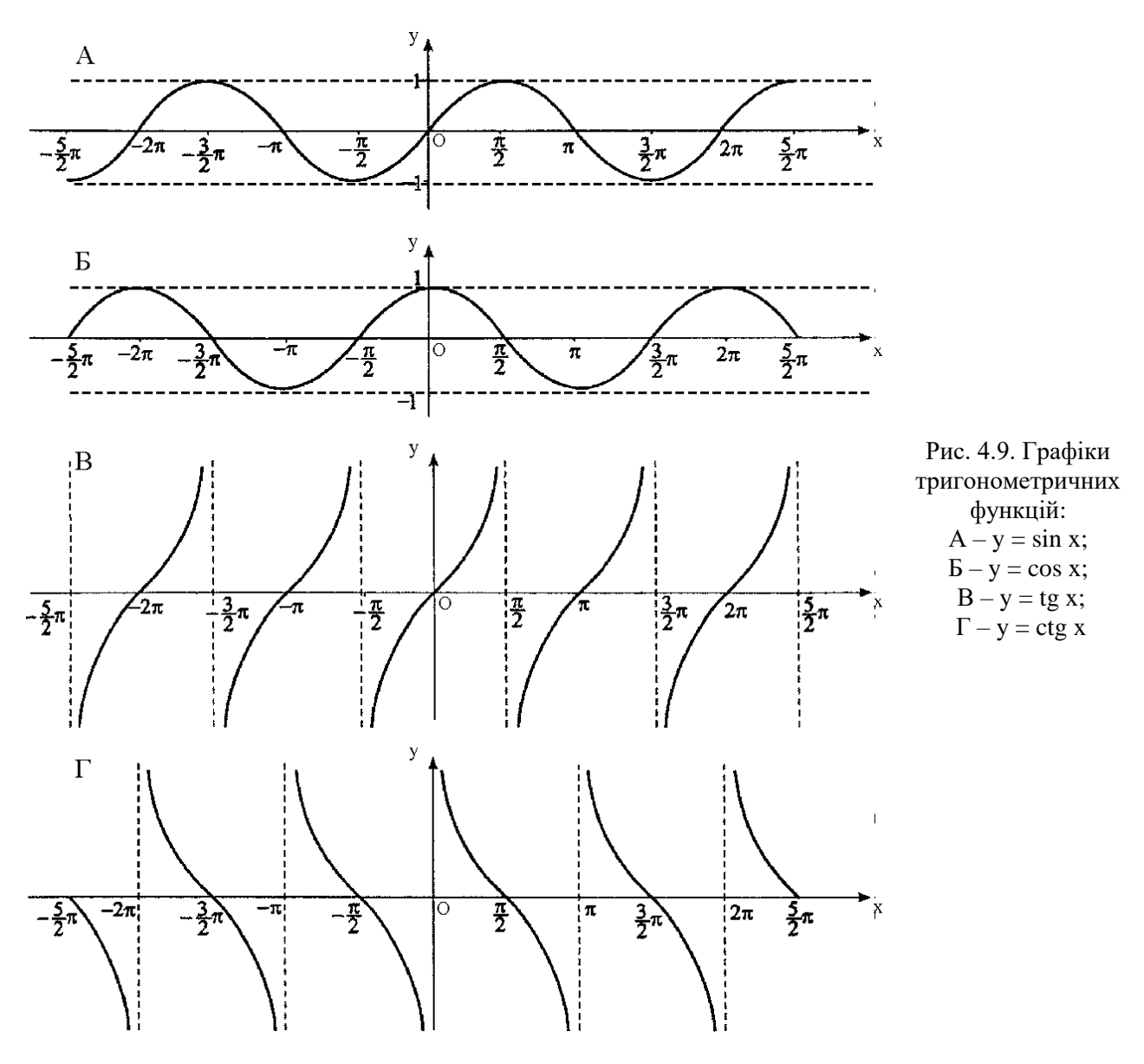

На рис. 4.9 зображені графіки тригонометричних функцій. Для графіків *sin x* та *cos x* значення функцій знаходяться в інтервалі (-1;1). Тому на графіках через точки з ординатами *y = –1* та *y = 1* проведені *асимптоти*, тобто лінії, що обмежують область значень функції. Асимптотами для графіків функцій *tg x* i *ctg x* будуть вертикальні лінії, для яких координата *х* кратна π (наприклад: -2π; -π; π; 2π і т.д.). Значення тригонометричних функцій основних кутів наведено в таблиці 2, знаки функцій у різних чвертях (квадрантах) – в таблиці 3.

*Таблиця 4.2*. *Значення тригонометричних функцій у різних чвертях (квадрантах)*

| Значення | Чверті           |                       |                         |                        |  |  |
|----------|------------------|-----------------------|-------------------------|------------------------|--|--|
| функцій  | $(0-90^{\circ})$ | II $(90-180^{\circ})$ | III $(180-270^{\circ})$ | IV $(270-360^{\circ})$ |  |  |
| sin x    |                  |                       |                         |                        |  |  |
| COS X    |                  |                       | -                       |                        |  |  |
| tg x     |                  |                       |                         |                        |  |  |
| ctg x    |                  | -                     |                         |                        |  |  |

Між тригонометричними функціями існують певні залежності, що дозволяють виразити одну функцію через іншу. Виводяться вони з теореми Піфагора.

$$
\sin x = \sqrt{1 - \cos^2 x}, \qquad \cos x = \sqrt{1 - \sin^2 x}, \qquad 1 + t g^2 x = \frac{1}{\cos^2 x}, \qquad 1 + c t g^2 x = \frac{1}{\sin^2 x} \tag{4.29}
$$

*Застосування в геоекології.* Тригонометричні функції широко застосовуються у моделюванні. Це зумовлено їх спільною властивістю – *періодичністю*. Функцію *y = f (x), x є D* називають *періодичною*, якщо існує таке число *Т* > 0, що для всіх *x є D* виконується рівність *f (x + Т)= f (x)*. Найменше з таких чисел T називається основним періодом функції *f (x)*. Ясно що дане твердження справедливе для всіх (*x + Т) є D,* якщо *x є D.* Тобто для побудови графіка періодичної функції достатньо його побудувати на відрізку довжиною, що дорівнює основному періоду, а далі здійснити паралельне перенесення побудованої частини графіка функції вздовж осі *Ох*. Наприклад, для функцій *sin x* та *cos x,* як видно з рис. 9, основний період дорівнює 2π, а для функцій *tg x* i *ctg x* – π.

Строгі періодичні закономірності в природі спостерігаються дуже рідко. Зате багато явищ та процесів, які більш-менш близькі до періодичних. Їх називають квазіперіодичними. Прикладом періодичності в природі може бути зміна дня й ночі, пір року. Вони виникають внаслідок обертання Землі навколо своєї осі та навколо Сонця. Саме квазіперіодичний розподіл мають зміна припливів та відпливів, температури (рис. 10), вологості, хмарності, іноді напрямку вітру (наприклад, для мусонів, бризів), інтенсивність фотосинтезу, приросту біомаси, здатність природних систем до самоочищення та їх стійкість до антропогенного впливу. Як видно з рис. 4.10, графік річного ходу температури в помірних широтах дуже нагадує синусоїду, зміщену в додатну сторону по осі *Ох*

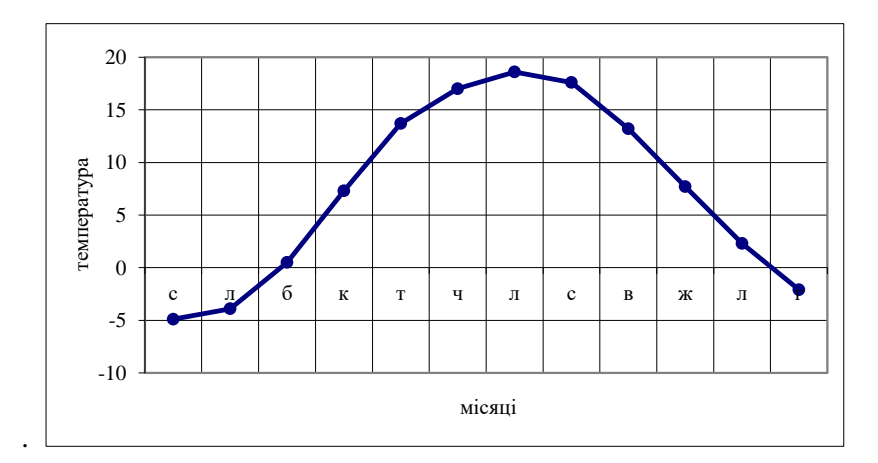

Рис. 4.10. Графік річного ходу температури повітря для м. Луцька

Для прикладу інших застосувань періодичних функцій приведемо дослідження характеру, інтенсивності та зумовленості процесу меандрування (звивистості) річки. Уперше подібна модель була розроблена американським вченим Спейджтом (Speight, 1965) у вигляді:

$$
x_{(k)} = \frac{1}{n} \left[ r_0 + \sum_{i=1}^{m-1} \left\{ r_L \left( 1 + \cos \frac{\pi L}{m} \right) \cos \frac{\pi i L}{m} \right\} \right],
$$
 (4.30)

де *x* – інтенсивність меандрування, *k* – число коливань на одиницю відстані (частота), *n* – число змінених азимутів (взятих між точками, що рівномірно розподілені вздовж тальвегу річки), *m* – відстань меандри від витоку річки, *L* – довжина річки, *r<sup>L</sup>* – коефіцієнт автокореляції.

*Комбінації функцій*. Вищерозглянуті елементарні функції є одними із основних інструментів, із допомогою яких будуються математичні моделі зв'язку між екологічними процесами та явищами. Але, на жаль, із допомогою цих стандартних функцій не завжди вдається отримати задовольняючу нас відповідність. Значення же ж елементарних функцій полягає в тому, що вони дозволяють хоча б апроксимувати вигляд криволінійного зв'язку.

Якщо зв'язки мають коливальну форму, то можна спробувати співвіднести їх із

тригонометричними чи оберненими тригонометричними функціями. Там, де ясно прослідковується тенденція росту градієнта з ростом *х,* можна спробувати застосувати або степеневі функції з *n > 1*, або експоненціальні функції. Аналогічно там, де спостерігається зменшення нахилу із збільшенням *х*, потрібно виходити з властивостей логарифмічних або степеневих функцій при *0 < n < 1*. В багатьох випадках степеневі функції утворюють послідовність степенів змінної *х*. Наприклад, функція *y = х <sup>3</sup> + х<sup>2</sup> + х,* графік якої зображений на рис. 1. Такі функції відносяться до *поліномів*. Поліноми, що містять *х 2* називаються квадратичними,  $\bar{x}^3$  – кубічними,  $x^4$  – полінами четвертого степеня і т.д. Як видно поліноми є дуже різноманітними, мають різні за формою графіки (це залежить від величини коефіцієнтів та порядку степеня). Для поліномів у загальному випадку можна сформулювати два правила:

- графік будь-якого полінома проходитиме через початок координат тоді і лише тоді, коли в рівнянні відсутній постійний член (як, наприклад, для полінома, графік якого зображений на рис. 1);
- максимальна кількість стаціонарних точок функції *на одиницю* менша від показника степеня найвищого порядку: для квадратичного полінома така точка буде єдиною, для кубічного їх існуватиме дві і т.д. (стаціонарними точками називають точки графіка, в яких змінюється напрям кривої, вони важливі для підбору найбільш підходящої кривої).

На сьогодні задача апроксимувати залежність певною функцією дещо полегшується. Це стало можливим завдяки широкому використанню комп'ютерної техніки та пакетів прикладних програм. Так, наприклад, із допомогою стандартної комп'ютерної програми *MS Excel*, яка є практично на кожному комп'ютері можна візуально підібрати вигляд апроксимуючої функції криволінійної залежності. Якщо жодна з підібраних стандартних функцій *MS Excel* ідеально не апроксимує досліджувану залежність, то для приблизної оцінки слід скористатись тієї функцією, для якої характерне найвище значення коефіцієнта детермінації

### **5. Математичні методи простового аналізу географічної інформації**

5.1. Загальна характеристика методів оцінки просторових взаємозв'язків явищ і структур

5.2. Просторовий розподіл географічних показників і отримання кількісних даних з географічних карт

5.3. Використання коефіцієнта кореляції для оцінки тісноти зв'язку при аналізі карт, що мають ізолінії

5.4. Карти ізокорелят

5.5. Показники тісноти зв'язку між якісними ознаками

5.6. Використання прийомів теорії інформації у географічних дослідженнях

# **5.1. Загальна характеристика методів оцінки просторових взаємозв'язків явищ і структур**

При географічних дослідженнях і моделюванні природних процесів і явищ результати вимірювань часто наносяться на карти у вигляді ізоліній, наприклад, горизонталі, ізобати, ізобари, ізотерми, ізохрони, ізосейсти, гідроізогіпси.

Однією з найтиповіших задач в географічних дослідженнях є визначення й оцінка просторових взаємозв'язків явищ і структур. При аналізі картографічного зображення на різних тематичних картах прийнято виділяти два типи взаємозв'язку: взаємну відповідність і взаємозалежність.

*Взаємна відповідність* між явищами встановлюється шляхом порівняння їх картографічних зображень. При цьому оцінюється тільки наявність схожості або відмінності в просторовому розміщенні. Якщо на картах є якісні характеристики, то зв'язок оцінюється поліхоричним показником при великому числі градацій або, наприклад, тетрахоричним показником — при альтернативах.

У теперішній час для вивчення взаємозв'язків по картах широко використовується також апарат теорії інформації, найпридатніший для оцінки взаємної відповідності явищ, що не мають на картах кількісних характеристик. В основі такої оцінки лежить інформаційна функція ентропії.

*Взаємозалежність* встановлюється в тих випадках, коли картографічне зіставлення доповнюється розглядом причинно-наслідкових зв'язків і змістовним географічним аналізом. При цьому розмежовуються явища, які є результатами дії.

## **5.2. Просторовий розподіл географічних показників і отримання кількісних даних з географічних карт**

Просторовий розподіл географічних показників дає карта. У географічних дослідженнях карта завжди виступала як одне з основних знарядь наукового пізнання. Подібна роль карти в географічному аналізі зумовлена її незамінністю при вивченні просторових географічних закономірностей. Широке використання карт пов'язане також з їх здатністю містити одночасно кількісну і якісну інформацію. Застосування математичних методів при роботі з картою переслідує мету вивчення просторових закономірностей географічних явищ, знаходження зв'язків між двома і більшим числом сукупностей ознак, що вивчаються, створення просторових географічних моделей явища, районування території за комплексом ознак тощо.

*Ознаки і їх класифікація.* Відповідно до різного рівня вимірювань всі ознаки (показники) умовно можна розділити на три категорії: *якісні, порядкові* і *кількісні.* Ознаки, що піддаються тільки іменному рівню вимірювань, носять назву *якісних.* Окремим випадком якісних ознак є ознаки *альтернативні,* коли вся шкала для вимірювання складається всього лише з двох градацій: ознака є і ознака відсутня. Ознаки, які за яким-небудь принципом можуть бути ранжовані, одержали назву *порядкових.* Нарешті, ознаки, які піддаються кількісній оцінці, іменуються *кількісними показниками.*

Слід зазначити, що кількісні дані можна знімати тільки з тих карт, які мають повсюдне розповсюдження ознак. До них відносяться карти, складені способом ізоліній, способом картограм і способом точок. На картах, складених способом ізоліній, кількісні показники знімаються в контрольних точках шляхом інтерполяції даних між сусідніми ізолініями. Проте у зв'язку з особливістю карт суцільного зображення розподілу показників об'єм інформації, який міститься в карті, практично нескінченний. Тому можна визначити кількісний показник явищ практично в будьякій точці карти. На практиці ж використовують обмежене число точок або вибірку. В цілому всі види вибірок, що зустрічаються в географічних дослідженнях при роботі з картами, звичайно зводять до основних чотирьох способів відбору: 1) проста випадкова вибірка; 2) районована вибірка; 3) систематична вибірка; 4) районована систематична неврівноважена вибірка. Крім того, досить

часто застосовують найпростіший спосіб — систематичну вибірку, для отримання якої використовують елементарну точкову палетку.

1. *Проста випадкова вибірка.* Координати кожної точки в цій вибірці визначаються парою випадкових чисел за таблицею випадкових чисел.

2. *Систематична вибірка.* Дана вибірка здійснюється по відомій сітці квадратів контрольних точок. Координати першої точки вибираються за допомогою таблиці випадкових чисел, а інші точки наносяться систематично. Різновидом систематичної вибірки є контрольні точки, що наносяться на перетини картографічної сітки.

3. *Районована вибірка.* Якщо територія, що вивчається, на карті має вільні природні географічні райони, то вибірку слід проводити з урахуванням цієї особливості районів. У такому разі проводять межу (межі), а число точок в кожному районі вибирається пропорційним його площі.

**4.** *Районована систематична неврівноважена вибірка. Ця вибірка, по суті, є комбінацією систематичної та районованої вибірок.*

*Класифікація кількісних показників у фізичній географії.* Більшість кількісних показників у географії умовно можна розділити на три групи: 1) прості показники; 2) співвідносні показники; 3) показники географічної комплексності.

*Прості —* це показники *розміру (*довжина, ширина, діаметр, площа, висота, глибина, температура і таке інше), *маси, ваги, складу* (у відсотках або частках від одиниці), показники *часу, простору* (координати х, у, z). Вони можуть бути одержані в процесі вимірювання. Це той початковий матеріал, який служить основою для визначення всіх інших показників.

*Співвідносні –* це показники, одержані зі співвідношення простих показників. Наприклад, *швидкість V = S / t,* де *S* – довжина або шлях, м; *t* – час, сек.; ухил схилу I = ΔH / L, де ΔH – перепад висот, а L –довжина схилу.

Окремим випадком співвідносних показників є відносний показник. Відносний показник або відносна величина є часткою від ділення двох порівнюваних показників, що мають однакову розмірність. Відносні величини можна представити в різній формі: а) у вигляді простого кратного відношення, що показує, в скільки разів порівнювана величина більше або менше; б) у відсотках; в). у промілле. Наприклад, промілле та продецимілле застосовують в тих випадках, коли бажають точніше виразити відношення двох величин, тобто коли чисельник надзвичайно малий в порівнянні зі знаменником. У фізичній географії такі показники, як солоність поверхневих і підземних вод, ухили схилів і поздовжній ухил водотоків обчислюються в промілле.

Показники географічної комплексності – це синтетичні показники, структура яких заснована на географічній логіці. Ці показники неможливо створити, не знаючи географічної логіки. Такі показники записані в символах математики, але в своїй основі містять не математичну, а географічну сутність. До них відносяться різного роду безрозмірні показники (коефіцієнти, індекси) континентальності, арідності, зволоженості, сухості, сапробності, розораності, еродованості, забрудненості тощо.

Наприклад, показник континентальності клімату. Континентальність клімату визначається амплітудою температур ( $A_{t^0}$  і  $A_{t^0}$ ) повітря. Чим більше ця різниця, тим континентальність клімату вища (для кожної широти місцевості). Показник континентальності клімату (по Хромову) дорівнює:

$$
\Pi_{\kappa} = \frac{A_{t_{(0)}^0} - A_{t_{(0)}^0}}{A_{t_{(0)}^0}} = \frac{A_{t_{(0)}^0} - 5, 4 \cdot \sin \varphi}{A_{t_{(0)}^0}}
$$
\n(5.1)

де  $\frac{A_{l_{\phi}^0}}{A_{l_{\phi}^0}}$  — фактична амплітуда температур в даному місці,  $\frac{A_{l_{\phi}^0}}{A_{l_{\phi}^0}} = 5.4 \cdot \sin{\phi}$  — величина амплітуди температури повітря на даній широті (φ), яка було б над океаном за повної відсутності впливу континентів.

*Індекс сухості* – це відношення радіаційного балансу території до річної суми опадів на тій же площі (вираженої в калоріях тепла, необхідного для випаровування річної кількості опадів):

$$
K_{\rm ic} = \frac{R}{L \cdot X} \tag{5.2.}
$$

де R – річний радіаційний баланс; *L* – прихована теплота випаровування, Дж; *X* – річна сума опадів, мм. При *Кіс* = 1 можливість випаровування приблизно відповідає кількості опадів. При *Кіс* = 0,45 клімат характеризується як надмірно вологий; від 0,45 до 1,00 – як вологий; від 1,00 до 3,00 як недостатньо вологий; більше 3,00 –сухий/

*Гідротермічний коефіцієнт* (ГТК). Це емпіричне співвідношення між кількістю атмосферних опадів, які випали в межах даної території за рік або який-небудь сезон, і випаровуваністю. Він використовується для кількісної оцінки ступеня зволоженості території:

$$
\Gamma \mathbf{T} \mathbf{K} = \frac{\sum X}{\mathbf{B}} \tag{5.3}
$$

### **5.3. Використання коефіцієнта кореляції для оцінки тісноти зв'язку при аналізі карт ізоліній**

Форма і тіснота взаємозв'язку між двома явищами, зображеними на картах в кількісній формі, оцінюється парним коефіцієнтом кореляції (для випадку прямолінійного зв'язку) або кореляційним відношенням (для випадку криволінійного зв'язку). Наявність зв'язку між декількома нескладними явищами встановлюється за допомогою коефіцієнта множинної кореляції, а зв'язок між двома якиминебудь явищами при виключенні третього оцінюється частинним коефіцієнтом кореляції.

Нехай стоїть задача досліджувати взаємозв'язок, наприклад, між рельєфом місцевості і опадами за картами ізогіпс (рис. 5.1) і ізогієт (рис .5.2). Вирішення задачі розіб'ємо на декілька етапів. На першому етапі аналізу (1) складають вибірку (для чого можна скористатися простою систематичною вибіркою). Викреслену на кальці елементарну палетку послідовно накладають на карту горизонталей рельєфу (ізогіпс), а потім опадів (ізогієт) і одержують комбіновану карту (рис. 5.3).

У точок комбінованої (комбінаційної) карти, крім порядкового номера, виписують значення висоти місцевості (верхнє число) і кількості опадів (нижнє число в круглих дужках).

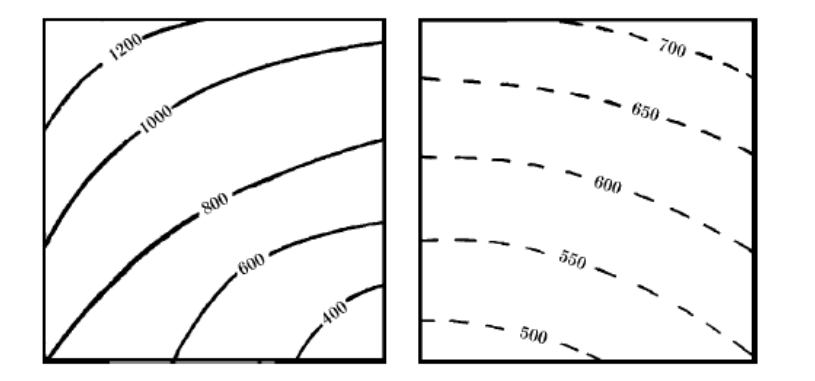

| $\frac{1250}{(720)}$ $\frac{1200}{(670)}$ $\frac{2}{(640)}$ $\frac{1150}{(640)}$ $\frac{1050}{(610)}$ $\frac{4}{(580)}$ $\frac{1020}{(550)}$ $\frac{5}{(550)}$ $\frac{1000}{(550)}$ $\frac{6}{(550)}$          |  |  |
|----------------------------------------------------------------------------------------------------|--|--|
| $\left[\frac{1180}{(700)}\; 7\cdot \frac{1080}{(660)}\; 8\quad \frac{1000}{(630)}\; 9\; \cdot \frac{950}{(600)}\; 10\cdot \frac{900}{(560)}\; 11\cdot \frac{900}{(530)}\; 12\right.$                           |  |  |
| $\frac{1080}{(690)}$ 13. $\frac{950}{(650)}$ 14. $\frac{900}{(615)}$ 15. $\frac{850}{(580)}$ 16. $\frac{800}{(550)}$ 17. $\frac{760}{(520)}$ 18                                                                |  |  |
| $\left[\frac{970}{(680)}19\cdot\frac{880}{(640)}20\right]\cdot\frac{800}{(610)}21\cdot\frac{750}{(570)}22\cdot\frac{660}{(540)}23\cdot\frac{620}{(500)}24$                                                     |  |  |
| $\left[\frac{880}{(670)} \cdot 25 \cdot \frac{780}{(640)} \cdot 26 \cdot \frac{700}{(600)} \cdot 27 \cdot \frac{600}{(570)} \cdot 28 \cdot \frac{520}{(535)} \cdot 29 \cdot \frac{460}{(495)} \cdot 30\right]$ |  |  |
| $\frac{800}{(660)}$ 31 $\frac{700}{(635)}$ 32 $\frac{600}{(595)}$ 33 $\frac{500}{(565)}$ 34 $\frac{410}{(530)}$ 35 $\frac{360}{(490)}$ 36                                                                      |  |  |

Рис. 5.1. Карта горизонталей рельефу Рис. 5.2. Карта ізогієт Рис. 5.3. Комбінаційна карта

Складена таким чином таблична форма служить вихідним матеріалом для подальшого графічного аналізу. Графічна форма визначення зв'язку (як не раз вже наголошувалося) має широке застосування в географії. Якщо, кінець кінцем зв'язок буде представлений у вигляді рівняння, все одно необхідно заздалегідь здійснити графічний аналіз, який дасть наочне уявлення про залежність явищ. При достатньо тісному зв'язку відпадає необхідність в аналізі впливу інших змінних на зв'язок. Таким чином, графічне зображення явищ, що вивчаються, дозволяє не тільки встановити наявність або відсутність зв'язку між ними, але і вивчити характер цього зв'язку або вивчити форму зв'язку і її тісноту.

2. На основі комбінаційної карти (або безпосередньо за початковими даними) складається таблиця вибіркових показників (табл. 5.1).

Складена таким чином таблична форма служить вихідним матеріалом для подальшого графічного аналізу. Графічна форма визначення зв'язку має широке застосування в географії. Якщо, кінець кінцем зв'язок буде представлений у вигляді рівняння, все одно необхідно заздалегідь здійснити графічний аналіз, який дасть наочне уявлення про залежність явищ. При достатньо тісному зв'язку відпадає необхідність в аналізі впливу інших змінних на зв'язок. Таким чином, графічне зображення явиш, шо вивчаються, дозволяє не тільки встановити наявність або відсутність зв'язку між ними, але й вивчити характер цього зв'язку або вивчити форму зв'язку і її тісноту.

3. За даними таблиці вихідних даних (табл. 5.1) побудуємо графік, на якому зв'язок представлений у вигляді прямої лінії (рис. 5.4). Далі визначаємо тісноту зв'язку опадів з висотою місцевості за формулою (5.4):

$$
r = \frac{\sum\limits_{i=1}^{n} (x_i - \overline{x})(H_i - \overline{H})}{\sqrt{\sum\limits_{i=1}^{n} (x_i - \overline{x})^2 \sum\limits_{i=1}^{n} (H_i - \overline{H})^2}} = \frac{\sum\limits_{i=1}^{n} \Delta x_i \cdot \Delta H_i}{n\sigma_x \cdot \sigma_H},
$$
\n(5.4)

Де:  $\bar{x}$  – середня кількість опадів на досліджуваній території,  $\bar{H}$ – середня висота місцевості,  $\sigma_x$ ,  $\sigma_H$  – середні квадратичні відхилення х і Н від середніх величин  $\bar{x}, \bar{H}$ .

| $N$ о п/п      | H <sub>n</sub> | $X$ , MM | $N_2$ п/п | H <sub>n</sub> | $X$ , MM | $N_2$ п/п | $H_{\rm A}$ M | $X$ , MM |
|----------------|----------------|----------|-----------|----------------|----------|-----------|---------------|----------|
|                | 2              | 3        |           | 2              | 3        |           | 2             | 3        |
|                | 1250           | 720      | 13        | 1080           | 690      | 25        | 880           | 670      |
| $\overline{2}$ | 1200           | 670      | 14        | 950            | 650      | 26        | 730           | 640      |
| 3              | 1150           | 640      | 15        | 900            | 615      | 27        | 700           | 600      |
| 4              | 1050           | 610      | 16        | 850            | 580      | 28        | 600           | 570      |
| 5              | 1020           | 580      | 17        | 800            | 550      | 29        | 520           | 535      |
| 6              | 1000           | 550      | 18        | 760            | 520      | 30        | 460           | 495      |
| 7              | 1180           | 700      | 19        | 970            | 680      | 31        | 300           | 660      |
| 8              | 1080           | 660      | 20        | 880            | 640      | 32        | 700           | 635      |
| 9              | 1000           | 630      | 21        | 800            | 610      | 33        | 600           | 595      |
| 10             | 950            | 600      | 22        | 750            | 570      | 34        | 500           | 565      |
| 11             | 900            | 560      | 23        | 660            | 540      | 35        | 410           | 530      |
| 12             | 900            | 530      | 24        | 620            | 500      | 36        | 360           | 490      |

Таблиця 5.1. Таблиця вихідних даних

Величина коефіцієнту кореляції для прикладу, що розглядається, за виконаними розрахунками складає *r* = 0,79. Якщо досліджувана залежність між рельєфом і опадами виявиться криволінійною, то для оцінки тісноти зв'язку необхідно використовувати кореляційне відношення або ранговий коефіцієнт кореляції Спірмена.

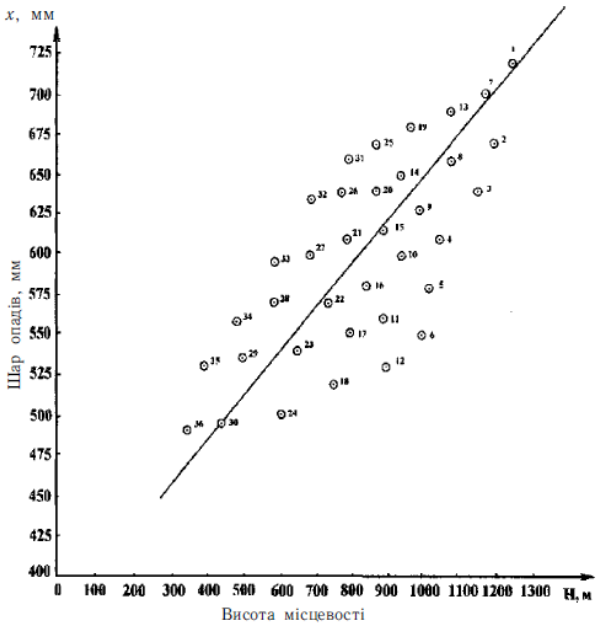

Рис. 4. Зв'язок річного шару атмосферних опадів (х, мм) з висотою місцевості (Н, м): біля точок – їх порядкові номери (1-36)

5. Після здійснення розрахунку коефіцієнта кореляції необхідно відповісти на таке важливе запитання: наскільки досліджуваний зв'язок між опадами і рельєфом достовірно існує? Для встановлення достовірності зв'язку спочатку визначають похибку коефіцієнта кореляції *m<sup>r</sup>* , яка розраховується за формулою:

$$
m_r = \frac{1-r^2}{\sqrt{n-2}}.
$$

 $(5.5)$ 

Підставляючи в цю формулу обчислене значення коефіцієнта кореляції *r* = 0,79 і *п* = 36, одержуємо величину середньої квадратичної похибки, яка дорівнює *т<sup>г</sup>* =0,05.

Далі розраховується критерій надійності, достовірності і значущості коефіцієнта кореляції (критерій Стьюдента) за формулою:

$$
t_{r_{\phi}} = \frac{|r|}{m_r}.
$$
\n(5.6)

Розрахункове значення t-критерію Стьюдента порівнюють з табличним (критичним) значенням. Табличне значення  $\begin{pmatrix} t_{\ast} & 0.79 \\ 0.05 & -15.8 \end{pmatrix}$  *t*-критерію визначається за спеціальною таблицею (табл. 2,

ст. 130). Наприклад, при 5%-му рівні значущості і числі ступенів свободи він складає 2,04.

В прикладі, що розглядається, розрахункове значення критерію (15,8) > табличного значення (2,04). Це свідчить про те, що дійсно існує тісний і достовірний зв'язок між опадами і висотою місцевості на досліджуваній території. Іншими словами, отримані результати вказують на те, що коефіцієнт кореляції достатньо надійно відображає залежність опадів від рельефу місцевості в цілому для території, що вивчається. Рівняння отриманої залежності *(х* = 0,27*Н* + 370) дозволяє розраховувати (прогнозувати) величину шару опадів за даними про висоту місцевості.

Очевидно, можливі випадки, коли між двома природними чинниками (наприклад, опадами і висотою місцевості) зв'язок дуже слабкий або зовсім відсутній. В цьому випадку необхідно додатково включити в кореляційний аналіз третю (четверту, п'яту і т. д.) змінну величину. В якості третьої змінної тут можливо було б використати, наприклад, експозицію схилів, яка також легко визначається за картою горизонталей рельєфу місцевості. Крім того, можливо використовувати характеристики підстилаючої поверхні (залісненість і таке інше). Таким чином, при наявності зв'язку між трьома і більше змінними (картографічними зображеннями) необхідно використовувати елементи теорії множинної кореляції. В той же час слід зазначити, що при вивченні просторової кореляції звичайно виконують побудову карти ізокорелят.

#### **5.4. Карти ізокорелят**

Тісноту кореляційних зв'язків між парою явищ, розповсюджених по території будь-якого досліджуваного району, в простішому випадку можна виявити візуально, зіставляючи їх картографічне зображення. Ступінь співпадіння горбів однієї ознаки з горбами другої характеризує ступінь позитивної (прямої) залежності між явищами, що вивчаються. Співпадіння протилежних елементів двох явищ характеризує негативні (зворотні) зв'язки. При цьому візуальне визначення тісноти зв'язку дає наближене уявлення про величину кореляції, за допомогою чого можна судити лише про те, де явища взаємопов'язані в більшій мірі, а де – в меншій.

Тісноту зв'язку між двома явищами, які зображені на карті за допомогою ізоліній, можна охарактеризувати також кутом, під котрим ізолінії (точніше дотичні до них) підходять одна до одної. При співпадінні (паралельності) ізоліній двох явищ звязок буде абсолютним, тобто коефіцієнт кореляції r = 1; якщо ізолінії перетинають одна одну під прямим кутом, то зв'язок повністю відсутній (r = 0). Функція, яка змінюється від 1 (кут між ізолініями  $\alpha = 0^{\circ}$ ) до 0 ( $\alpha = 90^{\circ}$ ), відповідає величині косинусу кута. В будь-який точці карти коефіцієнт кореляції визначається кутом перетину ізоліній  $r_c$  $= (\cos \alpha)$ . Коефіцієнт кореляції r<sub>c</sub> показує тісноту зв'язку тільки в данній точці.

На сполученій карті (рис. 5) показані горизонталі (безперервні лінії) й ізогієти (пунктирні лінії). Для визначення тісноти зв'язку між рельєфом і опадами в будь-якій точці А необхідно з цієї точки провести лінію *АВ* до найближчої ізогієти за коротшою відстанню і перпендикулярно дотичній в точці перетину. Таким же чином проводиться лінія АС (до найближчої горизонталі і перпендикулярно дотичній в точці перетину). Косинус кута а між лініями АВ і АС є числовою характеристикою показника тісноти взаємозв'язку. Опускаючи перпендикуляр із точки С на пряму лінію АВ, одержуємо

#### $r_c = \cos \alpha = AB/AC = 0.79$ .

У тих випадках, коли необхідно визначити тісноту зв'язку між двома явищами в просторовому аспекті, виконують побудову ізоліній, які з'єднують точки з однаковими значеннями коефіцієнта кореляції (ізокореляти). Карти, побудовані таким способом, носять назву карти *ізокорелят.* Для їх побудови необхідно отримати значення *r<sup>с</sup>* в кожній точці елементарної палетки, як це показано на рис. 5. Потім виміряні величини *r<sup>с</sup>* наносять за тими ж значеннями координат точок на карту і по них проводять ізокореляти (рис. 6). В наведенному прикладі ізокореляти проведені з кроком 0,05, тобто зі значеннями *r<sup>с</sup>* = 0,60; 0,65; 0,70; 0,75; 0,80; 0,85; 0,90.

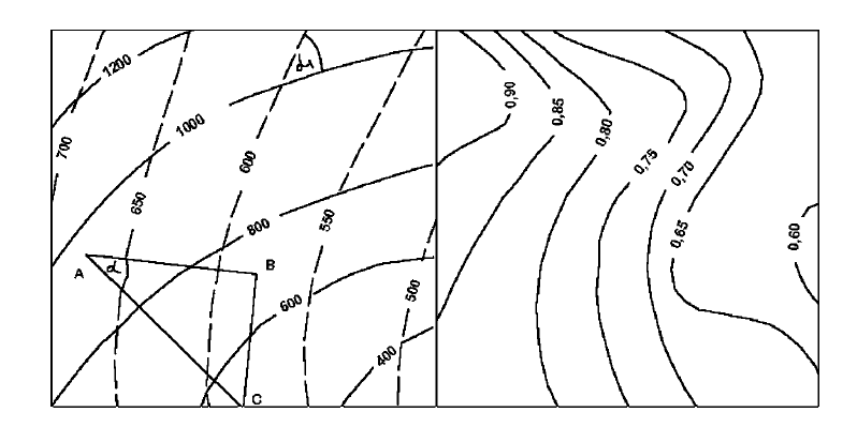

Рис 5. Комбінована карта горизонталей і ізогієт Рис. 6. Карта ізокорелят

#### 5.5. **Показники тісноти зв'язку між якісними ознаками**

Коефіцієнт кореляції і кореляційне відношення можуть бути обчислені у тому випадку, коли обидва порівнювані показники є кількісними. При визначенні тісноти зв'язку між показниками, дані за якими свідчать тільки про наявність або відсутність у об'єкта його властивостей, використовують різні непараметричні показники асоціації – тетрахоричний показник зв'язку, коефіцієнт асоціації Юла й ін. Прикладами можуть послужити наявність або відсутність радіації, важких металів або інших забруднювачів на території, що вивчається, вміст яких перевищує ГДК.

*Тетрахоричний показник.* Для оцінки ступеня тісноти зв'язку між якісними ознаками *у* і х, що мають число градацій 2, часто використовують так званий тетрахоричний показник, запропонований К. Пірсоном в 1901 г. Розглянемо методику розрахунку даного показника. Зв'язок між двома альтернативними ознаками *х* і *у* виявляється у тому, що наявність однієї ознаки може якоюсь мірою відповідати переважній появі або не появі іншої ознаки. Якщо наявність ознак *х* і *у* позначити знаком плюс, а їх відсутність знаком мінус, то кореляційна матриця, що відображає зв'язок двох альтернативних ознак, може бути представлені у вигляді чотирьохклітинної таблиці (табл. 5.2). У цій таблиці стоять частоти: *f*<sup>а</sup> – наявності обох ознак; *f*<sup>b</sup> – наявності ознаки *у* і відсутності ознаки х; *f*<sup>c</sup> – відсутності ознаки *у* і наявності ознаки *х* і  $f_d$  – відсутності обох ознак (х і у).

Підсумкові частоти *f*<sup>x</sup> і *f*<sup>y</sup> характеризують загальне число випадків, коли ознаки *X* і *У* є (*f*x+1 і  $f_{y+1}$ ) або відсутні  $(f_{x-1} if_{y-1})$ , а загальний об'єм кореляційної таблиці складає:

$$
n = f_a \pm f_b \pm f_c \pm f_d = f_{y(+)} + f_{y(-)} = f_{x(+)} + f_{x(-)}.
$$
\n(5.7)

|        |                            |                        | Ознака х                        |                                                                                                    |
|--------|----------------------------|------------------------|---------------------------------|----------------------------------------------------------------------------------------------------|
| x<br>y |                            | Ознака<br>присутня (+) | Ознака<br>відсутня<br>$(\cdot)$ | f y                                                                                                    |
|        | ∣ ⇒ Ознака<br>присутня (+) | $f_a = 56$             | $f_b=5$                         | $f_{y(+)} = f_a + f_b = 61$                                                                            |
| Ознака | Ознака<br>відсутня (-)     | $f_c=17$               | $f_d=22$                        | $f_{g(\cdot)} = f_c + f_d = 39$                                                                        |
|        | Ťх                         |                        |                                 | $f_{x(+)} = f_a + f_c = 73$ $\left  f_{x(+)} = f_b + f_d = 27 \right  n = f_a + f_b + f_c + f_d = 100$ |

Табл. 5.2 Схема чотирьохклітинної кореляційної таблиці

Чисельне значення тетрахоричного показника зв'язку (г<sub>т</sub>) визначається за формулою (5.8):

$$
r_{\rm T} = \frac{|f_a f_a - f_b f_c| - \frac{\kappa}{2}}{\sqrt{(f_a + f_b)(f_a + f_d)(f_a + f_c)(f_b + f_d)}}\,,\tag{5.8}
$$

де  $(f_a$  ,  $f_b$ ,  $f_c$  ,  $f_d$  – частоти чотирьохклітинної кореляційної таблиці;  $n$  — сумарна частота за стовпцями (або рядками).

Цей показник ( $r_T$ ) за своїм значенням аналогічний коефіцієнту кореляції. Величина  $r_T$  може приймати значення від -1 до +1 (ці крайні значення відповідають наявності функціонального зв'язку), відсутності зв'язку відповідає  $r_T = 0$ .

### *5.6. Використання прийомів теорії інформації у географічних дослідженнях*

Теорія інформації розроблена для вирішення різних задач техніки зв'язку, машинної пам'яті. В теперішній час прийоми інформаційно-логічного аналізу широко застосовуються в різних галузях природознавства: у фізиці, хімії, біології, геології, зокрема, в географії і геоекології. За допомогою теорії інформації можна виміряти ступінь складності і різноманітності природних комплексів, оцінити кількість інформації, яка передається від одного компонента до іншого і таке інше. Крім того, ці прийоми використовуються для оцінки ступеня однорідності, просторової диференціації і взаємної відповідності явищ, що вивчаються по картах.

*Інформація.* В даний час існує ціла низка визначень інформації. Наприклад, "інформація" – це відомості, які передаються одними людьми іншим, а також сам процес передачі і отримання цих відомостей. При цьому передавана окремими повідомленнями інформація залежить від тієї множини, з якої вона вибрана. Або інше визначення: "Інформація" – це будь-яка різноманітність не тільки передана, але й та, що зберігається в структурі речовини.

Вважається, що інформацію несуть будь-які об'єкти і процеси, які підкоряються статистичним закономірностям. Статистична теорія інформації займається вивченням ступеня невизначеності, зв'язку її з ймовірністю.

Важливою властивістю інформації є те, що кожне часткове повідомлення вибирається з деякої безлічі можливих повідомлень. Таким чином інформація в цьому значенні повинна знаходитися у зв'язку з поняттям вибору безлічі можливих результатів.

В математиці кількість інформації, переданої від одного об'єкта до іншого, вимірюється кількістю усуненої невизначеності. *Невизначеність* або *ентропія* одержує точний кількісний вираз у всіх випадках, коли ми можемо назвати ймовірність, з якою відбудеться очікувана подія. Отже: *невизначеність* виражається через ймовірність.

В наш час прийоми теорії інформації широко використовуються фізико-географами, геоморфологами й іншими фахівцями, наприклад, для оцінки ступеня однорідності просторової диференціації і взаємної відповідності явищ, що вивчаються по картах. Теорія інформації, розроблена для вирішення задач техніки зв'язку і машинної пам'яті, незабаром вийшла за рамки вказаних проблем і зараз активно застосовується в різних областях наукового знання, у тому числі і в географії. Цьому сприяють деякі чудові властивості, якими володіє найважливіша інформаційна функція – ентропія (Н). Ентропія характеризує невизначеність деякої групи подій (А) і записується у вигляді:

$$
H(A) = H(P_1, P_2, P_3, \dots, P_n) = q \sum_{i=1}^{n} P_i \log_2 P_i
$$
\n<sup>(5.9)</sup>

де *Н* – ентропія ймовірностей (*Pn*), яка може виступати як міра складності (міра різноманітності) групи подій А; *Р<sup>і</sup>* – імовірність або частка *і*-го компоненту (імовірність окремої події ) в сукупності *(Р<sup>і</sup>* = *ті /п,* де — число однакових подій); *і* – окремі події в групі *А; п* – загальне число подій; *q* – стала (інформаційний коефіцієнт). Дана формула отримала назву рівняння К. Шеннона.

У теорії інформації значення *q* прийнято брати рівним -1. Знак мінус ставиться для того, щоб значення функції завжди залишалося позитивним. Крім того, в теорії інформації прийнято використовувати двійкову систему числення, тому у багатьох випадках беруться логарифми ймовірностей при основі 2. При цьому результатом обчислень є кількість невизначеності (*Н*) в бітах.

**Одиниці вимірювання ступеня невизначеності досліду.** Ентропія *[H(A)]* – це міра невизначеності випробування (досліду) за визначенням можливого значення випадкової величини, залежна від числа можливих результатів і ймовірності кожного результату. За міру невизначеності досліду (показник ентропії, *Н),* що має *k* рівноймовірних результатів, приймається число log*<sup>а</sup> k*. На практиці найчастіше користуються логарифмами при основі два  $(a = 2)$ , тобто  $f(k) = \log_2 k$ . В даному випадку за одиницю вимірювання (ступені невизначеності) приймається невизначеність випробування, що має тільки два рівноймовірних результати. Наприклад, при підкиданні монети однакова ймовірність появи "орла" або "решки" (аверсу або реверсу) складає  $P_1 = P_2 = 1/2$ . Така одиниця вимірювання невизначеності називається двійковою одиницею – біт. Біт (у перекладі з англійської) – двійковий знак.

$$
H(A) = -\left(\frac{1}{2}\log_2\frac{1}{2} + \frac{1}{2}\log_2\frac{1}{2}\right) = -\frac{1}{2} \ 2(\log_2\frac{1}{2}) = \log_2 2 = 1 \text{ 6ir}
$$
 (5.10)

Якщо користуватися десятковими логарифмами, то за одиницю ступеня невизначеності приймається невизначеність досліду, що має 10 рівноймовірних результатів. Така десяткова одиниця приблизно в 3,32 рази крупніша за двійкову одиницю ( $log_2 10 = 3,32$ ). Ця десяткова одиниця носить назву "Хартлі". Для переведення Хартлі (десяткових одиниць) в біти отриману величину ділять на коефіцієнт  $lg2 = 0.30103$ .

3. При застосуванні натуральних логарифмів ентропія виражається в нітах. Якщо величина ентропії отримана із застосуванням натуральних логарифмів, а її вимагається перевести в біти (у двійковій системі, то цей розрахунок здійснюється шляхом розподілу величини в нітах

$$
\ln 2 = 0,69315, \text{ to for } \frac{N \text{ hit}}{\ln 2} = M \text{ for }.
$$

Щоб перевести логарифм числа *х* з основою *b* в логарифм з основою a, використовується формула перерахунку:

$$
\log_a x = \frac{\log_b x}{\log_b a},\tag{5.11}
$$

де  $log_a x - 3$ начення логарифму х на основі a,  $log_b x - 3$ начення логарифму х на основі b,  $log_b a$ значення логарифму a на основі а. Попутно відзначимо, що 8 біт складає 1 байт, а 1024 байт приблизно відповідає 1 кілобайту.

*Функція ентропії володіє наступними важливими властивостями,* які дозволяють використовувати її при вирішенні багатьох географічних задач:

1) при  $n = 1$  вона обертається в нуль;

2) зі зростанням числа подій *п* функція безперервно збільшується, досягаючи максимуму у

разі рівності ймовірностей  $\left(P_1 = P_2 = P_3 = ... = P_n = \frac{1}{n}\right)$ . Отже, максимальна невизначеність характеризує рівноймовірні події і чисельно дорівнює логарифму числа цих подій;

3) крім того, в теорії інформації прийнято вважати, що при *п* = 0 функція ентропії дорівнює нулю.

Перераховані властивості дозволяють застосовувати ентропію, наприклад, для характеристики однорідності (неоднорідності) картографічного зображення якого-небудь явища, процесу, природно-територіального комплексу і таке інше.

### **Практична частина**

### **Практична робота №1**

### **Визначення ступеня ураженості території карстом**

## **Зміст роботи**

- 1. Передумови та механізми розвитку карсту. Основні форми рельєфу.
- 2. Поширеність карстових явищ в Україні.
- 3. Особливості взаємодії техногенних систем із геологічним середовищем у карстових регіонах.

### **Теоретичні положення:**

### **1. Передумови та механізми розвитку карсту. Основні форми рельєфу.**

Під *карстом* розуміють сукупність явищ і процесів, пов'язаних із розчиненням гірських порід природними водами та утворених унаслідок цього форм рельєфу.

У природних умовах здатність до розчинення (вилуговування) мають такі мінерали, як кальцит (CaCO<sub>3</sub>), *гіпс* (Ca<sub>2</sub>SO4·2H<sub>2</sub>O), кам'яна сіль (NaCl). Інтенсивність їх розчинення значно відрізняється, що зумовлено в першу чергу особливостями кристалічної гратки (решітки) – у гіпсів та ангідритів вона в 40, а у солей в 7000 разів перевищує швидкість вилуговування кальциту у дистильованій воді. Однак у природних умовах наявність у воді інших вилуговуючих речовин (найчастіше - вуглекислоти) може в десятки разів збільшувати інтенсивність розчинення карбонатних порід. Тому карстові явища відомі і широко представлені в породах, похідних від усіх перерахованих мінералів. Взагалі на земній кулі розчинні породи поширені на площі близько 50 млн. км<sup>2</sup> (третина суші), причому до 40 млн. км<sup>2</sup> припадає саме на карбонатні породи (вапняки, доломіти, крейда, мергель тощо).

*Основні умови*, *які є необхідними для розвитку карстового процесу*, є:

- 1. наявність розчинних гірських порід;
- 2. їх водопроникність (забезпечується пористістю та тріщинуватістю порід);
- 3. наявність розчинника води, агресивної по відношенню до даної породи;
- 4. водообмін циркуляція води в товщі породи, яка забезпечує відтік насиченого розчину й надходження нових порцій розчинника.

За умови тривалого карстування масиву гірських порід виникають поверхневі та підземні карстові форми рельєфу. Серед *поверхневих форм* найпоширенішими є *воронки* (іноді в літературі вживається термін лійки). Також відомі *карри*, *пілля*, *карстові западини*, *колодязі*, *долини*, *мульди* тощо. До *підземних карстових форм* відносяться різноманітні порожнини у товщі гірських порід, утворені внаслідок винесення певного об'єму розчинених речовин – від найменших (*каверн*) до найбільших (*карстових печер*).

Воронки – найбільш поширені карстові форми, характерні практично для всіх типів карсту. Виділяють три основні генетичні типи воронок: поверхневого вилуговування, провальні, просмоктування (рис. 1).

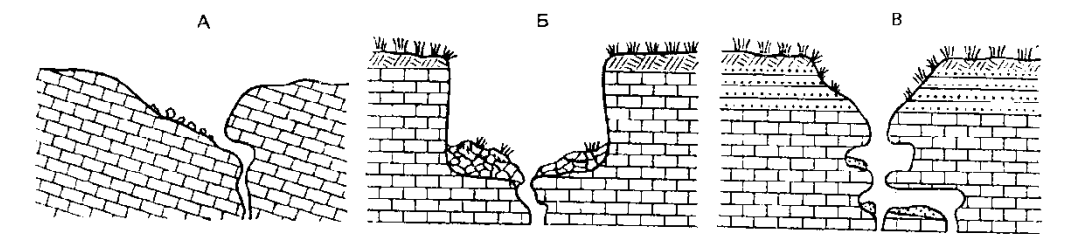

Рис. 1. Основні генетичні типи карстових воронок (у розрізі): А – воронка поверхневого вилуговування, Б – провальна воронка, В – воронка просмоктування

*Воронки поверхневого вилуговування* (іноді їх ще називають суто *корозійними*) утворюються за рахунок виносу в розчиненому стані вилугованої на поверхні породи через підземні канали. Гирла

вивідних каналів відкриваються на дні воронок у вигляді понорів і тріщин. Ці воронки часто бувають асиметричними, що пов'язано зі сповільненим таненням снігу біля затіненого борту воронки, або з нахиленим заляганням пластів. Круті скелясті борти таких воронок часто бувають ускладнені борознами каррів (рис.1.А).

*Провальні* або *гравітаційні* воронки утворюються шляхом обвалу склепіння порожнини, утвореної за рахунок вилуговування карстованих порід на глибині й виносу речовини в розчиненому стані. Зруйнований матеріал заповнює дно прірви. Якщо воронка утворюється в самих карстованих товщах або у твердих покриваючих їх породах, борти у воронки довго залишаються крутими. В пухких покривних породах борти швидко починають руйнуватись і виположуються. Розширяючись, воронка набуває конусоподібної форми, причому діаметр її може набагато перевищувати діаметр підземної порожнини, що викликала обвал (рис.1.Б).

*Воронки просмоктування* або *корозійно-суфозійні* утворюються шляхом вмивання і просідання рихлих покривних відкладів в колодязі й порожнини карстованого цоколя й виносу зважених часточок через підземні канали. З усіх типів воронок саме ці мають правильну конічну форму (рис.1.В). Комбінація більш крупної поверхневої ерозійної форми рельєфу, утвореної діяльністю тимчасових водоносних потоків, із такою воронкою призводить до утворення *сліпої балки* чи *сліпого яру* (тобто таких від'ємних ерозійних форм, які нікуди не впадають, а води, які у них акумулюються, відводяться в отвори понорів).

За широкого розвитку карстових явищ формуються цілі "*карстові поля*" і специфічні карстові ландшафти, для яких характерні велика кількість від'ємних форм рельєфу, своєрідні особливості гідрологічного, гідрогеологічного режимів, мікроклімату, грунтово-рослинного покриву.

Прогресуюче розчинення порід призводить до росту карстових порожнин, що ініціює та посилює дію інших, вже механічних процесів – *суфозії*, *ерозії*, *гравітаційної деструкції* тощо, що виражається у формуванні провалів, обвалів, просадок тощо. Причому це відбувається як у самій карстованій товщі, так і у покриваючих її відкладах. Унаслідок генетичної єдності утворені при цьому форми рельєфу також називають *карстовими*, або ж поєднаними – карстово-суфозійними, карстово-ерозійними і т. д. Постійний розвиток карстового процесу на певній території призводить до прогресуючого наростання структурної неоднорідності геологічного середовища, що значно підвищує вразливість карстових еколого-геологічних систем до різноманітних впливів.

# 2. Поширеність карстових явищ в Україні.

Головною особливістю карсту в Україні є перекриття карстових порід шаром пухких відкладів із добре розвиненим грунтово-рослинним покривом. Тому тут переважає покритий карст, тобто підземне розчинення і вилуговування порід, а на поверхні утворюються форми рельєфу, що виникають внаслідок провалів та просадок пухкого покриву над підземними порожнинами.

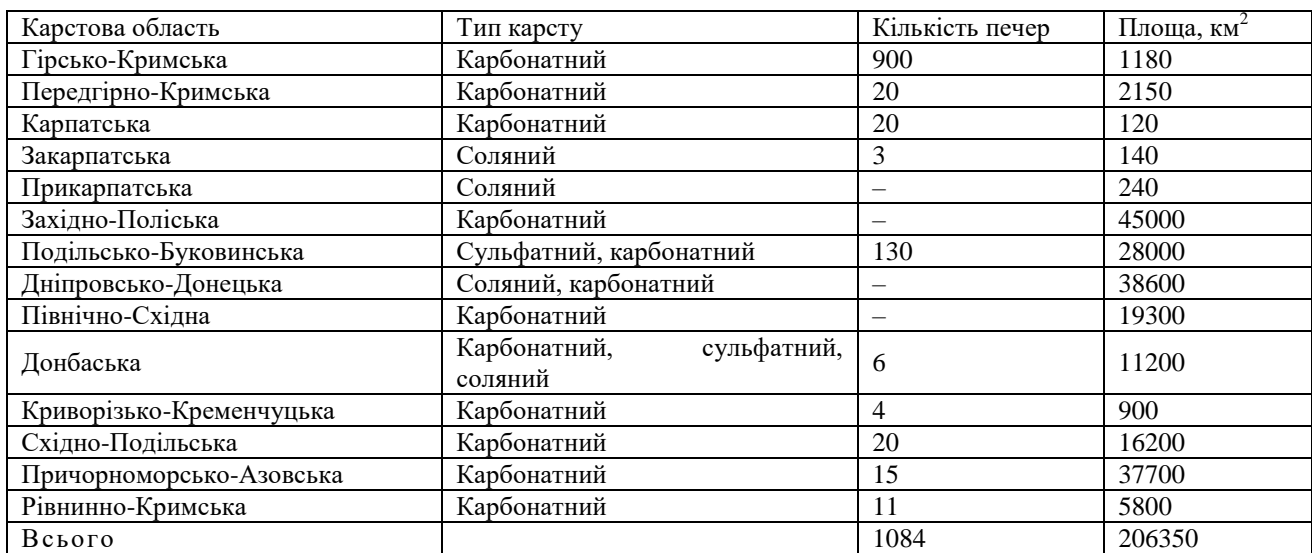

# Таблиця 1. Характеристика карстових областей України

В Україні процеси карстоутворення досить поширені. Тут зустрічаються всі основні літологічні типи карсту: карбонатний (на крейді та вапняках), сульфатний, соляний (рис. 2).

У західноукраїнському регіоні виділяються дві карстові області – *Волинська* й *Подільсько-Буковинська*, які разом утворюють велетенське поле карбонатного карсту, що простягається від кордонів із Білоруссю до Румунії.

*Волинський карст* пов'язаний головним чином із тріщинуватими крейдяно-мергельними товщами і представлений переважно неглибокими й незначними за розмірами лійками поверхневого вилуговування (межиріччя Турії-Стоходу, околиці Турійська, Старого Чарторийська, Костополя) та досить крупними улоговинами, зайнятими сучасними озерами (серед них і найбільше материкове озеро України – Світязь, площа якого становить 27,5 км<sup>2</sup>, а глибина сягає 58,4 м).

*Подільсько-Буковинська карстова область* простягається від польського кордону поблизу Львова та Кременецьких гір до державного кордону з Румунією, охоплюючи долини Дністра та його лівих приток. Тут переважає вапняковий карст, представлений улоговинами та лійками діаметром 200-800 м (особливо великі лійки на межиріччі Серета й Нічлави та у пониззі Збруча). Безпосередньо вздовж долини Дністра простягається зона розвитку гіпсоносних товщ, які немов би обрамовують західний та південний краї вапнякового плато. З цією зоною пов'язані унікальні гіпсові печери південного Поділля (Кришталева, Озерна, Вертеба, Мокра, Млинки, Оптимістична та ін.). З 11 печер Тернопільщини п'ять вважаються найдовшими гіпсовими печерами світу (табл.2).

У *Карпатській зоні* поряд із порівняно незначними площами вапнякового карсту у Скельному районі Закарпаття (невеликі каррові поля, підземні лабіринти, понад 80 печер, серед яких Дружба, Чур, Загадка та ін.) поширений і соляний карст. Прикарпатська (Калуш, Стебник) та Закарпатська (Солотвин, Новоселиця) області соляного карсту представлені як відкритими карстовими формами (соляні піраміди, соляні столи, соляні гриби висотою до 4-6 м, карстові лійки та жолоби), так і численними проваллями та лійками над виробленими камерами соляних шахт (глибина до 10-12м, діаметр до 20-30 м).

До західноукраїнського карстового регіону безпосередньо прилягає *Наддністрянська область* вапнякового карсту (Вінницька область), де переважають порівняно м'які форми покритого карсту.

На *Лівобережжі* карстові форми рельєфу пов'язані з крейдяними відкладами Середньоросійської височини (ПІвнічно-Східна карстова область) та соляними товщами Дніпровсько-Донецької западини. *Північно-Східна карстова область* представлена кількома окремими ділянками, найбільшаз яких знаходиться на Сеймо-Деснянському межиріччі. Тут поширені каверни, понори, часом зустрічаються лійки та карстові провалля у крейді (діаметр 5-30 м, глибина 4- 9 м), але переважають відносно м'які форми покритого карсту.

Солянокупольні структури *Дніпровсько-Донецької карстової області* зумовлюють поширення на Лівобережжі відносно слабо виявлених у сучасному рельєфі мульдоподібних знижень, часто заповнених пухкими відкладами кайнозойського віку.

Широко відомий вапняковий карст *Донбасу*, де поряд з окремими карровими полями (басейн р.Волновахи), поширені досить значні за розмірами лійки провального, просадкового та поверхневого (вилуговування) походження. Окремі карстові лійки при діаметрі 30-40 м сягають глибини 25-30 м. Наявність молодих сучасних лійок свідчить про продовження процесів карстоутворення у Донбасі.

*Причорноморська карстова область,* незважаючи на поширення карбонатних порід, характеризується не стільки розвитком типового вапнякового карсту, скільки псевдокарстовими формами, зумовленими суфозійно-просадковими явищами (мікрозападини, поди, степові блюдця тощо).

*Кримська карстова область* складається з двох відмінних за характером карстотворення регіонів. Якщо рівнинна підобласть (Тарханкутський півострів) має карстові форми, що майже повністю відповідають описаній вище Причорноморській області, то Яйлинські хребти Кримських гір є чи не єдиною в Україні областю поширення "класичного" (середземноморського) карсту. Тут на вапняковій поверхні утворилися найрізноманітніші форми карстового рельєфу: карри, борозни, колодязі, понори, шахти, карстові долини та пілля; нараховується тисячі карстових лійок. Особливе геоморфологічне значення мають відомі вапнякові печери, загальна кількість яких перевищує 500. Серед них: Красна печера (Кизил-Коба) довжиною понад 12,5 км, Молодіжна (глибина 261 м), Каскадна (глибина 246 м) та ін. (табл. 2).

Менш виразно відображені у сучасному рельєфі порівняно невеликі карстові площі у *Приазов'ї*, в середній течії Інгульця (Кривий Ріг), поблизу Кременчуга та ін.

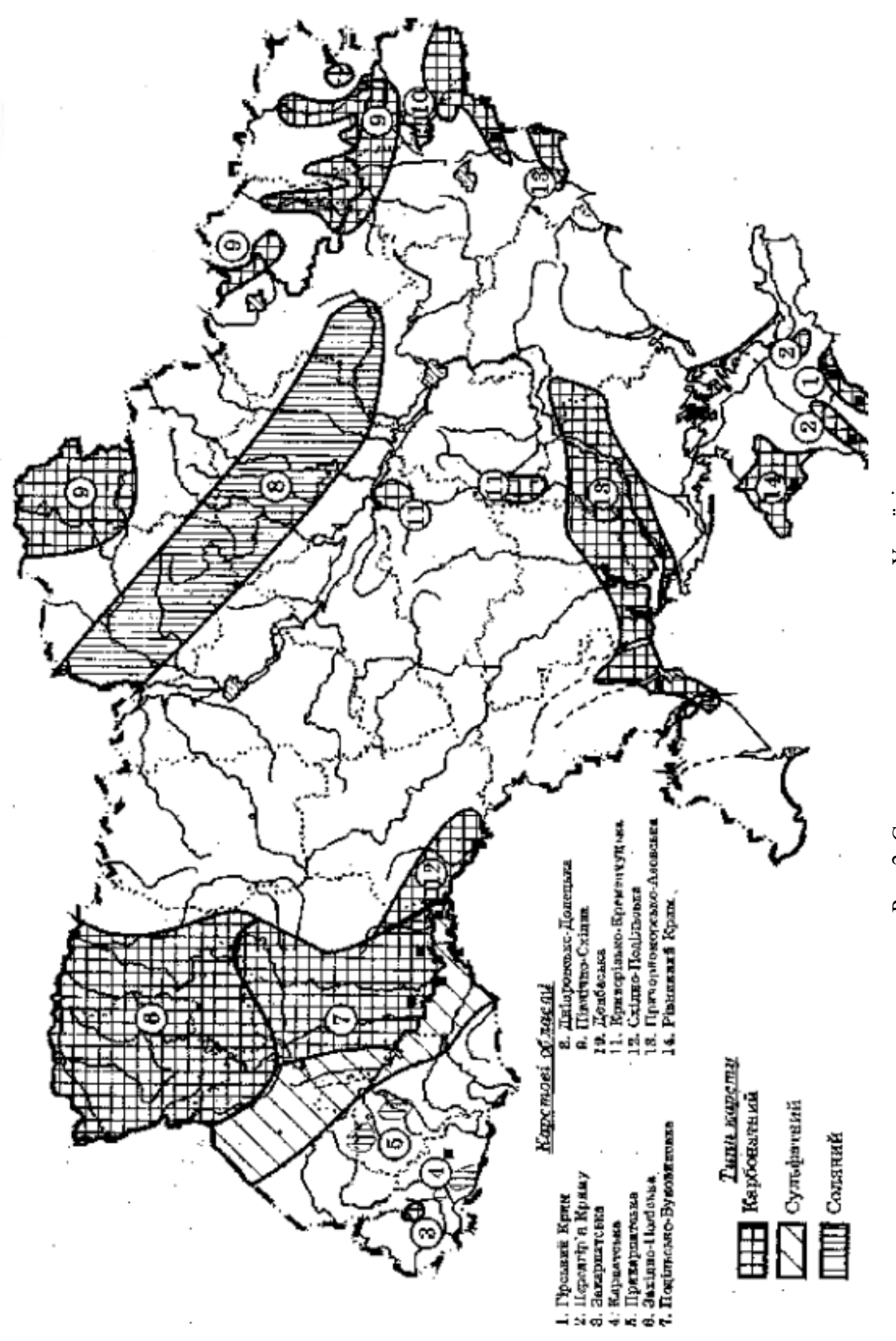

Рис. 2. Схема поширення карсту в Україні Рис. 2. Схема поширення карсту в Україні

# Таблиця 2. Найбільші карстові печери в Україні (довші 1,5 км)

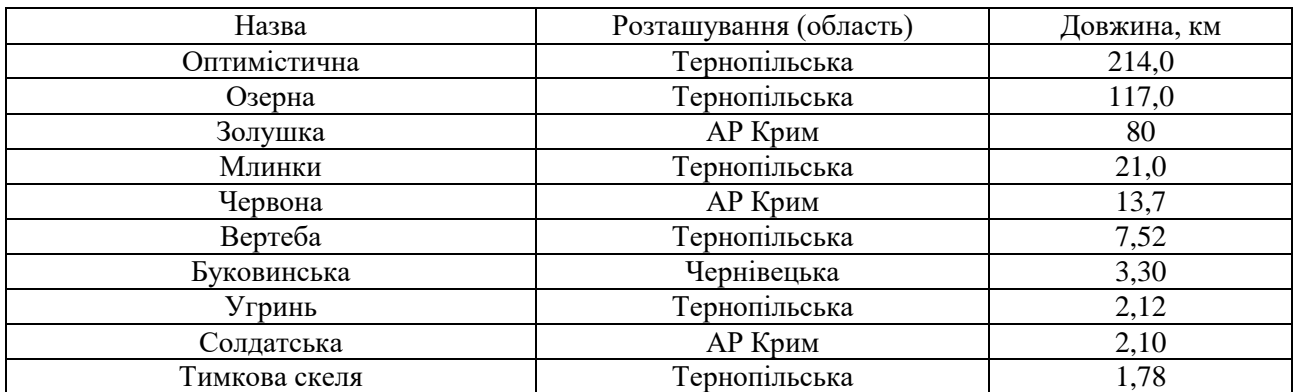

#### **3. Особливості взаємодії техногенних систем із геологічним середовищем у карстових регіонах.**

Негативний вплив карстових явищ і процесів виявляється для господарської діяльності людини у:

- руйнуванні різноманітних споруд і комунікацій унаслідок провально-просадкових явищ над карстовими порожнинами;
- утраті (через витікання ) води з каналів і водосховищ;
- утраті земельних угідь через поширення від'ємних форм рельєфу.

Антропогенна діяльність часто сприяє підвищенню інтенсивності перебігу карстових процесів. Найбільше активізації карсту сприяють такі фактори антропогенної діяльності, як:

- загальне підвищення агресивності вод (унаслідок хімічного та теплового забруднення природних вод стоками промислових та сільськогосподарських підприємств, а також інфільтрації кислотних опадів);
- зміна режиму поверхневих і підземних вод;
- зміна й руйнування ґрунтового та рослинного покриву;
- зміна природного рельєфу, структури і властивостей гірських порід.

Еколого-геологічні проблеми в карстових регіонах часто здобувають особливу гостроту у зв'язку зі специфікою механізму взаємодії техногенних систем із геологічним середовищем, що в цілому визначається властивостями карстових систем.

*Проблеми охорони водних ресурсів.* Близько 25 % населення Землі, включаючи населення багатьох великих міст і великих сільськогосподарських районів, використовують карстові підземні води. У природних умовах карстові води, звичайно, мають високу якість, однак на відміну від інших водообмінних систем вони мають дуже обмежену здатність до очищення від забруднень. В районах, у яких переважає каналізований підземний стік, карстові води не менш чутливі до забруднень, ніж поверхневі. Часте осередкове поглинання поверхневих водотоків приводить до легкого змішування забруднених поверхневих вод із підземними.

У карстових районах для водопостачання часто використовуються великі джерела. Це зручний, але небезпечний варіант водопостачання, оскільки карстові системи, звичайно, мають великі області живлення, на яких важко контролювати джерела забруднення. У платформних карстових регіонах у карстових водоносних горизонтах, що не мають покривних водонепроникних товщ, область живлення збігається з великою площею поширення. У таких умовах проблема контролю джерел забруднення особливо гостра, зокрема, при високій щільності населення і господарської діяльності, характерних для України.

Звичайними джерелами забруднення в карстових районах є місцеві смітники й скотомогильники, витоки, що влаштовуються часто в карстових лійках, із септичних ємностей, каналізації, сховищ паливно-мастильних матеріалів. Особливу проблему складають індустріальні відходи й стоки, стоки від тваринницьких ферм і змив мінеральних добрив із полів і необладнаних місць збереження.

Випадки забруднення карстових вод установлені в багатьох районах, особливо в Подільсько-Буковинській, Західно-Поліській, Причорноморсько-Азовській, Рівнинно-Кримській карстових областях.

*Деградація ґрунтів.* Здатність карстових дренажних систем приймати й транспортувати

зважені частки обумовлює небезпеку деградації й утрати ґрунтового покриву. Кореневі системи лісової, чагарникової і трав'янистої рослинності утримують ґрунт від змиву й видалення через карстові поглиначі. Під впливом лісорозробок, випасу худоби й оранки угідь можуть відбуватися необоротні втрати ґрунтів. Для запобігання негативним наслідкам господарського впливу навколо всіх карстових лійок повинні бути охоронні зони, які б не підлягали оранці, що практично не дотримується.

*Карстові й суфозійно-карстові просідання і провали.* Карст серйозно ускладнює господарську діяльність, зокрема, внаслідок формування важко прогнозованих за часом і місцем розвитку провально-просадочних деформацій. Господарська діяльність часто активізує карстовий процес. Якщо в 1960-х р.р. в Україні було відоме 109 провально-просадочних деформацій поверхні, що виникли у зв'язку з господарським освоєнням території (Донбас, Гірський Крим, Полісся), то на початку 1980-х р.р. тільки в межах 10 ділянок високого техногенного навантаження нараховувалося більш 2000 таких деформацій. Це супроводжується руйнуванням різних споруд, розривами комунікацій, ускладненнями в експлуатації гірничих виробок, втратами водних ресурсів, витоками з водоймищ і каналів, втратами сільськогосподарських угідь.

Збільшення об'єму живлення і його локалізація (фокусування) відбуваються при переплануванні поверхні, асфальтуванні, забудові, будівництві дренажних систем, витоках із водоймищ, каналів і трубопроводів. Локалізована інфільтрація в пухкому покриві підсилює суфозійне винесення матеріалу в порожнини, що підстилають карстовані породи. Тверді покриття і споруди діють як захисний покрив, що часто дозволяє розвиватися великим порожнечам у пухкому матеріалі перш ніж відбувається провал.

*Зміни водообміну й активізація карсту під впливом гірничих робіт.* В умовах карсту гірничі роботи викликають особливо глибокі й великі зміни водообміну і негативні наслідки. У зоні зчленування південно-західної окраїни Східно-Європейської платформи з Передкарпатським крайовим прогином проводиться у великих масштабах видобуток самородної сірки, гіпсу, глин і інших корисних копалин в умовах карбонатно-сульфатного карсту в неогенових відкладах. При цьому п'єзометрична чи рівнева поверхня підземних вод знижується на десятки метрів (до 90 м на Язівскому родовищі), відбувається перехоплення поверхневого стоку (частка поглинених річкових вод тут досягає 25 % водовідливу), формуються великі депресійні воронки площею до 100 км<sup>2</sup> (Язівське родовище) і навіть до 400 км<sup>2</sup> (Кривське родовище гіпсу), різко збільшується швидкість руху підземних вод **(**до 2,5 км/добу на Язівському і до 10,2 км/добу на Миколаївському родовищі). У результаті різкої активізації водообміну, у який втягуються поверхневі води і води суміжних водоносних горизонтів, зростає агресивність підземних вод, збільшується проникність карстованих порід за рахунок корозійного розширення тріщин і порожнин та вимивання з них заповнювача, відбувається провалоутворення з порушенням покривної товщі й деформаціями земної поверхні, руйнуванням споруд і комунікацій. Значна активізація соляного карсту відбувається в результаті дренажу надсольових вод і розсолів на Калушському родовищі калійних солей (Передкарпаття) і на Солотвинському родовищі кам'яної солі (Закарпатська карстова область).

При руйнуванні стінок порожнин можливі затоплення території, особливо часто це має місце у підземних виробках. Найбільша кількість провалів виявляється людиною при повсякденній діяльності під залізницями, тракторами, іншою сільськогосподарською технікою. Навіть при відсутності існуючих порожнин, нова значного розміру може сформуватись за 15-20 років (наприклад, на території Донського хімічного заводу, пов'язано із різким зростанням агресивності вод).

Найголовнішими *методами виявлення підземних пустот* є:

- провал бурильного інструменту під час буріння свердловин;
- особливості пропускання сейсмічних хвиль;
- зростання опору на місці пустот при проходженні електромагнітних хвиль;
- за зовнішніми ознаками (характер тріщинуватості масивів гірських порід, характер циркуляції підземних вод, утворення нових провалів і т.д.);
- карстове картографування.

Найчастіше для *боротьби з карстом* при будівництві застосовують:

- обезводнення масиву гірських порід під проектованою будівлею (так званий "інженерний захист території" – влаштування системи зливовідводів і каналізації технічних вод, дренажних споруд для підземних виробок і т.д.), хоч це доволі негативно може впливати на стан екосистем;
- нейтралізацію агресивності води;
- заповнення підземних пустот (нагнітання під тиском бетону, гарячого бітуму, "рідкого

скла" і т.д.);

– штучне руйнування склепіння підземних пустот ("обрушення") з подальшим заповненням грунтом чи глиною.

### **Практичні завдання:**

# **1. Визначити ступінь ураженості карстовими формами рельєфу території, відображеної на фрагменті топографічного плану.**

Для виконання даного завдання слід розрахувати два коефіцієнти:

– ступінь ураженості території карстовими формами рельєфу, який визначається у кількості форм на одиницю площі (в км<sup>2</sup> чи гектарах):

$$
K = n/A,\tag{1}
$$

де *К* – ступінь ураженості території карстовими формами рельєфу, *n* – кількість карстових форм рельєфу на досліджуваній території, *А* – площа досліджуваної території;

– коефіцієнт закарстованості Л.В. Голубєвої, який визначається як відношення площі від'ємних форм рельєфу до всієї площі території:

$$
K_s = \frac{\sum A_s}{A} \cdot 100\%,\tag{2}
$$

де *К<sup>з</sup>* – коефіцієнт закарстованості, *<sup>A</sup>* – сумарна площа воронок на досліджуваній території, *А* – площа досліджуваної території.

Визначити кількість, сумарну площу карстових воронок та площу досліджуваної території, можна використавши рис. 3 даної практичної роботи .

Для виконання завдання потрібно:

– виявити на фрагменті топографічного плану усі замкнуті пониження з чітко окресленим обривистим контуром;

- визначити за допомогою палетки їх сумарну площу;
- визначити (теж за допомогою палетки) загальну площу досліджуваної ділянки території;
- підставити отримані дані у формули (1) і (2).

При визначенні площі воронок та загальної площі ділянки території слід врахувати масштаб топографічного плану (М 1:5000).

# **2. Визначити об'єм наведених на рис. 4 (а, б, в) карстових форм рельєфу з відомими морфометричними показниками (глибиною, діаметром і т.д.)**

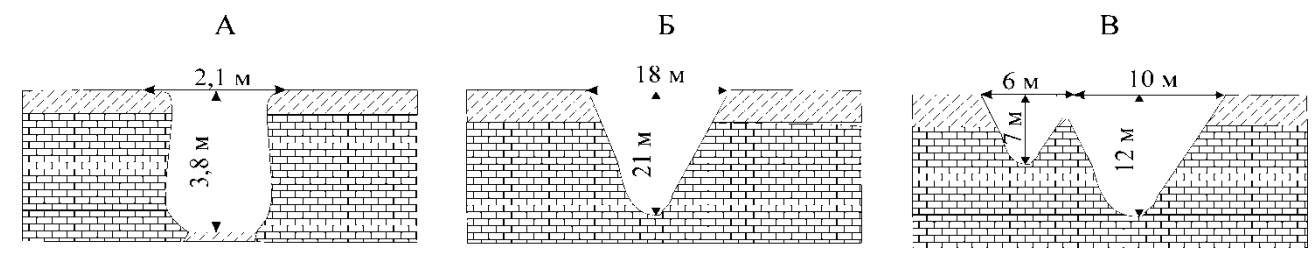

Рис. 4. Найпростіші та найпоширеніші форми карстових воронок:

А – циліндрична, Б – конічна, В – спряжена від'ємна форма рельєфу, об'єм якої можна розрахувати як суму об'ємів двох конусів (пояснення до рисунку в тексті даної практичної роботи).

Щоб визначити об'єм карстових воронок, слід визначити об'єм максимально апроксимуюючих їх геометричних фігур. Тому у простих випадках (рис. 4 а, б) потрібно підставити лише задані значення розмірів у відомі з курсу геометрії формули для обчислення об'єму циліндра: *V* -

$$
= \pi R^2 h \tag{3}
$$

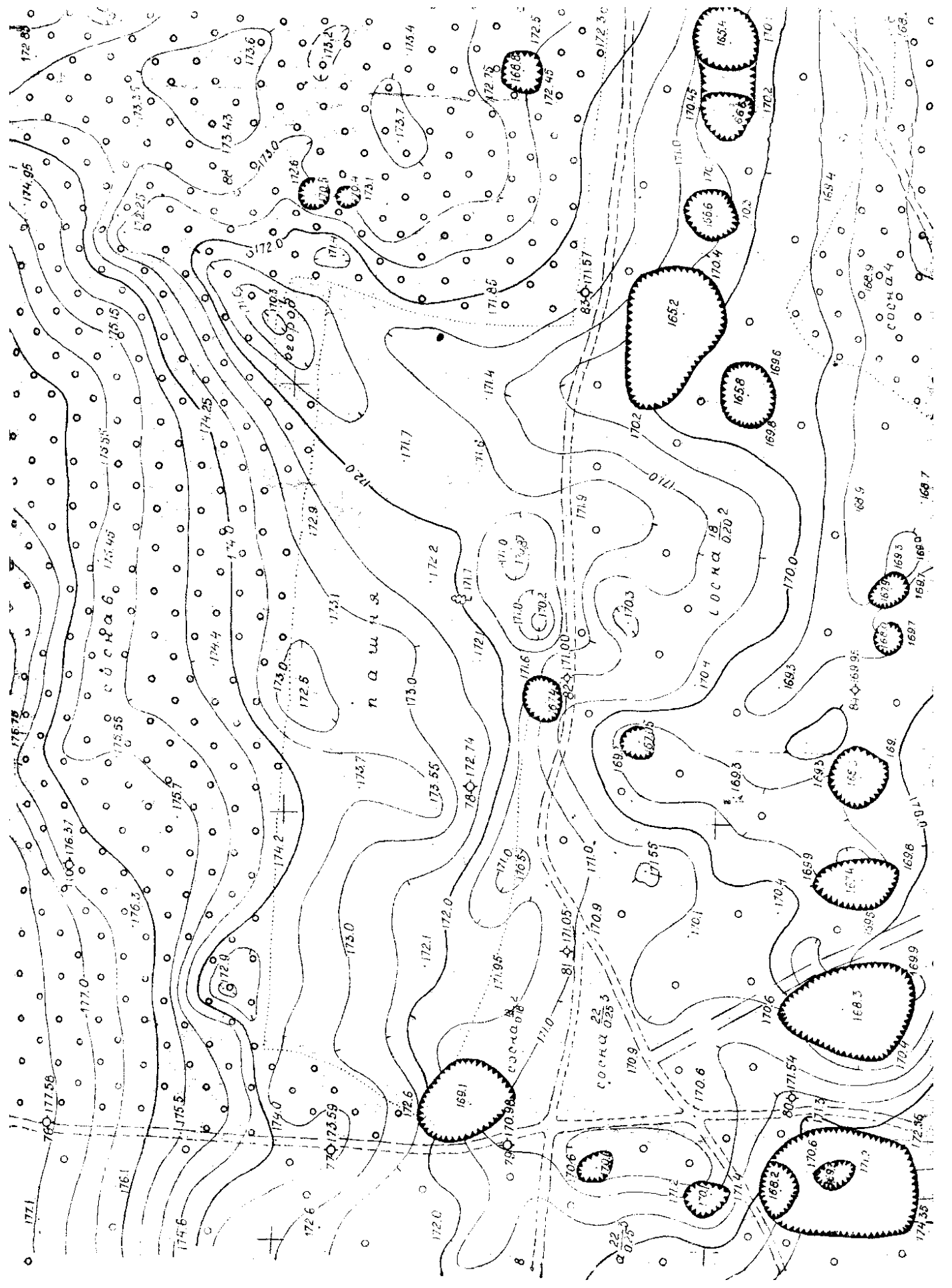

Рис. 3. Фрагмент топографічного плану місцевості, де поширені карстові воронки. (Масштаб 1:5000) Рис. 3. Фрагмент топографічного плану місцевості, де поширені карстові воронки. (Масштаб 1:5000) і конуса:

$$
V = \frac{1}{3} \pi R^2 h \tag{4}
$$

У цих формулах *π* = 3,14, *V* – об'єм , *R* – радіус , *h* – глибина воронки. Слід також звернути увагу, що на рис. 4 наведено лінійні розміри не для радіусу, а для діаметра воронки. Спочатку слід визначити радіус, поділивши діаметр наполовину.

Розрахувати загальний об'єм спряженої від'ємної форми рельєфу, зображеної на рис. 4 у, дещо складніше. "Перегородка" (позначена на рисунку цифрою 1) між конусами з часом руйнується водними потоками, а зруйнований матеріал перевідкладається у днищах воронок. Оскільки привнесення й винесення матеріалу в межах воронок відсутнє, то загальний об'єм даної спряженої від'ємної форми рельєфу можна визначити як суму об'ємів конусів.

### 3**. Визначити інтенсивність карстових провалів у природному і техногеннозміненому станах. Порівняти ці інтенсивності і зробити висновок про природну й антропогенну складові прояву карсту.**

*Відомо, що на території видобувного підприємства площею 100 км<sup>2</sup> , розміщеного в зоні поширення сульфатних порід, за період його діяльності дії ряду факторів (ослаблення покривних порід через значну відкачку пластових підземних вод, прискорена інфільтрація по порушених породах агресивних вод, зміна напрямку циркуляції вод тощо) відбулось зростання кількості поверхневого прояву карстових явищ. Так, якщо за попередні 40 років на цій території утворилось 128 карстових провалів, то за 20 років діяльності підприємства – 634. Визначити інтенсивність карстових провалів у природному і техногеннозміненому станах за методикою З.А. Макєєва.*

Для виконання даного завдання слід використати формулу З.А. Макавєєва:

$$
\lambda = \frac{n}{At},\tag{5}
$$

де λ – інтенсивність карстових провалів (їх середньорічна кількість на 1 км<sup>2</sup> території), n – число провалів, що відбулось на площі А  $(\text{km}^2)$  за час t (років).

Причому інтенсивність карстових провалів слід окремо розрахувати для даної території до початку інтенсивного господарського впливу та під час діяльності підприємства. Отримані результати розрахунків слід порівняти та проаналізувати, зробивши висновок про співвідношення природної та антропогенної складової карсту.

#### **Контрольні запитання:**

- 1. Що називається карстом?
- 2. Основні умови, необхідні для розвитку карстового процесу.
- 3. Найтиповіші форми карстового рельєфу.
- 4. Класифікація карстових воронок.
- 5. Поширеність карсту в межах України.
- 6. Характеристика основних карстових областей.
- 7. Основні аспекти негативного впливу карстових явищ і процесів на господарську діяльність людини.
- 8. Проблеми охорони водних ресурсів.
- 9. Вплив карсту на деградацію ґрунтів.
- 10. Карстові й суфозійно-карстові просідання і провали.
- 11. Зміни водообміну й активізація карсту під впливом гірничих робіт.

## **Практична робота № 2**

## **Визначення морфометричних показників горизонтального розчленування рельєфу на прикладі річкового басейну**

### **Теоретичні положення:**

#### **1. Організація картометричних робіт**

З геоекологічних позицій найбільш обґрунтованою виглядає *басейнова система картометрії*, що базується на виконанні картометричних робіт у межах оконтурених на топографічній карті водозборів ярів, балок, річкових систем тощо. В зв'язку з утвердженням екологічних підходів у виробництві, ця система набуває все більшого поширення і у практиці народного господарства, у тому числі й при виконанні геоекологічних досліджень. Тому ми й розглядатимемо картометричні й морфометричні характеристики виключно з позицій *басейнового підходу*. Головною проблемою при організації картометричних досліджень на основі басейнової системи залишається *суб'єктивізм* при проведенні вододільних ліній, які обмежують водозбірні ділянки. Особливо часто труднощі виникають при оконтурюванні водозбірних площ на територіях з мало розчленованим рельєфом, наприклад, у Поліссі, де при проведенні вододільних ліній часто доводиться орієнтуватися не тільки на рисунок горизонталей, а й на межі інших елементів ландшафту (боліт, луків, лісів), у тому числі й антропогенних об'єктів (насипи доріг, обвалування полів, меліоративні системи тощо).

Картометричні роботи на основі басейнового принципу вимагають розуміння внурішньобасейнової ієрархії, тобто *порядкової системи водозборів.* Гідрологи традиційно користуються так званою "*глобальною" схемою підпорядкування водотоків та їх басейнів*: річці, що впадає безпосередньо в океан або в море, присвоюється перший порядок, її притокам – другий, притокам її приток – третій і так далі. За такою схемою, наприклад, Дніпро має перший порядок, Прип'ять – другий, Стир – третій, Іква – четвертий і т.д. Однак, з позицій геоморфології, а відтак і геоекології, така схема виглядає неприйнятною, оскільки при її застосуванні втрачається можливість співставлення початкових елементів ерозійної мережі (ярів, балок, улоговин стоку тощо).

Саме тому у геоморфології найбільшого визнання набула методика картографічного упорядкування водозборів, запропонована у 40-х роках американським геоморфологом Р.Хортоном і пізніше вдосконалена російським вченим В. Філософовим. Згідно з *методикою Хортона-Філософова* на топографічній карті (у межах досліджуваного водозбору) проводяться лінії *тальвегів* (тальвег – це лінія, що сполучає найнижчі точки дна річкової долини, яру, балки тощо) всіх без винятку ерозійних форм рельєфу, починаючи від улоговин схилового стоку (їх визначають за одностороннім вигином принаймні двох суміжних горизонталей на карті) і закінчуючи постійними водотоками (струмками, річками), які вже самі собою показують положення лінії тальвегу, оскільки вони протікають по найнижчих відмітках долини. При цьому тальвег, який не приймає жодної притоки, одержує *перший порядок*. При злитті двох тальвегів першого порядку утворюється тальвег *другого порядку*; від місця злиття двох тальвегів другого порядку починається тальвег *третього порядку* і так далі (при цьому впадіння тальвегів нижчого рангу не змінює порядку основного тальвегу). Відповідно для кожного тальвегу можуть бути проведені й *вододільні лінії*, що оконтурюють водозбірні площі відповідного порядку (рис.1).

Така система дозволяє порівнювати однопорядкові тальвеги та їх водозбори за часом формування. Вважається, що у межах єдиного природного регіону (або принаймні у межах єдиної морфоструктури) басейни одного порядку утворюються приблизно одночасно. На території Волинської височини та Волинського Полісся основними елементарними одиницями для виконання картометричних і морфометричних робіт слід брати тальвеги і водозбори третього порядку, визначені по картах масштабу 1:25000 (при користуванні картами масштабу 1:10000 - п'ятий порядок), оскільки саме з такого порядку починаються постійна гідрографічна мережа на Поліссі та яркові системи у Лісостепу.

Картометричні роботи розпочинаються з проведення на топографічній основі *вододільної лінії*, що оконтурює досліджуваний басейн річки або балки, після чого проводяться лінії всіх тальвегів та вододілів між ними. При цьому лінії вододілів проводять, орієнтуючись на вигини горизонталей униз по схилу, а лінії тальвегів – за вигинами принаймні двох горизонталей угору по схилу, як це показано на рис. 2. Принципове значення має визначення на карті лінії *головного тальвегу*, що поділяє басейн на дві частини – лівобережну та правобережну (визначаються по відношенню до загального напрямку падіння басейну, тобто за напрямком течії води).

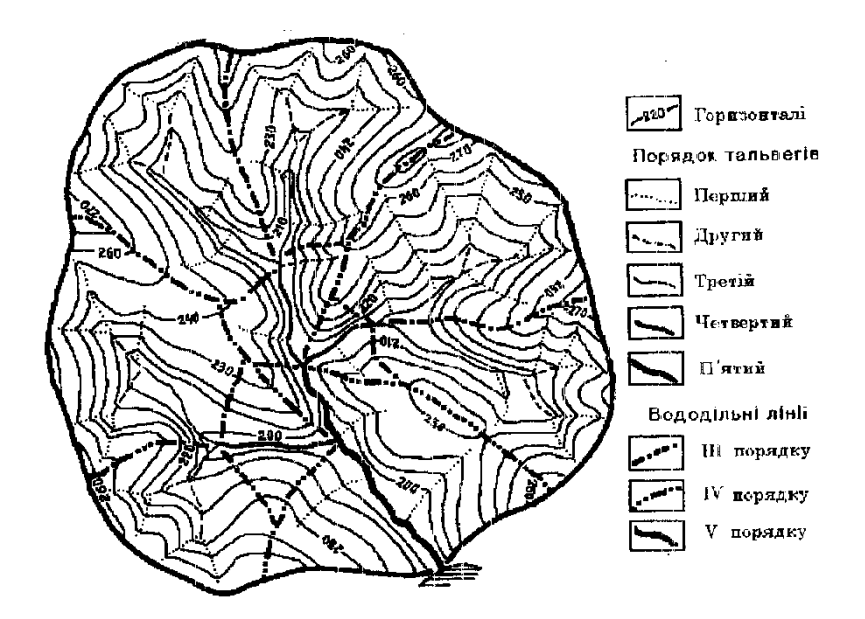

Рис. 1. Визначення порядку тальвегів і водозборів за методикою Р. Хортона-В. Філософова (наводиться за І.М. Коротуном)

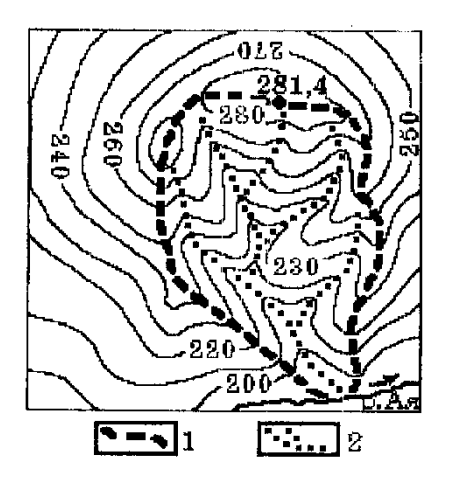

У пониззях водозбірної площі це, як правило, не викликає труднощів, особливо при наявності постійного водотоку. У верхніх же частинах басейну положення головного тальвегу часто визначається суб'єктивно. Найбільш доцільно приймати за початок головного тальвегу лінію тальвегу, яка виходить на сідловину у вододільній лінії водозбору.

*У* широкому розумінні під *морфометрією* розуміють частину геоморфології і картографії, яка вивчає кількісні характеристики і співвідношення елементів, форм та типів рельєфу, опираючись на різні числові показники (середні, максимальні, мінімальні), одержані на основі картометричних робіт.

Рис. 2. Оконтурювання водозборів на топографічній основі: 1– вододільна лінія; 2 – лінії тальвегів.

Саме кількісні показники рельєфу (площі, протяжності, перевищення, об'єми тощо) найчастіше використовуються у практиці для вирішення різноманітних проектувальних, експлуатаційних та інших завдань, у тому числі і при організації екологічних робіт. Картографування відповідних морфометричних показників на значних площах дозволяє висловлювати міркування про амплітуди новітніх і сучасних тектонічних (епейрогенічних) рухів, про інтенсивність і спрямування сучасних геоморфологічних процесів на різних ділянках досліджуваної території тощо. При цьому завжди кількісні показники рельєфу розглядаються з позицій співвідношення елементів *класичної морфометричної тріади*: *густота ерозійних форм*, *глибина їх врізу* та *похили утворюваних ними схилів*.

Після оконтурювання водозборів та визначення положення ліній тальвегів приступають безпосередньо, до вимірювання *лінійних, площинних* та *висотних* характеристик, необхідних для подальших морфометричних розрахунків. *Лінійні показники* (довжина горизонталей, протяжність тальвегів певного порядку або їх сумарна довжина на правому чи лівому берегах, довжина головного тальвегу, вододільної лінії тощо) визначаються по карті за допомогою вимірника (циркуль з двома голочками) із постійним розхилом 2 мм.

*Площинні показники* (загальна площа водозбору, площі лівого та правого берегів, площі водозборів певного порядку, площі між горизонталями тощо) вимірються планіметром, або, як це

найчастіше буває на практиці, за допомогою палетки. При використанні для картометричних робіт карт масштабу 1:25000 найбільш доцільно виготовляти палетку з розмірами гнізда 22, що відповідає 2500 м<sup>2</sup> на місцевості. При користуванні картами інших масштабів (або при слаборозчленованому рельєфі) гнізда палетки можуть мати й інші (як правило, більші) розміри. З метою збереження оригіналу карти фрагмент карти перемальовується на прозорий папір (кальку). Причому перемальовуються не всі об'єкти, що є на топокарті, а лише горизонталі та водні об'єкти. Ландшафтна інформація (луки, болота, ліси і т.д.), а також атропогенні об'єкти (автомобільні дороги, залізниці, газопроводи, населені пункти і т.д.) не наносяться на карту аби не загромоджувати її та надлишково не ускладнювати.

*Висотні характеристики* водозборів (відмітки горизонталей, найвищі та найнижчі точки басейну, витоки постійних водотоків або початок тальвегів тощо) беруться безпосередньо з карти. В разі відсутності на карті висотних позначок окремих точок їх абсолютна висота визначається шляхом інтерполяції між горизонталями.

### **2. Горизонтальне розчленування поверхні водозбору**

*Горизонтальне розчленування рельєфу (густота* або *інтенсивність розчленування*) характеризує ступінь розвитку ерозійної мережі та щільність розміщення на досліджуваній території окремих *негативних* чи *позитивних* форм рельєфу (тальвегів, ярів, улоговин, западин, горбів, пасем тощо). Визначення і подальше картографування горизонтального розчленування поверхні дозволяє не тільки районувати досліджувану територію за ступенем її ураження ерозією, але й допомагає встановлювати стадії розвитку рельєфу, його відносний вік. Існують багато різноманітних підходів до визначення показників горизонтального розчленування рельєфу. З них чи не найпопулярнішими при проведенні практичних досліджень є:

1. Показник густоти ерозійного розчленування (км/км<sup>2</sup>) характеризує довжину тальвегів ерозійних форм, що припадає на одиницю площі:

$$
K_{\rm r} = \Sigma l_{\rm ep.}/F \tag{1}
$$

де  $\Sigma$  l<sub>ep.</sub> – сумарна довжина всіх тальвегів (серед них і постійної гідрографічної мережі), зафіксована картометричними роботами на досліджуваному водозборі, км; F - площа водозбору, км<sup>2</sup>.

Показник густоти ерозійної мережі є однією з найбільш поширених характеристик горизонтального розчленування території. Саме таким способом визначається і широко вживаний у науковій та технічній літературі термін *густота гідрографічної мережі* (річкової сітки), при розрахунках якої у чисельнику формули (1) враховується не загальна протяжність тальвегів ерозійних форм, а сумарна довжина русла постійних водотоків (річок, струмків, каналів).

2. *Віддалення вододілів від місцевих базисів ерозії* характеризується *довжиною схилів,* яка являє собою величину абсолютну, що знаходиться у функціональній залежності від глибини розчленування, тобто висоти схилу (h) та середнього кута його падіння  $(\alpha)$ :

$$
I_{\rm cx.} = h / \text{tg } \alpha \tag{2}
$$

Для побудови карт *віддалення вододілів від тальвегів* у межах кожного елементарного водозбору (наприклад, водозбору третього порядку) проводять серію ліній падіння схилів, на яких відкладаються (починаючи від тальвегу) рівновеликі відрізки, довжина яких призначається в залежності від масштабу карти та характеру рельєфу. Наприклад, на картах масштабу 1:25000 такі відрізки розмічають через 0,4-1,0 см, що відповідає відстаням 100-250 м на місцевості. Рівновіддалені від тальвегів точки з'єднують плавними кривими, які й являють собою ізолінії віддалення від місцевих базисів денудації. Для унаочнення карти площі між ізолініями доцільно зафарбовувати або штрихувати.

За такою самою методикою будуються і карти *довжини ліній стоку,* проте на них віддалі вимірюються у зворотному напрямку - не від тальвегів, а від вододільних ліній. Такі карти особливо зручні при вивченні інтенсивності поверхневої ерозії (площинного змиву, яроутворення тощо), а відтак становлять великий інтерес для практиків землевпорядкування, екологів, агрономів, меліораторів та фахівців інших галузей господарства.

Зважаючи на працемісткість картометричних побудов при виконанні описаних вище робіт, на практиці дуже часто виконуються наближені обчислення, за якими визначається так звана *середня* 

*довжина схилів* (І0 сх., м). Наближеність оцінки середньої довжини схилу пов'язана з припущенням, що основний тальвег проходить по центральній частині досліджуваного басейну (в дійсності це буває дуже рідко), однак, як показують спеціальні дослідження, подібні розрахунки цілком влаштовують практиків, особливо при проведенні робіт на значних за розмірами площах. При цьому:

$$
I_{0 \text{ cx.}} = 1000 \text{F} / 2 \Sigma l_{\text{ep.}} = 500 \text{F} / \Sigma l_{\text{ep.}}
$$
 (3)

Тут коефіцієнт 1000 вживається для переведення довжини схилів у метри, оскільки і площа, і сумарна довжина тальвегів виражені у кілометровій системі.

Картографування середньої довжини схилів здійснюється за елементарними басейнами відповідного порядку. При цьому, в залежності від призначення роботи, обираються ті чи інші інтервали, у межах яких відповідним забарвленням або штриховкою показуються ареали поширення схилів однакової довжини.

3. *Щільність розміщення форм рельєфу* (западин, горбів, лійок тощо), яка виступає теж як одна з важливих характеристик горизонтального розчленування поверхні, може визначатися як в абсолютних, так і у відносних показниках (коефіцієнтах), що відповідно визначаються за виразами:

$$
K_{a6c} = (F/N)^{0.5}
$$
 (4)

$$
K_{\text{bigh.}} = N / F \tag{5}
$$

де N - кількість западин, горбів або інших нелінійних форм рельєфу на досліджуваному водозборі з площею  $F$ , км<sup>2</sup>.

#### **Практичні завдання:**

# 1. **За фрагментом топокарти масштабу 1: 100 000, зображеним на рисунку 3 даної практичної роботи визначте а). густоту ерозійного розчленування, б). густоту гідрографічної мережі басейну р. Чорної; в). абсолютну і відносну щільності розміщення окремо додатніх і від'ємних форм рельєфу басейну р. Чорної; г). середню довжину схилів басейну**

Для виконання першого підпункту (1.а) необхідно скористатись формулою (1) даної практичної роботи. Попередньо слід визначити сумарну довжину тальвегів усіх ерозійних форм рельєфу. Це можна зробити, вимірявши за допомогою циркуля-вимірника (розхил 2 мм), курвіметра або нитки, прикладеної до тальвегу і потім виміряної лінійкою, довжину кожної індивідуальної ерозійної форми рельєфу, а тоді просумувавши довжину всіх річок, струмків, балок, ярів, промоїн, улоговин стоку і т.д. Далі слід на копії карти провести лінію вододілу, як це описано в теоретичних положеннях даної практичної роботи (ст. 3, пояснення до рисунка 2). Потім, скориставшись палеткою з розміром гнізда  $1 \times 1$  см (1 км  $\times 1$  км = 1 км<sup>2</sup>), слід визначити площу оконтуреного басейну, врахувавши масштаб. Розділивши сумарну довжину всіх тальвегів на площу басейну, отримаємо густоту ерозійного розчленування (Кг, км/км<sup>2</sup>). Аналогічно розраховуємо і густоту гідрографічної мережі (підпункт 1.6), але в чисельнику формули (1) слід врахувати не сумарну довжину всіх тальвегів ерозійних форм, а лише сумарну довжину русел річок і струмків.

Для розрахунку абсолютної й відносної щільності розміщення форм рельєфу, слід скористатись формулами (4) і (5) даної практичної роботи, окремо підрахувавши кількість додатних (горбів, насипів, підвищень) і від'ємних (ярів, балок, долин струмків, улоговин стоку, западин, карстових воронок, лійок і т.д.) форм рельєфу.

Середня довжина схилів, маючи площу басейну і сумарну довжину тальвегів, розраховується з формулою (3).

При аналізі результатів розрахунку дайте відповіді на запитання:

- *як, на Вашу думку, чи є високим ступінь ерозійного розчленування зображеної та фрагменті топокарти території?*
- *що можна сказати про густоту гідрографічної мережі даної території?*
- *для яких форм рельєфу (додатних чи від'ємних) характерна вища абсолютна та відносна щільність розміщення в межах річкового басейну?*

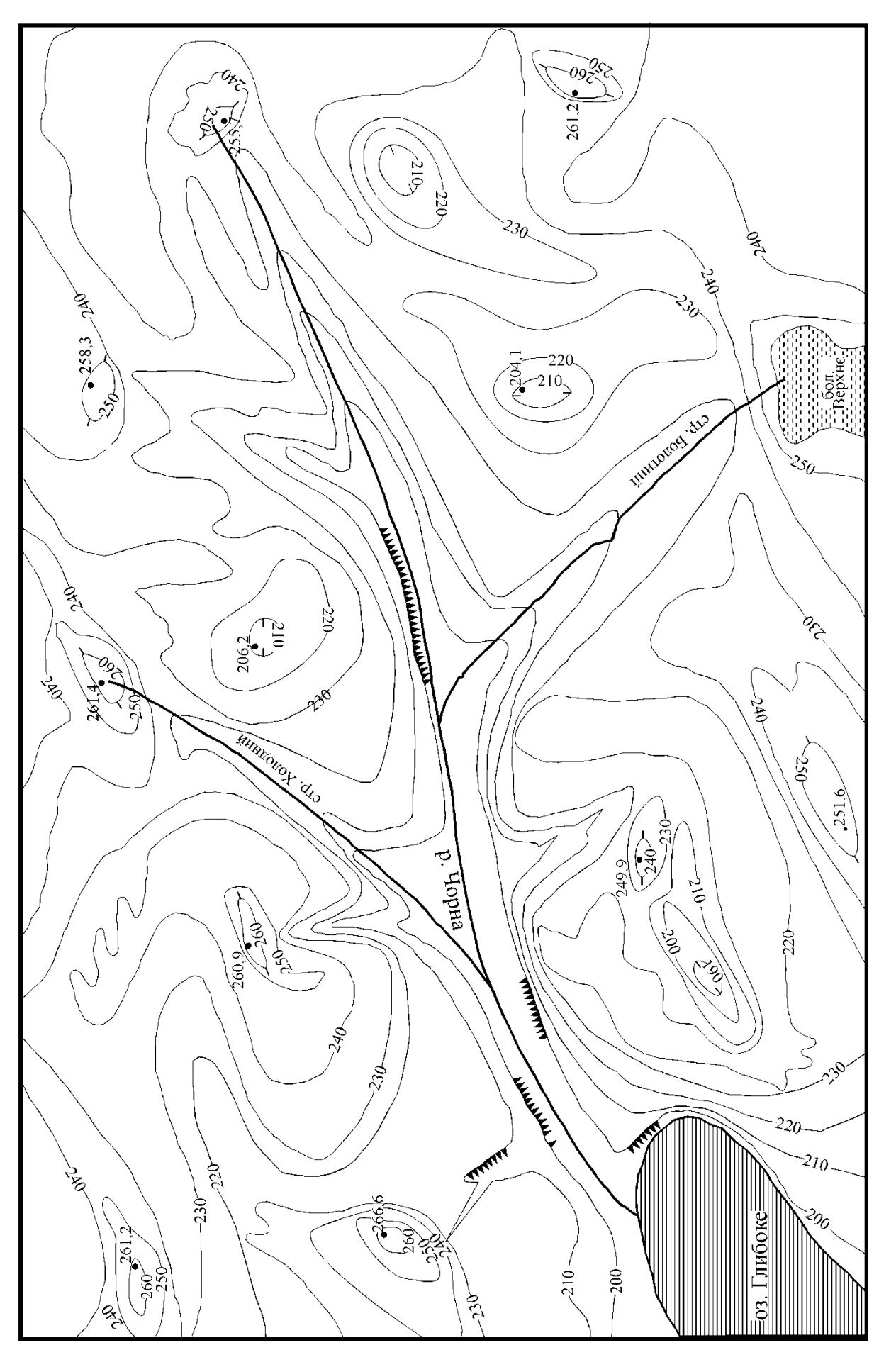

Рис. 3. Фрагмент контурної карти (М 1: 100 000) Рис. 3. Фрагмент контурної карти (М 1: 100 000)

# 2. **Побудуйте синтетичну карту довжини ліній стоку (інтенсивності поверхневої ерозії) для басейну р. Чорної (рисунок 3 даної практичної роботи) та проаналізуйте її**

Для побудови карт довжини ліній стоку у межах кожного елементарного водозбору (наприклад, водозбору третього порядку – басейну р. Чорної) проводять серію ліній падіння схилів, на яких відкладаються (починаючи від вододільної лінії) рівновеликі відрізки, довжина яких призначається в залежності від масштабу карти та характеру рельєфу. На картах масштабу 1:100 000 такі відрізки рекомендується розмічати через 1 см, що відповідає відстаням 1000 м на місцевості. Рівновіддалені від вододільної лінії точки з'єднують плавними кривими, які й являють собою ізолінії однакової довжини ліній стоку. Для унаочнення карти площі між ізолініями доцільно зафарбовувати або штрихувати, винісши колір або штриховку в умовні позначення.

Після побудови карти її слід проаналізувати, давши відповіді на запитання:

- *про що Вам говорить дана карта?*
- *як залежить інтенсивність ерозії від довжини схилу?*
- *порівняйте результати розрахунку середньої довжини схилів (завдання 1.г) із побудованою картою і поясніть чому ці значення співпадають (чи навпаки не співпадають).*

## **Контрольні запитання:**

- 1. Який підхід у картометрії та морфометрії на сьогодні є домінуючим і найбільш виправданим?
- 2. Які Ви знаєте порядкові системи водозборів (класифікація водозборів)?
- 3. Від чого залежить порядок водозборів у цих системах?
- 4. Що таке тальвег?
- 5. Що таке вододіл?
- 6. Як (за якими правилами) вони проводяться на топокарті?
- 7. Які завдання дозволяє вирішувати картографування відповідних морфометричних показників?
- 8. Що належить до класичної морфометричної тріади?
- 9. Які характеристики рельєфу вимірюються по топографічних картах?
- 10. Що включає в себе вивчення горизонтального розчленування поверхні водозбору?
- 11. Як будується карта довжини ліній стоку?
- 12. Яку інформацію можна отримати з неї?

### **Практична робота № 3**

## **Розрахунок параметрів депресійних воронок підземних вод при водопониженні у колекторних породах внаслідок інтенсивного водокористування**

### **Теоретичні положення:**

#### **1. Використання підземних вод у народному господарстві**

Детально всі водоносні горизонти (тимчасові й постійні) були Вами розглянуті ще в минулому році, на практичних заняттях із дисципліни "Загальне землезнавство" при вивченні теми "Підземні води. Класифікація та властивості". Зараз же ж ми детальніше зупинимося лише на короткій характеристиці тих водоносних горизонтів, які використовуються для водопостачанні, або приймають участь в інших інженерно-геологічних процесах, які створюють небезпечні ситуації для людини (просадки ґрунтів, підтоплення, суфозія і т.д.).

Другий від поверхні землі і всі наступні підземні водоносні горизонти, як правило, розміщуються між водотривкими пластами, у зв'язку з чим їх об'єднують під узагальнюючою назвою **–** *міжпластові* води (рис. 1). Вони теж живляться, як і води вищих ґрунтових шарів, переважно атмосферними водами, проте це живлення відбувається не на всьому протязі водоносного горизонту, як це має місце, наприклад, у підгрунтових вод, а лише у місцях виходів водопроникних порід на денну поверхню (ці ділянки так і називаються – *область живлення міжпластових вод)* або через розмиті "*гідрогеологічні вікна*" у верхньому водотривкому шарі.

Міжпластові води відрізняються більш стабільним режимом (у порівнянні з підґрунтовими), а завдяки тому, що водоносні горизонти немов би затиснуті згори й знизу між водотривкими нашаруваннями, ці води характеризуються природним тиском (напором), який збільшується завдяки надходженням нових об'ємів води з областей живлення. Якщо, наприклад, колодязем або свердловиною відкрити (розкопати чи пробурити) верхній водотривкий горизонт, то міжпластові води під дією напору можуть піднятися до певного рівня. Цей теоретичний рівень, до якого можуть піднятися напірні води за умови відкриття верхнього водотривкого шару називають п'єзометричним рівнем (реально у природі цього рівня не існує – пробуривши до нього свердловину, чи прокопавши сюди колодязь, ми напірних вод не зустрінемо: вони піднімуться сюди лише після того, як буде пройдений верхній водотривкий шар).

В окремих випадках, коли п'єзометричний рівень розташовується вище денної поверхні, напірні води можуть вільно виливатися зі свердловини чи колодязя або навіть фонтанувати. Саме через це напірні міжпластові води часто називають *артезіанськими* (від назви французької провінції Артуа поблизу Парижу, де ще у XII столітті люди вперше зустрілися із самовиливом води з викопаних колодязів).

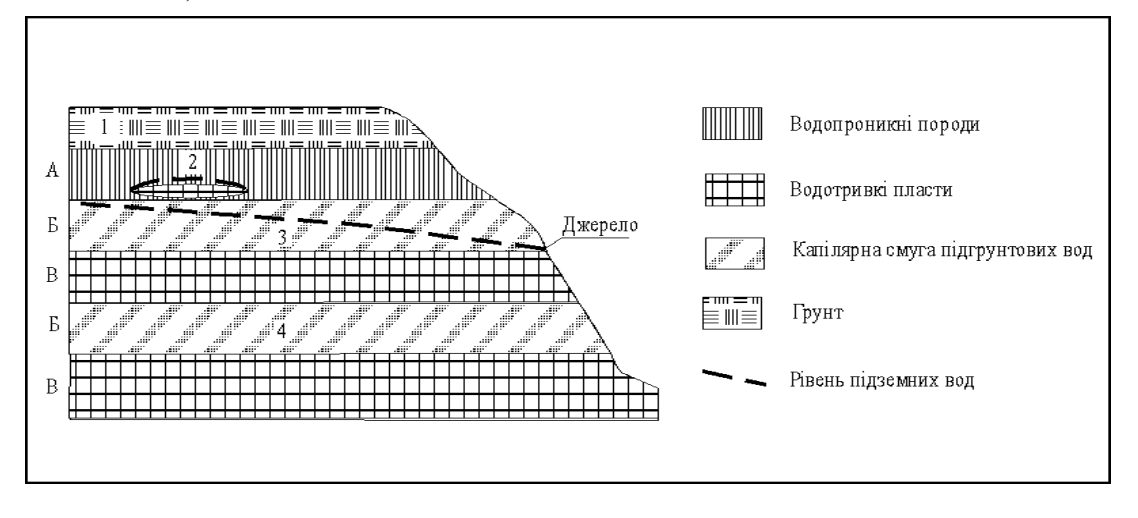

Рис.1. Узагальнена схема залягання підземних вод у гідрогеологічному профілі. *Водоносні горизонти*: 1. – ґрунтові води; 2. – верховодка; 3. – підгрунтові води;4. –міжпластові (артезіанські) води.

*Гідрогеологічні зони:* А – зона аерації; Б – зона насичення; В – зона водотривких нашарувань.
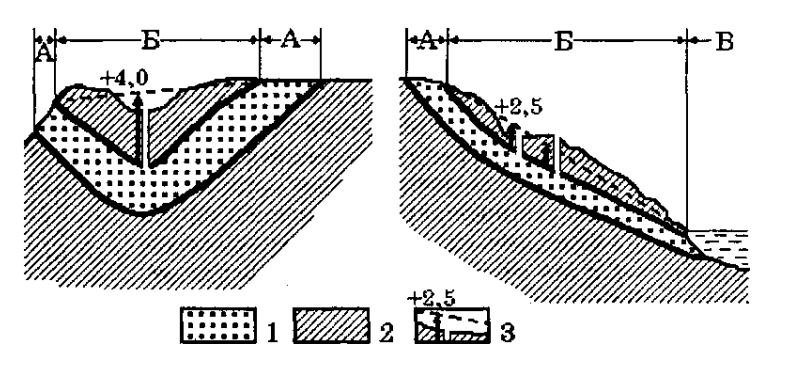

Рис. 2. Схеми основних типів артезіанських басейнів (зліва -синклінальний басейн, справа артезіанський схил): 1 - водопроникні шари; 2 - водотривкі горизонти; 3 - висота напору (стрілка поряд із свердловиною), п'єзометричний рівень (пунктир) та висота фонтанування артезіанських вод над денною поверхнею (цифри). А - область живлення артезіанського басейну; Б - область поширення (створення напору) басейну; В - область розвантаження.

Напірні води, як правило, концентруються у певних геологічних структурах (найчастіше при увігнутому – синклінальному – заляганні пластів, або при їх похилому – моноклінальному – заляганні), утворюючи своєрідні *артезіанські басейни* (рис. 2). Такі басейни можуть об'єднувати не один, а кілька міжпластових водоносних горизонтів, які відрізняються один від одного кількістю води, її якісним складом та величинами напірного підняття. Саме міжпластові води, зважаючи на згадану стабільність їх кількісних та якісних характеристик, становлять основу сучасного питного і господарського водопостачання населених пунктів та промислових осередків, розміщення яких часто й визначається наявністю відповідних за якістю підземних вод (пивоваріння, окремі галузі харчової, фармакологічної, косметичної промисловості тощо). З позицій екології особливого значення набуває необхідність охорони середовища (запобігання забруднення) не тільки і навіть не стільки в областях поширення і розвантаження міжпластових вод, скільки в областях їх живлення, звідки вода рано чи пізно надходить в зону конкретного водозабору.

В Україні загальні *експлуатаційні запаси* підземних вод перевищують 20 км<sup>3</sup>. При цьому води першого від поверхні водоносного горизонту (підґрунтові води) поширені практично скрізь, а їх кількісні та якісні характеристики залежать від особливостей будови і складу верхньої (четвертинної) товщі геологічних нашарувань, в яких вони циркулюють. Напірні води концентруються у кількох артезіанських басейнах, найбільшими з яких є *Дніпровсько-Донецький, Волино-Подільський, Причорноморський* та ін. Крім того на значних площах, особливо у межах давніх та молодих складчастих структур, спостерігається складне переплетіння менших за розмірами артезіанських басейнів, у зв'язку з чим ці структури доцільно розглядати як особливі гідрогеологічні провінції: *Український щит, Донецький басейн, Карпати* (*із Передкарпаттям та Закарпаттям*)*, Гірський Крим* та ін. (рис. 3).

3 підземними водами пов'язані численні *джерела,* що утворюються при виході підземних водоносних горизонтів на денну поверхню. Часто такі джерела відкриваються на дні річок, озер та штучних водойм, утворюючи *області природного розвантаження* підземних вод та, підживлюючи ці водні об'єкти або й прямо даючи початок поверхневим водотокам. Переміщуючись у товщі гірських порід, підземні води насичуються тими чи іншими хімічними сполуками, із чим і пов'язується формування *мінеральних* вод та *лікувальних грязей* України, а в окремих випадках, особливо у сучасних геосинклінальних зонах, де тривають процеси горотворення, вони надмірно нагріваються, утворюючи запаси *термальних* вод.

Отже, підземні води відіграють помітну (а часто й першорядну) роль у водозабезпеченні України. На *державному водогосподарському обліку* знаходиться понад 110 тисяч свердловин, якими щорічно добувається понад 5 млрд. м<sup>3</sup> підземних вод (головним чином, для питних і побутових потреб населення). Проте і з ними пов'язана ціла низка проблем, які помітно вибиваються на умовах господарювання у різних регіонах країни. Насамперед мова йде про *виснаження підземних водоносних горизонтів*, від якого вже зараз відчутно потерпають не тільки значні промислові вузли та центри (Донбас, Харків, Одеса, Львів), але й населені пункти менших розмірів, серед яких і численні обласні центри, у тому числі й деякі міста, розташовані у так званій зоні "*надмірного зволоження*" (Рівне, Луцьк та ін.).

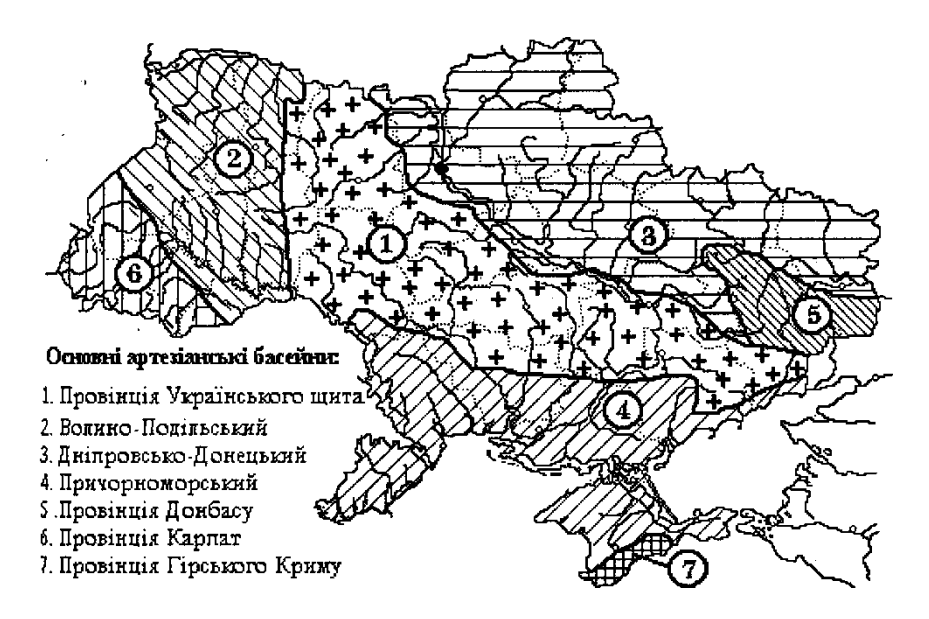

Рис. 3. Основні артезіанські басейни і гідрогеологічні провінції України

Помітно погіршується внаслідок забруднення і якісний склад підземних вод, особливо підґрунтового горизонту, що, в свою чергу, обмежує можливості їх, подальшого використання. Очевидно, вже зараз необхідно вирішувати проблему кардинальної реорганізації водокористування через заборону використання питної води для технічних потреб, встановлення водолічильників на підприємствах та у помешканнях, штучне поповнення підземних водоносних горизонтів і т.д.

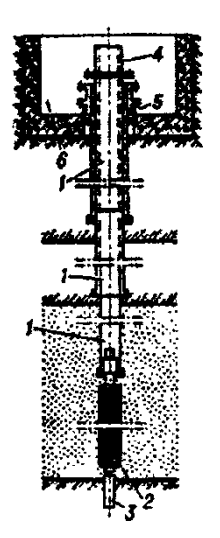

Підземні води мають певні переваги перед поверхневими: поширені майже повсюдно, мають високу якість, менш піддані небезпеці радіоактивного, хімічного бактеріологічного забруднення. Частка підземних вод у забезпеченні господарсько-питного водопостачання, наприклад, для м. Луцька становить 100%, для м. Рівне – дещо менше, для м. Києва – лише 14%.

Для господарсько-питного водопостачання використовуються прісні води, вимоги до їх якості регламентуються ГОСТ 2874-82 і СанПіН 4630-88. Проект використання підземних вод для водопостачання по кожному об'єкту погоджується з органами санітарноепідеміологічної служби й органами по використанню й охороні водних ресурсів на території України

### Рис. 4. Схема артезіанської свердловини:

1- колони обсадних труб; 2-фільтр; 3-відстійник; 4-гирло; 5-оголовок; 6 шахта для встановлення арматури

Підземні води використовуються в народному господарстві для господарсько-питного й виробничого водопостачання, зрошення й обводнювання, енергетичних цілей і теплофікації, лікувальних цілей, у якості столових мінеральних вод і як сировина для добування цінних компонентів в гірничій промисловості. Особливо гострим є питання забезпечення водою населення для господарсько-питних потреб.

Споруди для забору підземних вод повинні надійно забезпечувати прийом (захоплення) потрібної кількості підземних вод і подачу води у водоводи. Тип і схему розміщення водозабірних споруд вибирають у відповідності до геологічних і гідрогеологічних умов на основі технікоекономічного розрахунку.

Водозабори – це інженерні споруди до відбору підземних вод для водопостачання, зрошення та інших цілей. Осушення тої чи іншої території здійснюється шляхом штучного пониження рівня ґрунтових вод при допомозі дренажних споруд. Водозабори і дренажні споруди поділяються на вертикальні (свердловини, шахтні колодязі, шурфи), горизонтальні (каптажні галереї, к'яризи, горизонтальні свердловини, дренажні канави) і комбіновані (поєднання вертикальних споруд із горизонтальними). Прикладом комбінованих може бути променевий водозабір – поєднання шахтного

### колодязя з горизонтальними свердловинами (рис. 4).

Вертикальні водозабори називаються ґрунтовими колодязями (відбирають підгрунтові й безнапірні міжпластові води) і артезіанськими колодязями (відбирають напірні води). І ґрунтові і артезіанські колодязі можуть досконалими й недосконалими. Досконалі колодязі доведені до водотриву і мають проникні стінки в межах всієї товщини водоносного пласту від підошви до динамічного рівня води в колодязі (рис. 5). Недосконалими називаються колодязі, які не недоведені до водотриву або мають проникні стінки лише в межах частини водоносної товщі (рис.6).

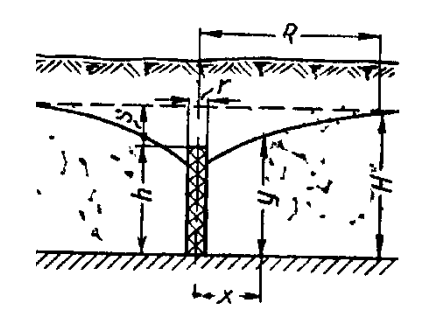

Рис. 5. Схема досконалого ґрунтового колодязя

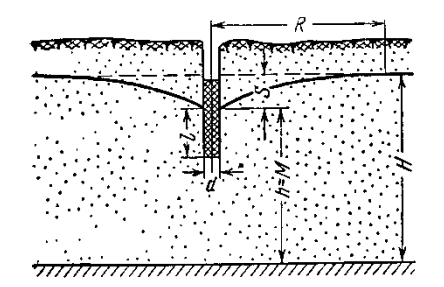

Рис. 6. Схема недосконалого ґрунтового колодязя

### **2. Експлуатаційні запаси підземних вод і методи їхньої оцінки**

Під *експлуатаційними запасами* розуміється кількість води в м<sup>3</sup> на добу, що може бути отримана раціональними в техніко-економічному відношенні водозабірними спорудами при заданому режимі експлуатації і при якості води, що задовольняє вимогам протягом усього розрахункового терміну водопостачання (для водозабірної свердловини – 25 років або 10000 діб). Оцінюються експлуатаційні запаси родовищ підземних вод, їхніх окремих ділянок, а також великих гідрогеологічних районів.

Під *родовищем підземних вод* мається на увазі така частина площі поширення водоносних горизонтів або комплексів, у межах якої під впливом природних або штучних факторів створюються сприятливі умови (у порівнянні з навколишніми територіями) для відбору підземних вод у кількості, достатній для доцільного їх використання в народному господарстві.

Експлуатаційні запаси підземних вод можуть забезпечуватися: 1). природними запасами оцінюваного горизонту; 2). природними ресурсами оцінюваного горизонту; 3). залученими ресурсами, що формуються в процесі експлуатації за рахунок перетікання підземних вод з інших водоносних горизонтів і поверхневих водойм; 4) штучними запасами й ресурсами підземних вод, що формуються при гідротехнічному будівництві, зрошенні земель і штучному поповненні підземних вод.

Під *природними (ємкісними) запасами* розуміється обсяг гравітаційної води в порах, тріщинах і карстових порожнечах водовміщуючих порід. У природних запасах безнапірних водоносних горизонтів виділяють об'єм гравітаційної води, що знаходиться у водовміщуючих породах у зоні коливань рівня. Його називають *регулювальним запасом.*

Під *природними ресурсами* розуміється об'єм води, що йде на живлення водоносного горизонту в непорушених умовах. Природні ресурси дорівнюють сумі всіх прибуткових елементів балансу даного горизонту (інфільтрація атмосферних опадів, фільтрація з рік і водойм, перетікання із суміжних горизонтів та ін.). Вони можуть бути визначені також по витраті підземного потоку або по сумі видаткових елементів балансу (випаровування, джерельний стік, фільтрація в ріки).

Якщо експлуатаційні запаси підземних вод цілком забезпечуються протягом усього терміну експлуатації поновлюваними джерелами формування (живлення), експлуатація водозаборів відбувається при *сталому режимі фільтрації*. У протилежному випадку спостерігається *несталий режим фільтрації*.

Експлуатаційні запаси підземних вод по їхньому народногосподарському значенню поділяють на дві групи: *балансові запаси,* використання яких економічно доцільно і які повинні відповідати вимогам до якості води для даного призначення і заданих умов режиму експлуатації, і *позабалансові запаси,* використання яких у даний час економічно недоцільно (унаслідок малої кількості, невідповідності якості заданому призначенню, особливо складних умов експлуатації або технології вилучення цінних компонентів), але вони можуть розглядатися як об'єкт використання в майбутньому.

Оцінка *експлуатаційних запасів підземних вод* проводиться *гідродинамічними*, *гідравлічними, балансовим методами*, *методом гідрогеологічної аналогії* або комплексом перерахованих методів.

Суть *гідродинамічного методу* полягає в розрахунках водозабірних споруд при прийнятих початкових і граничних умовах і параметрах водоносного горизонту в межах розглянутої області фільтрації. Гідродинамічні методи можуть бути підрозділені на аналітичні і комп'ютерні (на основі ГІС-технологій). *Гідродинамічні методи* оцінки експлуатаційних запасів найбільше доцільно застосовувати для родовищ першої й другої груп складності гідрогеологічних умов. Для досить простих гідрогеологічних умов (однорідні фільтраційні властивості, прямолінійні границі водоносних шарів) варто використовувати аналітичні залежності. Розрахункові формули вибираються в залежності від прийнятої схеми водозабору і граничних умов водоносного шару.

У складних гідрогеологічних умовах, що характеризуються істотною неоднорідністю гідрогеологічних параметрів, складною конфігурацією границь шару, найбільш доцільні методи *аналогового моделювання.*

Оцінка експлуатаційних запасів *гідравлічним методом* полягає у визначенні розрахункового дебіту водозабору або прогнозних знижень у свердловинах за емпіричними даними, отриманим у процесі досвіду. Дослідним шляхом визначають зниження рівня й зрізання рівнів у взаємодіючих свердловинах при сталому режимі. Цей метод може бути використаний для оцінки запасів в умовах забезпеченого поповнення вод, але при істотній неоднорідності водовміщуючих порід. В умовах несталої фільтрації гідравлічний метод застосовують для оцінки експлуатаційних запасів в основному родовищ III групи. *Гідравлічний метод* у комбінації з *гідродинамічним* може бути використаний і при несталому русі для родовищ II групи.

Оцінка запасів *балансовим методом* полягає у визначенні об'єму води, що може бути відібраний водозабором протягом того або іншого терміну експлуатації за рахунок спрацювання природних запасів, часткового чи повного перехоплення водозабором природного потоку. Цей метод допоміжний і застосовується при оцінці експлуатаційних запасів низьких категорій  $(C_2, i\text{mod } C_1)$ . *Балансовий метод* повинен використовуватися обов'язково в комбінації з гідравлічним або гідродинамічним при оцінці забезпеченості експлуатаційних запасів більш високих категорій в обмежених гідрогеологічних структурах.

Оцінка запасів методом *гідрогеологічної аналогії* полягає у визначенні модуля експлуатаційних запасів водоносного горизонту, установлюваного за даними експлуатації діючих водозаборів.

Під *модулем експлуатаційних запасів* розуміється витрата, яка може бути отримана з одиниці площі (а в долинах рік з одиниці довжини) водоносного горизонту. Для використання методу аналогії необхідно довести ідентичність гідрогеологічних умов і джерел формування запасів.

### **3. Вимоги до розвідки і вивченості родовищ підземних вод**

Для планомірного виявлення ресурсів підземних вод і уникнення невиправданих витрат необхідно дотримуватись визначеної послідовності у проведенні пошуково-розвідувальних робіт. Виділяють три основні стадії: пошукові роботи, попередня й детальна розвідки. Гідрогеологічні дослідження на кожній зі стадій виконуються по проекті. Результати робіт кожної зі стадій – основа для складання проекту наступної стадії й проектування водопостачання. У результаті проведення робіт під час певних стадій повинні бути вирішені наступні питання.

*Пошукові роботи –* пошуки родовищ (ділянок) і в їхніх межах водоносних горизонтів, перспективних для постановки розвідницьких робіт.

*Попередня розвідка* включає вивчення основних особливостей геолого-гідрогеологічних умов родовища (ділянки); попередню оцінку основних джерел формування експлуатаційних запасів підземних вод і розрахункових гідрогеологічних параметрів; вибір раціональної схеми водозабору; попередню оцінку експлуатаційних запасів підземних вод по низьких категоріях  $(C_2 \text{ i } C_1)$ .

*Детальна розвідка –* уточнення умов формування експлуатаційних запасів підземних вод, обґрунтування схеми і конструкції водозабору, оцінка експлуатаційних запасів підземних вод по категоріях, що визначає виділення капіталовкладень на проектування й будівництво нових або реконструкцію діючих водозаборів. Капітальні вкладення виділяються при наявності на ділянці намічуваного водозабору експлуатаційних запасів підземних вод категорій А і *В,* що забезпечують

проектну продуктивність водозабору протягом розрахункового терміну водоспоживання: запаси категорії А повинні складати не менш 50%.

На ділянках з досить складною гідрогеологічною будовою, де встановлення запасів підземних вод категорії А в процесі розвідки недоцільно, допускається проектування й виділення капітальних вкладень на будівництво водозабірних споруд на базі запасів категорії В (головним чином родовища III групи). Це припустимо також у випадках, коли виявлені запаси категорії В на оцінюваному родовищі (ділянці) значно (у 2—3 рази) перевищують потребу у воді, при очікуваних невеликих витратах на спорудження водозабору (порівнянних із витратами на розвідку).

### **4. Визначення потреби у воді та гідрогеологічні дослідження для потреб водопостачання**

Для розрахунку кількості свердловин водозабору необхідно мати дані про проектні експлуатаційні дебати свердловин і потреби у воді для населеного пункту. Проектні експлуатаційні дебети свердловин вибираються на підставі досвіду експлуатації свердловин у районі розвідки з врахуванням можливої екстраполяції понижень рівня водоносного горизонту.

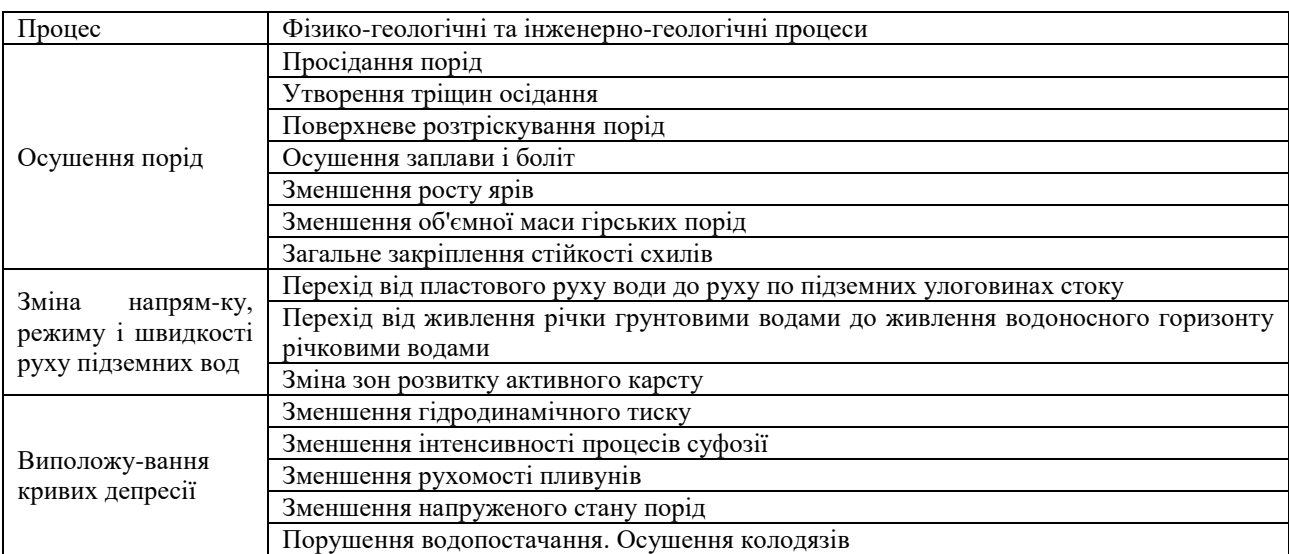

Таблиця 1. Негативні геологічні процеси, пов'язані з водопониженням (В.Н. Славянов, 1963)

Заявки на потрібну кількість води для водопостачання того або іншого об'єкта складаються управліннями комунального господарства при обласних, міських або селищних Радах народних депутатів або розраховуються проектними організаціями (обласними управліннями Держводгоспу, міськводоканалами і т.д.). Кількість води розраховується за нормами господарсько-питного водоспоживання на одного жителя, нормами витрати води для житлових і громадських будівель, нормами витрати води на полив зелених насаджень і на зовнішнє пожежогасіння.

Кількість свердловин майбутнього водозабору визначається діленням заявлених потреб у воді  $(Q_{\text{norm}})$  на експлуатаційний дебіт однієї свердловини  $(Q_{\text{E}})$  за наступною формулою:

$$
n = Q_{\text{norm.}} / Q_{\text{E.}} \tag{1}
$$

Система розташування свердловин групового водозабору вибирається в залежності від граничних умов водоносного пласта в плані. Найчастіше влаштовують лінійні, майданні і кільцеві водозабори. Відстані між свердловинами у водозаборі залежать від мінливості літологічного складу і фільтраційних властивостей водовміщуючих порід, гідравлічного режиму водоносного горизонту, умов поповнення експлуатаційних запасів і в кожному конкретному випадку повинні обґрунтовуватись гідрогеологічними розрахунками.

Для кожного варіанта при прийнятих кількості водозабірних споруд споруд і відстанях між ними гідрогеологічними розрахунками встановлюється можливість одержання потрібної кількості води Q при зниженнях рівня S, що не виходять за межі максимально припустимих знижень S<sub>лоп</sub>. Повинна дотримуватись умова  $S \leq S_{\text{non}}$ .  $S_{\text{non}}$  приймається рівним 60—80% від потужності водоносного шару для безнапірних горизонтів і висоті напору над покрівлею водоносного горизонту при експлуатації напірних пластів.В разі недотримання цієї умови може мати місце формування депресійних воронок підземних водозаборів. Депресійна крива (крива водопониження) демонструє

наскільки знизився рівень водоносного горизонту в усіх точках водозабору у зв'язку із інтенсивним водовідбором (рис.7).

Для побудови кривої депресії в будь-якому проміжному перерізі, що знаходиться на відстані *х* від одного із крайніх перерізів, необхідно знати потужність  $(h_1 \, i \, h_2)$  водоносного горизонту у двох крайніх перерізах, що знаходяться один від одного на відстані *l*. Тоді за рівнянням Дарсі, можна вивести два рівняння для елементарної витрати потоку ґрунтових вод на ділянці між перерізами 1-2:

$$
q_{1-2} = K \frac{h_1^2 - h_2^2}{2l} \tag{2}
$$

і витрати між перерізами 1-*х*

$$
q_{1-x} = K \frac{h_1^2 - h_2^2}{2x} \tag{3}
$$

Оскільки витрати потоку рівні між собою, то розв'язавши рівняння відносно *h<sup>x</sup>* отримаємо наступний вираз (позначення до формули – див. на рис. 4):

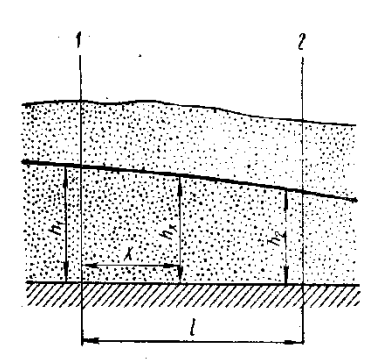

$$
h_x = \sqrt{h_1^2 - \frac{(h_1^2 - h_2^2) \cdot x}{l}} \tag{4}
$$

Оце *hx* і є потужністю водоносного горизонту в будь-якій точці водозабору. При збільшенні тривалості експлуатації водозабору, завищеному водовідборі (понад нормативні ресурси) водоносність артезіанських свердловин знижується, що викликає інтенсифікацію прояву негативних геологічних процесів (табл. 1). Крім того, значення водопониження зростають від периферії водозабору до його центру.

Рис. 7. Побудова кривої депресії підземних вод

#### **5. Визначення водопритоку до гірничих виробок**

Визначення притоків підземних вод до гірничих виробок (кар'єрів чи котлованів) – одна із найскладніших задач гідрогеології та інженерної геології, необхідність у виконанні якої виникає досить часто. У залежності від гідрогеологічних умов і характеру вихідних матеріалів для вирішення подібних задач можуть бути використані балансовий чи гідродинамічний методи, моделювання й метод аналогії. Найбільш широко застосовується гідродинамічний метод розрахунку водопритоку як до окремих виробок, так і до системи виробок. Для вибору формул для розрахунку водопритоків необхідно знати особливості запроектованих видів виробок, особливості й параметри водоносних горизонтів, граничні умови пластів водовміщуючих порід, характер надходження води у виробку й деякі інші фактори.

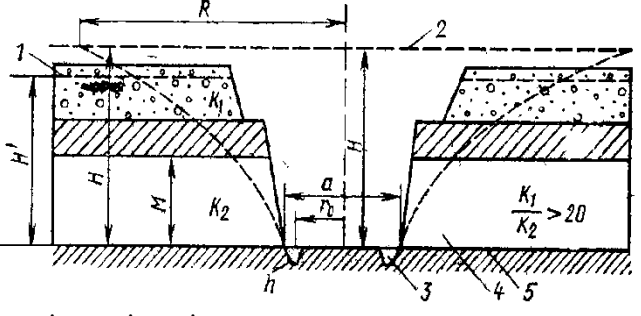

Рис.8. Схема притоку безнапірних і напірних вод, що розвантажуються по всьому периметру кар'єра. 1. рівень ґрунтових вод, 2- п'єзометричний рівень напірних вод, 3 - стовп води в дренажних зумпфах (спеціальні пониження для стоку води), 4 - продуктивний комплекс (корисна копалина, що видобувається), 5 - поверхня водотриву.

Якщо має місце притік води в кар'єр чи в шахту з однорідного артезіанського басейну, то витрата води визначається за формулою:

$$
Q = 1,36k \frac{(2H - M)M}{\lg R - \lg r} \tag{5},
$$

де *Н* – висота напору над підошвою водоносного пласту, м; *М* – потужність напірного водоносного пласту, м; *R* – радіус впливу, м; *r* – радіус гірничої виробки, м;

*k* – коефіцієнт фільтрації, м/добу.

Загальний притік напірних вод у кар'єр розраховується за формулою:

$$
Q = \frac{\pi k \left[ (2H_1 - M)M - h^2 \right]}{\ln \frac{R}{r_0}}
$$
(6),

де *Н* – потужність ґрунтового водоносного горизонту, м; *Н<sup>1</sup>* – напір води над підошвою напірного пласта, *М* – потужність напірного водоносного пласта, м; *h* – висота стовпа води в зумпфах, м; *R* – радіус впливу, м; *r<sup>0</sup>* – радіус гірничої виробки, м; *k* – коефіцієнт фільтрації, м/добу.

Притоки безнапірних вод  $(M^3/\text{do}y)$ , що поступають по всьому периметру кар'єра, розраховуються за формулою:

$$
Q = \frac{1,36k\left(H^2 - h^2\right)}{\lg \frac{R}{r_0}}
$$
\n(7),

де *Н* – потужність ґрунтового водоносного горизонту, м; *h* – висота стовпа води в зумпфах, м; *R* – радіус впливу, м; *r<sup>0</sup>* – радіус гірничої виробки, м; *k* – коефіцієнт фільтрації, м/добу.

## **Практичні завдання:**

# **1. Розрахувати необхідний об'єм водозабезпечення для СМТ в м<sup>3</sup> /добу при наступних умовах:**

*1. Число жителів – 10 000 чол.*

*2. СМТ буде забудовано будинками із усіма комунальними зручностями – водопровід, каналізація і центральне гаряче водопостачання.*

*3. В селищі розмістяться: а). готель із ваннами в окремих номерах – на 200 чол.; б). поліклініка на 20 відвідувачів одночасно; в). 3 дитячі садки по 450 чол.; г). їдальня на 100 обідаючих одночасно; д). баня на 200 відвідувачів; е). школа на 2000 учнів; є). кінотеатр на 700 глядачів по 3 сеанси на день.*

*4. Селище займає площу 1,5 км<sup>2</sup> (1 500 000 м<sup>2</sup> ), причому площа, зайнята зеленими насадженнями, становить близько 70% від загальної площі селища.*

Для виконання даного завдання розрахувати окремо об'єми води для кожного з видів водокористування  $(V_1-V_4)$  і просумувати їх (отримаємо  $V_{3ar}$ ):

$$
V_{\text{sar.}} = \sum_{i=1}^{n} V_i
$$
 (8),

де V<sub>заг.</sub> – загальний об'єм водокористування СМТ, V<sub>i</sub> – часткові об'єми для кожного з видів водокористування (1-4).

Часткові об'єми розраховуються наступним чином (нумерація збережена як в умові завдання):

1-2. Для визначення кількості води для жителів СМТ слід застосувати формулу:

$$
V_1 = N \cdot P \cdot k_{\text{Hepish.}} \tag{10}
$$

де V<sub>1</sub> – кількість води для жителів СМТ, N – чисельність жителів (10 000 чол.), P – норма водоспоживання на 1 жителя (200 л = 0,2 м<sup>3</sup> на одного жителя),  $k_{\text{ne}-}$  коефіцієнт часової нерівномірності (1,25).

6k  $\frac{(2H-M)}{\lg R - \lg R}$ <br>
пласту, м;  $l$ <br>
пробки, м;<br>
иробки, м;<br>
зраховується<br>
2H<sub>1</sub> – M)M – In R<br>
r<sub>0</sub><br>
гу, м; H<sub>1</sub> – нап<br>
пробки, м; H<sub>1</sub> – нап<br>
r<sub>0</sub><br>
гу, м; H<sub>1</sub> – нап<br>
поступан<br>
що поступан<br>
що поступан<br>
пробить пригоди 3. Для громадських споруд необхідний об'єм води (V<sub>2</sub>) визначається за цією ж формулою, за якою окремо слід визначити об'єми води для всіх типів громадських будов, що є в СМТ. При цьому кількість відвідувачів дана в умові завдання, норми водоспоживання й коефіцієнти часової нерівномірності становлять: для готелю (0,2 м<sup>3</sup> і 1,7); для поліклініки (0,015 і 1,0, але в цьому випадку слід врахувати, що хоч одночасно в поліклініці може лікуватись 20 чол., усе ж пропускна здатність поліклініки

за добу становить 200 пацієнтів); дитячих садків  $(0,1 \text{ m}^3 \text{ i } 3,0)$ ; столової  $(0,02 \text{ m}^3 \text{ i } 1,5)$ , пропускна спроможність їдальні – 700 чол).; баня  $(0,15 \text{ m}^3)$ , коефіцієнта часової нерівномірності не треба); школа  $(0,02<sup>3</sup>$  і 2,0); кінотеатр  $(0,005<sup>3</sup>$  і 2,0, але слід врахувати, що в кінотеатрі відбувається 3 сеанси на день по 700 чол).

4. На поливку зелених рослин, вулиць, проїздів –  $V_3(0,001 \text{ m}^3)$ води на кожен м<sup>2</sup> всієї площі СМТ, але поливається лише її 70%, коефіцієнт часової нерівномірності не потрібен).

5. На зовнішнє пожежогасіння (V4) із розрахунку забудови багатоповерховими спорудами, виникнення одного вогнища загоряння одночасно і часу пожежогасіння – 3 год.  $(0,015 \text{m}^3/\text{m}$ обу ·  $3600 \cdot 3 =$  $162 \text{ M}^3/\text{до}$ бу).

## 2. **Визначте потужність ґрунтового потоку в проміжному перерізі та замалюйте схематичний малюнок для подальших розрахунків за наступними даними:**

*Для водокористування використовується горизонт підгрунтових вод. Пробурено три свердловини в одну лінію. Відстань між 1 і 2 становить 30 м, а між 1 і 3 – становить 70 м. Потужність водоносного пласта у першій свердловині – 25 м, а в третій – 18 м. Розрахуйте потужність водоносного пласта (положення кривої депресії) в другій свердловині.*

Для виконання даного завдання слід використати формулу (4), рис. 4 і пояснення до рис. 4, підставивши конкретні цифри.

# **3. Розрахуйте рівень загального водопониження в центральній свердловині артезіанського водозабору й оцініть чи не перевищує воно допустимого рівня при експлуатаційних запасах 5000 м 3 /добу і наступних умовах водозабору:**

*У результаті проведених попередніх гідрогеологічних досліджень на даній ділянці було виявлене найбільш перспективне джерело централізованого водозабезпечення – силурійский водоносний комплекс. Даний водоносний комплекс у регіональному плані розвинутий на значній площі, тому при схематизації природної обстановки для розрахунків прийнята схема "необмежений шар".*

*На стадії попередньої розвідки були пробурені і випробувані 3 свердловини, що розкрили силурійскі відклади (у межах глибин 98-180 м на повну потужність 81-82 м). Відстань між ними 400 м. Силурійский водоносний комплекс приурочений до тріщинуватих і кавернозних вапняків, перекритих зверху глинами сеноманського ярусу, що підстилається аргілітами кембрію. Підземні води напірні. Висота напору над покрівлею пласту 48-50 м.*

*Мінералізація води силурійского водоносного комплексу 0,8-1,0 г/л, твердість 1,2-3,6 мг·экв/л, по складу це гідрокарбонатні кальцієві води. Параметри шару розраховані за даними двох дослідних одиночних відкачок і однієї кущовий. Як більш достовірні прийняті дані кущової відкачки: водопровідність T = k · m = 192,5 м<sup>3</sup> /добу, коефіцієнт п'єзопровідності χ= 1.4·10<sup>5</sup> м 3 /добу. Напір води над покрівлею водоносного горизонту становить 48 м.*

*Перед вибором об'єму й методики проектованих робіт були оцінені експлуатаційні запаси підземних вод силурійского водоносного комплексу гідродинамічним методом. Прийнятий експлуатаційний дебіт Q<sup>е</sup> = 648 м<sup>3</sup> /добу* 

*Продуктивність водозабору розрахована шляхом визначення зниження рівня води у свердловині, що знаходиться в найгірших умовах, на кінцевий термін експлуатації. Розрахунковий термін експлуатації водозабору був прийнятий рівним 10<sup>4</sup> діб (25 років).*

Нам необхідно розрахувати розмір водопониження для умов "необмеженого пласта" за формулою:

$$
S = \frac{Q_{\text{npoex.}}}{4\pi km} \ln \frac{2.25 \chi t}{r_{\text{s}}^2} = \frac{0.183 Q_{\text{npoex.}}}{km} \lg \frac{2.25 \chi t}{r_{\text{s}}^2} \tag{11}
$$

де  $Q_{\textit{npoex.}}$  – проектна потужність водозабору, м<sup>3</sup>/добу, вона прийнята рівною (з врахуванням заявлених потреб) 5000 м<sup>3</sup>/добу,  $k m$  – водопровідність пласту, м<sup>2</sup>/добу (прийнята рівною 192,5 м<sup>2</sup>/добу),  $\chi$  – коефіцієнт п'єзопровідності пласту, м<sup>2</sup>/добу (рівний 1,4·10<sup>5</sup> м<sup>2</sup>/добу), *t* – розрахунковий час експлуатації водозабору (10<sup>4</sup> діб), *r<sup>к</sup>* – розрахунковий радіус великого колодязя.

Радіус великого колодязя при лінійній схемі водозабору визначається за формулою:

$$
r_{\kappa} = 0.2 \cdot l
$$

 $r_{\kappa} = 0.2 \cdot l$  (12),

де *l* – довжина ряду свердловин при лінійній системі водозабору.

Для визначення довжини ряду слід розрахувати кількість свердловин водозабору при прийнятому

експлуатаційному дебіті однієї свердловини *Q<sup>е</sup>* = 648 м 3 /добу за формулою (1).

Тому:

$$
l = 400 \cdot (n-1) \tag{13},
$$

де *400* м – відстань між свердловинами, *n* – кількість свердловин.

Після цього, маючи *l* слід розрахувати *rк*, а потім і *S*.

Потім потрібно розрахувати додаткове пониження води у свердловині, що обумовлене опором самої свердловини, за формулою:

$$
\Delta S_{ce.} = \frac{Q_e}{2\pi km} \left( \ln \frac{r_n}{r_c} + \zeta \right)
$$
 (14)

де *r<sup>c</sup>* – радіус свердловини в м (прийнято 0,1 м), *ξ* – фільтраційний опір свердловини (дорівнює 0, бо свердловина досконала), *r<sup>п</sup>* – приведений радіус впливу деякої умовної області впливу даної свердловини.

Приведений радіус впливу деякої умовної області впливу даної свердловини для випадку лінійної системи розраховується за формулою:

$$
r_n = \sigma / 2\pi \tag{15}
$$

,

де *σ* – відстань між свердловинами.

Таким чином, загальне зниження рівня води у центральній свердловині водозабору на кінець експлуатаційного періоду становитиме суму рівня водопониження для умов "необмеженого пласту" і додаткового пониження води у свердловині, що обумовлене опором самої свердловини.

Після цього слід порівняти загальне водопониження із допустимим, що дорівнює висоті напору води над покрівлею водоносного горизонту (48 м) і зробити висновок: якщо загальне водопониження менше, ніж величина напору, то експлуатаційні запаси (5000 м<sup>3</sup>/добу) можна вважати забезпеченими, в протилежному випадку експлуатаційні запаси не забезпечені продуктивністю водозабору і експлуатація водовідбірних споруд супроводитиметься виснаженням ресурсів підземних вод.

### **4. Визначити притік води у кар'єр із напірного горизонту (рис. 8)**

*Коефіцієнт фільтрації порід k = 5м/добу, потужність водоносної товщі M =10,5 м, напір над підошвою пласта H<sup>1</sup> = 52,3 м, радіус впливу кар'єру R = 10 000 м, стовп води в зумпфі h = 1м, ширина кар'єру l = 350 м, довжина кар'єру a = 1250 м.*

Для розрахунку притоку води в кар'єр слід застосувати формулу (6). Для підстановки в цю формулу відомі всі дані, окрім радіуса гірничої виробки (*r0).* Оскільки кар'єр прямокутний, то він визначається за формулою Н.К. Гіринського (пояснення до формули в умові даного завдання):

$$
r_0 = \frac{a}{4} + 0.4l \tag{16}
$$

#### Контрольні запитання:

- 1. Як поділяються горизонти підземних вод за розташуванням на геолого-геоморфологічному профілі?
- 2. Які з цих горизонтів є найбільш перспективними для організації водопостачання?
- 3. Які Ви знаєте особливості міжпластових вод?
- 4. Що таке п'єзометричний рівень?
- 5. Артезіанський басейн та його елементи.
- 6. Найбільші артезіанські басейни України.
- 7. Для яких цілей використовуються підземні води в Україні і які для цього передумови?
- 8. Що називається водозабором і які Ви знаєте їх типи?
- 9. Що таке експлуатаційні запаси, яка їх структура?
- 10. Що таке сталий і несталий режими фільтрації підземних вод?
- 11. Що таке досконала й недосконала свердловина?
- 12. Як поділяються родовища підземних вод за за геолого-гідрогеологічними умовами?
- 13. Методи оцінки експлуатаційних запасів підземних вод?
- 14. Як можна визначити потреби у воді для населеного пункту?
- 15. Негативні геологічні процеси, пов'язані з водопониженням.
- 16. Що називається депресійною кривою підземних вод?
- 17. Як визначається водопритік до гірничих виробок?

# **Практична робота № 4**

### **Моделювання процесу самоочистки річкових вод**

**Теоретичні положення:**

### **1. Загальне поняття про самоочищення поверхневих вод**

Самоочищення природних вод (англ. – self-purification of natural water) – це сукупність природних гідрологічних, хімічних, біологічних та інших процесів, що протікають у забруднених водних об'єктах і спрямовані на відновлення первісних складу і властивостей води. Процеси самоочищення зумовлені багатьма факторами, серед них найбільш важливими є сонячна радіація, діяльність мікроорганізмів і водної рослинності. Як свідчать польові дослідження ефективності самоочистки, влітку ці процеси інтенсифікуються, а узимку сповільнюються.

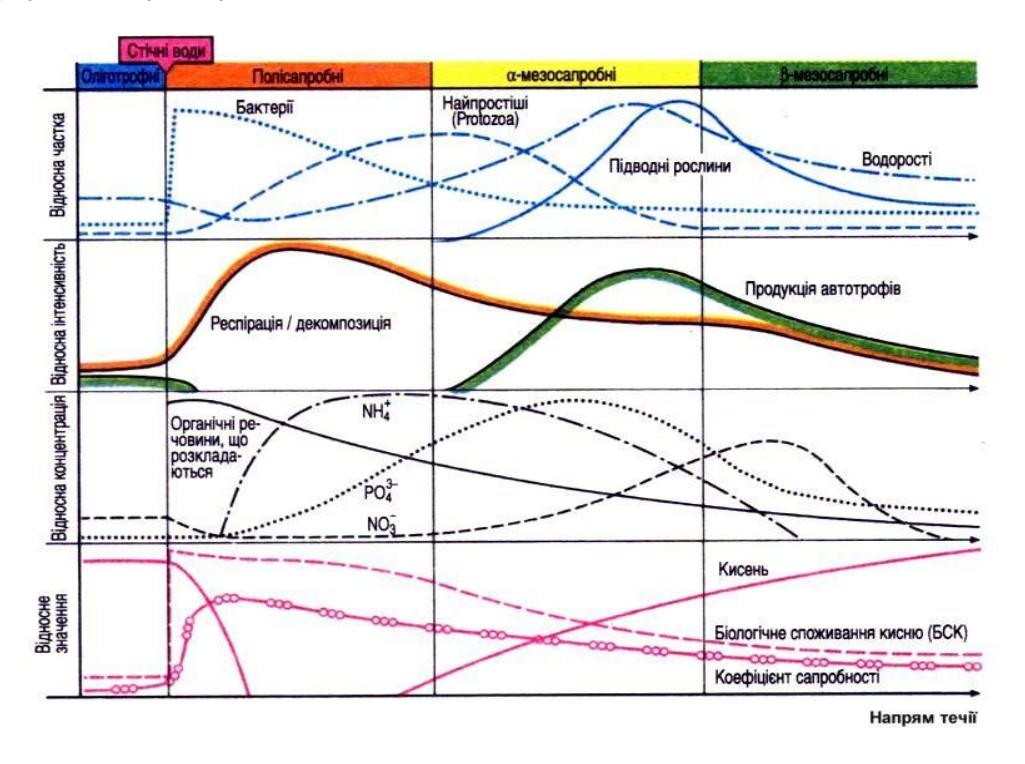

**Рис. 1.** Схема самоочищення природних вод (за D. Heinrich, M. Hergt (2001))

Забруднені води найкраще самоочищаються при багаторазовому розведенні їх чистою водою – при змішанні відбуваються турбулентна дифузія, окислення, сорбція, адсорбція й інші явища, що поліпшують якість води. Розведення стічних вод підлягає строгому державному обліку – це необхідно для обґрунтованого розміщення нових водокористувачів у межах окремих районів країни з обліком існуючих і проектованих каналізаційних випусків. Облік дає також можливість установити гранично припустиме навантаження забруднюючих речовин на окремі ділянки водотоків.

Виявлення закономірностей процесів забруднення й самоочищення вод, а також основних факторів трансформації забруднюючих речовин дозволяє прогнозувати зміни якості води під впливом господарської діяльності людини. Для вивчення закономірностей процесів самоочищення, зумовлених індивідуальними особливостями водних об'єктів, необхідно знати характеристику кожного з них (гідрографічну, гідрологічну, гідрохімічну, гідробіологічну), а також характеристику джерел забруднення (витрата, склад і властивості стічних вод, тривалість, режим і обсяг скиду). Ці дані дозволяють виконувати комплексні польові і лабораторні дослідження з метою виявлення ролі різних факторів, що визначають інтенсивність самоочищення води на окремих ділянках водойми й водотоку. До цих факторів відносяться: температура води, аерація, кислотність, біохімічне окислювання, анаеробний розклад у донних відкладах, сонячна радіація й ін. Ці дослідження виявляють значення кожного з факторів, що дає можливість кількісно оцінити вплив найбільш

важливих із них.

На рис. 1 зображено принципову схему оцінки самоочистки води в річці з віддаленням від джерела викиду. Під сапробністю розуміють суму всіх зворотних процесів, що протистоять всій первинній продукції. Біотичний аналіз водойм проводять відносно якомога більшої кількості видів, оскільки перенесення, сезонність розвитку, вичерпання специфічних поживних речовин, фіксовані цикли розвитку та екологічна конкуренція змінюють їх видовий спектр. В межах водотоку, стосовно інтенсивності самоочистки виділяють наступні зони: олігосапробна, полісапробна, α- і βмезосапробні зони. Ці зони виділяються відповідно до коефіцієнта сапробності, який визначається за наступною формулою:

$$
S = \frac{\sum_{i=1}^{n} hsg}{\sum_{i=1}^{n} hg}
$$
 (1)

де *h* – частота виду, число особин в одній пробі води; *n* – число охоплених видів; *s* – індекс класу якості води, який становить для олігосапробного класу – 1, *β*-мезосапробного – 2, *α*мезосапробного – 3, полісапробного – 4; *g* – маса-індикатор, є значенням індексу між 1 і 5, через нього визначається приналежність організму до певного класу якості води.

**Олігосапробна зона** (клас якості води – I). Вода прозора й майже насичена  $O_2$ ; характерно повне вбирання невеликої кількості поживних речовин, що надходять у водойму; висока загальна кількість видів, але мале число індивідуумів одного виду. Переважають макроорганізми. Кількість бактерій: менше 100/мл води. Продукція (респірація + розклад) відноситься приблизно як 1:1 Коефіцієнт сапробності: 1,0- 1,5. Кількість  $O_2 > 8$  мг/л. Наявність слідів азотних сполук – NH<sub>4</sub>. БСК<sub>2</sub> – 0,5 мг/л, БСК<sub>5</sub> < 3 мг/л. ХСК – 1-2 мг/л.

*β-мезосапробна зона* (клас якості води – II). Оптимальні умови життя існують у слабко забрудненій водоймі, внаслідок чого відбувається проникнення видів сусідніх зон. Число видів дуже різне, постійність та рясність видів висока. Редуценти ще можуть розкладати детрит, кількість якого зростає, але вже відбувається відкладення решток матеріалу, що виробляється в зоні. Кількість бактерій: близько 10000/мл води. Продукція (респірація + розклад) теж співвідносяться приблизно як 1:1. Коефіцієнт сапробності: 1,8-2,3. Кількість О<sub>2</sub> – 6-8 мг/л. Азотних сполук (NH<sub>4</sub>)  $\leq$  0,3 мг/л. БСК<sub>2</sub> – 1,1-2,2 мг/л; БСК, 3-5,5 мг/л. ХСК: 8-9 мг/л

*α-мезосапробна зона* (клас якості води – III). Водойми, сильно забруднені сторонніми речовинами; велика потреба в  $O_2$  для окисних процесів у мікробів, що займаються розкладом. Завдяки оптимальним співвідношенням поживних речовин спочатку спостерігається значне розширення спектру видів (продуценти, консументи). Зі збільшенням забруднення знижується число видів оксибіонтів на користь аноксибіонтних видів стічних вод. Кількість бактерій: до 100000/мл води. Продукція (респірація + розклад) < 1. Коефіцієнт сапробності – 2,7-3,2. Кількість  $O_2 - 2-4$  мг/л. Азотних сполук (NH<sub>4</sub>) > 0,5 мг/л. БСК<sub>2</sub> – 4-7 мг/л, БСК<sub>5</sub> – 5,5-14 мг/л. ХСК – 20-65 мг/л.

*Полісапробна зона* (клас якості води – IV). Екстремальна концентрація субстрату, повне поглинання О<sub>2</sub> мікроорганізмами. Характерний неповний розклад висококонцентрованих органічних стічних вод. Анаеробні процеси розкладу часто закінчуються утворенням гнильних отрут, таких як сірководень, аміни та аміак (ці речовини надають воді гнильного запаху). Бактерії – у масових кількостях (> 100000/мл води). Продуценти та високоорганізовані тварини трапляються рідко. Домінують редуценти з низькою потребою в кисні.

Отже як видно з рис. 1, найвища інтенсивність самоочистки в полісапробній і α-мезосапробній зоні.

Перш, ніж приступити до побудови моделі, потрібно уточнити деякі біохімічні та гідробіологічні терміни.

*Стабільність хімічної речовини у воді –* здатність її зберігатися у воді без змін хімічної структури і фізико-хімічних властивостей.

*Трансформація хімічної речовини у водному середовищі –* зміни хімічної структури, фізикохімічних властивостей і біологічної активності під впливом як природних, так і штучних факторів впливу.

*Деструкція –* розпад хімічної речовини у водному середовищі до більш простих продуктів під впливом різних факторів впливу.

*Біотрансформація –* модифікація структури молекули певної речовини в процесі її

метаболізму в живому організмі.

Вивчення стабільності речовини у водному середовищі дозволяє визначити тривалість її збереження у воді в незмінному виді, встановити час напіврозпаду досліджуваної речовини. До факторів, що можуть викликати трансформацію хімічних речовин, відносяться температура води, концентрація водневих іонів, інсоляція, водна мікрофлора, розчинений кисень.

У водному середовищі хімічні речовини під впливом різних фізико-хімічних і біологічних факторів можуть зазнавати змін і перетворень, тобто трансформації*.* Здатність до трансформації кожної конкретної речовини визначається як властивостями самої речовини, так і водного середовища. Самоочищення і різноманітні за своєю природою, проміжних стадіях і кінцевому результату процеси трансформації хімічних речовин у воді виступають не тільки як фактор зниження їх вихідної концентрації, що має позитивне значення, але і приводять до корінних змін структури речовин.

У результаті трансформації утворюються нові речовини, що відрізняються від вихідних не тільки за своїм хімічним складом і фізико-хімічними властивостями, але і за характером і ступенем впливу на органолептичні властивості води, процеси природного самоочищення водойм і біологічної активності – здатності до кумуляції, прояву віддалених і специфічних ефектів дії і т.д.

Як правило, трансформація хімічних речовин у водному середовищі, так само як і біотрансформація в організмі, приводить до утворення менш токсичних і небезпечних продуктів. Однак у процесі трансформації у ряді випадків можуть утворюватися продукти, більш небезпечні, ніж вихідні речовини. Наприклад, метилування у водному середовищі металічної ртуті приводить до утворення метилртуті – речовини більш токсичної й небезпечної, ніж сама ртуть. У процесі хлорування води спостерігається утворення хлорорганічних продуктів, серед яких найчастіше й у найбільших концентраціях присутній хлороформ. Гідроліз у водному середовищі малотоксичного уротропіну приводить до утворення формальдегіду, що володіє високою токсичністю і цитогенетичною активністю.

А.А. Корольов (1981) пропонує наступні гігієнічні критерії шкідливості продуктів трансформації:

- посилення або послаблення токсичності в порівнянні з вихідними речовинами;
- поява або зникнення здатності викликати специфічні або віддалені ефекти дії;
- поява, посилення або зникнення здатності впливати на органолептичні показники води;
- посилення або ослаблення несприятливого впливу на процеси самоочищення водойм.

У залежності від того, які речовини (консервативні або неконсервативні) і в якому фазовому стані (у зваженому або розчиненому) потрапляють у водойму зі стічними водами, у процесі самоочищення будуть переважати або гідродинамічні, або хімічні або біологічні процеси. Консервативні розчинені речовини не піддаються ніяким процесам перетворення, їх концентрація знижується тільки внаслідок розведення (гідродинамічний процес).

При наявності в стічних водах зважених речовин істотну роль у процесі самоочищення водних мас будуть відігравати процеси осадження суспензії на дно (фізичні й гідродинамічні процеси). Самоочищення водних мас від неконсервативних розчинених речовин відбувається в результаті як розведення, так і взаємодії з іншими компонентами, що містяться у воді (гідродинамічні, хімічні і біохімічні процеси).

Для розрахунку припустимого навантаження на водойми і водотоки забрудненими стоками, для прогнозу складу і властивостей водних мас з урахуванням самоочищення необхідна кількісна характеристика ролі кожного процесу в перетворенні розчинених і зважених речовин органічного й неорганічного походження. Однак не усі процеси вивчені в достатній мірі. У зв'язку з цим при вивченні процесів забруднення й самоочищення в даний час виділяють наступні основні напрямки досліджень:

- вивчення процесів змішування й розведення стічних вод у водоймах і водотоках з урахуванням мінливості гідрологічних і гідродинамічних факторів;
- установлення залежності зміни якості води від гідрологічного режиму і розрахункових характеристик стоку;
- вивчення хімічних і фізико-хімічних перетворень забруднюючих речовин у водних об'єктах;
- дослідження біохімічних процесів трансформації забруднюючих речовин.

Два перших напрямки разом із розробкою методів розрахунку розведення стічних вод і методів розрахунку осадження зважених забруднюючих речовин можна назвати гідрологічними аспектами проблеми самоочищення. Ці проблеми в даний час успішно розробляються, в тому числі і в нашій країні, і вже запропонований цілий ряд інженерних методів розрахунку якості води.

Поряд із гідрологічними факторами важлива роль у процесі самоочищення належить фізикохімічним і біохімічним процесам. Хімічні процеси в природних водах тісно зв'язані з біологічними, і часто важко сказати, де закінчується один процес і починається інший. Вирішальну роль у цьому комплексі грають біологічні процеси, однак фізико-хімічні процеси будуть домінуючими, коли у воді присутні високотоксичні забруднюючі речовини або виникли несприятливі умови для життєдіяльності тварин і рослинних організмів.

## **2. Математична модель самоочищення поверхневих вод**

В загальному випадку, рівняння самоочищення системи має такий вигляд:

$$
\frac{dC}{dt} = -kC^N\tag{2}
$$

де *С* – концентрація забруднення; *k* – коефіцієнт самоочистки (швидкість реакції на одиницю концентрації речовини); *N* – порядок реакції.

Якщо *N* = 1, тобто реакція має перший порядок, це означає, що у ній бере участь одна речовина, або існує значний надлишок другого реагенту. Як правило, це реакція, котра відбувається в аеротенку чи в річці зі структурою потоку ідеального перемішування, коли самоочищення досягається за рахунок поступового розбавлення забрудненої води чистою. Для рівнинної річки, площа перерізу якої зростає вниз за течією приблизно за лінійним законом, константа *k* набирає значень з інтервалу (10<sup>-6</sup>; 10<sup>-5</sup>). Модель самоочищення природних вод при  $N = 1$  можна записати в експоненціальній формі:

$$
C = C_0 \exp(-kt) \tag{3}
$$

При *N* = 2 має місце реакція із структурою потоку ідеального витіснення. В цьому випадку самоочищення відбуватиметься за гіперболічною залежністю:

$$
C = \frac{C_0}{1 + C_0 kt} \tag{4}
$$

## **Практичні завдання:**

# **1. За даними таблиці 1 розрахувати параметри самоочистки води річок**

Для виконання даного завдання потрібно за формулою (3) розрахувати значення концентрації забруднюючих речовин на відстані *S*, на яку перемістяться води річки за час *t* із швидкістю *v*. Додаткові умови для розрахунку (однакові для всіх варіантів): швидкість течії рівнинної річки, якою  $\epsilon$  і р. Стир і р. Сапалаївка,  $v = 0.2$  м/с; коефіцієнт самоочистки  $k = 0.01c^{-1}$ ; час для розрахунку зміни концентрації береться з інтервалу 1-10 діб із кроком 1 доба.

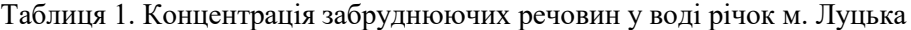

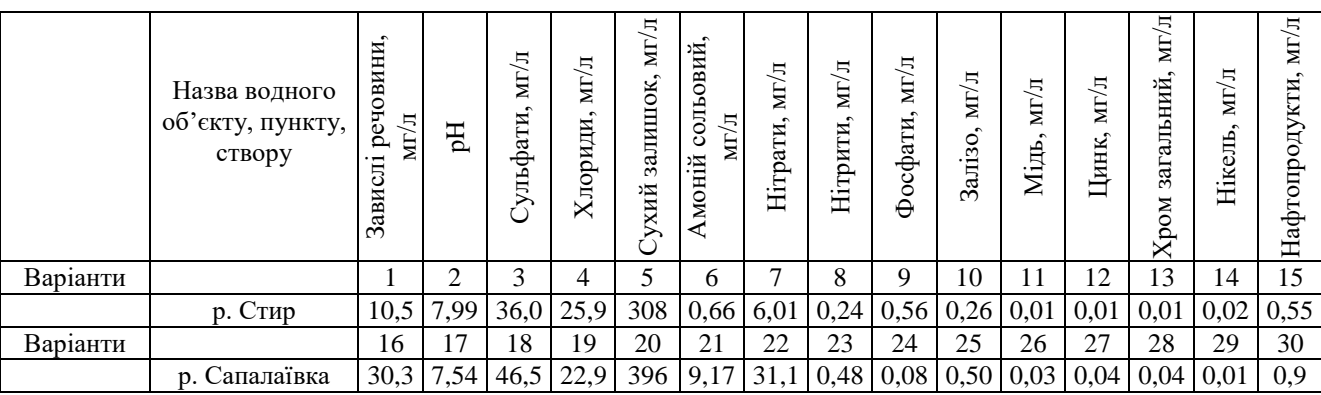

\* – р. Стир нижче випуску очищених стічних вод із Луцьких міських комунальних очисних споруд; р.

Сапалаївка – нижче випуску стічних вод із колектора каналізації зливового стоку.

 Примітка: час в умові завдання заданий в добах, хоча в формулу (3) повинен підставлятись в секундах, адже коефіцієнт *k* має розмірність с<sup>-1</sup>, а розраховану відстань із метрів потім потрібно буде перевести в кілометри. Після закінчення розрахунків, їх результати зручно представити у вигляді таблині 2.

Як видно, із загального вигляду таблиці 2, при її заповненні потрібно скористатись розрахунковими потужностями *MS Excel*. В комірках А2-А11 знаходяться часові координати. Для того, щоб перевести час в добах в час у секундах, потрібно ввести наступну формулу у відповідну комірку (наприклад, для комірки В2):

$$
B2 = 60*60*24*\$A2
$$

Аналогічні формули набираються в інших комірках. Далі, щоб знайти відстань *S*, на яку перемістились води річки за час *t*, потрібно використати таку формулу (по аналогії продовжимо для комірки С2):

## $C2 = 0.2*SB2/1000$

Насамкінець, для розрахунку концентрації забруднюючих речовин у точках, віддалених від джерела скиду на відстань *S*, використовується наступна формула (по аналогії для комірки D2):  $D2 = CO*EXP(-0.01*§A2)$ 

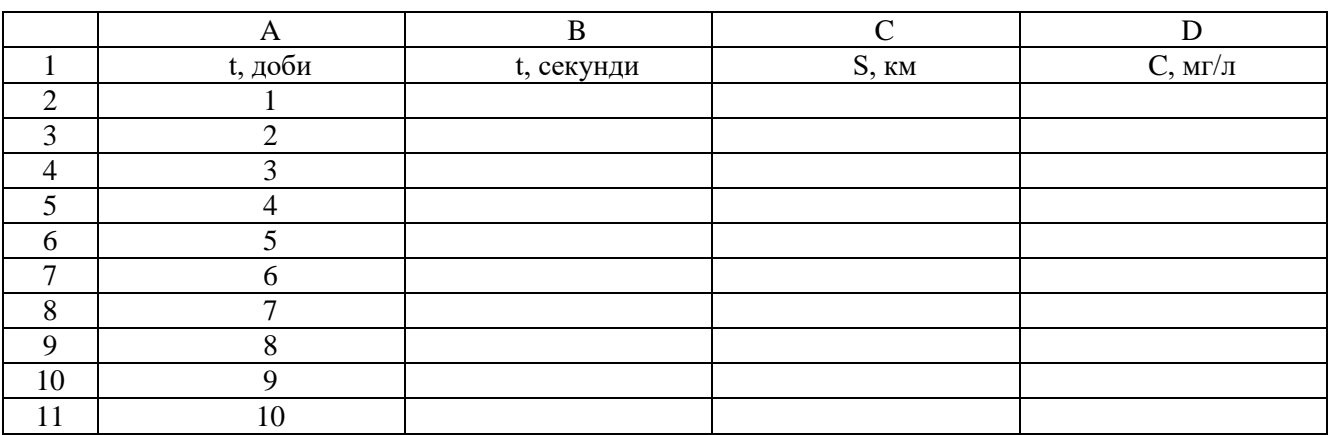

#### *Таблиця 2. Результати розрахунку параметрів моделі*

Заповнену таблицю 2 скопіювати у звітний файл *MS Word*, належним чином проаналізувати.

# **2. Побудувати графік залежності концентрації забруднюючої речовини від відстані від джерела скиду стічних вод**

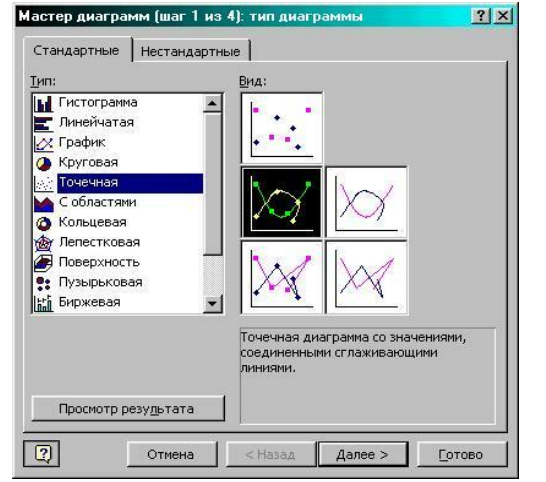

Для виконання даного завдання потрібно скористатись графічними можливостями пакету *MS Excel*. Рекомендується вибрати наступний тип графіка – **Точечная диаграмма со значениями, соединёнными сглаживающими линиями**. Шлях для побудови цього графіка: **Вставка → Диаграмма → Стандартные → Точечная → Точечная диаграмма со значениями, соединёнными сглаживающими линиями** (рис. 2).

*Рис. 2. Вибір типу діаграми*

На наступних кроках побудови графіка потрібно вибрати такі параметри:

**Ряды: В столбцах Ось Х (категорий):** Відстань від місця скиду, км **ОсьY (значений):** Концентрація, мг/л **Линии сетки:** відсутні **Легенда:** відсутня **Подписи данных: Нет Поместить диграмму на листе: Имеющемся Формат оси Х: Минимальное значение** – 0, **Максимальное значение** – 200 км **Формат области построения: Заливка → Прозрачная** Діаграма має бути відформатована, як на рис. 3.

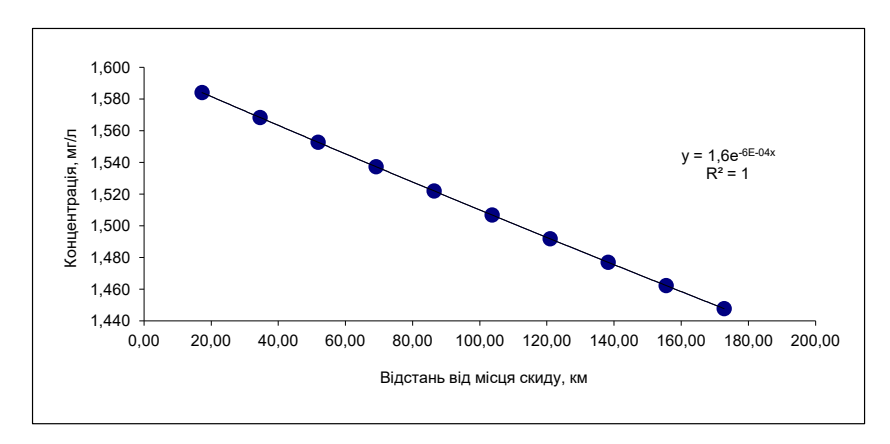

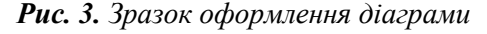

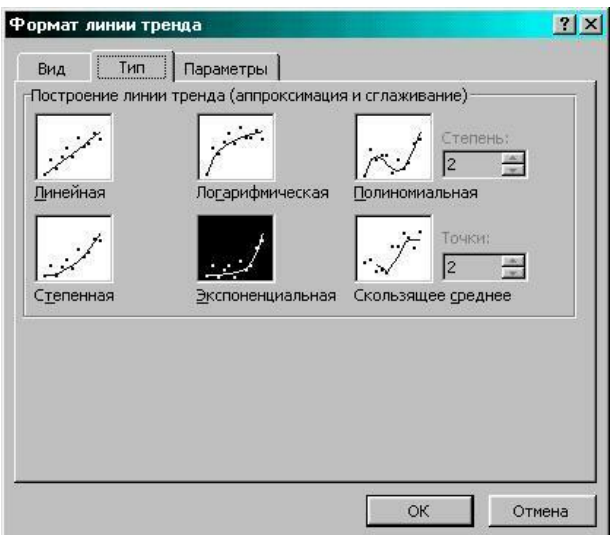

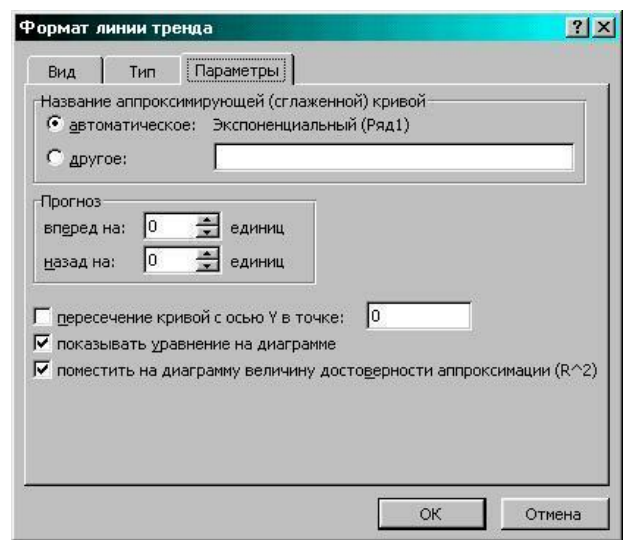

Рис. 4. Вибір типу апроксимуючої функції Рис. 5. Вибір параметрів апроксимуючої функції

Після цього, потрібно апроксимувати досліджувану залежність певною функцією. Для цього слід виділити на діаграмі ряд даних, із контекстуального меню вибрати **Добавить линию тренда**. В меню, що відкриється (рис. 4) потрібно перейти на вкладку **Тип** і вибрати **Экспоненциальная** (або інший тип, для якого значення коефіцієнта детермінації буде максимальним). Методика вибору типу апроксимуючої функції детально розглядалась на лабораторній роботі № 7. Далі на наступній вкладці **Параметры** виберіть опції **Показывaть уравнение на диаграмме** і **Поместить на диаграмму величину достоверности апроксимации (R 2 ),** як показано на рис. 5.

Після цього, розраховану таблицю і побудовану діаграму потрібно проаналізувати, давши відповіді на запитання:

- як змінюється концентрація забруднюючої речовини в водах річки з віддаленням від джерела скиду;
- якою функцією можна апроксимувати дану залежність;
- які фактори, в найбільшій мірі, впливають на самоочистку річкових вод;

– на якій відстані від точки скиду концентрація забруднюючої речовини вже не перевищує ГДК

# **Контрольні запитання:**

- 1. Що називається самоочищенням природних вод?
- 2. Які фактори впливають на самоочищення природних вод?
- 3. Які зони виділяють у моделі самоочищення *D. Heinrich, M. Hergt*?
- 4. Чим характерні ці зони?
- 5. Що таке сапробність?
- 6. Що таке коефіцієнт сапробності?
- 7. Гігієнічні критерії шкідливості продуктів трансформації забруднюючих речовин
- 8. Основні напрямки досліджень процесів забруднення й самоочищення
- 9. Основні процеси самоочищення
- 10. Специфіка самоочищення річкових вод від консервативних і неконсервативних забрудників
- 11. Математична модель самоочищення поверхневих вод

# **Практична робота №5**

# **Розрахунок ступеня антропогенної перетвореності ландшафтів**

## **Теоретичні положення**:

Збір інформаційних матеріалів для розрахунку ступеня антропогенної перетвореності ландшафтів включає наступні параметри:

1) структури земельного фонду адміністративного району за показниками:

– репрезентативності природної рослинності в адміністративному районі і її географічній приуроченості;

– залісненості земель;

– розораності земель;

– частки сільськогосподарських угідь;

– части земель під водою

– частки земель під забудовою, дорогами, промисловими об'єктами;

– частки порушених земель;

 $-$  інші.

2) наявних і перспективних категорій об'єктів та територій природного заповідного фонду, з показниками:

– географічної приуроченості;

– площі заповідання і року створення;

– категорії заповідних об'єктів;

– природних комплексів і компонентів, що підлягають охороні.

Тому при обґрунтуванні потенціальної збалансованості екосистем важлива оцінка стійкості ПТК. Поняття стійкості ПТК – одне з основних у понятійному апараті еколого-ландшафтних та конструктивногеографічних досліджень. У спеціальній літературі не існує єдиного тлумачення цього поняття. П.Г. Шищенко узагальнив існуючі уявлення про стійкість ПТК таким чином: (рис. 1)

1) збереження нормального функціонування за рахунок потенціалу природних комплексів;

2) здатність до самовідновлення після припинення антропогенного впливу;

3) здатність опиратись зовнішнім впливам і відновлювати порушені ними властивості;

4) потенціал збереження режиму функціонування адекватний фізико-хімічний параметрам системи;

5) здатність зберігати структуру й властивості ландшафтів, виконуючи певні функції в умовах антропогенного впливу.

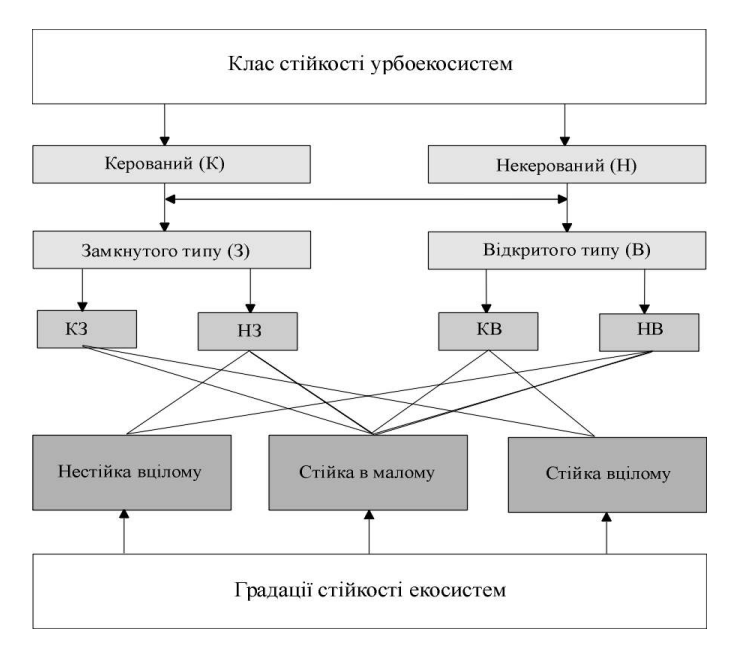

В загальному випадку, закономірна взаємодія процесів техногенного впливу на природні ландшафти і реактивної самокомпенсації біогеоценозів визначає міру рівноваги екосистеми як об'єктивну характеристику її стійкості. Одним із критеріїв, що визначають регіональноекологічну стійкість території площею S, служить показник геодинамічного потенціалу G<sub>г</sub>, що характеризує ступінь схильності освоюваної території до деградаційних процесів (геологічних, гідрогеологічних, гідрохімічних і ін.) і визначається відношенням  $S_v/S$  (де  $S_v$  – площа території, ураженої несприятливими екологічними процесами).

Рис. 1. Градації стійкості екосистем

Геодинамічний потенціал є ймовірнісною характеристикою, бо  $S_y$  змінюється випадковим чином. Він визначає можливість виникнення того чи іншого деградаційного процесу в рамках локалізованої екосистеми чи ландшафту в цілому, що може відбутися у випадку порушення геологічного середовища, грунтово-рослинного шару, зміни гідрологічного режиму, забруднення (понад ГДК) атмосферного повітря, поверхневих і підземних вод тощо.

Різноманіття форм техногенезу і виключно широкий діапазон якісно-кількісних переходів станів екосистем (від абсолютної рівноваги на заданому тимчасовому інтервалі до повної деградації природних ландшафтів у результаті значних незворотних антропогенних змін) змушує вирішувати питання про градацію рівноважних станів екосистем по видах стійкості, а також про встановлення границь стійкості. Тому виникає об'єктивна необхідність введення в екологічні дослідження градації стійкості геоекосистем, показника керованості і відкритості.

Можливі розподіли екосистем по градаціях стійкості дозволяють класифікувати екосистеми за критерієм імовірності перебування екосистеми в стійкому стані в межах заданого часу її розвитку  $(\mu_{W_e} = 0 \div 1).$ 

Розглянуті умови стійкості виходять із представлення екосистем як лінійних динамічних систем. Оскільки в силу своєї складності динаміка цих систем явно є нелінійною, то аналіз їх динаміки вимагає заглибленого дослідження динаміки розвитку екосистем для широкого діапазону техногенних впливів і тенденцій антропогенних змін по різних об'єктах природи.

Розрахунок за методикою Шишенка П.Г. ступеня антропогенної перетвореності природних систем (ландшафтів) адміністратичного району. Суть методики полягає в тому, що різні види природокористування по-різному змінюють характер протікання природних процесів і деградації компонентів природи. Так, наприклад, глибина антропогенної зміненості (кодифікованості) геосистем за умов сільськогосподарського природокористування є середньою, проте площі зайняті такого роду змінами – обширні, значні. Промислове природокористування має підпорядковане локальне значення. Однак глибина змін і перетворень кисет за його умов є істотною, а іноді і надмірною. Тому кожному виду природокористування експериментальним шляхом встановлені індекс глиби перетвореності ландшафту, і ранг антропогенної перетвореності ландшафту певним видом природокористування.

Ранг антропогенної перетвореності ландшафтів наступний: природні заповідні території – 1; ліси – 2; болота і заболочені землі – 3; луки – 4; сади і виноградники – 5; орні землі – 6; сільська забудова – 7; міська забудова – 8; канали, водосховища – 9; землі промислового використання – 10. Індекс глибини перетвореності ландшафтів прийнятий наступний:

- природні заповідні території 1,0;
- ліси 1.05:
- болота, заболочені землі 1,1;
- луки 1,15;
- сади і виноградники 1,2;
- орні землі 1,25;
- сільська забудова 1,3;
- міська забудова 1,35;
- водосховища, канали 1,4;

– землі промислового використання – 1,5.

Коефіцієнт антропогенної перетвореності ландшафтів визначається наступним чином:

$$
K_{an} = \frac{\sum (r_i \cdot p_i \cdot q) \cdot n}{100};\tag{1}
$$

де  $K_{\text{an}}$  – коефіцієнт антропогенної перетвореності; r – ранг антропогенної перетвореності ландшафтів і – м видом природокористування; р – площа рангу (%); q – індекс глибини перетвореності ландшафтів індивідуальним природокористуванням; n – кількість виділів в межах ландшафтного регіону.

Ділення на 100 для зручності користування значення коефіцієнту.

Коливання Кап можливе від 1 до 10. Значне коливання Кап дало можливість побудови п'ятиступеневої шкали перетвореності ландшафтів:

1,0-3,0 – слабо перетворені природні ландшафти;

3,1-6,0 – середньо-перетворені природні ландшафти;

6,1-8,0 – сильно перетворені;

8,1-10,0 – надмірно перетворені (штучно створені ландшафти

# **Практичні завдання:**

# **1. За методикою П.Г. Шищенка за даними таблиці 1 провести розрахунки ступеня антропогенної перетвореності ландшафтів для свого варіанту**

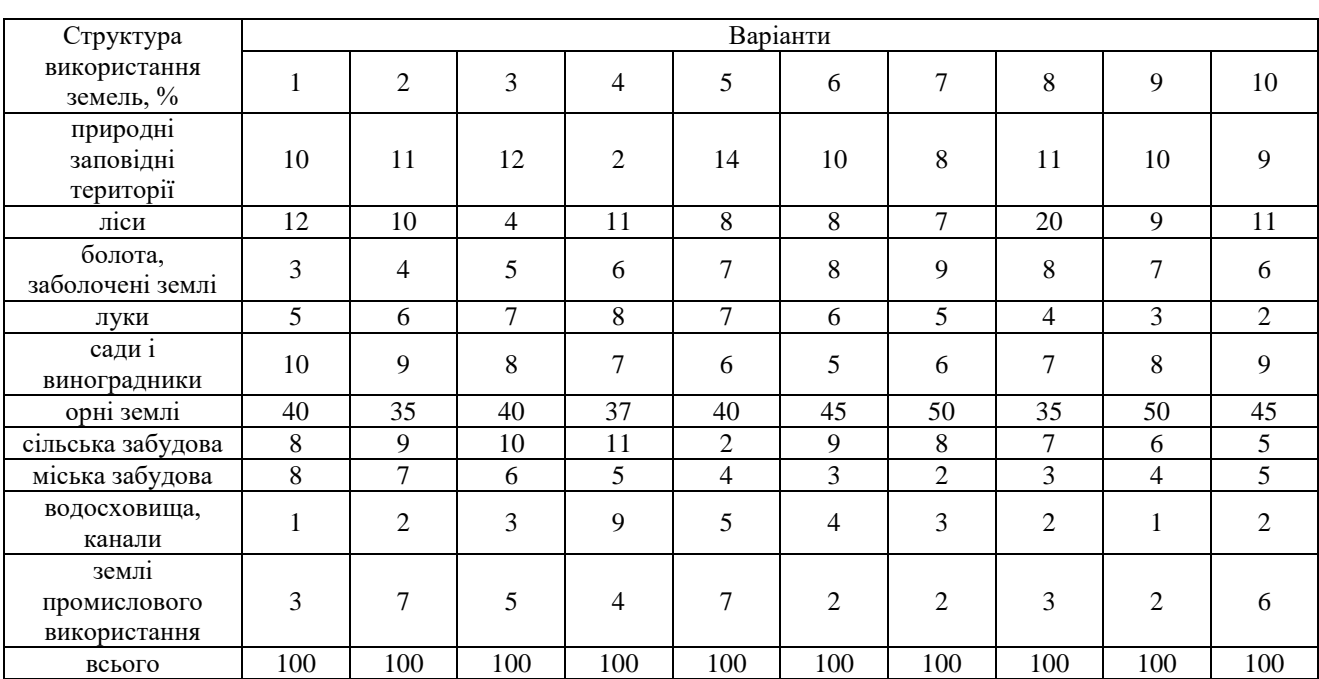

Таблиця 1 – Структура використання земель адміністративного району, %

# **Контрольні питання:**

- 1. Поняття про стійкість ПТК
- 2. Підхід П.Г. Шищенка до стійкості ПТК
- 3. Що таке геодинамічний потенціал
- 4. Що таке інваріант ландшафту
- 5. Суть методики розрахунку ступеня антропогенної перетвореності ландшафтів
- 6. Що таке ранг антропогенної перетвореності ландшафтів
- 7. Що таке індекс глибини перетвореності ландшафтів

## **Практична робота №6**

## **Розрахунок транспортної доступності райцентрів Волинської області методом теорії графів**

### **Теоретичні положення:**

Теорія графів — це розділ якісної геометрії, що почав бурхливо розвиватися па межі XIX— XX ст., особливо в 30-ті роки, коли була опублікована книга угорського вченого Д. Кеніга "Теорія скінчених і нескінчених графів" (Лейпціг, 1936).

Теорія графів бере початок з розв'язку знаменитим математиком Ейлером задачі про кенігсбергські мости в 1736 році. Задача виникла у пруському містечку Кенігсберг (зараз Калінінград, Російська Федерація) на річці Прегал. Мешканці Кенігсбергу полюбляли прогулюватися по стежці, яка включала сім мостів через річку Прегал. Людям було цікаво, чи можуть вони, почавши шлях з однієї ділянки суші, обійти всі мости, побувавши в кожному

лиш один раз, і повернутися в точку початку шляху (перепливати річку також заборонялось). Сім мостів з'єднували два береги річки та два островки так, як показано на рис. 1,а.

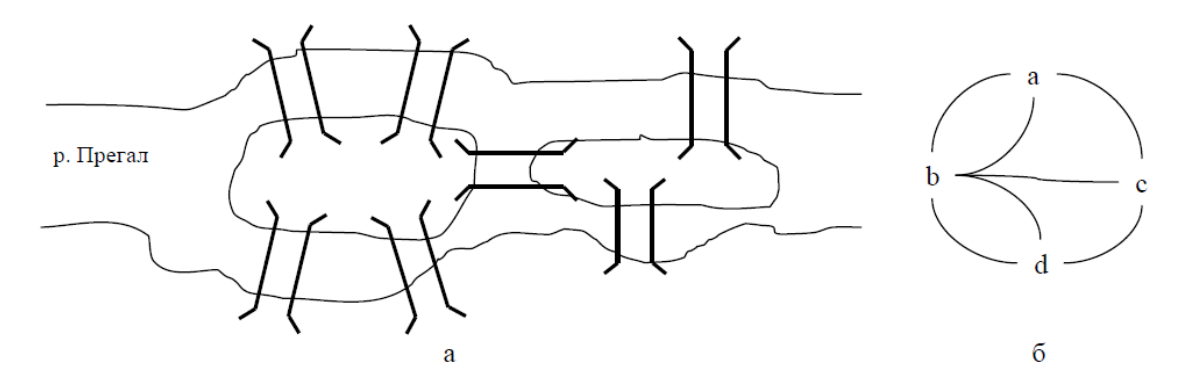

Рис. 1. Схема Кенігсбергських мостів та мультиграф Ейлера.

Ейлер побудував мультиграф, зображений на рис. 1,б. В цьому мультиграфі ділянки суші зображені як вершини, а стежки через мости – як ребра. В такому випадку задача здобуває наступне формулювання: починаючи з довільної вершини, проходячи по кожному ребру тільки один раз, повернутися у вихідну вершину. Як виявилось, ця задача не має розв'язків.

Якісна геометрія, як відомо, оперує безрозмірними величинами. Тут не використовуються ні поняття кута і одиниць його виміру (градусів), ні довжини ліній (метрів, сантиметрів). Головне в якісній геометрії — наявність просторових елементів — точок, ліній, поверхонь, об'ємів і відношень (зв'язків) між ними. Основним поняттям теорії графів є поняття графа.

Граф — це множина X і множина відношень R, заданих на X. Графічно множина X зображається точками, що називаються вершинами графа, а множина R — лініями, так званими ребрами (дугами) графа. На рис. 2 (а) точки 1, 2, 3,... ,7— вершини графа, а лінії 1-2, 2-3, 2-4, 4-5, 2-6 та ін. — його ребра.

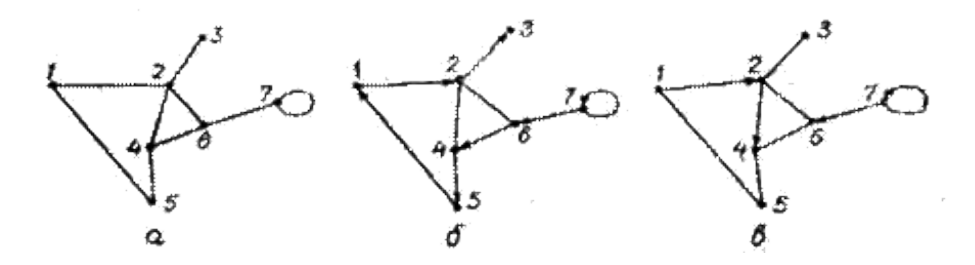

Рис. 2. Граф: неорієнтований (а), орієнтований (б), змішаний (в)

Ребро, яке з'єднує дві вершини графа, є інцидентним цим вершинам, а самі вершини інцидентні ребру. Дві вершини графа іменуються суміжними; якщо вони визначають ребро графа. Два ребра іменуються суміжними, якщо вони мають спільну вершину. Вершина, інцидентна тільки одному ребру, називається висячою, а не інцидентна жодному ребру — ізольованою. Граф, утворений тільки ізольованими вершинами — це нуль-граф.

Якщо кінці ребра інцидентні одній і тій же вершині, то таке ребро називається петлею. На рис. 2 зображене ребро-петля, яке виходить з вершини 7 і входить у неї.

Інколи пари вершин з'єднуються не одним, а декількома ребрами. Такі графи називаються мультиграфами. Ними моделюються пари населених пунктів, що з'єднані декількома шляхами одного виду транспорту чи лініями декількох видів транспорту.

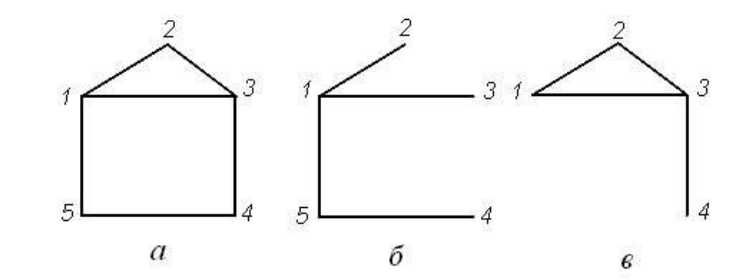

Рис. 3. Граф (а), його частковий граф (б), підграф (в)

Якщо порядок кінців ребер графа не береться до уваги, то такий граф називається неорієнтованим (рис. 2, а). У протилежному випадку, тобто коли пари вершин упорядковані, граф називається орієнтованим (орограф). Орієнтовані ребра — це дуги графа (рис. 2, б). Змішаним називається такий граф, в якому частина ребер орієнтована, а частина неорієнтована (рис. 2, в).

Графи бувають скінченими, якщо множина їхніх вершин  $X = \{x_i, x_i\}$ , ..., $x_n\}$  є скінченою, і нескінченними, якщо ця множина змінюється від одиниці до нескінченності. Якщо граф має n вершин (n > 1) і кожна пара вершин з'єднана ребром, він називається повним. У протилежному випадку маємо неповний граф.

Існують поняття доповнення до графа, часткового графа і під-графа.

Доповнення до графа — це такий граф, ребра якого разом з цим графом утворюють повний граф (позначається через G).

Частковим називається граф, ребра якого є підмножиною цього графа і множина вершин якого збігається з множиною вершин цього графа (рис. 3, б).

Підграфом називається граф, вершинами якого є підмножина вершин певного графа, а ребрами — усі ребра, обидва кінці яких інцидентні цим вершинам (рис. 3, в). Так, граф на рис. 3 (б) є підграфом графа на рис. 3 (а), а цей останній є його надграфом.

Коли задається або відшукується певна послідовність ребер (дуг), тоді йдеться про маршрути — ланцюги і шляхи відповідно на неорієнтованому і орієнтованому графах, а також про цикли і контури теж відповідно на цих графах.

Ланцюг — така послідовність ребер неорієнтованого графа, в якій кінець одного ребра є початком іншого, а початкова і кінцева вершини не збігаються. Аналогічно визначається шлях на орографі. Перша у ланцюгу чи шляху вершина називається початковою, остання — кінцевою, всі інші — проміжними.

Ланцюги чи шляхи можуть бути простими і складними, елементарними і неелементарними. Прості вони в тому випадку, коли усі ребра (дуги) різні. В протилежному випадку — це складні ланцюги чи шляхи. Якщо у ланцюгу чи шляху жодна вершина не повторюється двічі, то він називається елементарним, і навпаки, ланцюг, який два або більше разів проходить через певну вершину, називається неелементарним.

Цикл — це ланцюг, який починається і закінчується однією і тією ж вершиною неорієнтованого графа. Аналогічно визначається контур орографа. Цикли і контури також бувають прості і складні, елементарні і неелементарні. Це залежить від виду ланцюгів, які їх утворюють.

На рис. 2, (а) маршрут 1-2, 2-6, 6-4, 4-5 є ланцюгом, а маршрут 1-2, 2-6, 6-4, 4-5, 5-1 циклом. На рис. 2, (б) маршрут 1-2, 2-6, 6-4, 4-5 є шляхом. Цей же шлях плюс дуга 5-1 утворюють контур.

Ланцюг (шлях), цикл (контур) мають довжину, яка вимірюється кількістю ребер між початковою і кінцевою вершинами. Довжина ланцюга, що проходить через вершини 1-2-6-4-5 (рис. 8, а), дорівнює чотирьом, а довжина циклу 1-2-6-4-5-1 - п'ятьом.

Довжина найкоротшого ланцюга між певними двома вершинами графа називається відстанню між ними. Якщо для кожної вершини підрахувати відстань до найбільш віддаленої від неї вершини,

то найменше з цих чисел називатиметься радіусом, а найбільше — діаметром графа.

Поняття ланцюга чи шляху вихідне для розуміння фундаментального поняття зв'язаності графа.

Дві вершини графа називаються зв'язаними, якщо існує ланцюг чи шлях з кінцями в цих вершинах. Тоді неорієнтований граф вважається зв'язаним, якщо будь-яка пара його вершин зв'язана.

Для орієнтованих графів існує поняття дуже і малозв'язаних графів. Дуже зв'язаний — це орограф, в якому для будь-якої пари вершин існує шлях, що з'єднує їх. У протилежному випадку орограф малозв'язаний.

Графом-деревом називається довільний зв'язаний граф, який не має циклів (див. рис. 3, б). Ребра такого графа іменуються вішками, а ребра графа — доповнення до цього графа-дерева хордами.

Якщо граф має багато вершин і ребер, то він втрачає оглядовість. З таким графом важко працювати: у підрахунках трапляються помилки. Тоді відображають граф у вигляді матриці М. Найбільш поширеними є такі матриці графів: матриця суміжності відповідно вершин і ребер, матриця інциденті, матриця доступності, матриця відстаней.

Накреслимо два графи (рис.4), відобразивши їх матричні еквіваленти.

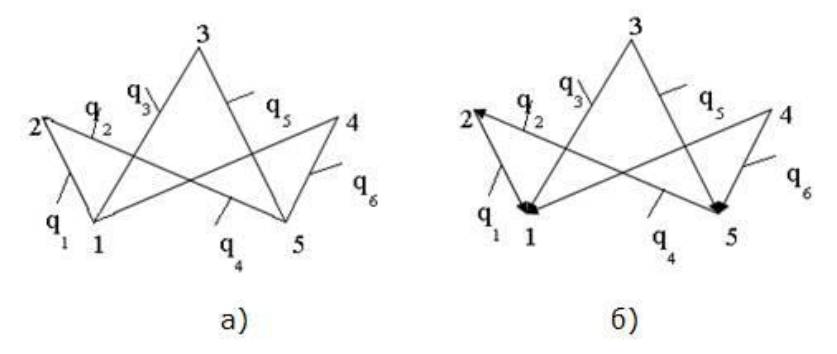

Рис.4. Неорієнтований (а) та орієнтований (б) графи з різними матрицями суміжності

Ми матимемо справу з матрицею суміжності вершин графів та матрицею відстаней. Матриця суміжності вершин графа Мсм.в – це квадратна матриця, в якій рядки і стовпчики відповідають вершинам графа. Порядок матриці збігається з кількістю вершин. При заповненні матриці на перетині рядка і стовпчика, що відповідають суміжним вершинам, ставлять 1; решту комірок заповняють нулями. Мсм вершин для графа (рис. 4, а) представлена такою таблицею:

$$
MCMB = \begin{bmatrix} 0 & 1 & 1 & 1 & 0 \\ 1 & 0 & 0 & 0 & 1 \\ 1 & 0 & 0 & 0 & 1 \\ 1 & 0 & 0 & 0 & 1 \\ 0 & 1 & 1 & 1 & 0 \end{bmatrix}
$$

Матриця відстаней графа Мв - це квадратна матриця, в якій рядки і стовпчики відповідають вершинам графа. Її елемент показує відстань від i-тої до j-тої вершини, виміряну кількістю ребер (дуг) за найкоротшим маршрутом. Якщо в орографі шлях від вершини відсутній, то відстань дорівнює нескінченності. Матриця відстаней орографа (рис. 4, б) має такий вигляд:

$$
M = \begin{bmatrix} 0 & 1 & 1 & 1 & 2 \\ \infty & 0 & 2 & 2 & 1 \\ \infty & \infty & 0 & \infty & \infty \\ \infty & \infty & 0 & \infty & \infty \\ \infty & \infty & 0 & 1 & 1 & 0 \end{bmatrix}
$$

Аналогічно визначається матриця відстаней неорієнтованого графа, хоч тут нескінченні відстані відсутні.

# **Практичні завдання:**

# **1. Побудуйте граф транспортної доступності районних центрів Волинської області**

Для виконання даного завдання скористайтесь транспортною картою на ст. 31 Атласу Волинської області. На листок паперу формату А4 нанесіть розміщення районних центрів області. Це будуть вершини графу. Сполучіть їх ребрами, дублюючи карту автомобільних доріг. Якщо населені пункти безпосередньо між сообою не пов'язані, або між ними відсутні автодороги не сполучайте.

# **2. Побудуйте матрицю суміжності вершин графу та проаналізуйте її**

Методика побудови матриці суміжності описана вище, у теоретичних положеннях. При аналізі просумуйте по кожному населеному пункту значення 1 та 0 у відповідних стовпцях. Зробіть висновок про те, які з райцентрів мають краще положення.

# **3. Побудуйте матрицю відстаней графа. Розрахуйте по ній індекс Шимбела-Каца. Проаналізуйте його територіальний розподіл**

Методика побудови матриці відстаней описана вище, у теоретичних положеннях. Відстань у матрицю відстаней слід заносити не у кількості ребер графу, а в кілометрах, виміряних по графу і переведених у відповідний масштаб. Окрім того, слід врахувати, що райцентри пов'язані між собою автошляхами різних категорій (Атлас Волинської області, ст. 31). Тому при розрахунку слід враховувати понижуючі (підвищуючи коефіцієнти):

- дороги загальнодержавного значення  $-0.8$ ;
- дороги республіканського значення 1,0;
- дороги обласного значення 1,2.

Індекс Шимбела-Каца – це сумарний показник транспортної доступності населеного пункту із врахуванням категорії доріг. При аналіз розрахунків слід дати відповіді на питання:

- які з райцентрів мають найкращі та найгірші показники транспортної доступності;
- чому саме так;
- як впливає показник транспортної доступності на економічний та соціальний розвиток району;
- які можна зробити рекомендації при проведенні децентралізації та адміністративної реформи, виходячи із аналізу графу.

# **Контрольні запитання:**

- 1. Шо розуміють під терміном "граф "?
- 2. Які вершини графа називаються суміжними?
- 3. Дайте визначення поняттю "ланцюг графа"?
- 4. Дайте визначення поняттю "мультиграф"?
- 5. Дайте визначення поняттю "інцидентність"?
- 6. Які графи називаються орієнтованими?
- 7. Дайте визначення поняттю "цикл графа"?
- 8. Що таке матриця суміжності вершин графа?
- 9. Що таке матриця відстаней вершин графа?
- 10. Що таке індекс Шимбела-Каца

## **Практична робота №7**

#### **Моделювання процесу біологічного очищення стічних вод в аеротенку**

**Мета заняття:** навчитись проводити моделювання процесу біологічного очищення стічних вод в аеротенку методом ітерацій

# **Зміст заняття**:

- 1. Основні поняття біологічного очищення стічних вод в аеротенку.
- 2. Методика моделювання процесу біологічного очищення стічних вод в аеротенку методом ітерацій

## **Теоретичні положення:**

# **1.1. Методика моделювання процесу біологічного очищення стічних вод в аеротенку методом ітерацій**

Суть біологічної очистки стічних вод полягає в тому, що під дією мікроорганізмів забруднюючі речовини перетворюються в неорганічні речовини, які або осідають на дні реактора, або засвоюються фітопланктоном та іншими водними організмами. Швидкість такого очищення залежить від біомаси мікроорганізмів, швидкості руху стічних вод, часу перебування стоку в аеротенках та біоставках, концентрації та хімічного складу забруднень, що впливають на біомасу мікроорганізмів. Якщо в аеротенку (біореакторі) процес стабілізувався, то концентрація забруднень у кожній точці біореактора не змінюватиметься протягом усього часу спостереження. Проте вздовж реактора в напрямку руху стічних вод концентрація забруднень зменшується, і на виході з очисних споруд вона стає найменшою. Чим більший час стічні води знаходитимуться у аеротенку, тим краще вони очистяться. Час перебування стічних вод в аеротенку залежить від швидкості, із якою вони течуть у ньому. Отже, чим менша швидкість руху води у аеротенку, тим краще очищеною виходить із нього вода. З іншого боку, в місті з населенням у декілька сотень чоловік за 1 добу утворюється більше 100000 м<sup>3</sup> стічних вод, які потрібно очистити, і очистка даних стоків має бути максимально економічно вигідною (у сучасних економічних умовах). У зв'язку з цим виникає задача визначення такої швидкості стічних вод у аеротенку, за якої концентрація забруднень на виході не перевищуватиме заданої граничне допустимої величини.

З іншої сторони – гарантуватиметься очистка всього об'єму стічних вод міста, враховуючи коефіцієнт часової нерівномірності, ймовірність виникнення аварій та інші, суб'єктивні щодо міських комунальних очисних споруд, фактори екологічної безпеки водокористування й водовідведення. Для вирішення таких задач і застосовують методи імітаційного моделювання процесу роботи очисних споруд.

Загальне рівняння масопереносу домішок у рухомому розчині з урахуванням кінетики реакції перетворення (самоочищення) забруднюючих речовин записується у наступному вигляді:

$$
D\frac{d^2c}{dx^2} - V_x \frac{dc}{dx} - \gamma(x, t, T, c)c = \frac{dc}{dt}
$$
 (1)

де *c*(*x,t*) *–* концентрація забруднень, *D* – коефіцієнт молекулярної дифузії, *V<sup>х</sup> –* швидкість руху розчину (стічних вод), *γ* (*х,t,T,с*) – функція, що описує кінетику біологічного самоочищення, *t -* час у добах.

Оскільки вплив молекулярних процесів на очищення стічних вод та їх стаціонарний характер досить малий, для моделювання біологічного очищення стічних вод в аеротенку використовують наступне рівняння:

$$
V_x \frac{dc}{dx} = -\gamma(x, t, T, c)c \tag{2}
$$

Коефіцієнт швидкості очищення при сталій температурі визначається за формулою:

$$
\gamma(x,t) = \gamma_{\text{max}} + (\gamma_{\text{min}} - \gamma_{\text{max}})e^{-\frac{t}{\mu}}
$$
\n(3)

де коефіцієнти *γmin, γmax* і *μ* визначаються при верифікації (калібровці) моделі на основі даних натурних спостережень.

Коефіцієнт швидкості біологічного очищення стічних вод γ повинен задовольняти таким двом умовам:

$$
\gamma(0) = \gamma_{\min} \quad \text{i} \quad \lim_{t \to \infty} \gamma = \gamma_{\max} \tag{4}
$$

Ця властивість показує, що швидкість очищення стічних вод не може збільшуватись необмежено, він обмежений асимптотою *γmax*.

Перед початком розв'язування диференціального рівняння слід увести початкову умову:

$$
c(0) = c_{cm} \tag{5}
$$

де *сст –* концентрація стічних вод, що надходять до реактора. Отже, виходячи з вищесказаного, математичну модель біологічного очищення стічних вод можна записати у такому вигляді:

$$
V_x \frac{dc}{dx} = -\left[ \gamma_{\text{max}} + (\gamma_{\text{min}} - \gamma_{\text{max}}) e^{-\frac{t}{\mu}} \right] c \tag{6}
$$

$$
c\Big|_{x=0(t=0)} = c(0) = c_{cm} \tag{7}
$$

Оскільки  $V_x = \frac{dx}{dt}$ , модель (6-7) можна переписати у такому вигляді:

$$
\frac{dc}{dt} = -\left[\gamma_{\text{max}} + (\gamma_{\text{min}} - \gamma_{\text{max}})e^{-\frac{t}{\mu}}\right]c
$$
\n(8)

$$
c(0) = c_{cm} \tag{9}
$$

Розв'язавши рівняння (8), знайдемо функцію, що моделює динаміку концентрацій забруднюючих речовин у процесі їх, біологічної очистки:

$$
c(t) = c_{cm} \exp\left[ (\mu(\gamma_{min} - \gamma_{max}) \left( e^{-\frac{t}{\mu}} - 1 \right) - \gamma_{max} t \right], t = \frac{x}{V_x}
$$
 (10)

Для спрощення моделі приймемо, що *γmin = 0*, *μ = m*. Тоді отримаємо наступну формулу для розрахунку концентрації забруднень у стічних водах, що рухаються в аеротенку зі швидкістю *Vх:*

$$
c(t) = c_{cm} \exp\left\{\gamma_{\text{max}} \left[ m \left(1 - e^{-\frac{t}{\mu}} \right) - t \right] \right\}, \ t = \frac{x}{V_x} \tag{11}
$$

де параметри моделі *γmax* і *m* будуть визначені при верифікації.

Розглянемо методику проведення верифікації моделі на конкретному прикладі. В таблиці 1 наведено дані по проміжній ефективності очистки стічних вод на різних етапах проходження стічними водами по аеротенку. На рис. 1 суцільною лінією показано динаміку концентрації завислих речовин на різних етапах очистки за даними таблиці 1 (тобто за даними емпіричних вимірювань), а пунктирною лінією – розраховану з використанням моделі (11) із наступними параметрами: *γ* = 0,35 і  $m = 100$ .

|                |                  |              | $\mathbf{L}$ $\mathbf{L}$  |                            |                            |                                 |  |
|----------------|------------------|--------------|----------------------------|----------------------------|----------------------------|---------------------------------|--|
| Ba-<br>ріант   | Забруднююча      | Концентрація | Концентрація<br>через 25 м | Концентрація<br>через 50 м | Концентрація<br>через 75 м | Концентрація<br>через 100 м (40 |  |
|                | речовина         | до очистки   | $(10 \pi i)$               | $(20 \text{ \nµij6})$      | $(30 \text{ \nq0})$        | діб)                            |  |
|                | Завислі речовини | 235,1        | 164.57                     | 138.709                    | 32.914                     | 15                              |  |
| 2              | БПК повне        | 242,1        | 169.47                     | 142.839                    | 33.894                     | 15                              |  |
| 3              | Азот амонійний   | 14,8         | 10.36                      | 8.732                      | 2.072                      | 0,74                            |  |
| $\overline{4}$ | Фосфати          | 5,13         | 3.591                      | 3.0267                     | 0.7182                     | 0,59                            |  |
| 5              | Хлориди          | 61,7         | 43.19                      | 36.403                     | 8.638                      | 61,7                            |  |
| 6              | $C\Box AP$       | 3,33         | 2.331                      | 1.9647                     | 0.4662                     | 0,333                           |  |
|                | Залізо           | 0,0049       | 0.0034                     | 0.0029                     | 0.0007                     | 0,001                           |  |
| 8              | Аміак            | 0,027        | 0.0189                     | 0.0159                     | 0.0038                     | 0,027                           |  |
| 9              | Цинк             | 0,017        | 0.0119                     | 0.01                       | 0.0024                     | 0,0051                          |  |
| 10             | Нікель           | 0,004        | 0.0028                     | 0.0024                     | 0.0006                     | 0,002                           |  |
| 11             | $X$ ром (III)    | 0,22         | 0.154                      | 0.1298                     | 0.0308                     | 0,044                           |  |
| 12             | Сульфати         | 13,1         | 9.17                       | 7.729                      | 1.834                      | 13,1                            |  |
| 13             | Xром (VI)        | 0,00012      | 0.000084                   | 0.0007                     | 0.0000168                  | 0,00001                         |  |
| 14             | Нітрати          | 0,09         | 0.063                      | 0.0531                     | 0.0126                     | 0,09                            |  |
| 15             | Нафтопродукти    | 0,31         | 0.217                      | 0.1829                     | 0.0434                     | 0,04                            |  |

**Таблиця 1**. Ефективність очистки стічних вод міськими комунальними очисними спорудами м. Луцька

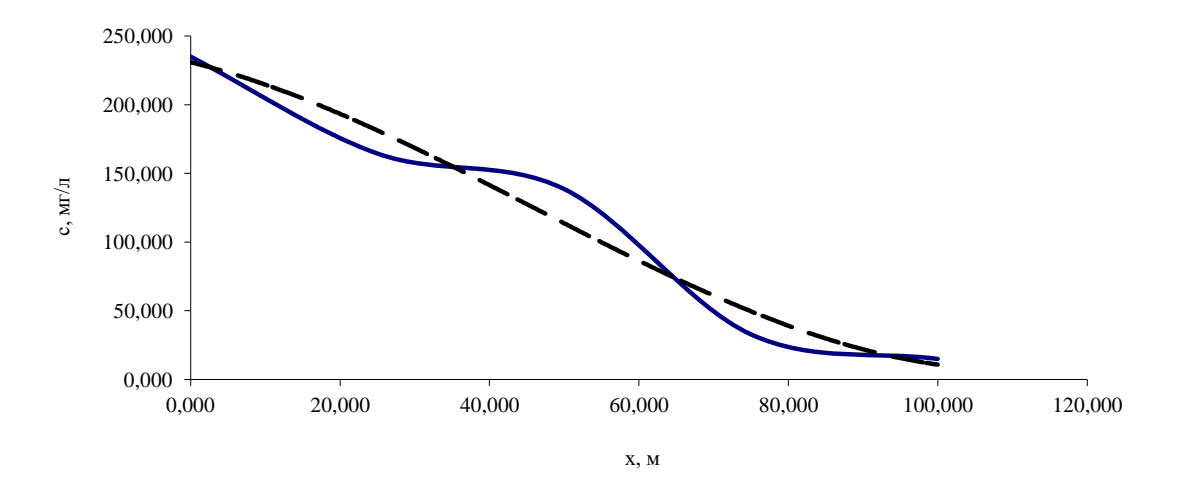

*Рис. 1. Емпірична та модельна динаміка концентрації завислих речовин*

Проведемо верифікацію моделі (11) із метою встановлення коефіцієнтів *γ*  і *m.* Нехай довжина коридорів аеротенка становить 100 м, а швидкість руху води – 2,5 м/с. Верифікацію проводять методом послідовних наближень (ітерацій). Тобто, для різних значень *γ*  і *m* шукають значення теоретично розрахованої концентрації *с(t)* доти, доки вони максимально не наблизяться до емпіричних даних.

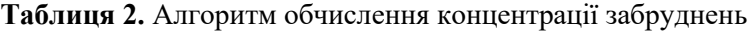

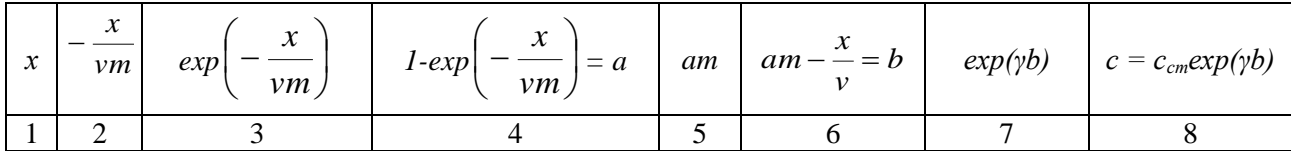

Обчислення зручно проводити в певній послідовності, за алгоритмом, наведеним у табл. 2. В першій колонці задаються значення координати стічних вод у біореакторі (*х* = 0 м, ; *х* = 25 м, *х* = 50 м, *х* = 75м, *х* = 100 м). Для кожного значення параметра *γ,* з діапазону (0,1; 1) беруться кілька значень параметра *т (т=* 10; 25; 50; 100 і т. д.). Послідовно перебравши діапазон визначення *γ* і розрахувавши значення, які знаходяться в колонках (2-8), отримують таблицю, аналогічну таблиці 2. В останній графі таблиці матимемо значення *с(t)* для різних *х* (25, 50, 75, 100 м). Їх порівнюють із табличними (емпіричними) значеннями *с(t),* взятими з таблиці 1 для конкретної речовини-забруднювача.

При остаточній верифікації математичної моделі визначають абсолютну й відносну середні квадратичні похибки. Відносна середня квадратична похибка визначається за такою формулою:

$$
\delta = 100\% \sqrt{\frac{1}{n} \sum_{i=1}^{n} \left(\frac{\Delta c_i}{c_i}\right)^2}
$$
 (12)

або для даного конкретного випадку:

$$
\delta = 100\% \sqrt{\frac{1}{4} \left[ \left( \frac{\Delta c_{25}}{c_{25}} \right)^2 + \left( \frac{\Delta c_{50}}{c_{50}} \right)^2 + \left( \frac{\Delta c_{75}}{c_{75}} \right)^2 + \left( \frac{\Delta c_{100}}{c_{100}} \right)^2 \right]}
$$
(13)

Отже, підсумовуючи, чітко виділимо основні критерії вибору оптимальних параметрів *γ*  і *m*:

максимально точне співпадання емпіричного та теоретичного ряду розподілу;

мінімальні відносні середні квадратичні похибки;

мінімальне значення концентрації *с(t)* на виході з очисних споруд (при *х* = 100).

Після того як обрано оптимальні критерії *γ*  і *m,* які найкраще відповідають умовам, сформульованим вище, можна переходити до прикладного моделювання. Його результати теж зручно представити у вигляді таблиці, аналогічної таблиці 2. Як змінні величини тепер можна взяти *v* i *cст*  (при відомих значеннях *γ*  і *m).* Це має смисл для розрахунку залежності ефективності очистки стічних вод (зміни концентрації *с(t)*) від швидкості їх проходження через очисні споруди, або, іншими, словами, при фіксованій довжині аеротенка, від часу перебування в процесі очистки. Також, користуючись моделлю (11), можна визначити основні закономірності динаміки ефективності очистки стічних вод у залежності від концентрації забруднюючих речовин у них. Адже вплив концентрації забруднень має доволі складний, далеко не лінійний характер, що зумовлено токсикацією мікроорганізмів активного мулу й зниження їх здатності до очистки стічних вод.

Після того, як визначені концентрації забруднень в стічних водах на виході з очисних споруд необхідно переконатись, що скид стічних вод із такою концентрацією забруднюючих речовин не перевищить здатності водотоку-стокоприймача до самовідновлення. Для цього розраховують кратність розведення стічних вод. Вона розраховується наступним чином: коефіцієнт змішування *(γ)* стічної води з водою водойми (річки) визначає, яка частка витрата річки *Q<sup>p</sup>* бере участь в розведенні стічної води, що надійшла з випуску з витратою *q<sup>в</sup>* . Коефіцієнт змішування залежить від витрат річки *Q<sup>p</sup>* (мінімальна середньомісячна 95% забезпеченості) і випуску *q<sup>в</sup> ,* (максимальна розрахункова) та відстані до розрахункового перерізу русла ріки *L* (м) та визначається за формулою Фролова-Родзиллера:

$$
\gamma = \frac{1 - e^{-a\sqrt[3]{L}}}{1 + Q_p / q_s \cdot e^{-a\sqrt[3]{L}}}
$$
(14)

де *а -* коефіцієнт, який враховує гідравлічні фактори ріки, який розраховується за наступною формулою:

$$
\alpha = \xi \varphi_{\tilde{z}} \sqrt{\frac{E}{q_s}}
$$
 (15)

де – коефіцієнт звивистості ріки; *φ –* коефіцієнт, який залежить від місця випуску стічних вод: *φ =* 1,0 при береговому випуску *φ* = 1*,5* при зосередженому випуску в фарватер; *φ =* 3,0 пуи розсіяному випуску в фарватер; *Е -* коефіцієнт турбулентної дифузії, який для рівнинних річок визначається за формулою:

$$
E = \frac{vh}{200} \tag{16}
$$

де *v* – швидкість течії ріки, м/с; *h –* глибина русла.

Відстань до розрахункового перерізу при випуску в річку рибогосподарського водокористування береться не більше *L =* 500 м, для водойми культурно-побутового водокористування *L –* відстань від місця випуску до найближчого пункту водокористування за течією ріки. Кратність розведення *п* визначається за формулою:

$$
n = \frac{\gamma (Q_p + q_s)}{q_s} \tag{17}
$$

Після цього порівнюють значення витрати води річкою із добутком витрати стічних вод на необхідну кратність їх, розведення, тобто:

$$
Q_p \ge n \cdot q_p \tag{1.1.18}
$$

і роблять відповідні висновки.

#### **Практичні завдання:**

#### **1. Розрахувати параметри моделі процесу біологічного очищення стічних вод в аеротенку**

*Дане завдання виконується у два етапи. На першому проводиться верифікація математичної моделі очистки стічних вод (1.1.11), визначивши параметри моделі γ і m за даними таблиці 1.*

|                | <b>1 иолиця э</b> . Ефективність очистки стічних воо міськими комунальними очисними споруоами |                            |                                                      |                                                      |                                                   |                                                         |
|----------------|-----------------------------------------------------------------------------------------------|----------------------------|------------------------------------------------------|------------------------------------------------------|---------------------------------------------------|---------------------------------------------------------|
| Ba-<br>ріант   | Забруднююча<br>речовина                                                                       | Концентрація<br>до очистки | Концентрація<br>через 25 м<br>$(10 \pi \mathbf{16})$ | Концентра-ція<br>через $50M$<br>$(20 \text{ \nµ16})$ | Концентра-ція<br>через 75 м<br>$(30 \text{ ji}6)$ | Концент-<br>рація через<br>100 <sub>M</sub><br>(40 діб) |
|                | Завислі речовини                                                                              | 250.00                     | 175,0000                                             | 147.5000                                             | 35,0000                                           | 15                                                      |
| 2              | БПК повне                                                                                     | 280.00                     | 196.0000                                             | 165.2000                                             | 39.2000                                           | 15                                                      |
| 3              | Азот амонійний                                                                                | 15.60                      | 10.9200                                              | 9.2040                                               | 2.1840                                            | 0,74                                                    |
| $\overline{4}$ | Фосфати                                                                                       | 7.00                       | 4.9000                                               | 4.1300                                               | 0.9800                                            | 0,59                                                    |
| 5              | Хлориди                                                                                       | 59.30                      | 41.5100                                              | 34.9870                                              | 28.302                                            | 6,17                                                    |
| 6              | CIIAP                                                                                         | 3.60                       | 2.5200                                               | 2.1240                                               | 0.5040                                            | 0.333                                                   |
| $\overline{7}$ | Залізо                                                                                        | 0.01                       | 0.0036                                               | 0.0030                                               | 0.0007                                            | 0,0001                                                  |
| 8              | Аміак                                                                                         | 0.02                       | 0.0161                                               | 0.0136                                               | 0.0032                                            | 0,0027                                                  |
| 9              | Цинк                                                                                          | 0.02                       | 0.0133                                               | 0.0112                                               | 0.0057                                            | 0,0051                                                  |
| 10             | Нікель                                                                                        | 0.01                       | 0.0035                                               | 0.0030                                               | 0.0007                                            | 0,0002                                                  |
| 11             | $X$ ром (III)                                                                                 | 0.24                       | 0.1680                                               | 0.1416                                               | 0.0736                                            | 0,044                                                   |
| 12             | Сульфати                                                                                      | 12.86                      | 9.0020                                               | 7.5874                                               | 5,280                                             | 2,36                                                    |
| 13             | $X$ ром $(VI)$                                                                                | 0.001                      | 0.0001                                               | 0.00005                                              | 0.00004                                           | 0,00002                                                 |
| 14             | Нітрати                                                                                       | 0.08                       | 0.0560                                               | 0.0472                                               | 0.0112                                            | 0,009                                                   |

*Таблиця 3. Ефективність очистки стічних вод міськими комунальними очисними спорудами* 

Верифікація виконується для варіантів вказаних у таблиці 3, які видаються викладачем за номером студента у журналі роботи академічної групи. Для кожного з варіантів із таблиці 3 вибираються значення концентрації забруднюючих речовин до очистки с<sub>ст</sub> і концентрації їх на різних стадіях очистки (25 м, 50 м, 75 м, 100 м). Методика проведення верифікації детально описана в теоретичних положеннях даної практичної роботи.

15 Нафтопродукти 0.33 0.2310 0.1947 0.0462 0,04

Для розрахунків зручно скористатись розрахунковими можливостями табличного процесора MS Excel. Для цього потрібно ввести відповідні формули у рядок формул MS Excel і підставляти потрібні величини, або посилання на комірки, в яких вони розміщені.

Ще раз уточним загальні вихідні дані: m = 10, 25, 50, 100; у змінюється в межах від 0,1 до 1,0 з кроком через 0,1;  $v = 2.5$  м/с.

Проміжні результати верифікації потрібно представити у вигляді таблиці 2.1.2. При заповненні таблиці 2.1.2 для кожного етапу розрахунку (для 25, 50, 75, 100 м) потрібно послідовно перебирати комбінації зростаючих γ і m, аж поки не будуть перебрані всі можливі комбінації. Тільки тоді можна приступити до вибору оптимальних параметрів моделі γ і m.

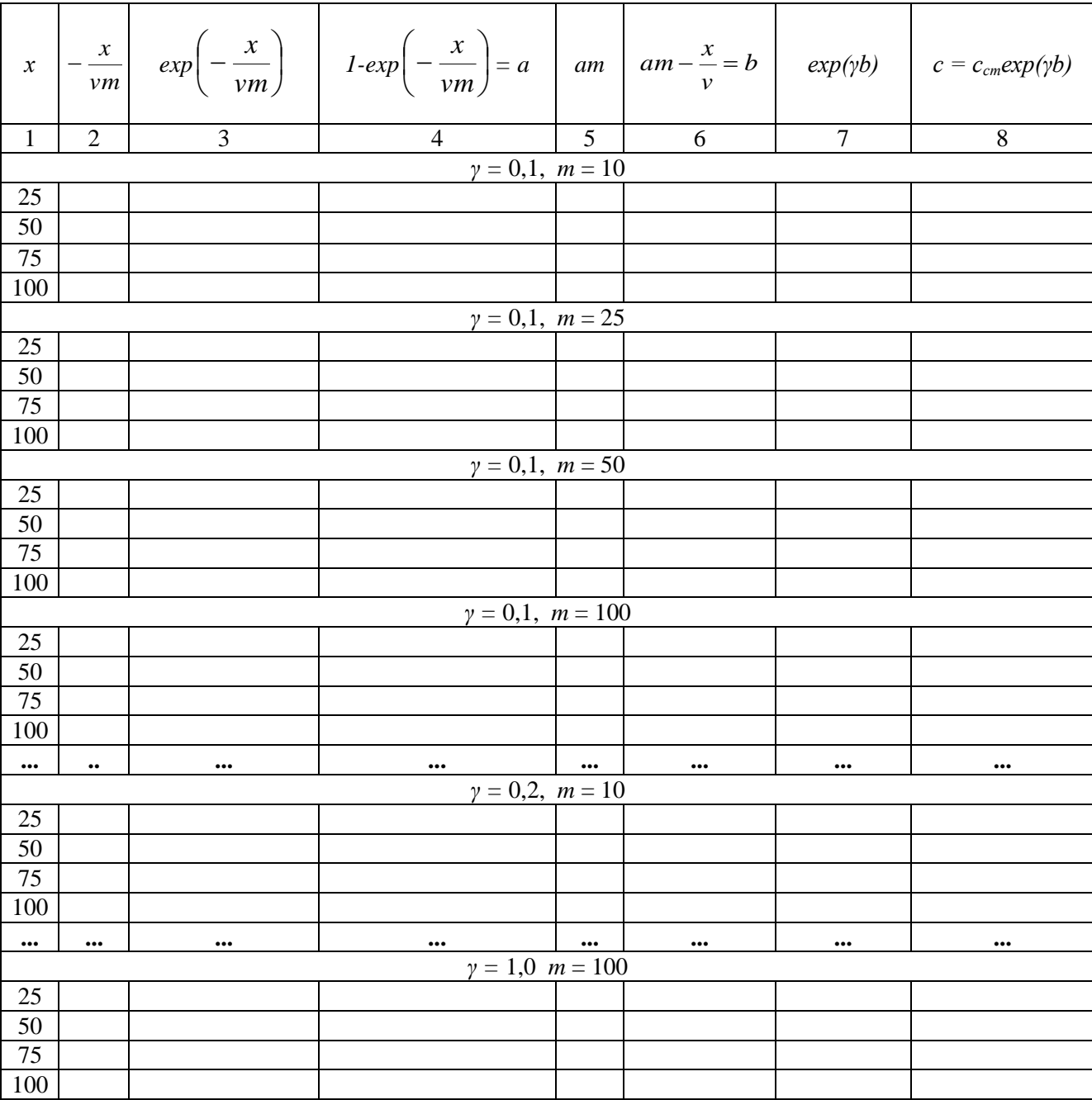

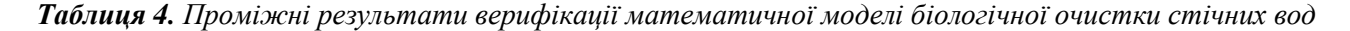

Розраховану таблицю 4 слід належним чином відформатувати, роздрукувати й вставити в файл курсової роботи. Таблиця повинна супроводитись аналізом та висновком, у якому має бути обґрунтований вибір конкретних параметрів моделі. Друга частина першого завдання полягає у моделюванні динаміки ефективності очистки стоків при різних швидкостях руху стічних вод в аеротенку. Для виконання даного завдання потрібно розрахувати залежність концентрації забруднюючої речовини с(t) від швидкості руху води. Для розрахунку потрібно використати формулу (14) і підставити в неї значення швидкості  $v = 1.25$  м/с,  $v = 5$  м/с,  $v = 7.5$  м/с. Розрахунок раціонально

та зручно здійснювати у вигляді таблиці 5.

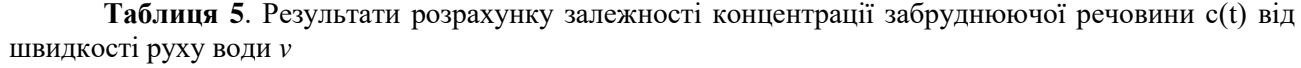

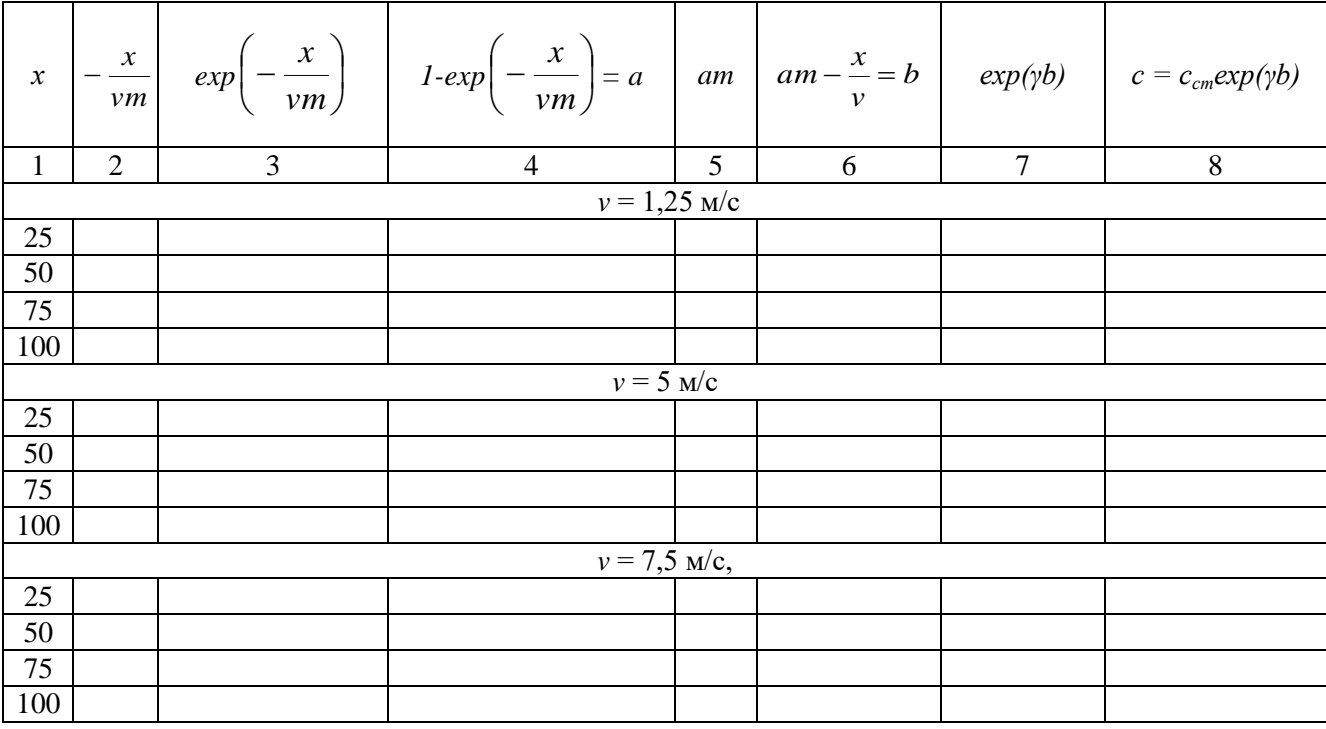

# **2. Провести графічну візуалізація параметрів моделі процесу біологічного очищення стічних вод в аеротенку**

*Після закінчення розрахунку й заповнення таблиці 2.1.3 потрібно графічно візуалізувати результати розрахунків, сумістивши 4 графіки (для v = 1,25 м/с, v = 5 м/с, v = 7,5 м/с, v = 2,5 м/с) на одній координатній площині графіка. Для виконання даного завдання знов таки зручно скористатись розрахунковими та графічними можливостями табличного процесора MS Excel.*

## **Контрольні запитання:**

- *1.* Теоретичні основи моделювання процесу біологічного очищення стічних вод в аеротенку.
- *2.* Як змінюється концентрація забруднюючих речовин на різних етапах очистки при збільшенні швидкості руху води?
- *3.* Яким видом функції можна описати тенденцію цієї зміни?
- *4.* Яка оптимальна швидкість руху стічних вод за сталої концентрації забруднюючих речовин, аби дотримувалась умова, що с (х = 100) не перевищувала ГДК по конкретній речовині.

# **Практична робота №8**

**Моделювання динаміки РК-БПК у воді річки з використанням математичної моделі Стрітера-Фелпса**

- 1. Загальне уявлення про динаміку РК-БПК у воді річки з використанням математичної моделі Стрітера-Фелпса
- 2. Методика моделювання динаміки РК-БПК у воді річки з використанням математичної моделі Стрітера-Фелпса

### **Теоретичні положення:**

# *1. Методика моделювання динаміки РК-БПК у воді річки з використанням математичної моделі Стрітера-Фелпса*

Скид стічних вод у водотоки чи водойми приводить до зміни концентрації розчиненого кисню, вміст якого є однією з найважливіших характеристик якості води у річці. Концентрація кисню залежить від двох протилежно направлених та одночасно протікаючих процесів: споживання кисню на потреби хімічної деструкції забруднюючих речовин, що приносяться у річку із стічними водами й насичення річкової води киснем за рахунок атмосферної реаерації, яка є найбільш важливим джерелом надходження кисню у воду річки. Розклад розчинених органічних речовин у воді відбувається під дією бактерій. Швидкість розкладу органічних речовин пропорційна їх концентрації, за умови, що у воді міститься достатня кількість кисню для підтримання процесу розкладу. Як відомо, швидкість розкладу описується диференціальним рівнянням Стрітера:

$$
\frac{dL}{dt} = -k_1 L \tag{1}
$$

де  $L$  – біохімічне споживання кисню (БСК) при розкладі органічних речовин, мгО<sub>2</sub>/л;  $k<sub>1</sub>$  коефіцієнт швидкості біохімічного окислення органічних забруднюючих речовин в природних умовах, доба<sup>-1</sup> (значення коефіцієнта наведено в таблиці 1)

*Таблиця 1*. *Коефіцієнт швидкості біохімічного окислення органічних сполук (k1, доба-1 ) залежно від температури води, Т,<sup>о</sup>С*

| $T^{\circ}C$<br>Температура води, |      |            |      | $\sim$<br>$\overline{ }$ | ∸<br>__ | 18<br>__ | 20<br>__ | $\sim$<br>∠∠ | ∠⊣             | o<br>40<br>__ | 30   |
|-----------------------------------|------|------------|------|--------------------------|---------|----------|----------|--------------|----------------|---------------|------|
| N,                                | 0,04 | 05<br>∪.∪~ | 0.07 | ∽∩ ،<br>v.v              | 0,08    | 0,09     | O. I     | <b>V.LL</b>  | $\sim$<br>◡、⊥∠ | v.i.          | ◡、⊥◡ |

Значення *k<sup>1</sup>* для інших температур визначають інтерполюванням. Якщо органічні забруднюючі речовини у воді відсутні, то концентрація кисню у воді коливається навколо певного зрівноваженого значення *Ср*, яке являє собою розчинність кисню у воді, що залежить від температури (приймається за таблицею 2).

*Таблиця 2. Розчинність кисню С<sup>р</sup> у чистій воді*

| $T, \,^{\circ}C$ | $C_p$ , $m \gtrsim \pi$ | $T, {}^{\circ}C$ | $C_p$ , $m \gtrsim \pi$ | $T, {}^{\circ}C$ | $C_p$ , $m \gtrsim \pi$ |
|------------------|-------------------------|------------------|-------------------------|------------------|-------------------------|
|                  | 14,23                   | 11               | 11,08                   | 21               | 8,89                    |
| 2                | 13,84                   | 12               | 10,83                   | 22               | 8,83                    |
| 3                | 13,48                   | 13               | 10,60                   | 23               | 8,68                    |
| 4                | 13,13                   | 14               | 10,37                   | 24               | 8.53                    |
|                  | 12,80                   | 15               | 10,15                   | 25               | 8,38                    |
| 6                | 12,48                   | 16               | 9,95                    | 26               | 8.22                    |
| ┑                | 12,17                   | 17               | 9,74                    | 27               | 8,07                    |
| 8                | 11,87                   | 18               | 9,64                    | 28               | 7,92                    |
| 9                | 11,59                   | 19               | 9,35                    | 29               | 7,77                    |
| 10               | 11,33                   | 20               | 9,17                    | 30               | 7,68                    |

При наявності органічних забруднюючих речовин реальна концентрація кисню *С* буде нижчою від *Ср* і – це зниження вмісту називають *дефіцитом кисню D* і визначають наступним чином:

$$
D = C_p - C \tag{2}
$$

Величина D збільшується у зв'язку з окисленням органічних сполук і зменшується внаслідок поглинання кисню в результаті реаерації. Це можна описати відомим рівнянням Фелпса:

$$
\frac{dD}{dt} = k_1 L - k_2 D \tag{3}
$$

де  $k_2-$ коефіцієнт швидкості реаерації кисню, доба $^{\text{-}1}.$ Значення коефіцієнта *k2* визначається за наступною формулою:

$$
k_2 = 4.96 V_p^{0.969} H^{-1.693}
$$
 (4)

де *V<sup>p</sup>* – швидкість руху води у річці, м/c; H – глибина річки, м.

Рівняння (1) та (3) являють собою математичну модель Стрітера-Фелпса, на основі якої описується процес самоочищення води в річці:

$$
\begin{cases}\n\frac{dD}{dt} = k_1 L - k_2 D \\
\frac{dL}{dt} = -k_1 L\n\end{cases}
$$
\n(5)

Розв'язавши цю систему рівнянь, отримаємо:

$$
D = \frac{k_1}{k_2 - k_1} L_0 (e^{-k_1 t} - e^{-k_2 t}) + D_0 e^{k_2 t}
$$
 (6)

де *L<sup>0</sup>* – концентрація БСК при t = 0; *D<sup>0</sup>* – початкове значення концентрації кисню в момент часу t = 0; t – час, протягом якого вода рухається від точки змішування стічних вод із річковою водою.

Введемо заміну, виразивши час через відстань від точки скиду стічних вод *X* і швидкість течії річки *Vp*:

$$
t = X / V_p \tag{7}
$$

Підставивши вираз (7) в рівняння (6), отримаємо залежність зміни дефіциту концентрації кисню *D* від відстані від точки скиду *Х*.

Максимальний дефіцит кисню *Dmax*, або дефіцит у критичній точці, можна визначити, прирівнявши похідну *dt dD* до нуля:

$$
D_{\max} = L_0 \frac{k_1}{k_2} \left[ \frac{k_2}{k_1} \left( 1 - \frac{D_0 (k_2 - k_1)}{L_0 k_1} \right) \right]^{\frac{k_1}{k_1 - k_2}} \tag{8}
$$

*k*

При розв'язуванні рівнянь (6) і (8) значення та *L<sup>0</sup>* визначають за формулою:

$$
L_0 = \frac{Q_{cm}L_1 + Q_p L2}{Q_{cm} + Q_p} \tag{9}
$$

де  $Q_{cm}$ та  $Q_p$  – витрата стічних вод, що скидаються у річку, і витрата води в річці, м $^3$ /с;  $L_l$ ,  $L_2$  – біохімічне споживання кисню у стічних водах і у річці, мгО<sub>2</sub>/л; C<sub>cm</sub> та C<sub>p</sub> – концентрація кисню у стічних водах, що скидаються у річку, і в самій річці, мг/л.

Графік залежності концентрація розчиненого кисню від відстані від точки скиду стічних вод (профіль концентрації розчиненого у воді кисню) зображено на рис. 1.

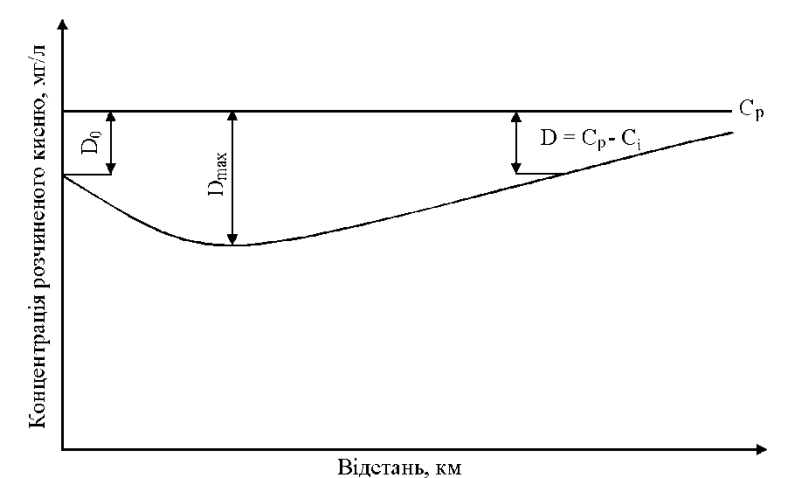

*Рис. 1***.** *Залежність концентрації розчиненого кисню С від відстані Х*

Більш широко використовується графік зміни концентрації розчиненого кисню, зображений на рис. 2. На цьому графіку крива 1 є моделлю споживання кисню в процесі біохімічної реакції без реаерації, крива 2 є моделлю інтенсивності реаерації, а крива 3 – синтетична модель одночасної дії процесів споживання та розчинення кисню. Перша з кривих будується за рівнянням (10), друга – (11), а третя  $-$  (6):

$$
L = L_0 e^{-k_1 t} \tag{10}
$$

$$
D = D_0 e^{-k_2 t} \tag{11}
$$

Для побудови кривих 2 і 3 у відповідні формули для розрахунку підставляється значення D, розраховане за залежністю (2). Тоді для побудови кривої 2 рівняння набере наступного вигляду:

$$
C_i = C_0 e^{k_2 t} + C_p (1 - e^{k_2 t})
$$
\n(12)

Для кривої 3 рівняння (16) перепишеться в наступному вигляді:

$$
C_i = \frac{k_1 L_0}{k_2 - k_1} L_0 (e^{-k_1 t} - e^{-k_2 t}) + C_0 e^{k_2 t}
$$
\n(13)

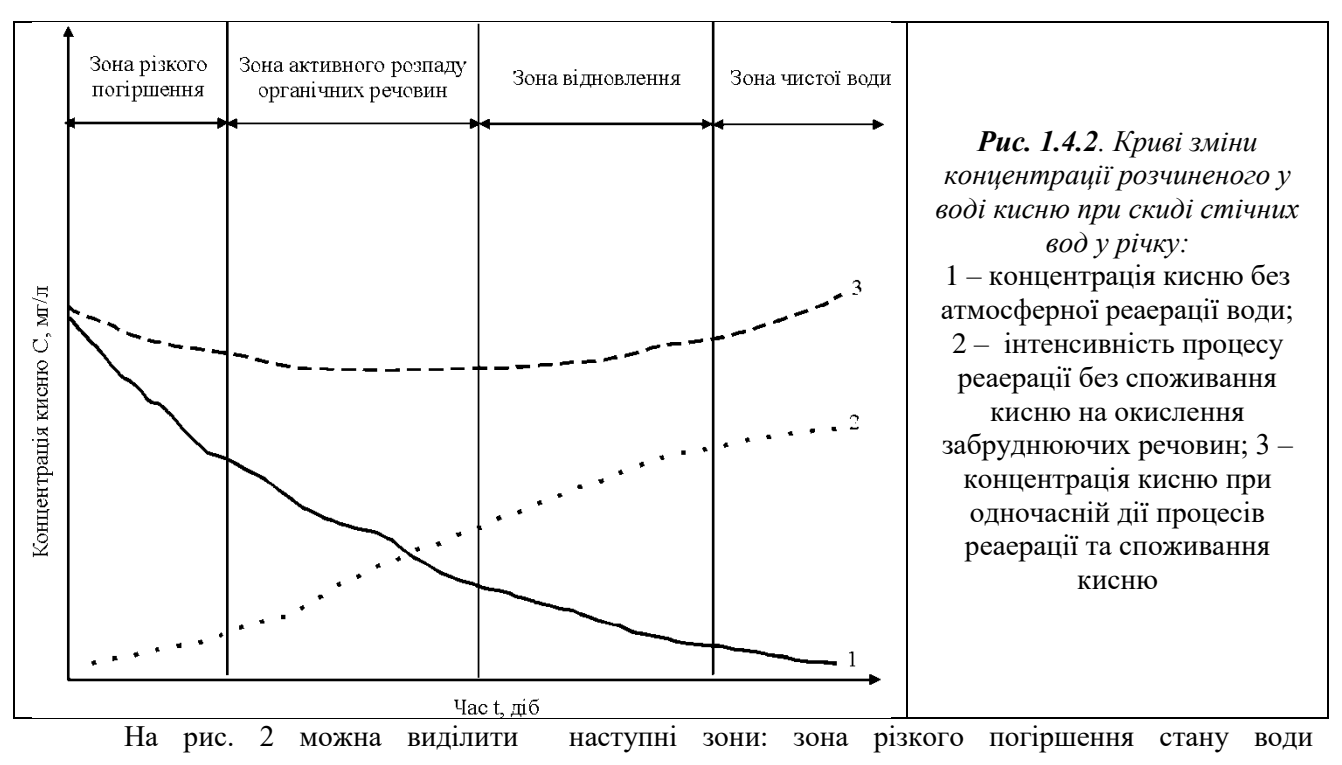

(характеризується різким зниженням вмісту кисню, який витрачається для зниження БСК); зона активного розпаду органічних речовин (охоплює ділянки річки із значним забрудненням); зона відновлення (швидкість реаерації перевищує швидкість деструкції й уміст розчиненого кисню повільно підвищується); зона чистої води, в якій міститься багато рослин і тварин і вміст БСК зменшується до початкового значення або нижче. Крім того, в цій зоні збільшується вміст неорганічних сполук, таких як нітрати, фосфати та розчинені солі.

Швидкість самоочищення води в річці залежить від хімічних властивостей забруднюючих речовин. Ці властивості змінюються в часі відповідно до трансформації хімічних речовин і утворення проміжних продуктів хімічних реакцій. Унаслідок даного процесу швидкість самоочистки зменшується, оскільки енергетична цінність проміжних продуктів для мікроорганізмів менша, ніж вихідних продуктів. Це зумовлює нестабільність у часі коефіцієнта *k1*, який залежить від властивостей речовин, що розкладаються.

У випадку забруднення водного об'єкта лише однією речовиною-забрудником значення коефіцієнта *k1* було б сталим. Але БСК характеризує не концентрацію однієї якоїсь речовини, а частину деякої загальної концентрації всіх присутніх у воді забруднюючих органічних речовин, виражену у кисневих одиницях. Тому, швидкість зміни БСК характеризує швидкість зміни не однієї якоїсь речовини, а певну рівнодіючу швидкостей зміни концентрації всіх присутніх у воді органічних забруднюючих речовин.

Значення коефіцієнтів *k1* та *k2* розраховуються за формулами:

$$
k_1 = \frac{1}{t} \ln \frac{L_n}{L_k} \tag{14}
$$

$$
k_2 = \frac{k_1 L_0 (e^{-k_1 t} - e^{-k_2 t})}{D_k - D_n e^{-k_2 t}} + k_1
$$
\n(15)

де *L<sup>n</sup>* i *L<sup>k</sup>* – значення БСК на межі зон (визначається за кривою 1 із рис. 2), мгО2/л; *D<sup>n</sup>* і *D<sup>k</sup>* – дефіцит розчиненого в воді кисню на межі зон (визначається за кривою 2 із рис. 2), мг/л; *t* – час руху води в річці від межі до межі кожної зони.

Після розрахунку параметрів моделі Стрітера-Фелпса *k<sup>1</sup>* та *k2*, можна зробити висновок про наявність у річкових водах речовин, що важко окислюються.

### **Практичні завдання:**

### *1. Розрахувати параметри моделі динаміки РК-БПК Стрітера-Фелпса*

*Методика розрахунку параметрів моделі детально розглянута в пункті 1 "Методика моделювання динаміки РК-БПК у воді річки з використанням математичної моделі Стрітера-Фелпса". Розрахунок потрібно здійснювати за вихідними даним, наведеними в таблиці 3. Розрахунок потрібно здійснити для часового інтервалу 15 діб з кроком в одну добу.* 

#### *2. Провести графічну візуалізацію параметрів моделі динаміки РК-БПК Стрітера-Фелпса*

*В даному завданні потрібно побудувати 2 графіки, по аналогії з рис. 1 та 2. Методика їх побудови та розрахунків детально розглядається в теоретичних положеннях даних методичних рекомедацій. На другому рисунку потрібно з допомогою панелі інструментів MS Excel Рисование домалювати вертикальні риски, які б розділяли поле концентрацій графіка на відповідні зони (як на рис. 2) і з допомогою інструмента Надпись зробити відповідні підписи. Після цього готові графіки через буфер обміну копіюються в файл курсової роботи формату MS Word*

## **Контрольні питання:**

- 1. Методика моделювання динаміки РК-БПК у воді річки з використанням математичної моделі Стрітера-Фелпса
- 2. Від яких факторів залежить вміст розчиненого кисню та його динаміка?
- 3. Якою функцією можна апроксимувати дану залежність?
- 4. Як змінюється концентрація розчиненого кисню та біологічне споживання кисню у водах річки з віддаленням від джерела скиду?
- 5. На якій відстані від джерела скиду має місце найбільший дефіцит кисню?

|                 | Параметри                       |                 |                 |                       |              |              |              |                   |      |
|-----------------|---------------------------------|-----------------|-----------------|-----------------------|--------------|--------------|--------------|-------------------|------|
| Варіант         | $Q_{cr}$ , м <sup>3</sup> /добу | $Q_p$ , $M^3/c$ | $V_p$ , $M^3/c$ | $L_1$ , $M\Gamma/\Pi$ | $L_2$ , мг/л | $C_1$ , мг/л | $C_2$ , мг/л | T,<br>$\rm ^{o}C$ | Н, м |
| 1               | $\overline{2}$                  | 3               | $\overline{4}$  | 5                     | 6            | 7            | 8            | 9                 | 10   |
| $\mathbf{1}$    | 1605                            | 0.53            | 0.45            | 10                    | 3.08         | 2.12         | 5.95         | 12                | 1.46 |
| $\overline{2}$  | 2505                            | 0.24            | 0.31            | 11                    | 1.57         | 2.21         | 7.52         | 18                | 1.93 |
| $\overline{3}$  | 5916                            | 0.26            | 0.33            | 11                    | 3.22         | 1.63         | 5.23         | 18                | 1.94 |
| $\overline{4}$  | 3571                            | 0.30            | 0.45            | 11                    | 2.12         | 2.10         | 6.24         | 17                | 1.97 |
| 5               | 1276                            | 0.43            | 0.46            | 11                    | 3.29         | 1.58         | 6.10         | 10                | 2.42 |
| 6               | 2166                            | 0.35            | 0.46            | 14                    | 2.76         | 1.85         | 7.39         | 11                | 1.06 |
| $\overline{7}$  | 2439                            | 0.26            | 0.25            | 13                    | 2.59         | 2.27         | 6.77         | 13                | 1.75 |
| $\overline{8}$  | 4912                            | 0.58            | 0.26            | 14                    | 1.91         | 1.57         | 6.67         | 13                | 1.33 |
| 9               | 2276                            | 0.55            | 0.15            | 14                    | 2.09         | 1.80         | 5.85         | 17                | 1.90 |
| 10              | 2860                            | 0.23            | 0.24            | 12                    | 2.36         | 1.98         | 7.25         | 23                | 3.29 |
| 11              | 4989                            | 0.54            | 0.17            | 11                    | 2.26         | 1.61         | 6.09         | 18                | 2.90 |
| 12              | 2211                            | 0.59            | 0.58            | 14                    | 1.98         | 2.23         | 5.32         | 13                | 2.31 |
| 13              | 4958                            | 0.35            | 0.17            | 10                    | 2.96         | 2.18         | 7.19         | 13                | 1.81 |
| 14              | 6774                            | 0.44            | 0.40            | 13                    | 3.35         | 2.39         | 5.10         | 21                | 1.58 |
| 15              | 6267                            | 0.36            | 0.66            | 13                    | 2.10         | 1.66         | 7.77         | 17                | 1.67 |
| 16              | 4615                            | 0.40            | 0.41            | 10                    | 3.35         | 2.45         | 6.13         | 14                | 1.90 |
| 17              | 5159                            | 0.66            | 0.40            | 14                    | 2.16         | 2.08         | 6.63         | 19                | 2.47 |
| 18              | 1572                            | 0.56            | 0.52            | 12                    | 1.93         | 2.25         | 5.82         | 14                | 2.43 |
| 19              | 6764                            | 0.54            | 0.23            | 11                    | 3.44         | 1.76         | 6.36         | 19                | 2.59 |
| 20              | 3184                            | 0.62            | 0.25            | 13                    | 3.33         | 1.99         | 5.33         | 21                | 3.07 |
| 21              | 1082                            | 0.26            | 0.21            | 13                    | 2.80         | 2.18         | 5.44         | 23                | 1.53 |
| 22              | 3484                            | 0.23            | 0.39            | 12                    | 2.72         | 1.99         | 7.42         | 24                | 1.69 |
| 23              | 6262                            | 0.44            | 0.13            | 10                    | 1.59         | 1.69         | 7.08         | 17                | 2.68 |
| 24              | 6155                            | 0.23            | 0.63            | 12                    | 3.29         | 1.94         | 6.14         | 19                | 2.36 |
| $\overline{25}$ | 2264                            | 0.35            | 0.28            | 15                    | 1.74         | 2.46         | 7.73         | 12                | 2.97 |
| 26              | 4166                            | 0.60            | 0.27            | 10                    | 3.22         | 1.61         | 5.47         | 16                | 3.21 |
| 27              | 2000                            | 0.59            | 0.20            | 14                    | 2.84         | 2.21         | 6.72         | 21                | 2.02 |
| 28              | 6198                            | 0.46            | 0.67            | 13                    | 3.02         | 2.24         | 5.95         | 24                | 3.42 |
| 29              | 2547                            | 0.56            | 0.63            | 11                    | 2.78         | 2.07         | 5.52         | 24                | 2.72 |
| 30              | 1527                            | 0.63            | 0.62            | 14                    | 1.50         | 2.02         | 7.02         | 19                | 2.02 |

*Таблиця 3. Вихідні данів для розрахунку*

## Практична робота №9

## **Застосування змінного середнього (середнього плинного) для прогнозування динаміки кількості населення Волинської області**

- 1. Основні поняття прогнозу методом змінного середнього.
- 2. Методика проведення прогнозу методом змінного середнього із пакету «Аналіз даних» Microsoft Office Excel 2007.

### **Теоретичні положення:**

### **1. Основні поняття прогнозу методом змінного середнього**

**Ковзне середнє** (**рухоме середнє, плинне середнє)** від [англ.](https://uk.wikipedia.org/wiki/%D0%90%D0%BD%D0%B3%D0%BB%D1%96%D0%B9%D1%81%D1%8C%D0%BA%D0%B0_%D0%BC%D0%BE%D0%B2%D0%B0) moving average – один із інструментів аналізу [випадкових процесів](https://uk.wikipedia.org/wiki/%D0%92%D0%B8%D0%BF%D0%B0%D0%B4%D0%BA%D0%BE%D0%B2%D0%B8%D0%B9_%D0%BF%D1%80%D0%BE%D1%86%D0%B5%D1%81) та [часових рядів,](https://uk.wikipedia.org/wiki/%D0%A7%D0%B0%D1%81%D0%BE%D0%B2%D0%B8%D0%B9_%D1%80%D1%8F%D0%B4) що полягає в обчисленні [середнього](https://uk.wikipedia.org/wiki/%D0%9C%D0%B0%D1%82%D0%B5%D0%BC%D0%B0%D1%82%D0%B8%D1%87%D0%BD%D0%B5_%D1%81%D0%BF%D0%BE%D0%B4%D1%96%D0%B2%D0%B0%D0%BD%D0%BD%D1%8F) підмножини значень. Ковзне середнє не є скаляром а є випадковим процесом. Розмір підмножини, від якої обчислюється середнє значення може бути як сталим, так і змінним. Ковзне середнє може мати вагові коефіцієнти, наприклад, для посилення впливу новіших даних у порівнянні зі старішими.

Використовується для розрахунку значень у прогнозованому періоді на основі значення змінної для вказаної кількості попередніх періодів. Змінне середнє, на відміну від простого середнього для всієї вибірки, містить відомості про тенденції змінення даних. Цей метод може використовуватися для прогнозування збуту, запасів та інших процесів. Розрахунок прогнозованих значень виконується за такою формулою.

$$
F_{(r+1)} = \frac{1}{N} \sum_{j=1}^{N} A_{(r+1)} \tag{1}
$$

де: *N* – кількість попередніх періодів, які потрібно долучити до змінного середнього;  $A_i$  фактичне значення на момент часу *j;*  $F_i$  – прогнозоване значення на момент часу *j* 

## **2. Методика проведення прогнозу методом змінного середнього із пакету «Аналіз даних» Microsoft Office Excel 2007**

За результатами стовпиків 1 і 2 таблиці 1 створюємо базу даних в Microsoft Office Excel 2007 (рис. 1).

Таблиця 1. Чисельність наявного населення Волинської області на 1 січня 2018 р., тис. осіб

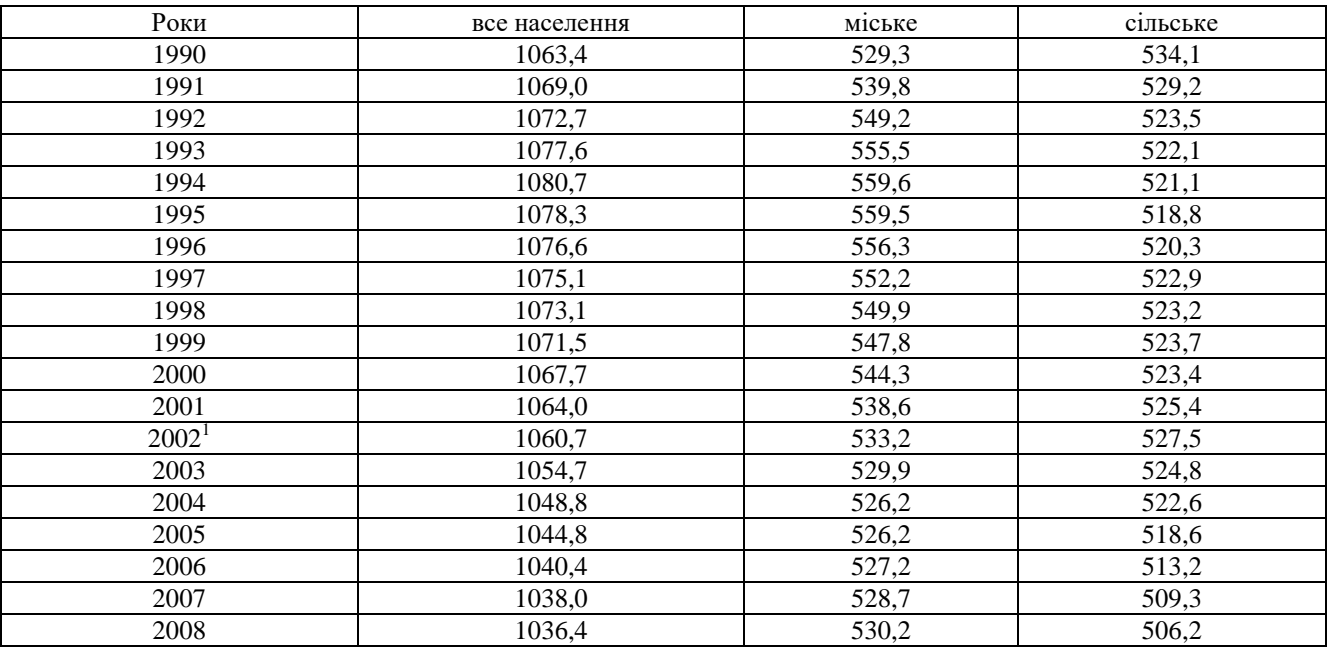
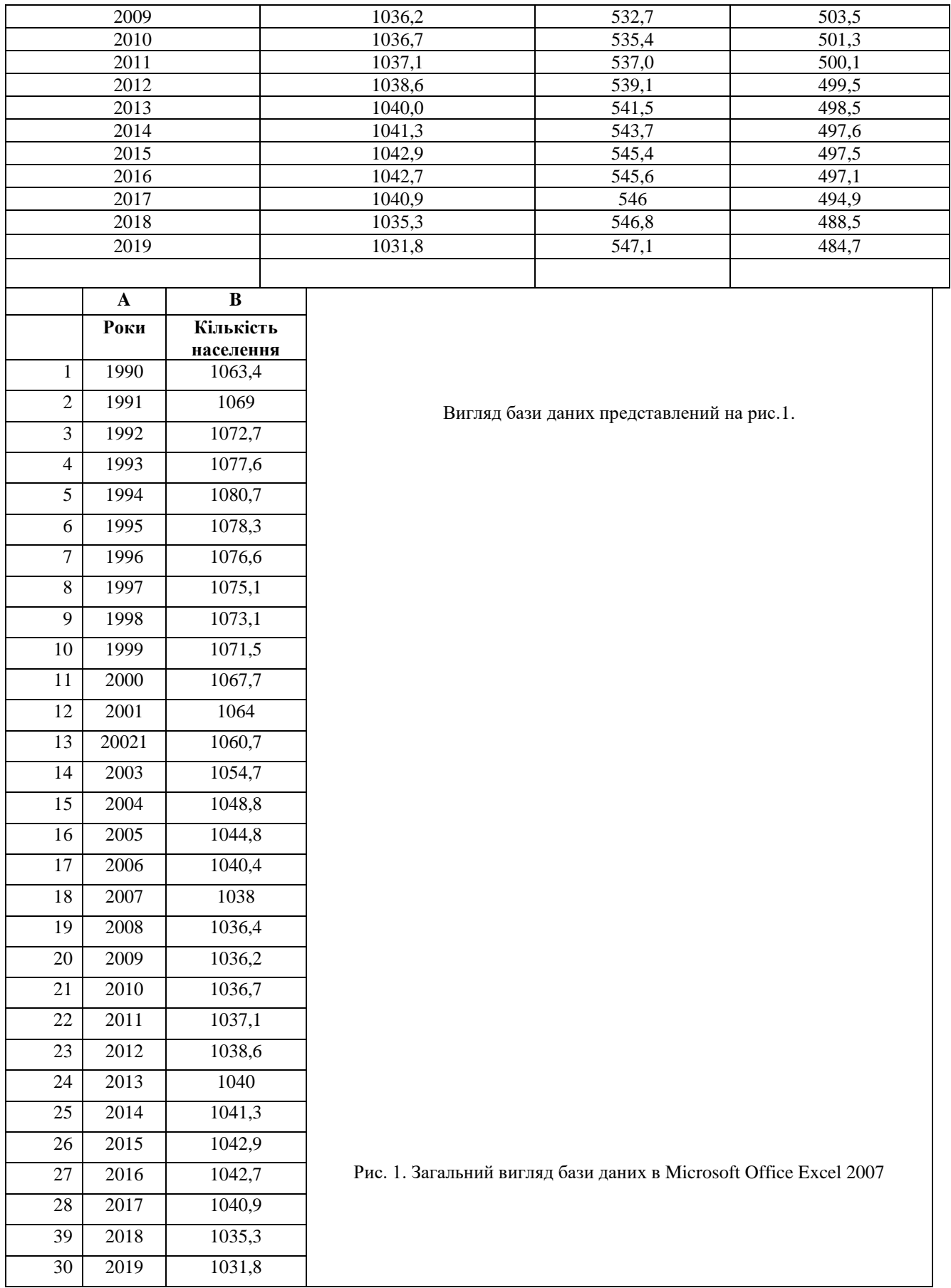

В меню **Данные** вибрати інструмент **Анализ данных**. З'явиться діалогове вікно із вибором інструментів для аналізу даних як на рис. 2.

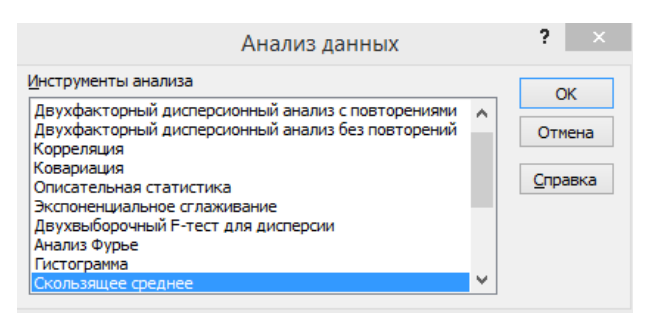

Рис. 2. Діалогове вікно із вибором інструментів для аналізу даних

У ньому слід вибрати **Скользящее среднее**. З'явиться діалогове вікно інструменту **Скользящее среднее** (рис. 3).

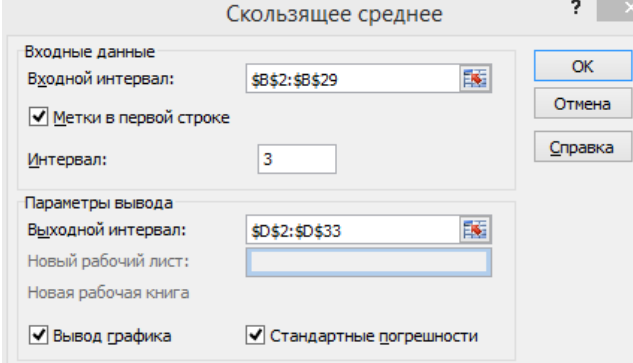

Рис. 2. Діалогове вікно інструменту **Скользящее среднее (Змінне середнє)**

У цьому вікні слід задати вхідний і вихідний інтервал та поставити галочки:

## **Метки в первой строке**

#### **Вывод графика**

#### **Стандартные погрешности**

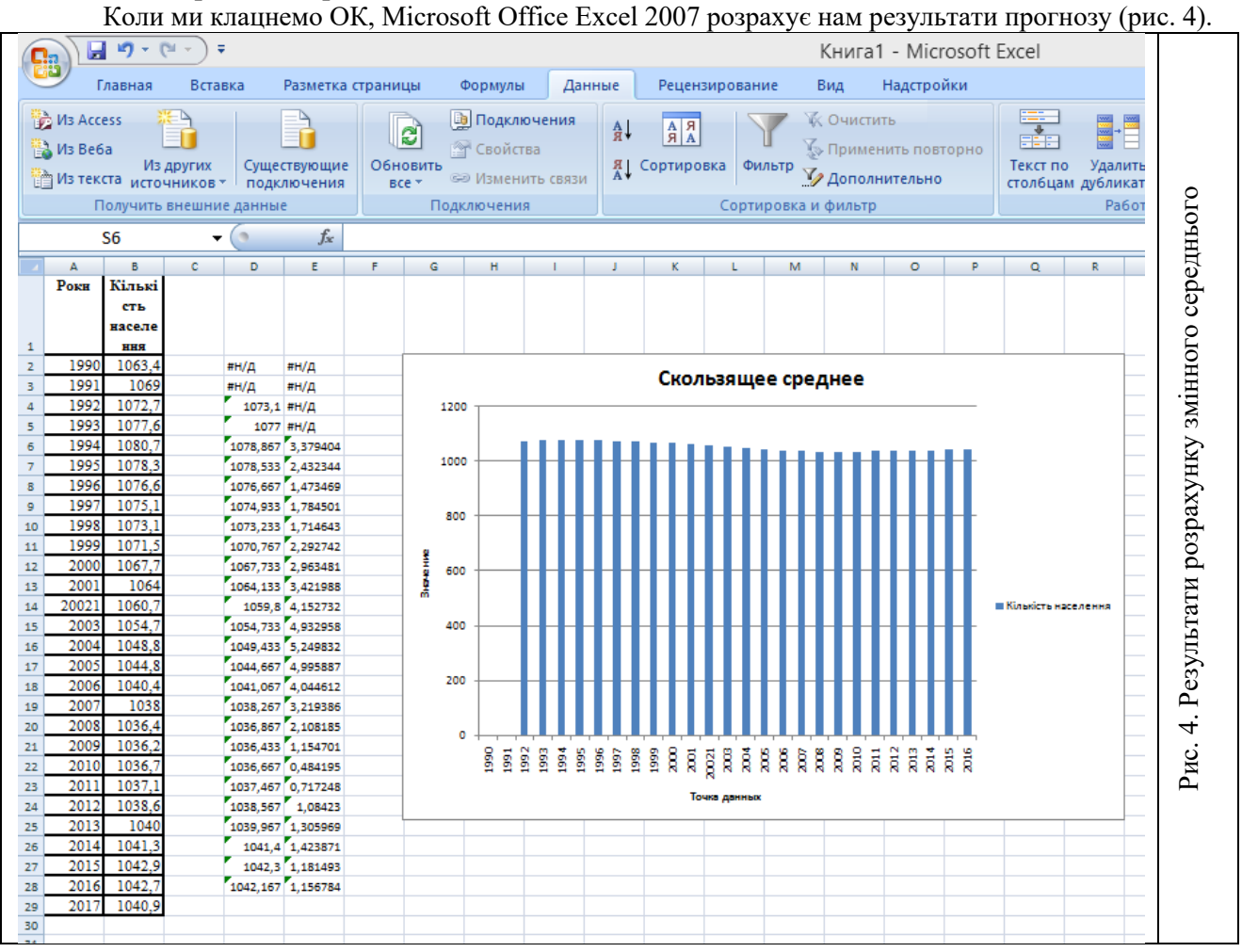

Розрахувавши змінну середню для всіх періодів, будуємо прогноз на 2018-2020 р.р. за формулою:

$$
y_{t+1} = m_{t-1} + \frac{1}{n} \cdot (y_t - y_{t-1}) \text{ ecm } n = 3,
$$
\n(2)

де  $t + 1$  – прогнозний період;  $t$  – період, що передує прогнозному періоду (ретроспективний);  $V_{t+1}$  – прогнозований показник; m<sub>t-1</sub> – змінна середня за два періоди до прогнозованого; n – число рівнів, що входять в інтервал згладжування (в нашому випадку - 3);  $Y_t$  - фактичне значення досліджуваного явища за попередній період; У<sub>t-1</sub> – фактичне значення досліджуваного явища за два періоди, що передували прогнозному.

Наприклад, для 2018 р.:

 $V_{2018} = 1042,3 + 1/3 (1042,167 - 1042,3) = 1042,256$ Визначаємо змінне середнє для 2018 р.:  $(1042,067 + 1042,3 + 1042,256)$  / 3 = 1042,21 Для 2019 р:  $V_{2019} = 1042,167 + 1/3 (1042,256 - 1042,167) = 1042,2.$ 

Аналогічно визначаємо для 2020 р. Результати розрахунку заносимо в таблицю Microsoft Office Excel 2007. Підписуємо результати розрахунків.

#### **Практичні завдання:**

#### *1. Спрогнозувати динаміку кількості міського (варіант 1) і сільського (варіант 2) населення Волинської області на 2020-2022 р.р. за даними табл. 1, користуючись інструментом Змінне середнє із пакету «Аналіз даних» Microsoft Office Excel 2007*

*Методика виконання даного завдання описана в п. 2 теоретичних положень цієї практичної роботи. Результати прогнозів підписати і роздрукувати.* 

#### **Контрольні питання:**

- 1. Що таке змінне середнє?
- 2. Які Ви знаєте синоніми цього поняття?
- 3. В чому їх суть?
- 4. Методика розрахунку змінного середнього у Microsoft Office Excel 2007
- 5. Як зміняться змінні середні, якщо ми змінимо інтервал для розрахунку
- 6. Позитивні і негативні аспекти використання методу змінного середнього

#### **Практична робота №10**

#### **Застосування дисперсійного аналізу для вивчення взаємозв'язку між процесами**

#### **Теоретичні положення:**

#### **1. Основні поняття дисперсійного аналізу взаємозв'язку явищ та процесів**

Середня величина є дуже інформативним показником. Але її типовість і надійність для всього ряду залежать від розміру і знаку відхилень пересічних варіант від середньої. Тому в статистиці важливим є не тільки розрахунок середньої, але й меж її довірчих інтервалів. Чим ці межі вужчі, тим краще середня характеризує загальний рівень ряду.

Відхилення значень варіант від середнього значення називається *варіацією ряду*. Показники варіації поділяються на *абсолютні* і *відносні*. Перші розраховуються за конкретними значеннями варіант. Серед абсолютних показників найважливішими є: розмах варіації, середнє арифметична відхилення і середнє квадратичне відхилення.

*Розмах варіації* являє собою максимальну амплітуду відхилення між максимальним і мінімальним значенням ряду:

$$
R = x_{max} - x_{min} \tag{1}
$$

де *R* – розмах варіації, *xmax* і *xmin* – відповідно найбільше й найменше значення ряду. Використовується розмах варіації, як правило, тоді, коли важливо знати інтервал можливого коливання значень ряду. Однак розмах варіації не дуже надійний показник, оскільки він залежить від значень крайніх у варіаційному ряду варіант, які, як правило, найменш надійні. Тому більш показовою є міра розсіяння варіант навколо середнього значення. Такій умові відповідають середнє арифметичне та квадратичне відхилення.

*Середнє арифметичне відхилення* розраховується за формулою:

$$
\overline{d} = \frac{\sum |x - \overline{x}|}{n} \tag{2}
$$

або те ж саме у зваженій формі:

$$
\overline{d} = \frac{\sum |x - \overline{x}| \cdot f}{\sum f},\tag{3}
$$

де *f* – частота відповідної варіанти. Середнє арифметичне відхилення дає певне уявлення про варіацію ознаки, але має один суттєвий недолік: іноді буває так, що відхилення від середнього значення ряду є значними за модулем, а середнє відхилення не дуже велике. Тому суттєво більшого поширення набув показник *середнього квадратичного відхилення*:

$$
\sigma = \sqrt{\frac{\sum (x - \overline{x})^2}{n}},\tag{4}
$$

або те ж саме у зваженій формі:

$$
\sigma = \sqrt{\frac{\sum (x - \overline{x})^2 \cdot f}{\sum f}},
$$
\n(5)

де *f* – частота відповідної варіанти. Х

оча і середнє арифметичне відхилення  $(\bar{d})$  і середнє квадратичне відхилення  $(\sigma)$ характеризують один і той же ж параметр – варіацію, але між ними існує деяка розбіжність у числових значеннях. Це пояснюється тим, що при піднесенні до квадрата питома вага малих відхилень зменшується, а великих збільшується. Емпіричне відношення між цими величинами:

$$
\sigma = 1.25 \, \overline{d} \tag{6}
$$

*Відносних показників варіації* відомо багато. В спеціальній літературі [] вони розглянуті дуже широко, але ми зупинимось лише на двох із них – *коефіцієнтах варіації та дисперсії,* що є найбільш уживаними. *Коефіцієнт варіації* являє собою відношення середнього квадратичного відхилення до середнього арифметичного варіаційного ряду, виражене в процентах, і розраховується за формулою:

$$
V = \frac{\sigma}{\overline{x}} \cdot 100\% \tag{7}
$$

Коефіцієнт варіації використовується для оцінки однорідності сукупності. Якщо  $V \leq 33\%$ , сукупність є однорідною, а – *x* – типовою і надійною характеристикою сукупності.

На основі вищесказаного ми підходимо до розуміння сутності *дисперсії*. *Дисперсія* – це середня арифметична квадратів відхилень варіант від їх середньої арифметичної:

$$
\sigma^2 = \frac{\sum (x - \overline{x})^2 \cdot f}{\sum f} \tag{8}
$$

Як видно з формули (4), середнє квадратичне відхилення, по суті, є коренем квадратним із дисперсії. Дисперсія володіє властивістю мінімальності: дисперсія менша середньої арифметичної квадратів відхилень варіант від любої сталої величини, що відрізняється від середньої арифметичної. Якщо сукупність доволі велика і не дуже однорідна, то її, як правило, ділять на декілька груп. Тоді для оцінки впливу групоутворюючих ознак на загальну варіацію ознаки важливими є такі показники: загальна дисперсія, групова дисперсія, середня з групових дисперсій, міжгрупова дисперсія. *Загальна дисперсія* в такому випадку розраховуватиметься за формулою (16).

*Групова дисперсія* становитиме:

$$
\sigma_i^2 = \frac{\sum (x - \overline{x_i})^2 \cdot f}{\sum f} \tag{9}
$$

*середня з групових дисперсій*:

$$
\overline{\sigma}_i^2 = \frac{\sum \sigma_i^2 \cdot f_i}{\sum f_i} \tag{10}
$$

а *міжгрупова дисперсія*:

$$
\delta_i^2 = \frac{\sum (\overline{x} - \overline{x_i})^2 \cdot f_i}{\sum f_i} \tag{11}
$$

де  $x_i$  – середня для *і*-тої групи;  $\overline{x}$  – середня для всієї сукупності;  $f$  – частота реалізація явища;  $f_i$  – обсяг *і*-тої групи.

Якщо групові дисперсії не дорівнюють нулю, то значить у межах виділених груп ще залишилась варіація, зумовлена зовнішніми по відношенню до групувальних ознак. Така варіація оцінюється *залишковою дисперсією*. Міру впливу групувальної ознаки на утворення загальної дисперсії характеризує міжгрупова дисперсія. Тому *загальна дисперсія* дорівнює сумі середньої з внутрішньогрупових дисперсій і міжгрупової дисперсії:

$$
\sigma^2 = \overline{\sigma}_i^2 + \delta^2 \tag{12}
$$

Відношення міжгрупової дисперсії до загальної дисперсії називають *коефіцієнтом детермінації*:

$$
\eta^2 = \frac{\delta^2}{\sigma^2} \tag{13}
$$

Цей коефіцієнт показує яку частину загальної дисперсії становить міжгрупова дисперсія, або

іншими словами наскільки дія групувальної ознаки (тобто покладеної в основу виділення груп) впливає на загальну варіацію досліджуваної ознаки. Коефіцієнт детермінації використовується для оцінки адекватності рівняння тренду при побудові регресійних моделей екологічних явищ та процесів. Це дуже зручно використовувати при роботі з табличним процесором Excel 2000 пакету прикладних програм MS Office 2000 (або іншими версіями цієї програми). В даній комп'ютерній програмі коефіцієнт детермінації позначається *R 2* . Якщо програма пропонує декілька альтернативних ліній тренду, то адекватнішим буде той тип рівняння тренду, для якого величина буде *R <sup>2</sup>*більшою.

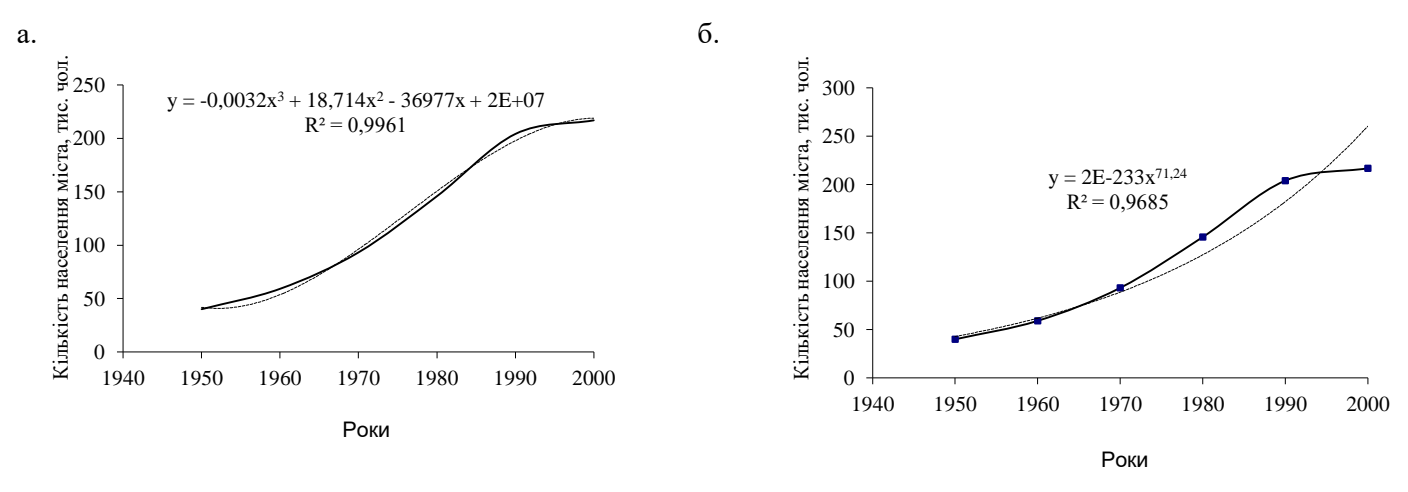

*Рис. 1*. *Побудова лінії тренду за допомогою різних функцій (поліноміальної (а) та степеневої (б)) за допомогою табличного процесора Excel 2000*

Як видно з рис. 1 більш адекватно описує рівняння лінії тренду графік поліноміальної функцій, тому для нього характерно вище значення коефіцієнта детермінації.

Ми навмисно так широко зупинились на розрахункових формулах різних видів дисперсії. Дисперсійний аналіз є одним із найбільш поширених у географічному моделюванні та прогнозуванні методів статистики. Він дозволяє відповісти на питання: чи вірогідний вплив того чи іншого фактора на стан геосистеми, або на результати впровадження тих чи інших природоохоронних заходів. Він також дає можливість порівнювати між собою декілька системно зв'язаних вибірок і визначити, чи існують між ними статистично вірогідні відмінності та яка ймовірність цих відмінностей. Спільною рисою всіх дисперсійних моделей є те, що у них перевіряється дія деякого загального фактора (в багатофакторному аналіз – дія одночасно кількох взаємопов'язаних факторів) на об'єкт.

Дисперсійний аналіз є одним із найбільш поширених у моделюванні й прогнозуванні стану довкілля методів математичної статистики. Цей метод активно використовується також і в біології та екології

Спільною рисою всіх дисперсійних моделей є те, що у них перевіряється дія деякого загального фактора (в багатофакторному аналіз – дія одночасно кількох взаємопов'язаних факторів) на об'єкт (техноекосистему). *Фактор* у загальному випадку – це та чи інша форма впливу на об'єкт, а також ознака або властивість об'єкта.

Для з'ясування ймовірності дії цього фактора на об'єкт фактор обов'язково повинен бути розбитим на дози або види впливу. У дисперсійному аналізі як методі математичної статистики ці підрозділи факторів називають *рівнями* або *градаціями.* При плануванні експерименту у моделюванні та прогнозуванні стану довкілля вони називаються *варіантами досліду*. Кількість рівнів фактора, тобто варіантів досліду, повинно бути не менше двох. Верхня межа кількості варіантів не обмежується. Один з варіантів може при цьому розглядатися як *контрольний* або *стандарт*, але на розрахункову процедуру це не впливає. Виділення контролю робиться тільки для зручності інтерпретації результатів роботи.

В об'єктів, що знаходяться під впливом фактора, який вивчається, або факторів, ураховується деяка важлива для дослідника ознака. Її називають *відгуком.* Відгук у дисперсійному аналізі, як правило, один.

Установивши дози дії фактора, ми повинні одержати для аналізу вибірку (облік результату по одиничному об'єкту був би частіше всього ненадійним), і для цього кожний варіант реалізується декілька разів. Це називають *повторностями досліду* або *повторенням.* У сукупності фактори з їх рівнями, враховувана ознака (відгук) і повторення складають *дисперсійний комплекс.*

Дуже важливо правильно сконструювати дисперсійний комплекс і чітко виділити діючий фактор і його дози. Вибір фактора і його розчленування на рівні (варіанти) залежить від професійної підготовки фахівця і не має типового формального рішення.

Математична теорія дисперсійного аналізу підрозділяє його на ряд основних моделей або типів.Будь-яка з цих моделей при її реалізації може бути *упорядкованою* або *рандомізованою*. *Упорядкована модель* має дисперсійний комплекс з строго визначеним взаємним розміщенням факторів та їх, рівнів. *Рандомізована модель* відрізняється їх випадковим розміщенням. Кожний фактор і кожний рівень у такій моделі має певну імовірність і немає потреби фіксувати їх положення стосовно один до одного.

У дисперсійному комплексі кількість повторень по кожному рівню фактора може бути однакова. Такі комплекси називають *рівномірними.* Якщо кількість повторень неоднакова (це часто буває наслідком неможливості одержати повні дані), дисперсійний комплекс є *нерівномірним.* Нерівномірні комплекси можна піддавати дисперсійному аналізу, а можна спочатку відновити в них дані, що випали, за допомогою спеціальних методів.

Так що *правильно складений дисперсійний комплекс* – це такий, де кількість варіантів дорівнює кількості повторень або кількість повторень більша, ніж кількість варіантів.

В цілому дисперсійний аналіз може бути застосований тільки до матеріалу, який правильно зібраний, і дослід (експеримент) був заздалегідь спланований у розрахунку на обробку методом дисперсійного аналізу. До будь-якого випадкового набору даних застосовувати цей метод не можна.

В дисперсійному аналізі, як і взагалі в математичній статистиці, вживається нульова гіпотеза  $H_0$ :  $a = b = c = d = ...$ , тобто між варіантами немає різниці, і фактор, що вивчається, на даний об'єкт не чинить статистично значущого впливу. Завдання дослідника полягають у тому, щоб відкинути нульову гіпотезу і знайти об'єктивний доказ впливу фактора й відмінності варіантів. Нульова гіпотеза відкидається, і фактор, що вивчається, приймається як суттєвий при *р < 0,05.*

Математична ідея дисперсійного аналізу по суті дуже проста. Від варіанту до варіанту ми, звісно, маємо деякий розкид даних – дисперсію  $s^2$ <sub>варіантів</sub>. Буде такий розкид – дисперсія, і від повторення до повторення – *s 2 повторень*. Якщо

$$
s^2_{\text{capiamine}} > s^2_{\text{noomopenb}} \tag{14}
$$

то фактор, що вивчається, вагомо впливає на об'єкт. У протилежному випадку цього впливу немає, і ми спостерігаємо суто вільне варіювання.

Дисперсія *s 2 варіантів* обчислюється за формулою:

$$
s_{\text{capiamine}}^2 = \frac{1}{k-1} \sum_{j=1}^k n_j (x_j - \bar{x})^2
$$
 (15)

Дисперсія повторень розраховується за формулою:

$$
s_{nosemopenb}^{2} = \frac{1}{N-k} \sum_{j=1}^{k} \sum_{i=1}^{n_{i}} (x_{ij} - \overline{x}_{ij})^{2}
$$
 (16)

Тоді, коли мається статистично значуща відмінність між варіантами, дисперсія варіантів має тенденцію до зростання. У протилежному випадку дисперсія варіантів і дисперсія повторень приблизно дорівнюють одна одній. Виходячи з цієї закономірності, знаходять величину, яка одержала назву *критерію Фішера* і позначається *F*:

$$
F = s^2_{\text{capiamine}} / s^2_{\text{nosmopenb}} \tag{17}
$$

Якщо *Fфактичне* за *Fтабличне*, то з визначеною ймовірністю *(p)* фактор, що вивчається, впливає на об'єкт. Якщо таке явище не спостерігається, тo у даному досліді вплив фактора не доведено і він відсутній.

#### **2. Методика проведення дисперсійного аналізу за допомогою MS Excel.**

За допомогою табличного процесора MS Excel можна проводити такі види дисперсійного

аналізу: однофакторний, двох факторний з повтореннями та двохфакторний без повторень.

**Однофакторний дисперсійний аналіз.** Цей засіб виконує простий аналіз дисперсії за даними двох і більше вибірок. Під час аналізу порівнюється гіпотеза про те, що кожний зразок здобуто з одного й того самого базового розподілу імовірності, з альтернативною гіпотезою, що базові розподіли імовірності різні в усіх зразках.

**Двохфакторний дисперсійний аналіз із повторенням.** Цей засіб аналізу корисний, якщо дані можна систематизувати за двома параметрами. Наприклад, в експерименті з вимірювання зростання рослини обробляли добривами різних виробників (наприклад, А, В, С) та утримували за різної температури (наприклад, низької та високої). Таким чином, для кожної з 6 можливих пар умов (добриво, температура) можна отримати однаковий набір спостережень за зростанням рослин. За допомогою засобу дисперсійного аналізу можна перевірити:

- Чи дані про ріст рослин для різних марок добрив здобуто з однієї загальної сукупності незалежно від температури.
- Чи дані про ріст рослин для різних рівнів температури здобуто з однієї загальної сукупності незалежно від марки добрива.

Чи 6 зразків, які представляють усі пари значень (добриво, температура) і використовуються для оцінки впливу різних марок добрив (крок 1) та рівнів температури (крок 2), витягнуто з однієї загальної сукупності. Альтернативна гіпотеза припускає, що вплив конкретних пар (добриво, температура) перевищує вплив окремо добрива та окремо температури.

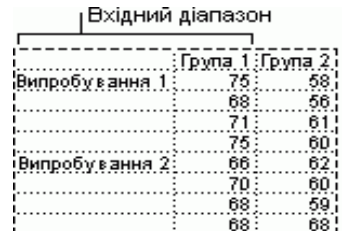

Рис. 2. Типове представлення даних для дисперсійного аналізу

**Двохфакторний дисперсійний аналіз без повторень**. Цей вид аналізу можна застосовувати, якщо дані класифіковано за двома вимірами. Однак для цього аналізу передбачено тільки одне спостереження для кожної пари (наприклад, для кожної пари (добриво, температура) в наведеному вище прикладі). Для того аби розпочати провести дисперсійний аналіз в MS Excel потрібно набрати таблиця із вихідними даними (табл. 1).

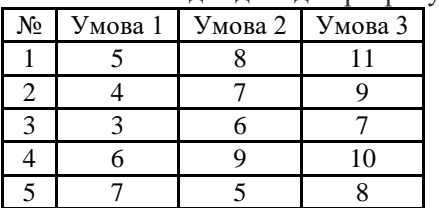

Табл. 1.Вихідні дані для розрахунку

Після цього слід запустити пакет аналізу даних (рис. 3). Кнопка для його активації знаходиться в крайній правій частині поля меню **Данные**.

| $\left( \begin{smallmatrix} 0 & 0 \\ 0 & 0 \\ 0 & 0 \end{smallmatrix} \right)$ | $-9 - (4 - )$                       |                             |                   |                        |                                                                      |              |               |                                                                                        |                                       | Книга1 - Microsoft Excel    |                           |         |                       |                                                                  |     |   |                                       |       |         | o<br>$\mathbf{X}$ |    |
|--------------------------------------------------------------------------------|-------------------------------------|-----------------------------|-------------------|------------------------|----------------------------------------------------------------------|--------------|---------------|----------------------------------------------------------------------------------------|---------------------------------------|-----------------------------|---------------------------|---------|-----------------------|------------------------------------------------------------------|-----|---|---------------------------------------|-------|---------|-------------------|----|
| Главная                                                                        | Вставка                             |                             | Разметка страницы |                        | Формулы                                                              | Данные       |               | Рецензирование                                                                         | Вид                                   | Надстройки                  |                           |         |                       |                                                                  |     |   |                                       |       | $\odot$ | $ \Box$ $x$       |    |
| M3 Access<br>M <sub>3</sub> Be6a                                               | Из других<br>Из текста источников - | Существующие<br>подключения |                   | B<br>Обновить<br>Bce * | <b>В</b> Подключения<br><b>Свойства</b><br><b>689 Изменить связи</b> |              | $\frac{A}{R}$ | $\begin{array}{ c c }\hline A & A \\ \hline \end{array}$<br><b>A</b> Сортировка Фильтр | К Очистить<br><b>72 Дополнительно</b> | <b>У Применить повторно</b> | $\frac{1}{2}$<br>Текст по | Удалить | <b>Е Консолидация</b> | Еб Проверка данных *<br>столбцам дубликаты - Анализ "что-если" - | * 무 |   | 14<br>Группировать Разгруппировать Пр | итоги | 呵       | 唱                 |    |
| A1                                                                             | Получить внешние данные             | ۰.                          | $f_x$ No          |                        | Подключения                                                          |              |               |                                                                                        | Сортировка и фильтр                   |                             |                           |         | Работа с данными      |                                                                  |     |   | Структура                             |       |         | <b>Б</b> Анализ   |    |
| А                                                                              | B                                   |                             | D                 |                        |                                                                      |              | G             | H                                                                                      |                                       | К                           |                           | M       | N                     | $\circ$                                                          | P   | Q | $\mathsf{R}$                          | S     |         |                   | U. |
| N <sub>2</sub>                                                                 |                                     | УмоваlУмоваlУмова:          |                   |                        |                                                                      |              |               |                                                                                        |                                       |                             |                           |         |                       |                                                                  |     |   |                                       |       |         |                   |    |
|                                                                                |                                     | 2                           | 3                 |                        |                                                                      |              |               |                                                                                        |                                       |                             |                           |         |                       |                                                                  |     |   |                                       |       |         |                   |    |
|                                                                                | 5                                   | 8                           | 11                |                        |                                                                      |              |               |                                                                                        |                                       |                             |                           |         |                       |                                                                  |     |   |                                       |       |         |                   |    |
|                                                                                | 4                                   |                             | 9                 |                        |                                                                      |              |               |                                                                                        |                                       |                             |                           |         |                       |                                                                  |     |   |                                       |       |         |                   |    |
|                                                                                | 3                                   | 6                           |                   |                        |                                                                      |              |               |                                                                                        |                                       |                             |                           |         |                       |                                                                  |     |   |                                       |       |         |                   |    |
|                                                                                | 6                                   | 9                           | 10                |                        |                                                                      |              |               |                                                                                        |                                       |                             |                           |         |                       |                                                                  |     |   |                                       |       |         |                   |    |
|                                                                                |                                     | 5                           | 8                 |                        |                                                                      |              |               |                                                                                        |                                       |                             |                           |         |                       |                                                                  |     |   |                                       |       |         |                   |    |
|                                                                                |                                     |                             |                   |                        |                                                                      |              |               |                                                                                        |                                       |                             |                           |         |                       |                                                                  |     |   |                                       |       |         |                   |    |
|                                                                                |                                     |                             |                   |                        |                                                                      | <sup>n</sup> | $\sim$ $\pi$  |                                                                                        |                                       |                             |                           |         | $\mathbf{H}$          |                                                                  |     |   |                                       |       |         |                   |    |

Рис. 3. Пакет аналізу даних в меню **Данные**

|                                                                | Параметры Excel                                                                                                    |                                                                                                    |                                                                                                    |  |  |
|----------------------------------------------------------------|----------------------------------------------------------------------------------------------------|----------------------------------------------------------------------------------------------------|----------------------------------------------------------------------------------------------------|--|--|
| Основные<br>Формулы                                            | Управление надстройками Microsoft Office.                                                                                                    |                                                                                                    |                                                                                                    |  |  |
| Правописание                                                   | Надстройки                                                                                                    |                                                                                                    |                                                                                                    |  |  |
| Сохранение                                                     | Имя                                                                                                    | Тип                                                                                                    |                                                                                                    |  |  |
| Дополнительно                                                  | Активные надстройки приложений<br>ABBYY FineReader 9 MSExcel COM Add-In                                                                                                    | C:\ntegration.dll                                                                                                    | Надстройка СОМ                                                                                                    |  |  |
| Настройка                                                      | Пакет анализа                                                                                                    | C:\ANALYS32.XLL                                                                                                    | Надстройка Excel                                                                                                    |  |  |
| <b>Надстройки</b><br>Центр управления безопасностью<br>Ресурсы | Неактивные надстройки приложений<br><b>VBA для помощника по Интернету</b><br>Дата (списки смарт-тегов)<br>Имя (получатели сообщений Outlook)<br>Инструменты для евро<br>Колонтитулы<br>Мастер подстановок<br>Мастер суммирования<br>Настраиваемые XML-данные<br>Невидимое содержимое<br>Пакет анализа - VBA<br>Поиск решения<br>Скрытые листы<br>Скрытые строки и столбцы<br>Надстройки, связанные с документами<br>Отсутствуют надстройки, связанные с документами | C:\n/\HTML.XLAM<br>C:\ag\MOFL.DLL<br>C:\g\FNAME.DLL<br>C:\OTOOL.XLAM<br>C:\\OFFRHD.DLL<br>C:\OOKUP.XLAM<br>C:\\SUMIF.XLAM<br>C:\\OFFRHD.DLL<br>C:\\OFFRHD.DLL<br>C:\PVBAEN.XLAM<br>C:\SOLVER.XLAM<br>C:\\OFFRHD.DLL<br>C:\\OFFRHD.DLL | Надстройка Excel<br>Смарт-тег<br>Смарт-тег<br>Надстройка Excel<br>Инспектор документо<br>Надстройка Excel<br>Надстройка Excel<br>Инспектор документо<br>Инспектор документо<br>Надстройка Excel<br>Надстройка Excel<br>Инспектор документо<br>Инспектор документо |  |  |
|                                                                | $\checkmark$<br>Надстройка:<br>Пакет анализа<br><b>Microsoft Corporation</b><br>Издатель:<br>Расположение:<br>C:\Program Files (x86)\Microsoft Office\Office12\Library\Analysis\ANALYS32.XLL<br>Описание:<br>Содержит инструменты для анализа научных и финансовых данных<br>Надстройки Excel<br>$\checkmark$<br>Управление:                                                                                                    | Перейти                                                                                                    | $\rightarrow$<br>Активац                                                                                                    |  |  |

Рис. 4. Підлючення **Пакета анализа** в MS Excel

Якщо пакет аналізу даних у Вашій версії MS Excel не активований, слід зайти в **Параметры** Excel і у вкладці **Надстройки** двічі клацнути на **Пакет анализа** (рис. 4).

Коли пакет підключений і таблиця із вихідними даними набрана, потрібно клікнути на кнопці **Анализ данных** (рис. 3). З'явиться проміжне діалогове вікно (рис. 5). В ньому слід вибрати **Однофакторный дисперсионный анализ**.

| Анализ данных                                                                                          |         |
|----------------------------------------------------------------------------------------------------|---------|
| Инструменты анализа                                                                                    | OK      |
| Однофакторный дисперсионный анализ                                                                     |         |
| Двухфакторный дисперсионный анализ с повторениями<br>Двухфакторный дисперсионный анализ без повторений | Отмена  |
| Корреляция<br>Ковариация                                                                               | Справка |
| Описательная статистика                                                                                |         |
| Экспоненциальное сглаживание                                                                           |         |
| Двухвыборочный F-тест для дисперсии                                                                    |         |
| Анализ Фурье<br>истограмма                                                                             |         |

Рис. 5. Проміжне вікно для вибору процедури дисперсійного аналізу

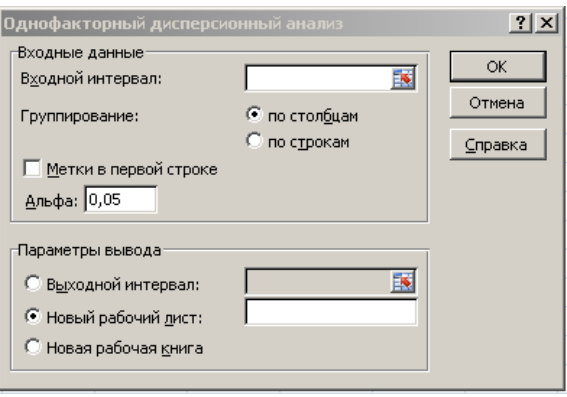

Рис. 6. Вікно **Однофакторный дисперсионный анализ**.

У цьому вікні слід вибрати групування по стовпцях, рівень альфа – 0,05, параметри виведення

результату – новий робочий лист, виділити мишкою вхідний інтервал і клацнути ОК. З'явиться вікно із результатами однофакторного дисперсійного аналізу (рис. 7).

Що означають позначення на рис. 7? Зокрема, в нижній частині рисунка. Розшифровка їх наступна:

- *SS* сума квадратів,
- *df* степені свободи,
- *MS* середній квадрат (дисперсія),
- *F* F-статистика Фішера (фактичне значення),

 *p-значение* – загальна значимість результатів дисперсійного аналізу даних, що розміщені по стовпцях;

 *F-критическое* – критичне значення *F-*статистики (Фішера) при заданому раніш (у діалоговому вікні на рис. 6) рівні значимості *p* = 0,05. Найчастіше приймають, що *p* = 0,05, при цьому значенні ймовірність реалізації якоїсь події становить 95%, а похибка – 5%.

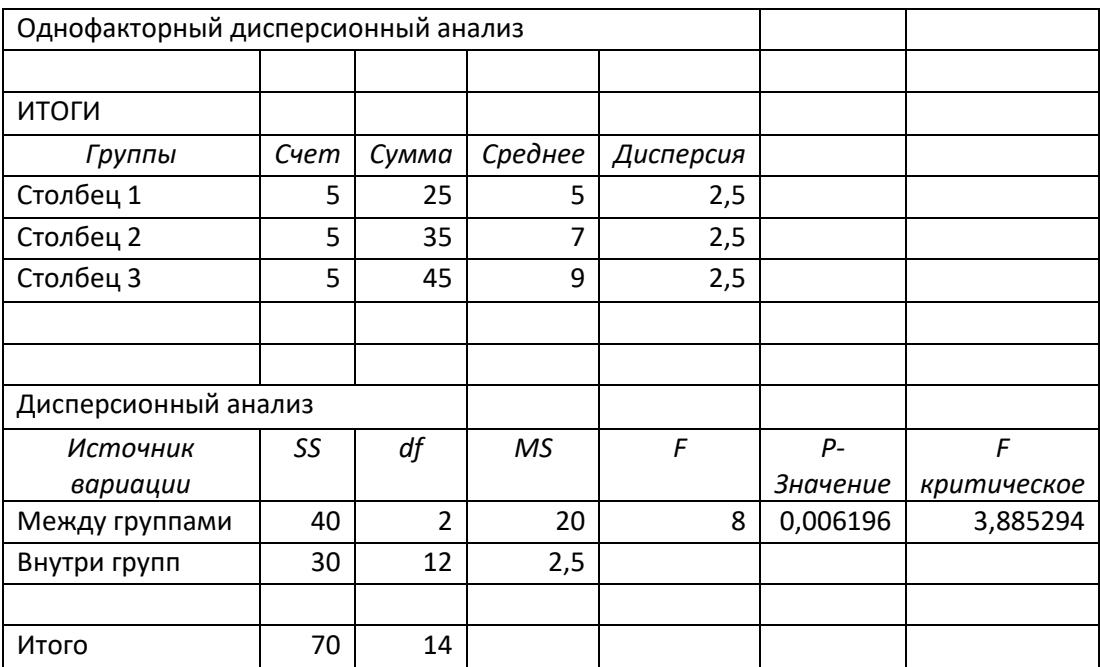

Рис. 7. Результати однофакторного дисперсійного аналізу

Таким чином, сума квадратів, яка зумовлена впливом досліджуваного фактору (міжгрупова сума), дорівнює 70. Остаточна сума квадратів (внутрішньогрупова) дорівнює 40. Відповідні дисперсії: міжгрупова (для досліджуваного фактору) – 20, остаточна, внутрішньогрупова – 2,5.

Основний **висновок** із отриманих результатів полягає у наступному: оскільки значення критерію *F* більше, ніж критичне значення *F-критическое* (табличне значення розподілу Фішера): 8  $>$  3,885294, то вплив фактора, що визначає виконання певної з умов (умови 1, 2 чи з 3 з табл. 1) є достовірним.

Той же висновок може бути зроблений шляхом аналізу рівня значимості *p-значение.* Як видно з рис. 7, *p-значение* = 0,006196. Якщо необхідний рівень довіри обирається на рівні 0,95, то висновок про вплив фактора може бути зроблено, якщо *P-значение* < 0,05, що має місце у даному випадку  $(0.006196 < 0.05)$ .

#### **Практичні завдання:**

#### **1. Встановити суттєвість вибору методу проведення лекційного заняття на якість засвоєння матеріалу із використанням дисперсійного аналізу**.

Табл. 2. Вихідні дані для розрахунку. Процент засвоєння нової інформації за результатами тестування якості залишкових знань, проведеного після лекцій із використанням різних методів (%)

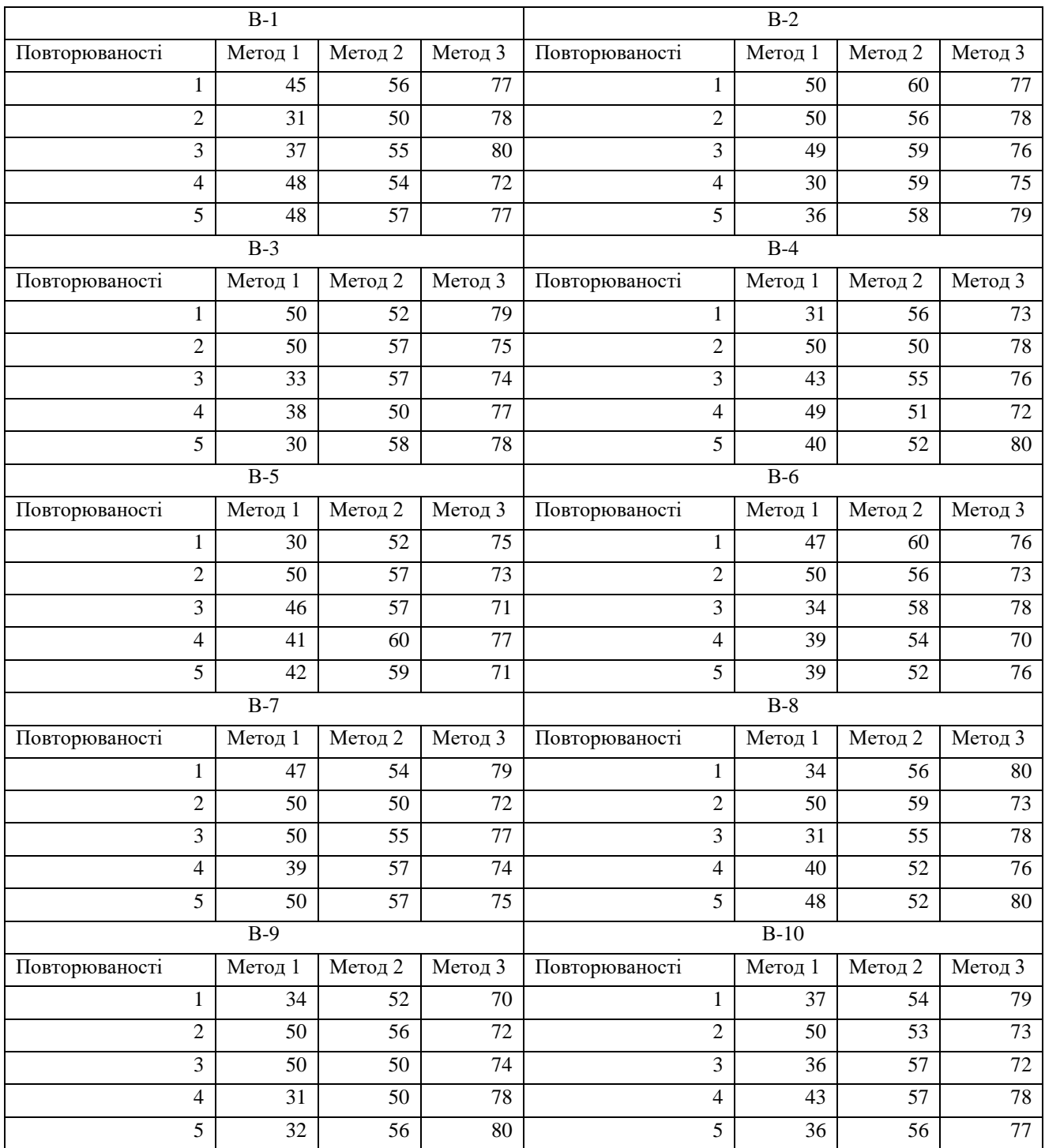

*Існують різні методи проведення лекційних занять. Ми розглянемо 3 з них: 1). Класична лекція, коли викладач пояснює лекційний матеріал, а студенти конспектують його, 2). Лекція із використанням мультимедійної презентації для візуалізації матеріалу; 3). Лекція із використанням методу проблемних ситуацій та проектного методу. Після проведення лекції кожним із трьох способів було здійснено тестування якості залишкових знань. Результати його (процент засвоєння нової інформації) наведені в табл. 2. За результатами цієї таблиці потрібно встановити чи суттєвим є вибір методу проведення лекції для якості залишкових знань. Сформулюємо нульову гіпотезу Н0: не існує чіткого та суттєвого впливу методу проведення лекції для якість залишкових знань. Наша задача довести або заперечити нульову гіпотезу. Для цього слід провести однофакторний дисперсійний аналіз за методикою, детально описаною в розділі 2 теоретичних положень практичної роботи.*

*Після проведення розрахунків проаналізуйте їх результати, давши відповіді на запитання:*

- *чи підтверджується нульову гіпотеза;*
- *чим можна це підтвердити;*
- *які причини зумовлюють підтвердження (заперечення) гіпотези.*

#### **Контрольні питання:**

- 1. Що таке середня величина?
- 2. Що таке варіація?
- 3. Як є абсолютні та відносні показники варіації?
- 4. Які існують види дисперсій;
- 5. Що таке коефіцієнт детермінації?
- 6. Для чого використовується дисперсійний аналіз?
- 7. Які спільні риси всіх дисперсійних моделей?
- 8. Що таке фактор у дисперсійних моделях?
- 9. Види дисперсійного аналізу
- 10. Що таке рівні фактора?
- 11. Що таке варіанти досліду?
- 12. Що таке повторюваності досліду?
- 13. Що таке дисперсійний комплекс?
- 14. Що таке рандомізована модель?
- 15. Що таке нульова гіпотеза?
- 16. Зміст критерію Фіщера.
- 17. Методика проведення дисперсійного аналізу за допомогою MS Excel

#### **Практична робота № 11**

#### **Прогноз фонового забруднення повітря у містах**

- 1. Загальне поняття про прогноз фонового забруднення повітря у містах
- 2. Прогноз на основі методу розпізнавання образів

#### **Теоретичні положення:**

#### **1. Загальне поняття про прогноз фонового забруднення повітря у містах**

Прогноз фонового забруднення повітря у містах є важливим напрямком прогнозування якості навколишнього середовища. Фонове забруднення повітря має величезне екологічне значення для стану здоров'я населення, захворюваності на хвороби серцево-судинної, дихальної систем, різноманітні алергічні реакції. Метеорологічні умови високого фонового забруднення повітря вивчаються шляхом аналізу результатів спостережень за станом повітряного басейну населеного пункту. Для оцінки ступеня забруднення атмосфери міста використовуються різноманітні узагальнені показники. Одним із найбільш простих показників забруднення служить нормована (безрозмірна) концентрація домішок *q* \**,* усереднена по всьому місту і по всіх термінах спостережень:

$$
\overline{q}^* = \frac{1}{N} \sum_{i=1}^N \frac{q_i}{q_i} \tag{1}
$$

де *q<sup>i</sup>* – середня за день концентрація в i-тому пункті, *qi –* середньосезонна концентрація в тому же пункті, *N –* число стаціонарних пунктів спостереженьу місті.

Нормування на середньосезонну концентрацію дозволяє виключити вплив зміни загальної концентрації від року до року, що дає можливість використовувати для аналізу ряд спостережень за декілька років.

Також в якості показника забруднення застосовується коефіцієнт при першому члені розкладання концентрації домішки по природних ортогональних функціях (п.о.ф.):

$$
a_1 = \sum_{i=1}^{N} \varphi_{1i} q'_i
$$
 (2)

де 1*<sup>i</sup>* – компоненти першої п.о. ф., *q'<sup>і</sup>* = *q<sup>i</sup>* – *<sup>i</sup> q –* відхилення концентрації забруднюючої речовини від її середнього значення в і-тому пункті.

Коефіцієнт *а<sup>1</sup>* характеризує одночасне зростання або зменшення концентрації домішки по всьому місту.

Найбільшого поширення зазнав третій показник фонового забруднення міста – параметр *Р:*

$$
P = m / n \tag{3}
$$

де *п –* загальне число спостережень за концентрацією домішок у місті протягом одного дня на всіх стаціонарних пунктах, *m* – число спостережень за концентрацією, що перевищує середнє сезонне значення більш ніж у 1,5 рази  $(q_i > 1.5 \overline{q_i})$ .

Параметр *Р* тісно зв'язаний з коефіцієнтом *a1*, коефіцієнти кореляції *r* між ними становлять для різних міст 0,85-0,94, і нормованим середнім значенням  $\overline{q}$  \* ( $r = 0,65$ -0,90) [5]. Середньосезонні значення  $\overline{q_i}$ і-тому пункті визначаються для кожного року за середньомісячним значенням, наприклад, для літа:

$$
\overline{q_i} = \frac{q_{ivI} + q_{ivII} + q_{ivIII}}{3}
$$
\n<sup>(4)</sup>

При оперативному розрахунку  $P$  потрібно орієнтуватися на середні значення  $\overline{q}_i$  за відповідний сезон попереднього року і попередній місяць даного року.

Для багатьох міст параметр *Р* можна розраховувати для сукупності домішок. Варто лише виключити ті специфічні домішки, що надходять в атмосферу з чітко виражених джерел. Існує досить тісний кореляційний зв'язок між параметром *Р,* розрахованим для всіх домішок, і середньодобовими концентраціями q окремих домішок (CO, SO<sub>2</sub>, NO<sub>2</sub>): коефіцієнти кореляції між P і q складають для SO<sub>2</sub> – 0,76-0,82; для NO<sub>2</sub> – 0,70-0,84; для CO відповідно – 0,58-0,69.

- Виділяють три рівні забруднення повітря в місті: високий (I група) *– P* > 0,35; підвищений (II група) – 0,20 **<** *Р* **≤** 0,35 і знижений (III група) – *Р* ≤ 0,20.
	- Високий рівень забруднення *(P* > 0,35) формується при наступних метеорологічних умовах:
	- уночі або ранком даного дня дуже слабкий (до 1 м/с) вітер або штиль, а напередодні спостерігалося пілвищене значення  $P : P' > 0.3$ :
	- удень (за даними спостережень о 15 год.) штиль або дуже слабкий вітер, а напередодні *Р / >* 0,15;
	- відносно висока температура повітря при слабкому (до 5 м/с) вітрі в ранкові години даного дня, а напередодні  $P^7 > 0,3$ ;
	- помірний (3-6 м/с) вітер і нестійка стратифікація атмосфери удень змінюються штилем увечері, а напередодні *Р / >* 0,15;
	- **•** напередодні  $P' > 0,4$ , а в наступний день не очікується посилення вітру або випадання значних опадів;
	- при дуже слабкому (до 1 м/с) вітрі спостерігається туман або припіднята інверсія.

Достовірність кожної з цих ознак (предикторів) складає 60-70 %.

Знижений рівень забруднення має місце за наступних метеорологічних умов [5]:

- швидкість вітру (за флюгером) перевищує 5-6 м/с;
- помірний або сильний дощ;
- $\bullet$  напередодні в другій половині дня  $P^{\prime}$  < 0.15.
- Достовірність у цьому випадку складає 70—90 %.

Високий рівень забруднення спостерігається в центральних частинах стаціонарних антициклонів, у малоградієнтних баричних полях при адвекції тепла в тропосфері, у західних і північно-західних частинах малорухомих антициклонів, у теплих секторах циклонів при малих значеннях градієнта тиску.

Знижене забруднення спостерігається при активній циклонічній діяльності, при великих значеннях градієнта тиску тощо.

#### **2. Прогноз на основі методу розпізнавання образів**

Метод розпізнавання образів – один із найбільш поширених метеорологічних та синоптичних методів. Останнім часом він широко застосовується також для проведення наукових досліджень у галузі охорони атмосферного повітря. Зводиться він до визначення ступеня близькості конкретної атмосферно-екологічної обстановки до зазначених вище (у попередньому пункті) рівнів забруднення. З цією метою для кожного рівня забруднення визначаються середнє значення *x* і середнє квадратическое відхилення *σ<sup>х</sup>* наступних предикторів: швидкості вітру на висоті 10 м (*u10*) і 500 м (*u*<sub>500</sub>), різниці температур повітря ( $\Delta T = T_0 - T_{500}$ ) біля земної поверхні  $T_0$  і на висоті 500 м  $T_{500}$ , самої приземної температури  $T_0$  на висоті 2 м і параметра  $P'$  в попередній день. Потім розраховуються величини, що характеризують близькість даної конкретної атмосферно-екологічної ситуації до середнього стану *j*-того рівня забруднення, *j* =I, II, III:

$$
\rho_j^2 = \sum_{k=1}^5 \frac{x_k - \bar{x}_{kj}}{\sigma_{x_k}}\tag{5}
$$

Тут  $x_1 = u_{10}$ ,  $x_2 = u_{500}$ ,  $x_3 = \Delta T$ ,  $x_4 = T_0$ ,  $x_5 = P$ ;  $\overline{X_{kj}}$  – середні значення величини  $x_k$  при *j*-тому

рівні забруднення,  $\sigma_{\scriptscriptstyle x_k}$  – середньоквадратичні відхилення величини  $\scriptstyle x_k$  при тому *j*-тому рівні забруднення.

Результати розрахунків середніх значень і середньоквадратичних відхилень предикторів оформляються у вигляді таблиці 1. Наприклад, у таблиці наведеній нижче поміщено розраховані значення предикторів для м. Луцька.

Згідно з вище викладеною теорією, забруднення повітря тим більше, чим менше швидкість вітру біля земної поверхні і на висоті 500 м, більша (за модулем) різниця Δ*T*, нижча приземна температура повітря *T0* і вище рівень забруднення в попередній день *Р.*

Методика прогнозу фонового забруднення атмосферного повітря способом розпізнавання образів наступна: на підставі фактичних даних про предиктори  $x_k$  за формулою (5) розраховуються величини  $\rho^2_{\hat{i}}$ *j* для декількох варіантів (як правило, не менше 3). Дану конкретну обстановку відносимо до того рівня, для якого величина *ρ 2* виявиться найменшою.

*Таблиця 1.* Середні значення і середньоквадратичні відхилення метео-рологічних елементів улітку для різних рівнів забруднення для м. Луцька

|                   |                  |                   | Середні значення   | .               | Середньоквадратичні відхилення |                  |                   |                          |         |      |
|-------------------|------------------|-------------------|--------------------|-----------------|--------------------------------|------------------|-------------------|--------------------------|---------|------|
| Рівні забруднення | $u_{10}$ , $M/C$ | $u_{500}$ , $M/C$ | $\Delta T$ , $^oC$ | $T_0$ , ${}^oC$ |                                | $u_{10}$ , $M/c$ | $u_{500}$ , $M/C$ | $\Delta T$ , $^{\circ}C$ | $T_{0}$ |      |
|                   |                  |                   |                    |                 |                                |                  |                   |                          |         |      |
| Високий (I)       | 1,5              | 6,2               | 2,5                | 23              | 0,36                           | 2,5              | 3,3               | 4,1                      | 8,0     | 0,09 |
| Підвищений (I)    | 1,9              | 8,8               | 3,0                | 22              | 0,21                           | 2,4              | 4,7               | 3,7                      | 9,8     | 0,08 |
| Знижений (III)    | 6,3              | 13,0              | 3,5                | 24              | 0,16                           | 2,1              | 4,5               | 3,4                      | 11,3    | 0,07 |

Нехай в один із днів літніх днів для м. Луцька спостерігались наступні значення метеорологічних компонентів:  $u_{10} = 1$  м/с,  $u_{500} = 7$  м/с,  $\Delta T = 3,4$ <sup>o</sup>C,  $T_0 = 25$ <sup>o</sup>C,  $P' = 0,28$ . При тих значеннях  $x_k$  і  $\sigma_{x_k}$ , що наведені в таблиці 1 за формулою (5) розраховуємо значення  $\rho_j^2$ *j* . Воно становить відповідно:  $\rho_l^2$  $\frac{2}{I}$  = 0,657,  $\rho_I^2$  $\frac{2}{I}$  = 2,194 i  $\rho_L^2$  $I_{III}^2$  = 11,095. Таким чином, розглянутий випадок однозначно потрібно віднести до високого рівня забруднення, оскільки значення  $\rho^2_I$  $\int_I^2$  є найменшим. Достовірність прогнозів, розроблених на основі цього методу, становить 73-75%.

#### **Практичні завдання:**

#### **1. За даними таблиці 2 спрогнозувати рівень забруднення повітря в місті за методом розпізнавання образів**

Суть завдання зводиться до вибору *j*-того рівня забруднення (*j* = I, II, III) для конкретної атмосферно-екологічної ситуації, заданої по варіантах у таблиці 2. Методика виконання даного завдання детально описана в пункті 2 теоретичних положень даної лабораторної роботи.

Доля розрахунків зручно скористатись розрахунковими можливостями табличного процесора *MS Excel*. Для цього потрібно ввести формулу (5) у рядок формул *MS Excel* і підставляти потрібні величини, або посилання на комірки, в яких вони розміщені.

Коли розрахунки проведені і рівень забруднення вибраний, прогноз вважається завершеним. При аналізі результатів прогнозу потрібно приділити увагу наступним питанням:

- до якого рівня забруднення атмосфери відноситься дана атмосферно-екологічна ситуація?
- чому саме до такого рівня?
- які метеорологічні та інші фактори впливають на рівень забруднення?
- коли може помінятись рівень забруднення і у зв'язку з дією яких факторів?
- яка достовірність прогнозу, реалізованого цим методом?

#### 2. **За даними таблиці 2 спрогнозувати рівень забруднення повітря в місті за методом послідовної графічної регресії**

Перед власне прогнозом рівня забруднення потрібно побудувати графіки залежності *Р* від *u<sup>10</sup>* і Δ*T*, *Р* від *u<sup>500</sup>* і *Р /* та залежності *Рu10 ,ΔT* від *Рu500 ,Р /* . Графіки рекомендується будувати всі три на суцільному аркушу міліметрового паперу в довільному масштабі, таким чином, аби потім їх було зручніше використовувати.

Для побудови графіків зручно скористатись розрахунковими та графічними можливостями математичного процесора *MathCad*.

Коли графіки вже побудовані, по них визначається величина *P* як то описано в розділі 3 теоретичних положень даної практичної роботи.

Після цього, отримані результати аналізуються. При аналізі слід відповісти на наступні запитання:

– до якого рівня забруднення атмосфери відноситься дана атмосферно-екологічна ситуація?

– який з методів прогнозування фонового забруднення повітря міста є точнішим?

який з них є простішим і менш трудомістким?

– які закономірності фонового забруднення стають очевидними, коли зіставити результати прогнозу двома способами?

| Варіанти        | $u_{10}$ , $M/c$  | $u_{500}$ , $M/c$ | $\Delta T$ , $^oC$ | $T_0$ , ${}^oC$ | $\overline{P}$    |
|-----------------|-------------------|-------------------|--------------------|-----------------|-------------------|
| 1               | 2.02              | 4.05              | $-0.02$            | 18              | 0.14              |
| $\overline{2}$  | 1.16              | $\overline{5.45}$ | 3.16               | 23              | 0.18              |
| 3               | 0.13              | 5.86              | 2.13               | 20              | 0.27              |
| $\overline{4}$  | 1.87              | 5.82              | 3.87               | 25              | 0.25              |
| 5               | 1.21              | $\overline{5.42}$ | 3.21               | 23              | 0.15              |
| 6               | 0.95              | $\overline{8.16}$ | 2.95               | $\overline{22}$ | 0.12              |
| 7               | 0.62              | 7.20              | 2.62               | 21              | 0.17              |
| $\overline{8}$  | 2.26              | 8.15              | 4.26               | $\overline{26}$ | 0.20              |
| 9               | 1.93              | 8.91              | 3.93               | 25              | 0.27              |
| $\overline{10}$ | 1.66              | 6.34              | 3.66               | $\overline{25}$ | $\overline{0.10}$ |
| 11              | $\overline{0.06}$ | $\overline{5.05}$ | 2.06               | 20              | 0.22              |
| 12              | 2.08              | 9.18              | 4.08               | $\overline{26}$ | 0.13              |
| 13              | 1.55              | 3.92              | 3.55               | $\overline{24}$ | 0.20              |
| 14              | 1.03              | 7.12              | $\overline{3.03}$  | 23              | 0.15              |
| 15              | 0.49              | 7.82              | 2.49               | $\overline{21}$ | 0.17              |
| 16              | 1.17              | 4.10              | 0.83               | 18              | 0.17              |
| 17              | 0.33              | 8.22              | 1.67               | 19              | 0.27              |
| 18              | 0.65              | 6.95              | 2.65               | 21              | 0.18              |
| $\overline{19}$ | 0.05              | 5.71              | 1.95               | 19              | 0.29              |
| 20              | 0.03              | 7.52              | 2.03               | 19              | 0.18              |
| 21              | 3.27              | 7.96              | 5.27               | 27              | 0.14              |
| 22              | 0.86              | 6.44              | 2.86               | 22              | 0.14              |
| 23              | 0.18              | 3.39              | 1.82               | 19              | 0.17              |
| 24              | 1.60              | 6.66              | 0.40               | 18              | 0.17              |
| $\overline{25}$ | 1.37              | 9.57              | 0.63               | 18              | 0.25              |
| $\overline{26}$ | 0.69              | $\overline{3.76}$ | 2.69               | 21              | 0.14              |
| 27              | 1.08              | 8.93              | 3.08               | 23              | $\overline{0.16}$ |
| 28              | 1.18              | 7.39              | 3.18               | 23              | 0.18              |
| 29              | 1.26              | 5.40              | $\overline{3.26}$  | $\overline{23}$ | 0.26              |
| 30              | 1.27              | 9.08              | 3.27               | 23              | 0.14              |

*Таблиця 2*. *Вихідні дані для розрахунку*

#### **Контрольні запитання:**

- 1. Уявлення про прогноз фонового забруднення повітря у містах
- 2. Найпоширеніші узагальнені показники для оцінки ступеня забруднення атмосфери міста
- 3. Рівні забруднення повітря в місті
- 4. Метеорологічні умови, які сприяють високому рівню забруднення
- 5. Метеорологічні умови, які сприяють підвищеному рівню забруднення
- 6. Метеорологічні умови, які сприяють зниженому рівню забруднення
- 7. Суть методу розпізнавання образів для прогнозу фонового забруднення повітря у містах
- 8. Короткий алгоритм даного методу
- 9. Суть методу послідовної графічної регресії для прогнозу фонового забруднення повітря у містах
- 10. Короткий алгоритм даного методу
- 11. Достовірність прогнозу різними методами, шляхи її підвищення

#### **Практична робота № 12**

#### **Оцінка тісноти зв'язку двох показників за картами ізоліній**

#### **Теоретичні положення**

Форма і тіснота взаємозв'язку між двома явищами, зображеними на картах в кількісній формі, оцінюється парним коефіцієнтом кореляції (для випадку прямолінійного зв'язку) або кореляційним відношенням (для випадку криволінійного зв'язку). Наявність зв'язку між декількома нескладними явищами встановлюється за допомогою коефіцієнта множинної кореляції, а зв'язок між двома якиминебудь явищами при виключенні третього оцінюється частинним коефіцієнтом кореляції.

Нехай стоїть задача досліджувати взаємозв'язок, наприклад, між рельєфом місцевості і опадами за картами ізогіпс (рис. 1) і ізогієт (рис .2). Вирішення задачі розіб'ємо на декілька етапів.

1. На першому етапі аналізу складають вибірку (для чого можна скористатися простою систематичною вибіркою). Викреслену на кальці елементарну палетку послідовно накладають на карту горизонталей рельєфу (ізогіпс), а потім опадів (ізогієт) і одержують комбіновану карту (рис. 3).

У точок комбінованої (комбінаційної) карти, крім порядкового номера, виписують значення висоти місцевості (верхнє число) і кількості опадів (нижнє число в круглих дужках).

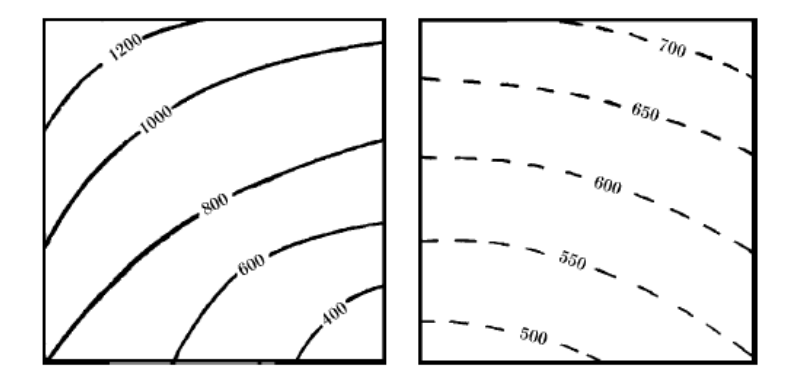

|  | $\frac{1250}{(720)}$ 1 $\cdot \frac{1200}{(670)}$ 2 $\cdot \frac{1150}{(640)}$ 3 $\cdot \frac{1050}{(610)}$ 4 $\cdot \frac{1020}{(580)}$ 5 $\cdot \frac{1000}{(550)}$ 6   |  |  |
|--|----------------------------------------------------------------------------------------------------|--|--|
|  | $\frac{1180}{(700)}$ 7 $\cdot \frac{1080}{(660)}$ 8 $\cdot \frac{1000}{(630)}$ 9 $\cdot \frac{950}{(600)}$ 10 $\cdot \frac{900}{(560)}$ 11 $\cdot \frac{900}{(530)}$ 12   |  |  |
|  | $\frac{1080}{(690)}$ 13. $\frac{950}{(650)}$ 14. $\frac{900}{(615)}$ 15. $\frac{850}{(580)}$ 16. $\frac{800}{(550)}$ 17. $\frac{760}{(520)}$ 18                           |  |  |
|  | $\frac{970}{(680)}$ $19 \cdot \frac{880}{(640)}$ $20 \cdot \frac{800}{(610)}$ $21 \cdot \frac{750}{(570)}$ $22 \cdot \frac{660}{(540)}$ $23 \cdot \frac{620}{(500)}$ $24$ |  |  |
|  | $\frac{880}{(670)} 25 \cdot \frac{780}{(640)} 26 \cdot \frac{700}{(600)} 27 \cdot \frac{600}{(570)} 28 \cdot \frac{520}{(535)} 29 \cdot \frac{460}{(495)} 30$             |  |  |
|  | $\frac{800}{(660)}$ 31 $\frac{700}{(635)}$ 32 $\frac{600}{(595)}$ 33 $\frac{500}{(565)}$ 34 $\frac{410}{(530)}$ 35 $\frac{360}{(490)}$ 36                                 |  |  |

Рис. 1. Карта горизонталей рельефу Рис. 5.2. Карта ізогієт Рис.3. Комбінаційна карта

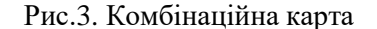

Складена таким чином таблична форма служить вихідним матеріалом для подальшого графічного аналізу. Графічна форма визначення зв'язку (як не раз вже наголошувалося) має широке застосування в географії. Якщо, кінець кінцем зв'язок буде представлений у вигляді рівняння, все одно необхідно заздалегідь здійснити графічний аналіз, який дасть наочне уявлення про залежність явищ. При достатньо тісному зв'язку відпадає необхідність в аналізі впливу інших змінних на зв'язок. Таким чином, графічне зображення явищ, що вивчаються, дозволяє не тільки встановити наявність або відсутність зв'язку між ними, але і вивчити характер цього зв'язку або вивчити форму зв'язку і її тісноту.

2. На основі комбінаційної карти (або безпосередньо за початковими даними) складається таблиця вибіркових показників (табл. 1).

Складена таким чином таблична форма служить вихідним матеріалом для подальшого графічного аналізу. Графічна форма визначення зв'язку має широке застосування в географії. Якщо, кінець кінцем зв'язок буде представлений у вигляді рівняння, все одно необхідно заздалегідь здійснити графічний аналіз, який дасть наочне уявлення про залежність явищ. При достатньо тісному зв'язку відпадає необхідність в аналізі впливу інших змінних на зв'язок. Таким чином, графічне зображення явиш, шо вивчаються, дозволяє не тільки встановити наявність або відсутність зв'язку між ними, але й вивчити характер цього зв'язку або вивчити форму зв'язку і її тісноту.

3. За даними таблиці вихідних даних (табл. 1) побудуємо графік, на якому зв'язок представлений у вигляді прямої лінії (рис. 4). Далі визначаємо тісноту зв'язку опадів з висотою місцевості за формулою (1):

$$
r = \frac{\sum\limits_{i=1}^{n} (x_i - \overline{x})(H_i - \overline{H})}{\sqrt{\sum\limits_{i=1}^{n} (x_i - \overline{x})^2 \sum\limits_{i=1}^{n} (H_i - \overline{H})^2}} = \frac{\sum\limits_{i=1}^{n} \Delta x_i \cdot \Delta H_i}{n\sigma_x \cdot \sigma_H},
$$
\n(1)

Де:  $\bar{x}$  – середня кількість опадів на досліджуваній території,  $\bar{H}$ – середня висота місцевості,  $\sigma_{\gamma}$ ,  $\sigma_H$  – середні квадратичні відхилення х і Н від середніх величин  $\bar{x}, \bar{H}$ .

| $N_2 \pi/\pi$  | $H_{\rm A}$ M | $X$ , MM | $N_2 \pi/\pi$ | $H$ , $M$      | $X$ , MM | $N_2$ п/п | H <sub>n</sub> | $X$ , MM |
|----------------|---------------|----------|---------------|----------------|----------|-----------|----------------|----------|
|                | 2             | 3        |               | $\overline{2}$ | 3        |           | 2              | 3        |
|                | 1250          | 720      | 13            | 1080           | 690      | 25        | 880            | 670      |
| $\overline{2}$ | 1200          | 670      | 14            | 950            | 650      | 26        | 730            | 640      |
| 3              | 1150          | 640      | 15            | 900            | 615      | 27        | 700            | 600      |
| 4              | 1050          | 610      | 16            | 850            | 580      | 28        | 600            | 570      |
| 5              | 1020          | 580      | 17            | 800            | 550      | 29        | 520            | 535      |
| 6              | 1000          | 550      | 18            | 760            | 520      | 30        | 460            | 495      |
| $\mathcal{I}$  | 1180          | 700      | 19            | 970            | 680      | 31        | 300            | 660      |
| 8              | 1080          | 660      | 20            | 880            | 640      | 32        | 700            | 635      |
| 9              | 1000          | 630      | 21            | 800            | 610      | 33        | 600            | 595      |
| 10             | 950           | 600      | 22            | 750            | 570      | 34        | 500            | 565      |
| 11             | 900           | 560      | 23            | 660            | 540      | 35        | 410            | 530      |
| 12             | 900           | 530      | 24            | 620            | 500      | 36        | 360            | 490      |

Таблиця 1. Таблиця вихідних даних

Величина коефіцієнту кореляції для прикладу, що розглядається, за виконаними розрахунками складає *r* = 0,79. Якщо досліджувана залежність між рельєфом і опадами виявиться криволінійною, то для оцінки тісноти зв'язку необхідно використовувати кореляційне відношення або ранговий коефіцієнт кореляції Спірмена.

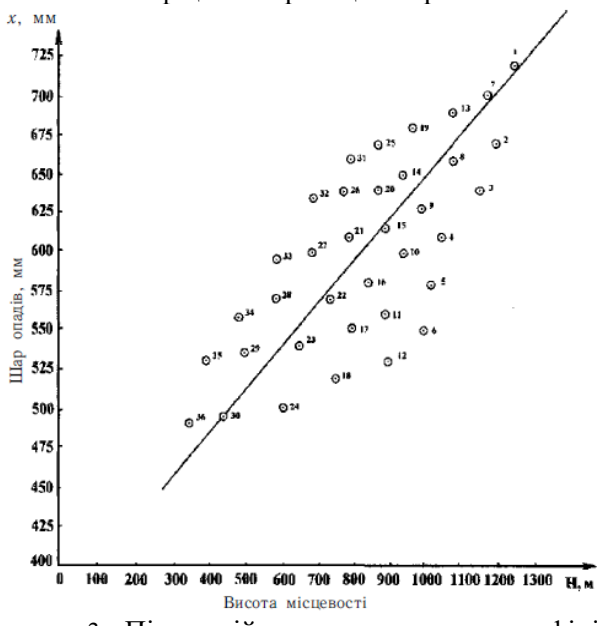

Рис. 4. Зв'язок річного шару атмосферних опадів (х, мм) з висотою місцевості (Н, м): біля точок – їх порядкові номери (1-36)

3. Після здійснення розрахунку коефіцієнта кореляції необхідно відповісти на таке важливе запитання: наскільки досліджуваний зв'язок між опадами і рельєфом достовірно існує? Для встановлення достовірності зв'язку спочатку визначають похибку коефіцієнта кореляції *m<sup>r</sup>* , яка розраховується за формулою:

$$
m_r = \frac{1 - r^2}{\sqrt{n - 2}} \,. \tag{2}
$$

Підставляючи в цю формулу обчислене значення коефіцієнта кореляції *r* = 0,79 і *п* = 36, одержуємо величину середньої квадратичної похибки, яка дорівнює *т<sup>г</sup>* =0,05.

Далі розраховується критерій надійності, достовірності і значущості коефіцієнта кореляції (критерій Стьюдента) за формулою:

$$
t_{r_{\Phi}} = \frac{|r|}{m_r}.
$$
\n
$$
(3)
$$

Розрахункове значення t-критерію Стьюдента порівнюють з табличним (критичним) значенням.

Табличне значення  $\begin{pmatrix} t_{\epsilon_0} = 0.79 \\ 0.05 \end{pmatrix}$  *t*-критерію визначається за спеціальною таблицею (табл. 2, ст. 130). Наприклад, при 5%-му рівні значущості і числі ступенів свободи він складає 2,04).

В прикладі, що розглядається, розрахункове значення критерію (15,8) > табличного значення (2,04). Це свідчить про те, що дійсно існує тісний і достовірний зв'язок між опадами і висотою місцевості на досліджуваній території. Іншими словами, отримані результати вказують на те, що коефіцієнт кореляції достатньо надійно відображає залежність опадів від рельефу місцевості в цілому для території, що вивчається. Рівняння отриманої залежності *(х* = 0,27*Н* + 370) дозволяє розраховувати (прогнозувати) величину шару опадів за даними про висоту місцевості.

Очевидно, можливі випадки, коли між двома природними чинниками (наприклад, опадами і висотою місцевості) зв'язок дуже слабкий або зовсім відсутній. В цьому випадку необхідно додатково включити в кореляційний аналіз третю (четверту, п'яту і т. д.) змінну величину. В якості третьої змінної тут можливо було б використати, наприклад, експозицію схилів, яка також легко визначається за картою горизонталей рельєфу місцевості. Крім того, можливо використовувати характеристики підстилаючої поверхні (залісненість і таке інше). Таким чином, при наявності зв'язку між трьома і більше змінними (картографічними зображеннями) необхідно використовувати елементи теорії множинної кореляції.

#### **Практичні завдання:**

## *1. Розрахувати коефіцієнт кореляції і побудувати графік зв'язку річного шару атмосферних опадів (х, мм) з висотою місцевості (Н, м) за даними відповідних карт «Атласу Волинської області» (рис. 1,2).*

Для виконання даного завдання слід скористатись теоретичними положеннями до даної практичної роботи. Розпочати потрібно з того, що на фізичній (рис. 1 в методичному посібнику або ст. 3 в «Атласі…» ) і кліматичній картах (рис. 2, або ст. 11 в «Атдасі…») потрібно побудувати регулярну сітку з квадратом 1х1 см. Якщо сітку проводити не на рисуках 1 і 2, а по картах атласу, слід враховувати масштаби карт. Зняти значення ознак х (мм) і Н (м) у вузлах регулярної сітки. За результами побудувати комбінаційну карту як на рис. 3 і таблицю вихідних даних (за зразком табл. 1). За даними таблиці побудувати графік зв'язку річного шару атмосферних опадів (х, мм) з висотою місцевості (Н, м), відмічаючи порядкові номери біля точок. Після цього за формулою (1) слід розрахувати значення коефіцієнта кореляції. Для побудови графіку та розрахунку коефіцієнта корелції можна скористатись розрахунковими та графічними можливостями табличного процесора Excel пакету MS Office. Записати розрахований кофецієнт кореляції на графіку. Проаналізуватти його значення. Чим (якими особливостями рельєфу та клімату ) зумовлене саме таке значення?

## *2. Визначити достовірність зв'язку досліджуваних явищ шляхом перевірки достовірності коефіцієнта кореляції*

Для оцінки достовірності коефіцієнта кореляції варто використати критерії Стьюдента. Методика його використання описана в теоретичних положеннях. Для визначення розрахункового значення t-критерію Стьюдента слід скористатись формулами (2) і (3). Табличне значення взяти з таблиці 2 для рівня значимості α = 0,05 (ймовірність 95%), число ступенів свободи k = n – 2, n – кількість точок, знятих з карт у вузлах проведеної регулярної сітки. Якщо розрахункове значення критерію більше табличного значення, то дійсно існує тісний і достовірний зв'язок між опадами і висотою місцевості на досліджуваній території. Іншими словами, отримані результати вказують на те, що коефіцієнт кореляції достатньо надійно відображає залежність опадів від рельефу місцевості в цілому для території, що вивчається. Окрім того, регресійне рівняння даної залежності запишеться в наступному вигляді:  $x = 0.27H + 370$ . Його можна використовувати (прогнозувати) величину шару опадів за даними про висоту місцевості. Проаналізуйте отримані результати перевірки достовірності коефіцієнта кореляції.

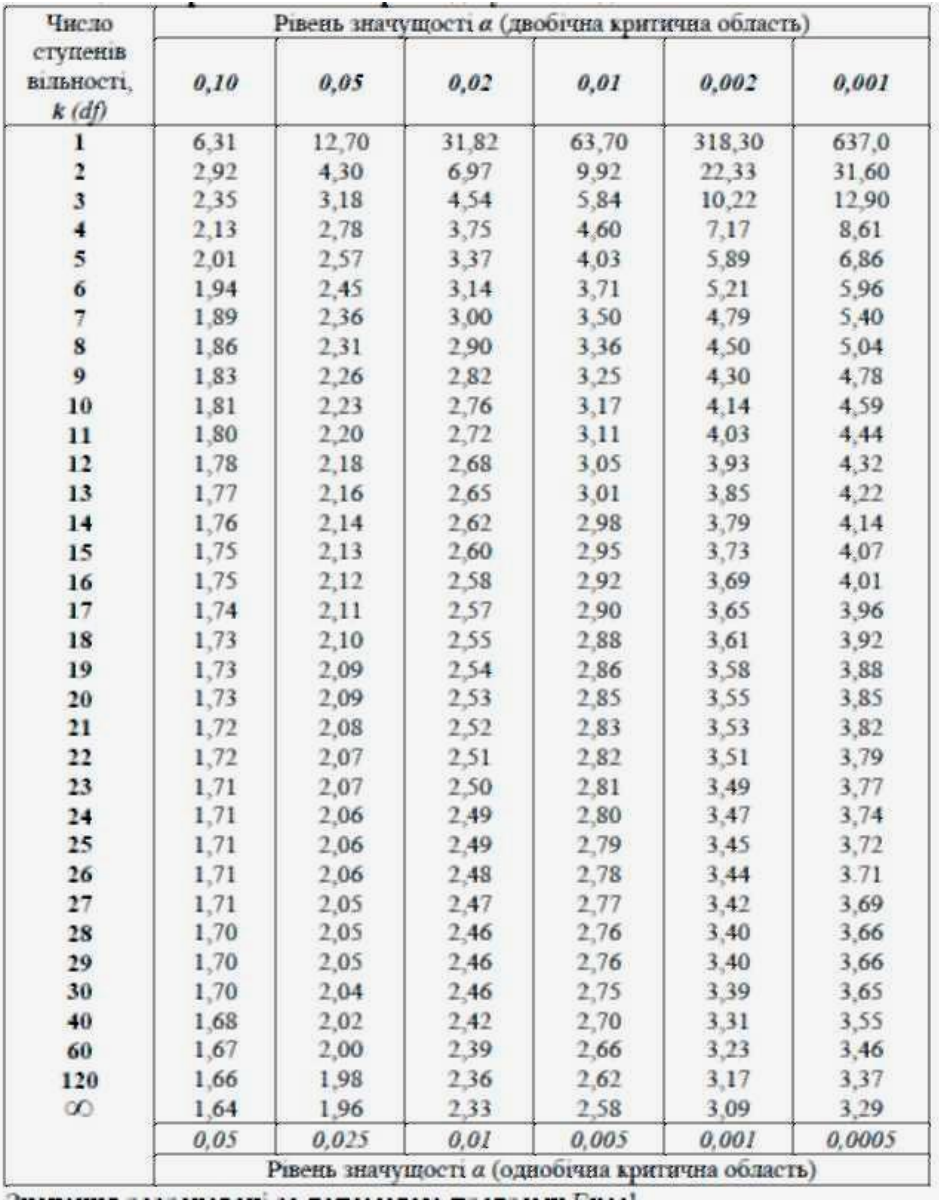

#### Таблиця 2. Критичні точки розподілу t-Стьюдента

#### **Контрольні питання**:

- 1. Оцінка просторових взаємозв'язків явищ і структур.
- 2. Що таке взаємна відповідність між картографованими явищами?
- 3. Що таке взаємозалежність між картографованими явищами?
- 4. Ознаки картографованих і їх класифікація.
- 5. Картографічна вибірка
- 6. Види картографічної вибірки
- 7. Класифікація кількісних показників у картографії
- 8. Методика використання коефіцієнта кореляції для оцінки тісноти зв'язку при аналізі карт ізоліній
- 9. Що таке комбінаційна карта?
- 10. Для чого вона складається?
- 11. Що таке таблиця вибіркових показників?
- 12. Як вона складається
- 13. Про що свідчить величина величина коефіцієнту кореляції?
- 14. Як встановити достовірність зв'язку двох картографованих показників однієї території?

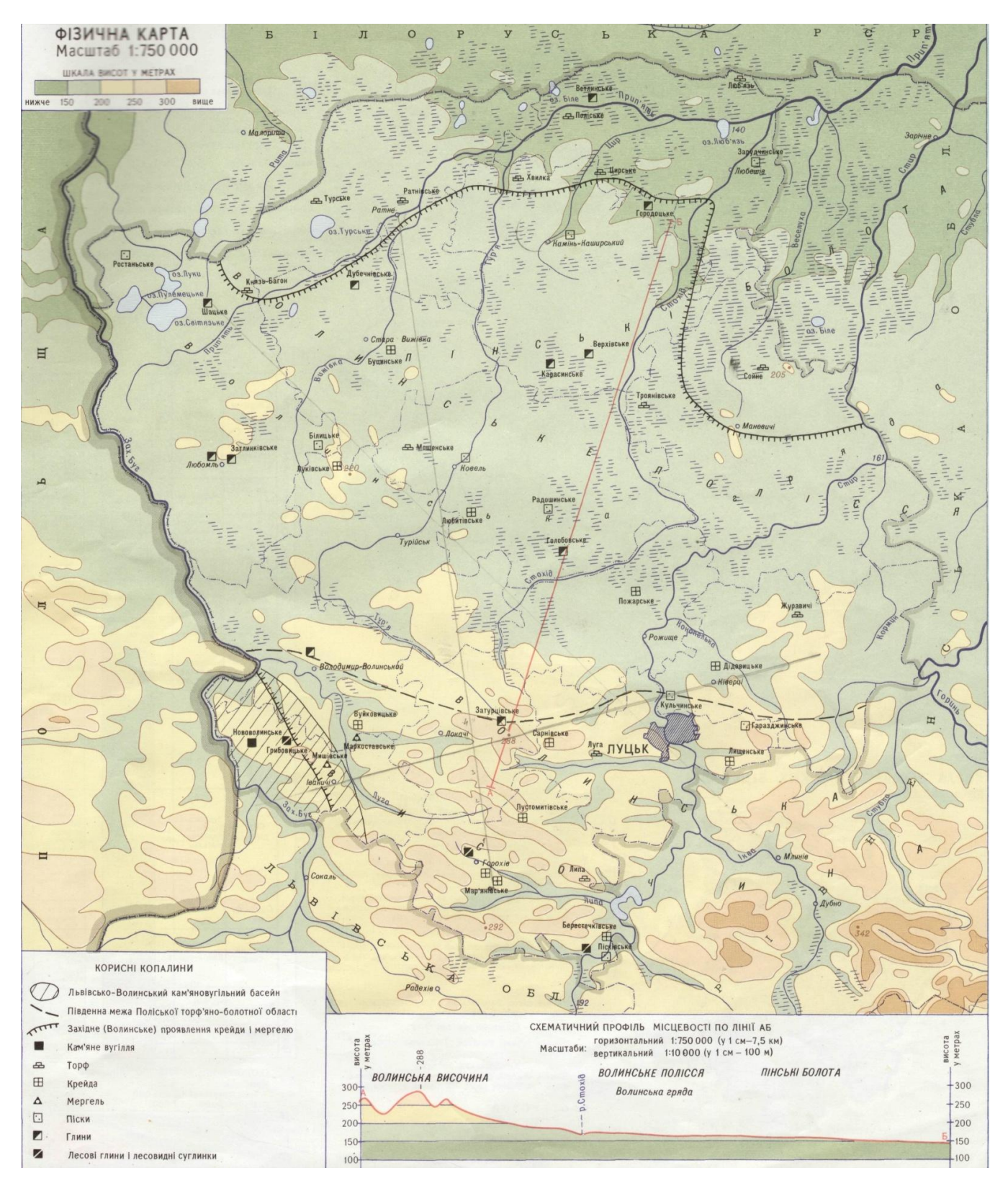

**Рис. 1. Фізична карта Волинської області**

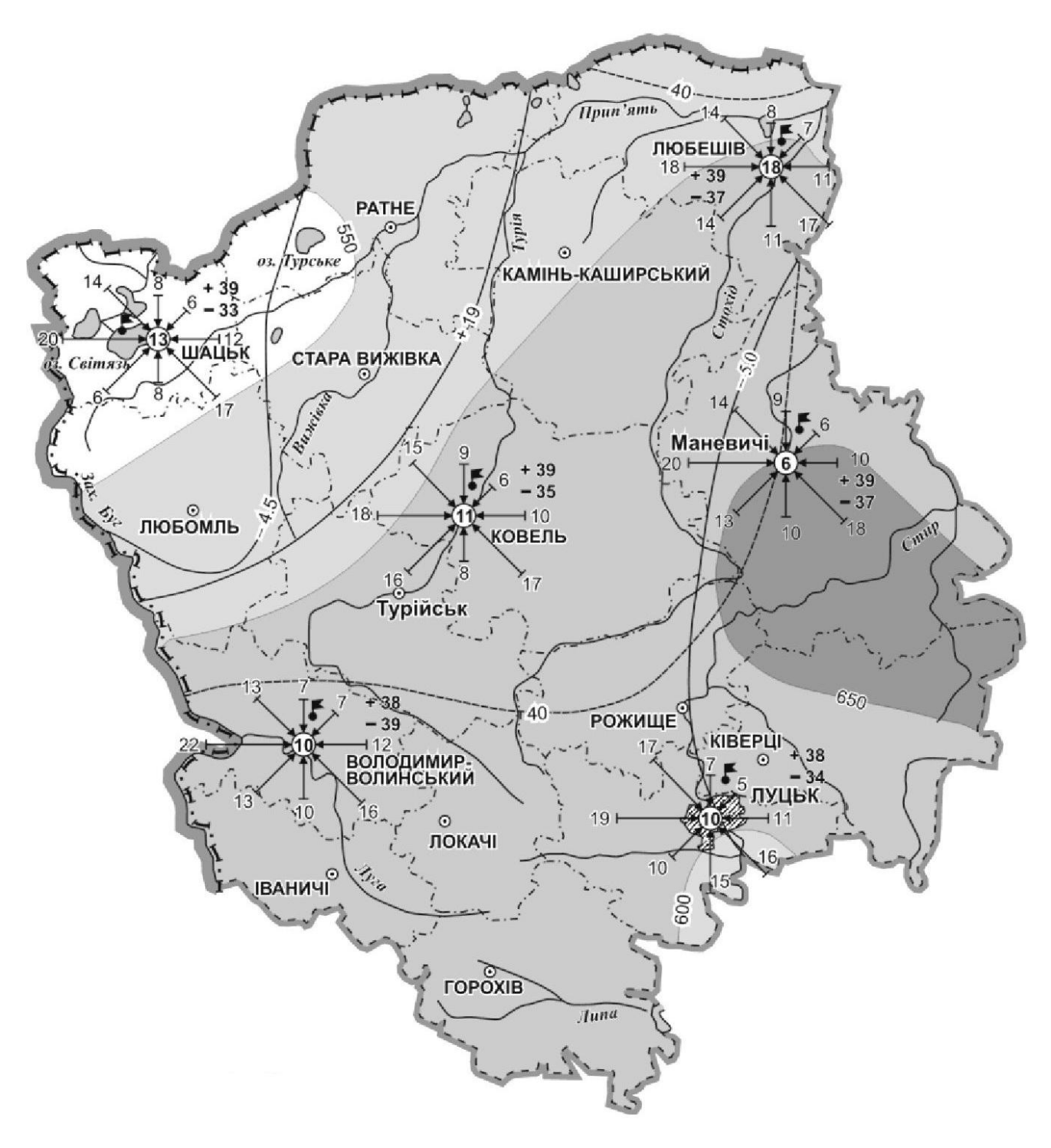

## Умовні позначення

### СЕРЕДНЯ РІЧНА КІЛЬКІСТЬ ОПАДІВ (ММ)

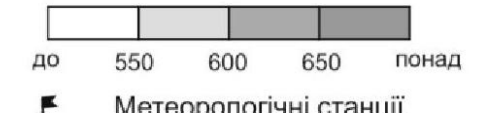

## **Рис. 2. Кліматична карта Волинської області**

Навчальне видання

## **Фесюк Василь Олександрович**

# **Кількісні методи в географії**

Робочий зошит

Друкується в авторській редакції